### **POLITECNICO DI MILANO**

Facoltà di Ingegneria Industriale

Dipartimento di Ingegneria Aerospaziale

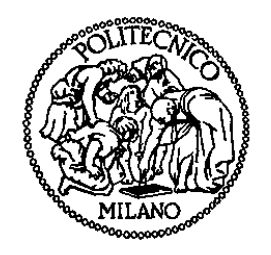

# Processo di Definizione ed Ottimizzazione di una Procedura Categoria-A di Decollo in Area Confinata per l'elicottero medio AW-139

Relatore: Prof. Ing. Carlo L. BOTTASSO

Co-relatore: Ing. Maurizio SIMONI

Tesi di Laurea di:

Radek POSSAMAI Matr. 675562

Anno Accademico 2008 - 2009.

A MYLINE

 $ED$ 

ALLA MIA FAMIGLIA

## **RINGRAZIAMENTI**

Ringraziamenti particolari per questo lavoro vanno in primo luogo al gruppo Agusta che mi ha supportato e sopportato nel periodo di permanenza in azienda per lo svolgimento del lavoro di tesi. Ringrazio l"Ing. Maurizio Simoni, Claudio Marcon, Andrea Merlotti, Angelo Cova, De Rito Nicola che oltre ad essersi dimostrati estremamente validi dal punto di vista professionale si sono rivelati veri amici. Il loro contributo non è stato solo legato al lavoro di tesi ma si è svelato determinante nel fissare dei paletti importantissimi nella mia formazione professionale e di vita.

Oltre a loro un grosso grazie va a tutto il Dipartimento delle Prove di Volo AGUSTA di Cascina Costa che ha dimostrato grandissima professionalità, competenza, unione e spirito di gruppo, qualità importantissime e rare oggi giorno per condurre attività di ricerca e sperimentazione.

Un ringraziamento di rilievo va al Prof. Carlo Luigi Bottasso che forte della sua grande competenza mi ha sempre dimostrato e trasmesso grande fiducia ed ottimismo nello sviluppo di questo tipo di attività.

Un GRAZIE maiuscolo va all"amico Ing. Giorgio Maisano che mi ha condotto al risultato finale con metodo rigoroso e con suggerimenti e soluzioni sempre brillanti e che ha guadagnato il mio più alto rispetto e la mia stima sotto ogni punto di vista. Grazie!

Infine un abbraccio forte va a tutti i miei famigliari : i miei genitori , la mia sorellina e la mia nonna che mi sono sempre stati vicini in tutti i momenti piacevoli e non.

Un abbraccio va anche agli amici ed ai colleghi dell"Officina dell"Aero Club Milano sotto la guida capace dell"amico e maestro Sergio Dallan che insieme hanno impresso in modo indelebile valori e competenze fondamentali nella mia persona.

In ultimo ma non in ordine di importanza va la mia gratitudine alla persona che con il suo amore, la sua intelligenza e la sua forza mi ha dato, e mi continua a dare, le energie necessarie per fare tutto quello che faccio trasformando tutti i punti bui ed i problemi in nuove sfide che aspettano solo di essere vinte …. magari assieme! Grazie Myline

### **SOMMARIO**

 Oggi la simulazione ha trovato largo spazio nel settore aeronautico ed in particolare nelle analisi strutturali, meccaniche ed impiantistiche. Per quanto riguarda la meccanica del volo invece , ha trovato impiego principalmente a livello operativo per l"addestramento degli equipaggi.

La simulazione è quindi ancora poco diffusa come strumento a supporto delle prove di volo per il progetto e predizione di condizioni operative critiche o come strumento di analisi per condizioni standard.

Una buona integrazione con questo settore si può vedere, ad esempio, nelle fasi di esplorazione dell"inviluppo di volo dove, , risulta necessario effettuare un notevole numero di prove per coprire (e dimostrare) il maggior numero di condizioni e configurazioni possibili.

Con un modello accurato e tarato del velivolo si potrebbe pensare di limitare le prove fisiche solo alle zone critiche dell"inviluppo (ed a pochi altri punti) coprendo i dati mancanti con il supporto numerico.

L"impiego della simulazione non ha una ricaduta solo economica, dovuta al minor numero di voli necessari per la certificazione di un elicottero, ma anche dal punto di vista dell"analisi e definizione delle curve di prestazioni della macchina.

 Il lavoro che segue descrive un processo che porta alla definizione di una procedura operativa in modo numerico ottimizzando il risultato finale prima del volo vero e proprio che in un processo di questo tipo ha solo la funzione di validare il risultato ottenuto.

### **ABSTRACT**

 *Last years, simulation founded large applications in the aircraft industry and in particular in structural analysis, mechanical and plant engineering. Regarding the mechanics of flight instead, use of simulation was mainly at the operational level for the training of crews.* 

*The simulation is therefore still low as a tool to support flight testing for the design and prediction of operating conditions, and as a critical tool of analysis for standard conditions.* 

*A good integration with this area you can see, for example, during exploration of the flight envelope where, it must make a considerable number of tests to cover (and demonstrate) the largest number of conditions and configurations characteristic of the procedure envelope* 

*A calibrated and accurate model of the helicopter could be considered to limit the physical evidence only to critical areas of the envelope by filling in missing data with numerical support.* 

*The use of simulation is not only an economic advantage , due to fewer flights for the certification of a helicopter, but also in terms of analysis and definition of the performance curves of the machine.* 

*The work that follows describes a process leading to the definition of an operating procedure to numerically optimize the final result before the real flight witch, in a process like this, has only served to validate the result.*

### **LISTA PAROLE CHIAVE**

- Helicopter
- Category A
- Optimization
- Trajectory
- Confined Area
- Procedures
- Ekicottero
- Categoria-A
- Ottimizzazione
- Traiettoria
- Area congestionata
- Procedure

### **INDICE**

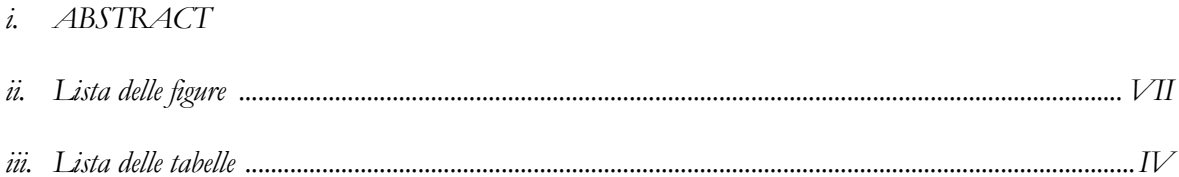

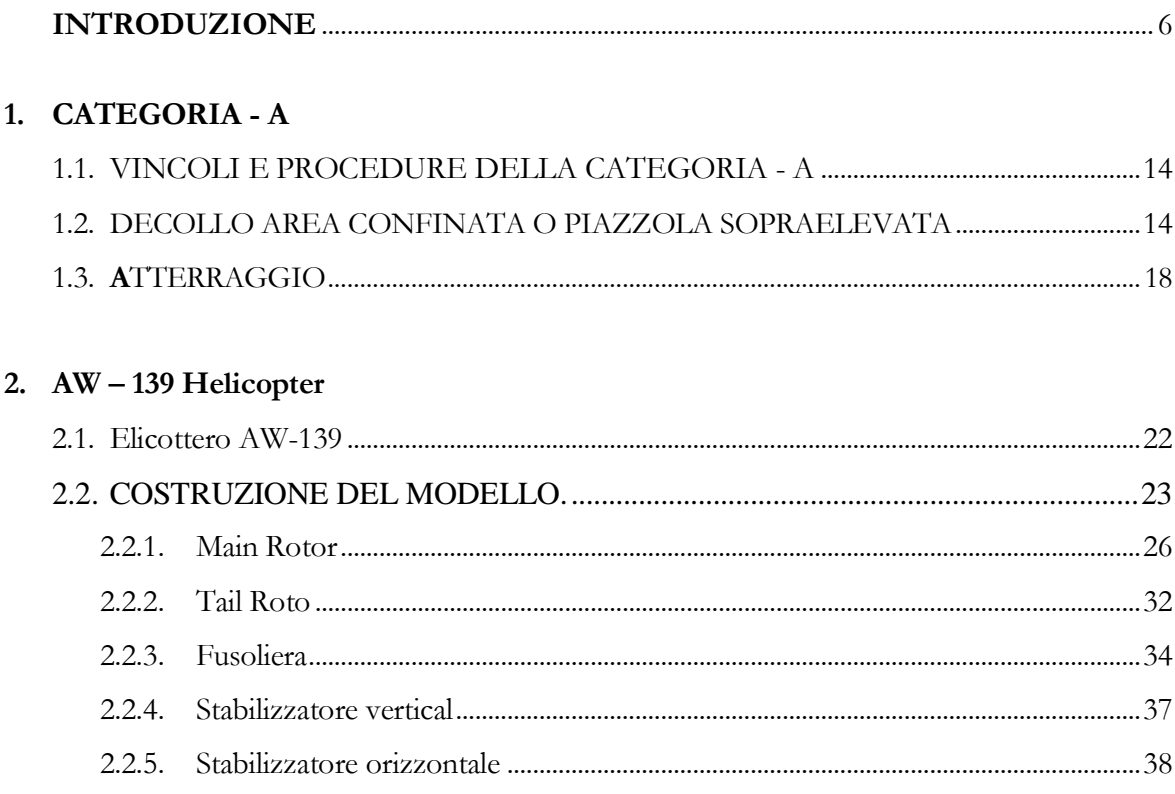

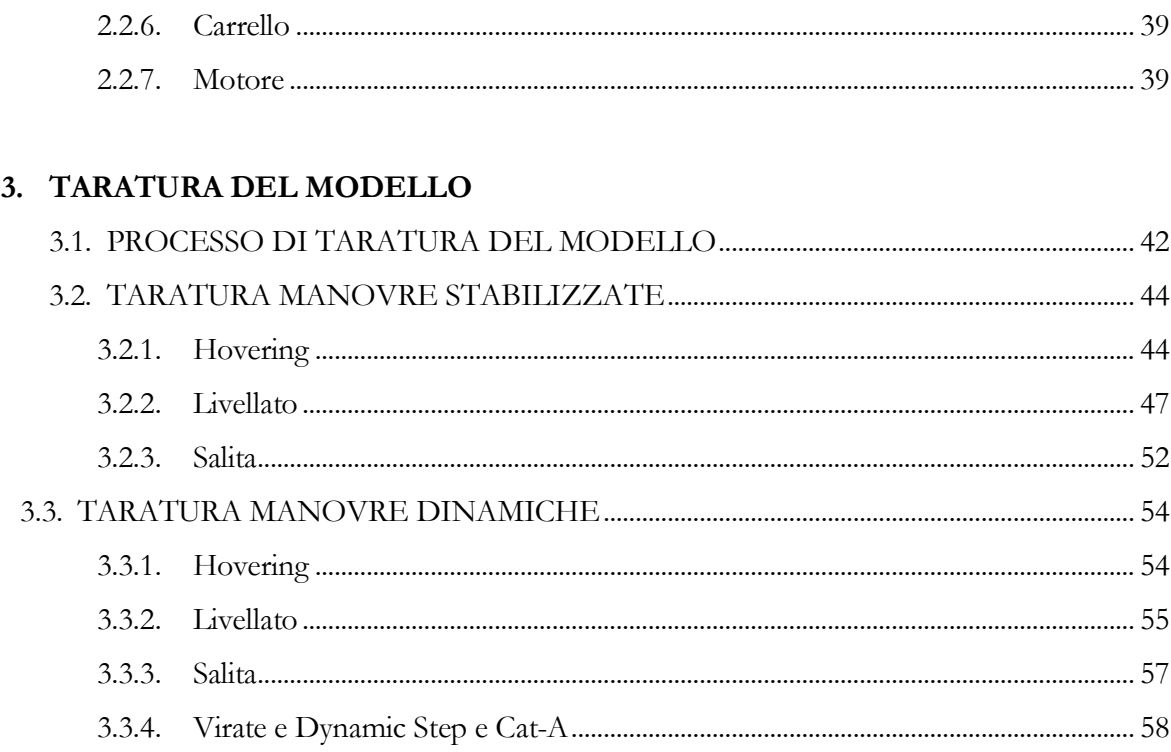

### 4. PROBLEMA DI CONTROLLO OTTIMO

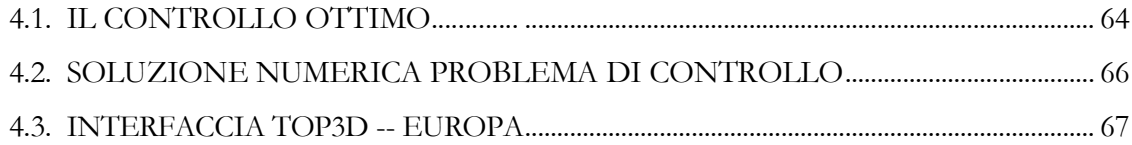

### 5. PROGETTO ED OTTIMIZZAZIONE DELLA PROCEDURA DI T/O IN **CONFINED AREA**

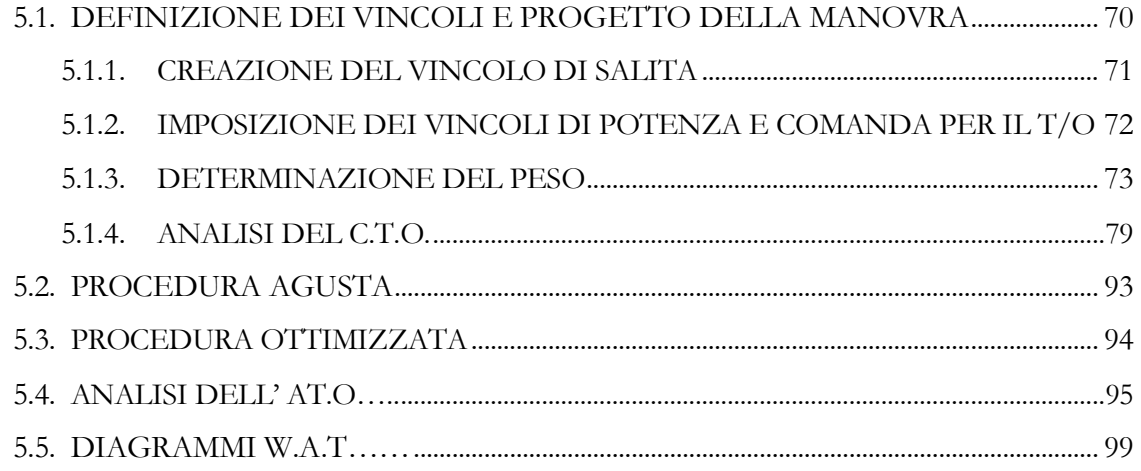

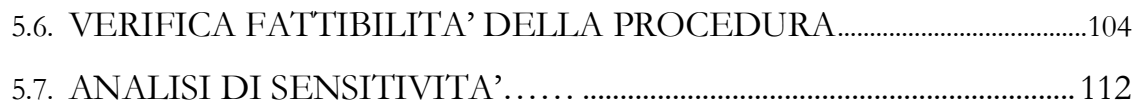

### **APPENDICE-A**

### IL CODICE EUROPA

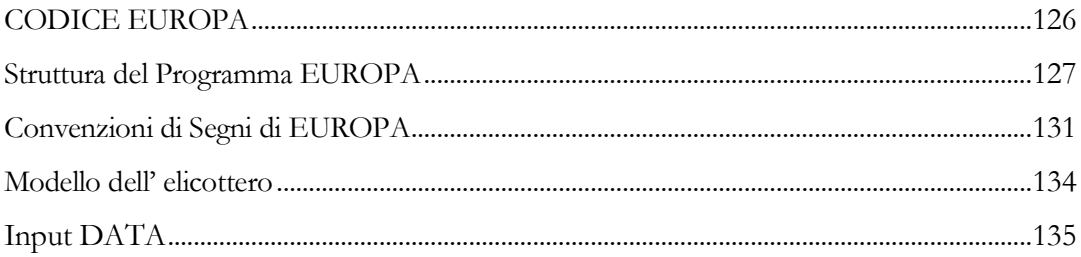

### **APPENDICE-B**

**INTERFACCIA MATLAB** 

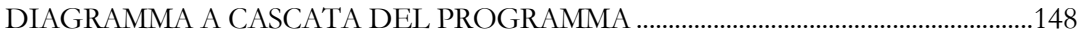

### **APPENDICE-C**

COMPLEMENTO MODELLO EUROPA

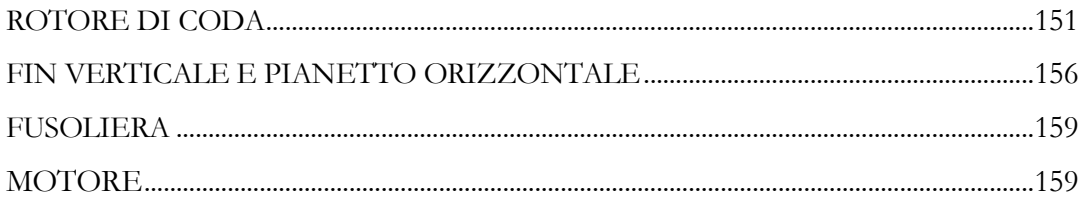

### **APPENDICE-D**

### MODELLO ELICOTTERO

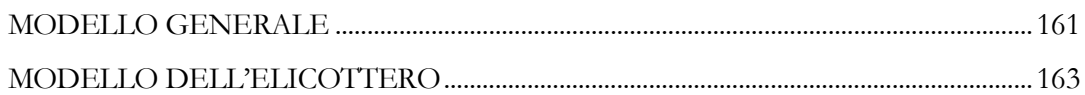

### **BIBLIOGRAFIA**

## LISTA DELLE FIGURE

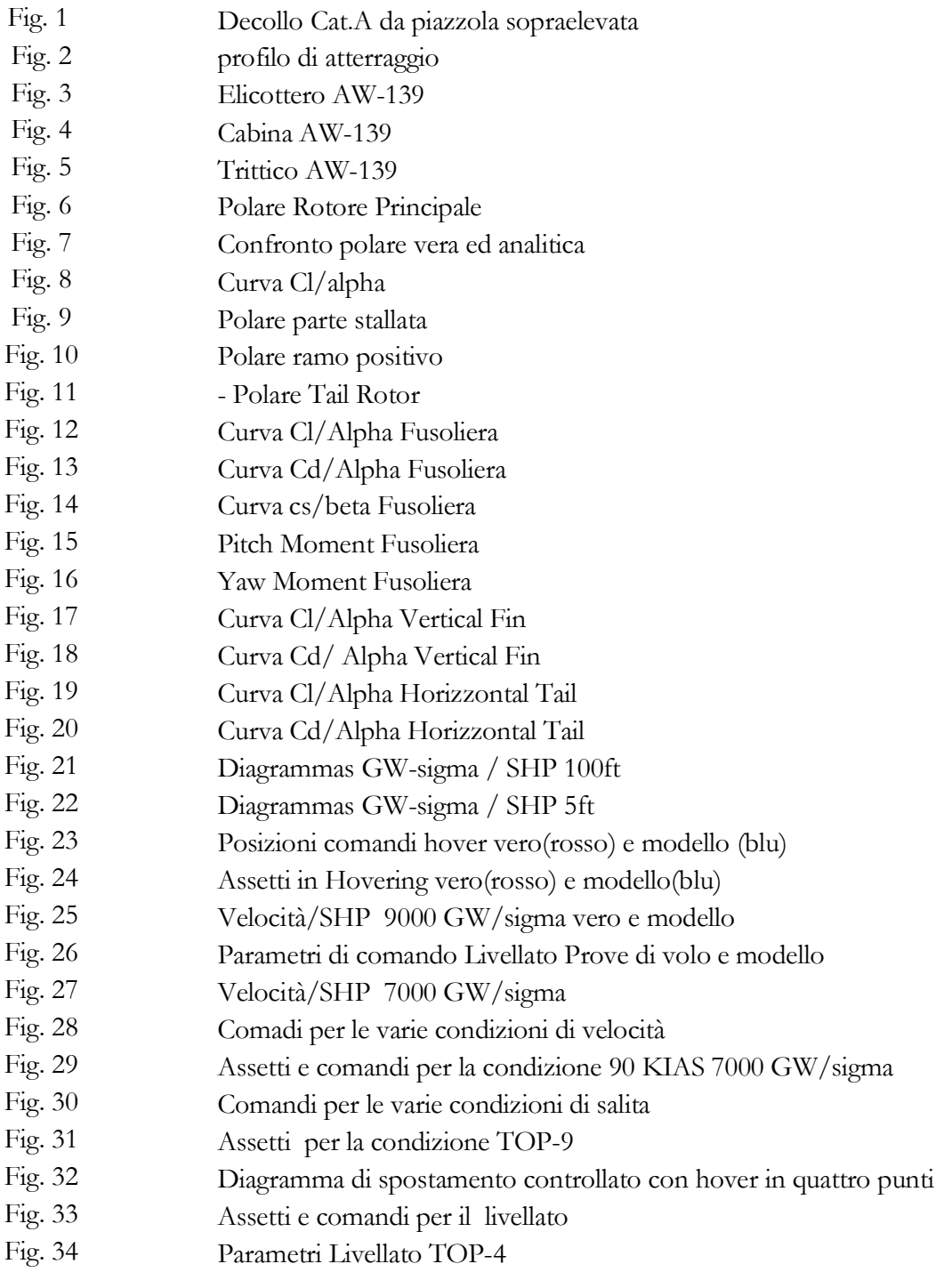

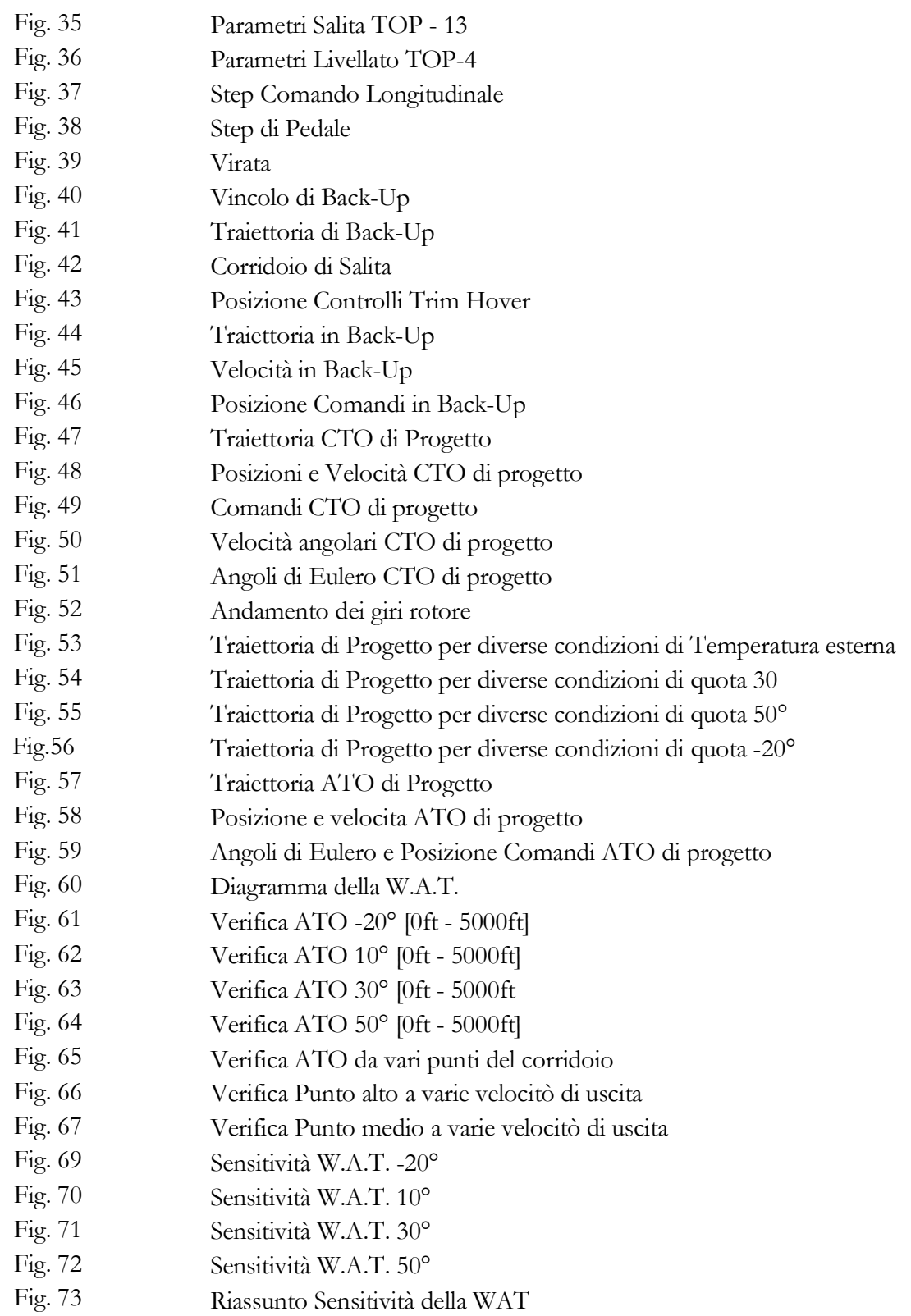

## LISTA DELLE TABELLE

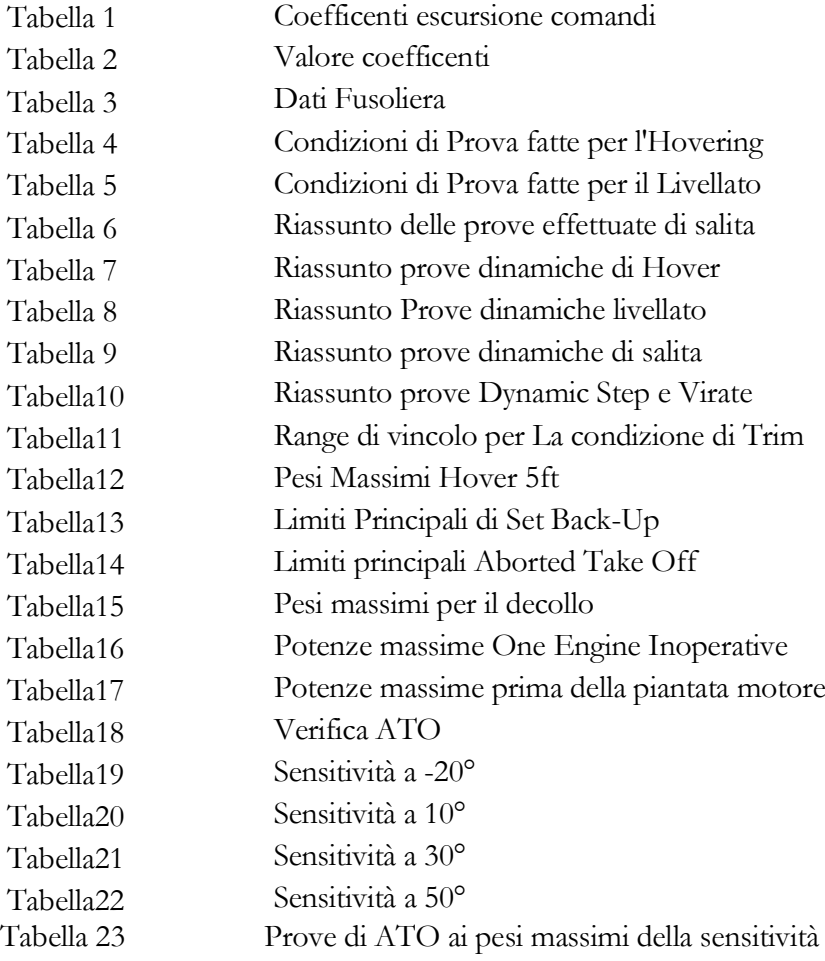

*I N T R O D U Z I O N E*

 Negli ultimi anni l"industria aerospaziale in generale ha investito molto sull"efficienza ed efficacia dei propri prodotti ma ancor più sta investendo sulla loro affidabilità e sicurezza.

In ambito elicotteristico quest"ultimo aspetto è stato per anni marginale, vista la complessità della macchina, offuscato dalle capacità operative del tipo di velivolo che ne permettevano comunque l"impiego in operazioni altrimenti impossibili da eseguire (interventi in spazzi ristretti, accessi rapidi ad aree congestionate e ristrette etc.).

Oggi l"elicottero è un mezzo ormai diffusissimo per ogni tipo di operazione dal soccorso al trasporto pubblico. E vista la sua diffusione , industrie, enti certificatori e di controllo hanno cominciato ad imporre nuovi punti di riferimento sia per l'operatività che per la costruzione in sicurezza di tali mezzi.

Trascurando in questo caso gli enormi sviluppi in ambito tecnico dal punto di vista strutturale, impiantistico etc. , è allo stesso modo di grande interesse prendere in considerazione un"altra parte importante del complesso sistema che caratterizza l"elicottero: la parte operativa.

Investire su affidabilità e sicurezza non significa solo costruire macchine più resistenti o più affidabili tecnicamente ma anche utilizzarle in maniera corretta e sicura.

L"elicottero oggi è impiegato in operazioni nobili come il soccorso, il trasporto organi , e questo coincide con grandi responsabilità.

Per questo motivo gli enti certificatori e di controllo hanno irrigidito le regole operative con il solo obiettivo di alzare drasticamente livello di affidabilità e sicurezza delle macchine.

Un esempio per tutti è rappresentato dall"insieme di procedure elicotteristiche certificate di Catrgoria-A.

 La Categoria-A rappresenta un livello di prestazioni e sicurezza oggi necessario per un numero sempre maggiore di operazioni di volo con elicotteri. Essa definisce i requisiti minimi di certificazione riguardanti la sicurezza del volo in condizioni critiche e di avaria durante operazioni normali. Tali requisiti devono, ovviamente, essere dimostrati agli enti certificatori preposti (ENAC, EASA, FAA,etc.) attraverso delle prove reali in volo.

Nonostante ciò, la necessità di soddisfare questi vincoli anche in spazi ristretti ed aree critiche, prevede di portare l"elicottero vicino ai propri limiti, rendendo ancora oggi queste prove pericolose e costose.

 L"idea di estendere la simulazione anche a questo frangente è giustifcata dal fatto di ridurre rischi e costi, proprio ai fini delle prove di certificazione e caratterizzazione della macchina.

La messa a punto di una procedura di decollo ed atterraggio in Categoria-A richiede infatti un numero di prove non indifferente: per fare un esempio, se pensiamo ad una procedura gia ben definita, per verificare e rilevare tutti i parametri che occorrono a caratterizzarla (potenze, distanze, altezze etc.), la

#### *INTRODUZIONE*

stessa condizione di prova deve essere ripetuta in decollo e in maniera analoga per l"atterraggio.

Questo deve essere ripetuto per tutta una serie di combinazioni di peso, quota e temperatura significativi per l"inviluppo di certificazione. Naturalmente bisogna aggiungere tutti i voli per mettere a punto la singola manovra e consentire al pilota di familiarizzare con la stessa. Tutto questo deve essere ripetuto per i vari tipi di manovra, necessari a sfruttare al meglio le capacità della macchina. Tipicamente quindi l"attività completa richiede più di un centinaio di voli dedicati.

 L'introduzione della simulazione nel processo di definizione e sviluppo di un'attività di questo tipo può quindi portare ad una sensibile riduzione del numero di voli necessari e del livello di rischio connesso.

Oggi la simulazione ha trovato largo spazio nel settore aeronautico ed in particolare nelle analisi strutturali, meccaniche ed impiantistiche. Per quanto riguarda nello specifico la meccanica del volo, ha trovato impiego però principalmente a livello operativo per l"addestramento degli equipaggi.

In questo infatti si sono fatti grandi progressi dal punto di vista del realismo (ad esempio i simulatori per addestramento della società ROTORSIM (Agusta-Westland – CAE) per A109E e AW139 hanno conseguito il più alto livello di qualificazione raggiunto finora nel settore elicotteristico). Questi simulatori sono basati su matrici di stato e risposte in centinaia di condizioni, essi richiedono hardware potente e dedicato, rappresentazioni degli scenari di altissimo livello, migliaia di punti prova (più di un centinaio di voli dedicati su macchine in configurazione)

La simulazione è quindi ancora poco diffusa come strumento a supporto delle prove di volo per il progetto e predizione di condizioni operative critiche o come strumento di analisi per condizioni standard.

Una buona integrazione con questo settore si può vedere, ad esempio, nelle fasi di esplorazione dell"inviluppo di volo dove, di solito, risulta necessario effettuare un notevole numero di prove per coprire (e dimostrare) il grande numero di condizioni e configurazioni possibili. Con un modello accurato e tarato del velivolo si potrebbe pensare di limitare le prove fisiche solo alle zone critiche dell"inviluppo (ed a pochi altri punti) coprendo i dati mancanti con il supporto numerico. L"impiego della simulazione non ha una ricaduta solo economica, dovuta al minor numero di voli necessari per la certificazione di un elicottero, ma anche dal punto di vista dell"analisi e definizione delle curve di prestazioni della macchina. Queste ultime, infatti, sono costruite sui dati volati tramite interpolazione e spesso il tipo ed il numero dei dati influenza la raffinatezza delle curve. A seguito di prove eseguite poco bene, la simulazione può sostituire eventuali errori di misura o pilotaggio senza necessariamente ripetere la prova per intero.

Inoltre non avendo limiti in termini di rischio, la simulazione rappresenterebbe un ottimo strumento di predizione ad esempio nell"estensione delle prestazioni volate del velivolo come l"inviluppo di volo o il diagramma H-V. Naturalmente, come è logico pensare per questi casi, la prova in volo reale non può venire meno soprattutto se si tratta di espandere i limiti operativi della macchina ma sicuramente prevedere la fattibilità dell"estensione e la sicurezza della prova rappresenta un traguardo già molto importante.

 Un utilizzo oggi perseguito nell"ambito della simulazione di manovre è quello dell"ottimizzazione. Ovvero, quello di riuscire ad identificare un profilo di manovra che massimizzi o minimizzi un determinato parametro mantenendo invariati determinati margini e vincoli e variandone altri.

Si può per esempio definire la minima quota alla quale l"elicottero riesce a soddisfare i vincoli di Categoria-A per il decollo interrotto o continuato. Naturalmente saranno le caratteristiche dell"elicottero a determinare quanto meglio esso riuscirà a soddisfare tali requisiti ed andare oltre.

Questa parte è quella meno operativa ma più di sviluppo e forse quella più ingegneristica.

Uno studio preventivo ed ottimizzato per il soddisfacimento di una manovra, in Categoria-A per esempio, risulta la strada più logica da seguire nella definizione di tale manovra. Sino ad ora gli strumenti a disposizione per questo tipo di progetto si sono fondati sulla sola esperienza pratica e la stessa ricerca dell"ottimo era lasciata alle prove, all"analisi delle prove ed ai pareri ed abilità dei piloti sperimentatori.

Oggi l"evoluzione dei software di ottimizzazione permette di interfacciarsi anche con le problematiche delle prove di volo. La definizione semplificata ma ben pensata di modello, vincoli e parametri da ottimizzare, rende questo strumento credibile ed utilizzabile proprio per il progetto delle manovre in fase preventiva.

Quello che risulta importante è definire bene vincoli e priorità della manovra e questo è dettato sia dalle normative che dagli obiettivi. Ad esempio manovre di atterraggio e decollo in Categoria-A in spazi ristretti dovranno avere come vincolo di riferimento quello delle normative sul superamento degli ostacoli e nei punti della manovra. Ma dovranno avere come obiettivo quello di soddisfare tali vincoli nel minior spazio possibile, con una ragionevole "clearance" dagli ostacoli presenti.

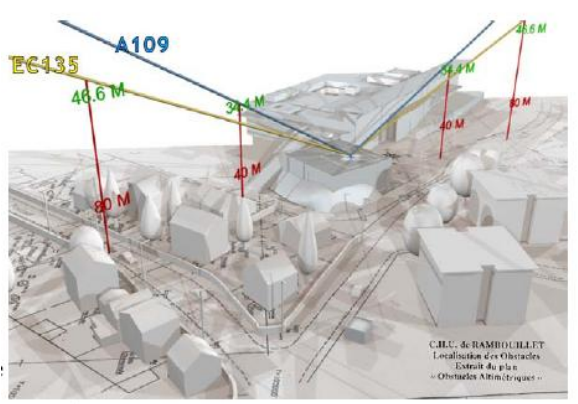

Différentes PDD selon l'appareil. Les mesures partent de la DZ

Anche questa attività richiede tempo e risorse perché necessita comunque di più prove e di un'analisi critica dei risultati. E" comunque evidente che crescerebbe l"efficienza della campagna di certificazione dell"elicottero.

 Ci si avvale, quindi, di strumenti che si rifanno a modelli di meccanica del volo non troppo complicati e che tengono conto solo di parametri fondamentali, tralasciando i dettagli. Questo è anche giustificato dal fatto che nella meccanica del volo o nelle manovre oltre alle leggi fisiche che governano la dinamica del problema esiste il pilota.

Il pilota, in quanto umano, è praticamente impossibile da modellare poichè istintivo in molti comportamenti; quindi avere un modello molto dettagliato del velivolo e della sua dinamica ed avere un modello molto semplice del pilota non garantirebbe un risultato comparabile con il costo (sia in termini di tempo che computazionale ).

Per questo i modelli oggi in circolazione non sono troppo complicati, dal punto di vista teorico o meglio, si rifanno a leggi base della meccanica del volo ed hanno logiche di pilotaggio che consentono una rappresentazione semplificata del pilota.

Questo permette di analizzare con notevole accuratezza sia condizioni di manovra stabilizzate, sia dinamiche, fino a rappresentare delle complesse manovre di Categoria-A

### **SCOPO ED ORGANIZZAZIONE DEL LAVORO**

Questo lavoro ha lo scopo di introdurre un processo di analisi e progettazione preventiva di procedure di Categoria-A al fine di iniziare la fase operativa di sperimentazione con una manovra già ottimizzata e definita, per la quale la prova in volo rappresenta una sola validazione o rifinitura.

Naturalmente uno strumento numerico in grado di studiare le caratteristiche delle manovre a priori risulta utile anche per analizzare casi specifici senza necessariamente aprire una costosa campagna di prove dedicata o comunque per avere un visione più chiara di cosa aspettarsi o di quale strada seguire nella ricerca della soluzione migliore. Tutto questo processo necessita della messa a punto di un modello validato della macchina che si vuole ottimizzare e di una logica di ottimizzazione. E' stato infatti necessario all'inizio raccogliere dati inerenti la macchina in questione AW139, dati di progetto, con caratteristiche geometriche ed aerodinamiche dei vari componenti,utilizzati nel modello di dinamica del volo. Tale modello , e' quello da tempo utilizzato da Agusta e da altre ditte che hanno collaborato al suo sviluppo: modello EUROPA. Quest'ultimo e' stato tarato ed in seguito accoppiato ad un software di ottimizzazione sviluppato da Politecnico di Milano (T.O.P.) per lo studio di una manovra di decollo ed atterraggio di elicotteri. In particolare in questo lavoro si è analizzata ed indagata la

manovra specifica di *decollo in Back-Up da area congestionata* ottimizzando i pesi massimi operativi ed ingombri di manovra.

#### **PROGRAMMI UTILIZZATI E STEPS ESEGUITI**

 Per la prima fase del lavoro, che ha visto una ricostruzione delle caratteristiche aerodinamiche dei componenti fondamentali (rotore,fusoliera,etc.), si e' fatto uso di fogli di lavoro per interpolare dati aerodinamici sperimentali e ricavare i coefficienti e gli andamenti necessari per caratterizzare il modello. Si è utilizzato un software di simulazione , EUROPA, che richiede la costruzione di alcuni file di input nei quali sono raccolte tutte le informazioni caratteristiche della macchina in simulazione. Questi file vengono costruiti una volta sola e rappresentano l'elicottero analizzato. La fase successiva e' stata quella di taratura del modello con prove vere di volo.

Questa fase, necessaria vista la semplicità del modello, a portato allo sviluppo di un interfaccia *Matlab* che permette l"analisi la visualizzazione dei dati sia reali che simulati.

L'idea di costruire passo dopo passo questa interfaccia si e' resa necessaria sia per la mole di variabili di set-up di EUROPA sia nell'ottica di creare un processo semplice e rapido per l'impiego di questa procedura anche con altri velivoli ed in altri casi. In questo modo si e' riusciti almeno in parte a limitare le operazioni di settaggio del simulatore e quindi a limitare il più possibile errori banali di trascrizione o altro e quindi con il rischio di tarare in modo sbagliato il modello e con la conseguenza di accorgersi solo alla fine di errori nascosti. Naturalmente l'interfaccia ha permesso di effettuare la fase di taratura in modo più efficiente ed automatizzato. Sono inoltre state apportate alcune piccole modifiche ai file del modello scritto in " *Fortran* " oltre ad essere stati creati file di manovra specifici sempre per la validazione del modello stesso.

L'ultima fase ha visto la necessità di interfacciare al modello di Europa un ottimizzatore: "TOP" sviluppato dal Politecnico di Milano. Successivamente è stata costruita la manovra di decollo in area confinata da ottimizzare per peso e perdita di quota. Definiti vincoli ed obiettivi ed ottenuta la soluzione si e' costruita una procedura nuova della manovra da testare in volo (allo scuro delle prove gia' esistenti) al fine di validare tutto il processo. Dalla procedura ottimizzata si è passati all"estensione dell"ottimizzazione all"intero inviluppo di procedura e successivamente si è svolta una indagine di sensitività dei pesi massimi al decollo in funzione di un parametro caratteristico della procedura.

### **RISULTATI ATTESI**

Da questo lavoro ci si aspetta sia di creare una ottimizzazione della procedura di decollo in area confinata sia di identificare e creare un processo per la conduzione della attività sperimentale finalizzata alla definizione ed ottimizzazione di procedure. Tale processo potrebbe inoltre supportare l'esplorazione preventiva dell'inviluppo di volo.

Oltre all"aspetto pratico tale lavoro permette di validare operativamente il software di ottimizzazione e verificarne la robustezza.

Lo sviluppo di un processo numerico a supporto delle procedure sperimentali per questo tipo di attività dovrebbe portare enormi vantaggi una volta a regime minimizzando i costi delle certificazione e massimizzare il risultato.

# Capitolo 1

# **CATEGORIA - A**

### **1.1 VINCOLI E PROCEDURE DELLA CATEGORIA - A**

 Dal punto di vista di un costruttore di elicotteri il requisito di Categoria A è sicuramente quello più esigente da molti punti di vista: design, impiantistica, manutenzione e tutto ciò che riguarda la sicurezza volo in generale (un elicottero in Categoria A deve essere in grado di proseguire e completare la sua missione in sicurezza anche in caso di avaria totale di un motore). Per le prestazioni delle macchine ad ala rotante, come per i velivoli ad ala fissa, l"atterraggio ma ancor di più il decollo sono le fasi di volo più critiche e in particolar modo per questa categoria.

Infatti, sebbene l"elicottero sia una macchina capace di operare a velocità relativa nulla, le operazioni e le manovre a bassa velocità e bassa distanza dal suolo hanno ridotti margini di sicurezza in caso di avaria motori e quindi rappresentano delle condizioni critiche o pericolose. In generale la meccanica del volo ci insegna che in certe condizioni a seguito della perdita di potenza (avaria motore) la macchina, aeroplano od elicottero che sia, può comunque effettuare delle procedure di emergenza che, se eseguite nel modo e tempi corretti, sono in grado di garantire un atterraggio sicuro per gli occupanti. La manovra tipica d"emergenza per gli elicotteri è l"autorotazione (con parziale o totale perdita di potenza) che però può essere eseguita solo nelle condizioni fuori dalle curve H-V (curve Height-Velocity, nel passato anche chiamate significativamente "curve dell"uomo morto"!).

#### **1.2 DECOLLO AREA CONFINATA O PIAZZOLA SOPRAELEVATA**

Nel decollo in Cat.A si possono identificare le seguenti fasi:

- 1. Salita al TDP (Take-Off Decision Point) secondo un profilo definito dalle modalità di esecuzione della manovra
- 2. Riconoscimento della piantata motore al TDP (avvenuta 1 sec. prima) e decisione se proseguire il decollo o interromperlo
- 3. In caso di interruzione del decollo, discesa ed atterraggio
- 4. In caso di continuazione del decollo raggiungimento della quota, rateo positivo di salita, velocità minima di fine decollo  $(V_{TOSS})$

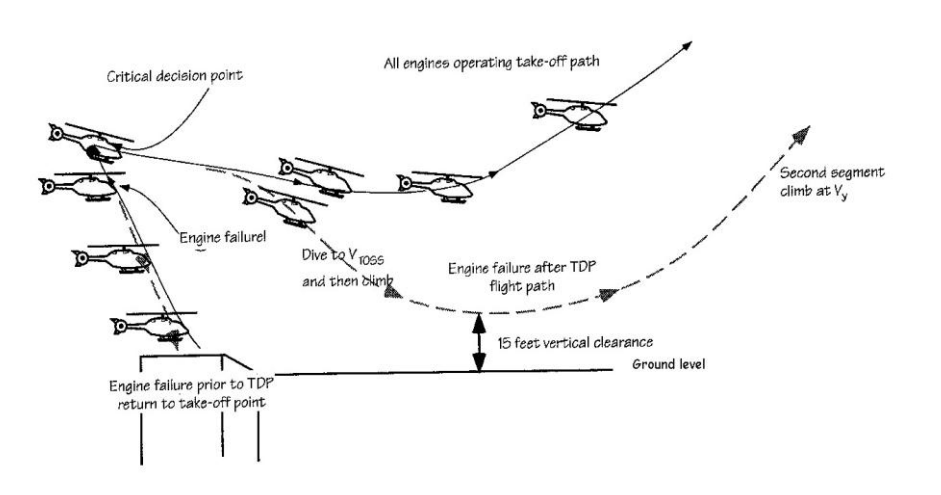

Figura 1 – Decollo Cat.A da piazzola sopraelevata

A queste quattro fasi che riguardano strettamente il decollo, devono essere associati i requisiti riguardanti la salita successiva al decollo che viene suddivisa in due parti (*Path 1* e *Path 2*) in cui devono essere garantiti dei ratei di salita minimi a prefissate velocità (rispettivamente  $V_{TOSS}$  e  $V_{Y}$ ) a diversi livelli di potenza (2.5 min. OEI e MCP OEI)

Il "Take-Off Decision Point" (TDP) si presenta quindi come il punto di confine dal quale è possibile effettuare sia la manovra di Rejected Take-Off (RTO) che Continued Take-Off (CTO). Ovviamente subito prima del raggiungimento di tale punto in caso di avaria motore deve essere effettuato un RTO mentre subito dopo un CTO.

L"obiettivo è avere una prestazione minima capace di garantire una distanza minima dagli ostacoli che possono esistere sulla traiettoria di decollo e salita. Infatti , la fase di decollo è considerata normalmente come svolta dentro l"area della superficie di decollo o nel FATO (Final Approach and Take Off area, vedi [2]) e in questa fase devono essere garantiti almeno 15 ft dalla superficie stessa (nel caso di decollo da una elisuperficie sopraelevata l'elicottero può scendere anche al di sotto dell'elisuperficie, ma deve mantenere comunque almeno 15 ft da qualsiasi ostacolo fino alla fine della fase di decollo).

Nella fase di salita viene normalmente richiesto un margine di 35 [ft] rispetto a qualsiasi ostacolo (il raggiungimento di tale distanza rappresenta la fine del fase di decollo principale).

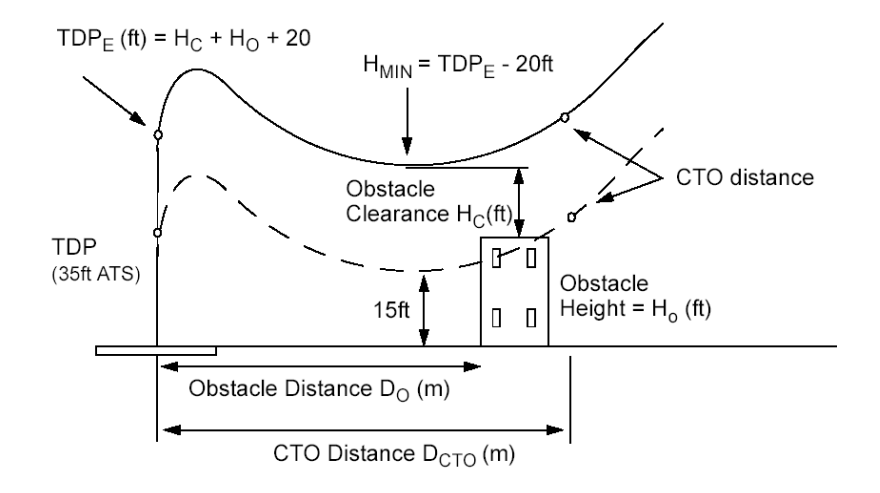

La Categoria-A definisce chiaramente solo alcuni vincoli in caso di piantata critica di un motore in una qualunque fase del decollo. Nel caso si debba effettuare un A.T.O. Ad esempio viene richiesto che sia sempre in vista la piazzola, e viene imposto un limite solo di velocità verticale non superiore ai 2.5 m/s al contatto.

Vincoli più significativi riguardano il decollo C.T.O. e quindi l"allontanamento dalla piazzola.

Per questo viene richiesto che il superamento dell"ostacolo più vicino lungo la traiettoria di decollo avvenga con un margine di quota non inferiore ai 15ft e con rateo di salita positivo. (nel caso di piazzola elevata l"elicottero può scendere al di sotto dell"ostacolo)

Il decollo in seguito risulta proseguire con una salita quasi stabilizzata o stabilizzata fino ai 35ft sempre rispetto alla stessa superficie di riferimento.

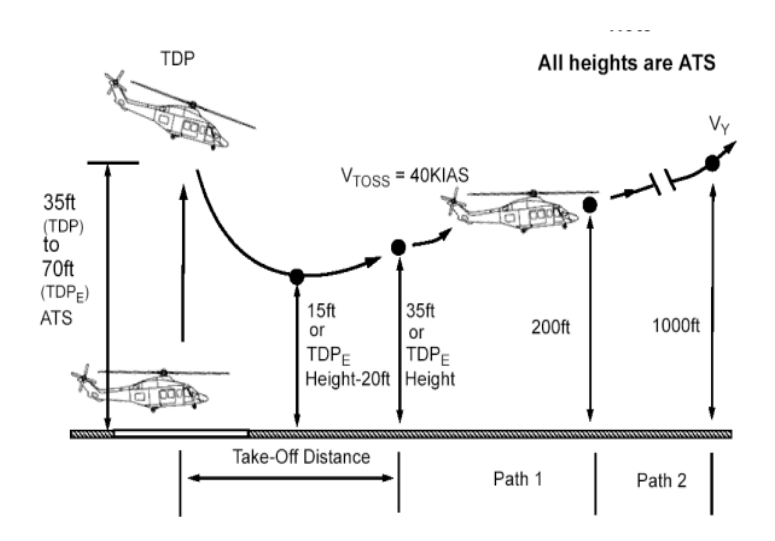

Come abbiamo detto la manovra di decollo completa deve tener conto anche di una fase successiva di salita con il raggiungimento di una certa velocità.

La procedura di decollo da area confinata è definita come una manovra che parte da una condizione di volo stazionario a 5ft e da una successiva salita in Back-Up a 40°-45° circa da mantenere fino al TDP.

Il TDP varierà da un minimo ad un massimo in funzione degli ostacoli presenti. E" obiettivo di questo lavoro identificare anche il minimo valore possibile.

La necessità di un decollo in Back-Up è dettata prevalentemente dal fatto di mantenere in vista la piazzola durante tutta la procedura. Questo perché in caso di piantata il pilota deve poter ricondurre la macchina sulla piazzola in sicurezza.

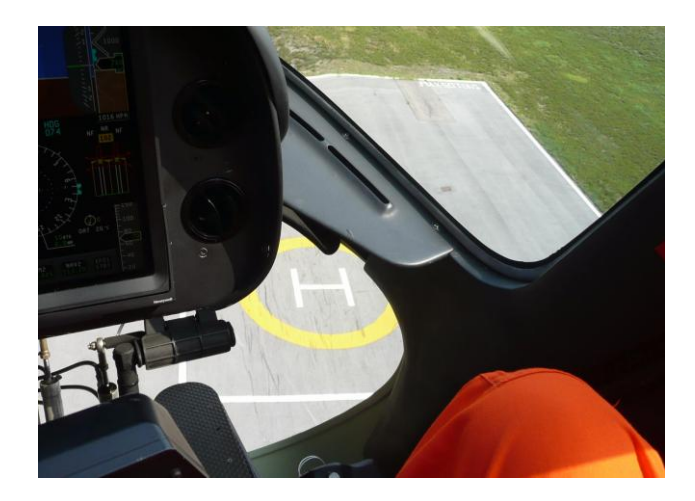

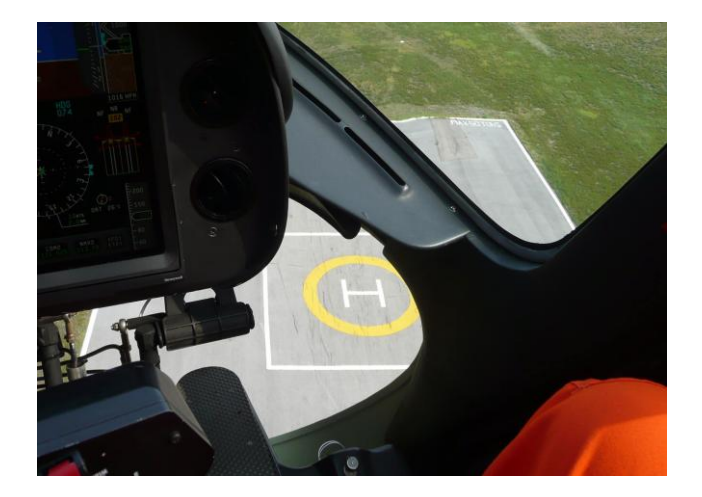

#### **1.3 ATTERRAGGIO**

L"atterraggio consiste in una manovra speculare al decollo: la macchina deve essere in grado di scendere secondo un sentiero prefissato e nel caso di un"avaria motore identificata al punto LDP (Landing Decision Point) l"equipaggio deve sia poter continuare l"atterraggio sia procedere per un "Balked Landing" riguadagnando quota e garantendo le capacità di salita analoghe a quelle successive al decollo.

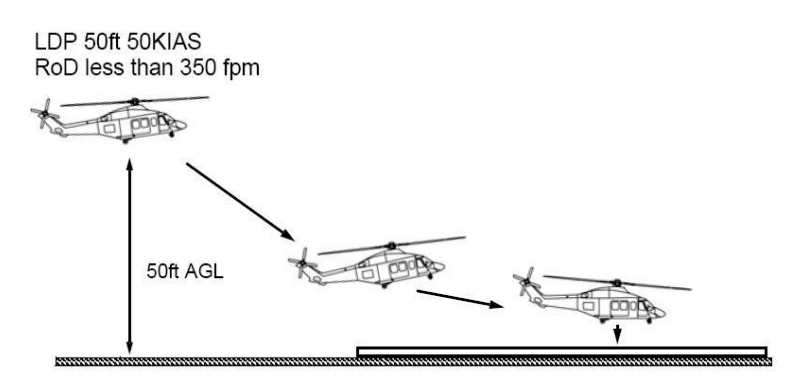

Figura 2: profilo di atterraggio

Nel atterraggio in categoria A si possono identificare le seguenti fasi:

- 1. Discesa al LDP (Landing Decision Point) secondo un profilo definito dalle modalità di esecuzione della manovra
- 2. Riconoscimento della piantata motore al LDP (avvenuta 1 sec. prima) e decisione se proseguire l"atterraggio o interromperlo.
- 3. In caso atterraggio, discesa ed atterraggio
- 4. In caso di continuazione raggiungimento della quota, rateo positivo di salita, velocità minima di fine decollo  $(V<sub>TOS</sub>)$

A queste quattro fasi riguardanti strettamente l"atterraggio, se si tratta di Balked-Landing, devono essere anche in questo caso associati i requisiti riguardanti la salita successiva al decollo che viene suddivisa in due parti (Path 1 e 2) in cui devono essere garantiti dei ratei di salita minimi a prefissate velocità rispettivamente  $\rm V_{BISS}$  e  $\rm V_{Y}$ ) a diversi livelli di potenza (2.5 min. OEI e MCP OEI).

Nel caso specifico quindi la Cat- A prevede che entrambe le manovre garantiscano operativamente un margine di sicurezza e che quindi da qualunque punto della procedura sia sempre possibile, in caso si avaria, proseguire o abortire il decollo in sicurezza.

Questo vincolo va tenuto bene in considerazione poiché risulta determinante nella progettazione e certificazione dell"intera procedura che, sebbene composta da due rami separati e caratterizzati da grandezze separate (ramo CTO e ramo ATO) , deve soddisfare sempre questi requisiti per ogni punto dell"inviluppo della procedura.

# Capitolo 2

# $AW - 139$

#### **2.1 ELICOTTERO AW-139**

 L"AW139 è un elicottero della AgustaWestland (precedentemente Agusta) prodotto in Italia e negli Stati Uniti d'America dove nel 2007 e stata aperta la seconda linea di montaggio. È un elicottero medio, bimotore, polivalente da 15 posti.

Inizialmente sviluppato congiuntamente dalla allora Agusta e dalla Bell-Helicopter fu presentato al pubblico con il nome Agusta-Bell AB139, in seguito al ritiro dal progetto della Bell-Helicopter e alla fusione tra Agusta e Westland nel 2000 è stato ribattezzato AW139.

 L'AW139 è un elicottero medio biturbina di nuova generazione che fissa i nuovi standard con i quali si misurano tutte le altre macchine di categoria. Progettato con intrinseche capacità multi-ruolo e flessibilità di funzionamento, l'AW139 è in grado di trasportare fino a 15 passeggeri a velocità molto elevata, in una cabina più spaziosa e confortevole.

Il vano bagagli è ampio accessibile sia dalla cabina che all'esterno.

L'AW139 fornisce la migliore riserva di potenza rispetto ad un elicottero nella classe medio biturbina. Un nuovo elicottero di riferimento, è pienamente conforme ai più recenti requisiti stringenti in termini di prestazioni e sicurezza.

Le due turbine Pratt & Whitney Canada PT6C-67C, insieme ad una rotore principale a 5 pale che rappresenta lo stato dell"arte per la tipologia, forniscono una crociera ad alta velocità anche in condizioni impegnative ed a tutti i pesi.

Questo si traduice in una potenza eccezionale in rapporto al peso, che permette elevate prestazioni in Categoria-A per una vasta gamma di condizioni operative in condizioni di alta temperature esterna ed alta quota.

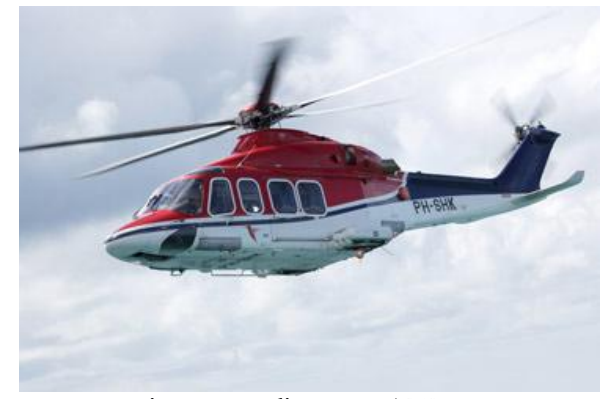

Figura 3 - Elicottero AW-139

Una tecnologia all'avanguardia comprende una Honeywell Primus Epic completamente integrato sistema avionico, un AFCS 4 assi digitali e monitor a schermo piatto di grandi dimensioni a colori nella cabina. Come risultato di un un nuovo design l"AW139 utilizza un minor numero di componenti,

beneficia di sistemi avionici integrati e fornisce un facile accesso a tutti i sistemi per le attività di manutenzione semplificata.

Figura 4 - Cabina AW-139

L'AW-139 può essere utilizzato per una vasta gamma di applicazioni, tra cui Direttore / trasporto VIP, EMS / SAR, al largo sostegno OGP, antincendio, applicazione della legge, i ruoli paramilitari e militari.

#### **2.2 COSTRUZIONE DEL MODELLO**

 Per la costruzione del modello sono stai generati dei file di input al simulatore con la maggior parte dei dati della macchina, ed in particolare parametri generali per la meccanica del volo e per la valutazione delle prestazioni.

Tale modello si rifà principalmente alla "Momentum Theory" (o Disco attuatore) per quanto riguarda il rotore con una valutazione delle forze mediata sul rotore stesso.

Per la geometria si è fatto riferimento al trittico di progetto nel quale oltre ad essere riportate le dimensioni generali sono riportate le posizioni dei punti principali di applicazione delle forze rispetto al "datum-point."

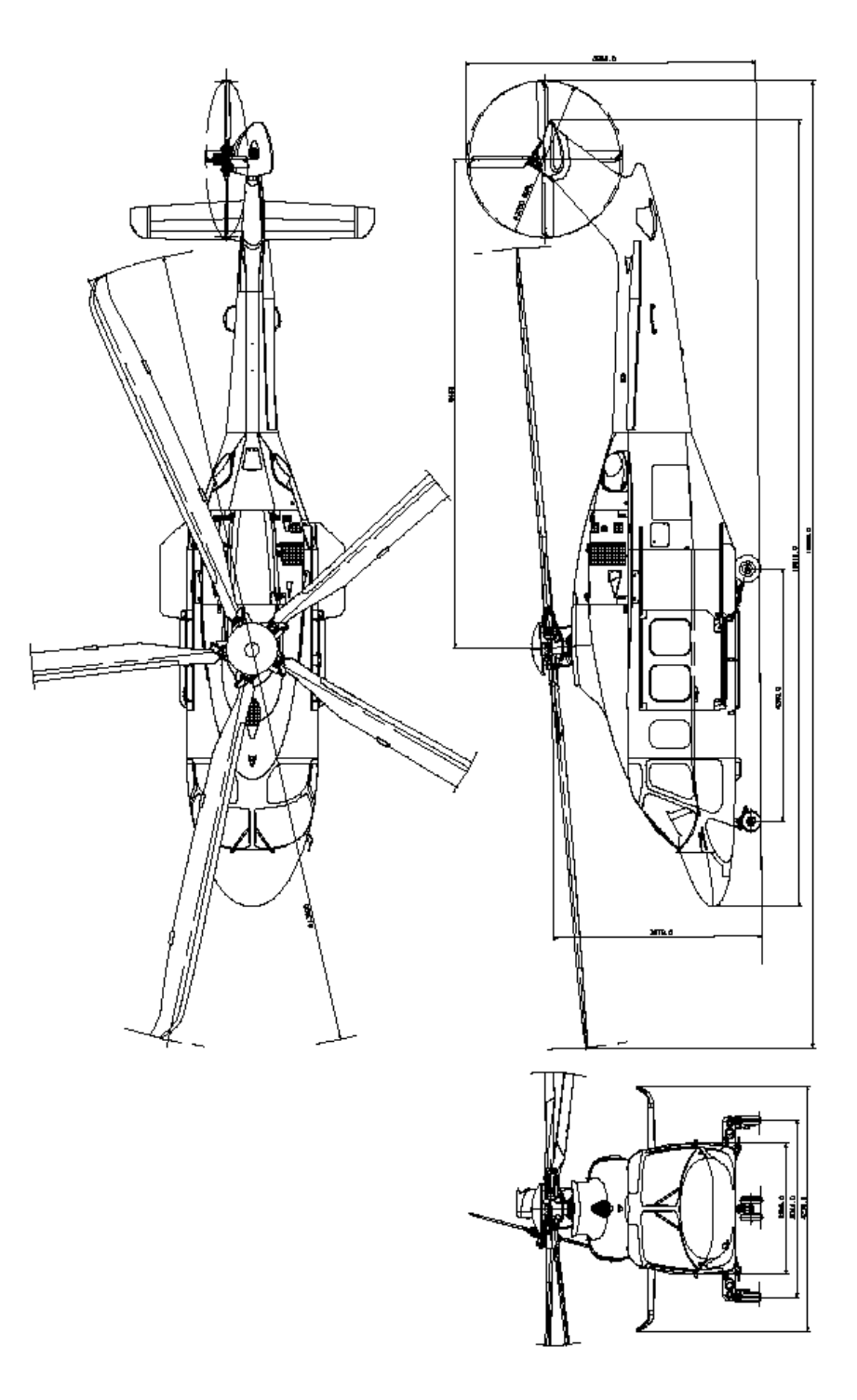

Figura 5 - Trittico AW-139

Nel reperire i dati necessari alla caratterizzazione del modello sono state fatte alcune considerazioni ed approssimazioni in accordo con la teoria mediata ed approssimata che sta dietro ad un modello di questo tipo.

Questo, come vedremo, non minerà l"attendibilità ed utilità dei risultati ottenuti.

 Tra le varie approssimazioni in termini geometrici è interessante ricordare il pianetto orizzontale per il quale il punto di applicazione della forza è posto sull"asse longitudinale della fusoliera. Dal punto di vista delle manovre nel piano Longitudinali questo è corretto perché non interessano, gli effetti di rollio dovuti all"eventuale asimmetria di portanza.

Poiché il programma lavora nello spazio 3D sarebbe opportuna in futuro una valutazione degli effetti di rollio da contrastare per mantenere la manovra nel piano longitudinale. Questo comporta identificare approssimativamente il centro aerodinamico delle singole superfici del pianetto orizzontale e valutarne le forze in funzione delle relative condizioni aerodinamiche.

Il programma di simulazione prende come input il *clalphae* e *cl0* del profilo al 75% della pala sia per il rotore di coda che per quello principale.

Questo è in parte giustificato dal fatto che il modello che sta dietro all"elaborazione numerica effettua una media dei coefficienti sul giro.

$$
\frac{1}{2\pi} \int_{0}^{2\pi} \int_{0}^{R} f(r, \Omega, a) dr d\Omega
$$
 (2.1)

A questo proposito, ed a questo livello di dettaglio del modello, sono sufficienti questi parametri riservandosi in fase di validazione il controllo di quanto questa approssimazione penalizzi i risultati ed eventualmente di quali fattori correttivi imporre.

E stata comunque creata una banca dati completa per i profili al 75% della pala (che in realtà poi sono i profili predominanti nell"intera pala ). Naturalmente il programma implementa una curva *clalphae* propria di tipo sinusoidale [6]. La curva vera ha un andamento che è più complesso e che presenta un picco più alto nella parte iniziale.

 Anche per le superfici fisse e la fusoliera è stata creata una banca dati aerodinamica derivante da prove sperimentali.

Sono quindi stati creati dei programmi dedicati per il trattamento dei dati.

Ora vediamo i vari file di caratterizzazione del modello EUROPA fatto per là AW-139.

#### **2.1.1 MAIN ROTOR ( A139.MRO )**

 Per la definizione della Polare del rotore principale si è approssimato un  $C_T$  circa coincidente con il  $C_L$  (per piccole incidenze). Il codice Europa al fine di tenere conto della variazione della resistenza rotore e quindi delle stime di potenza necessarie definisce una Polare analitica del tipo:

$$
C_D = C_{D0} + C_{D2} \cdot C_T^2
$$
 (2.2)

Valutando la curva vera data dai dati sperimentali di galleria per il profilo si nota come, per angoli di incidenza compatibili con il tratto lineare della  $Cl/alpha$ , la curva abbia il  $C_{D0}$  in corrispondenza di un  $C_L$  positivo. Questo è ovvio considerando il fatto che si tratta di un profilo non simmetrico.

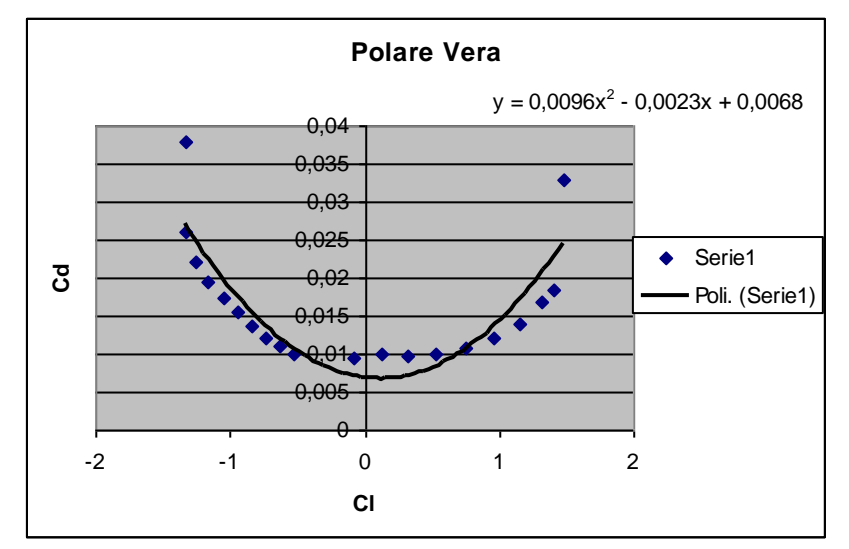

Figura 6 - Polare Rotore Principale

Poiché per il codice Europa è necessario approssimarla con una quadratica con minimo centrato nell"origine si decide di penalizzare giustamente la parte di C<sup>L</sup> negativi e di approssimare quella relativa alla condizione di funzionamento del rotore:

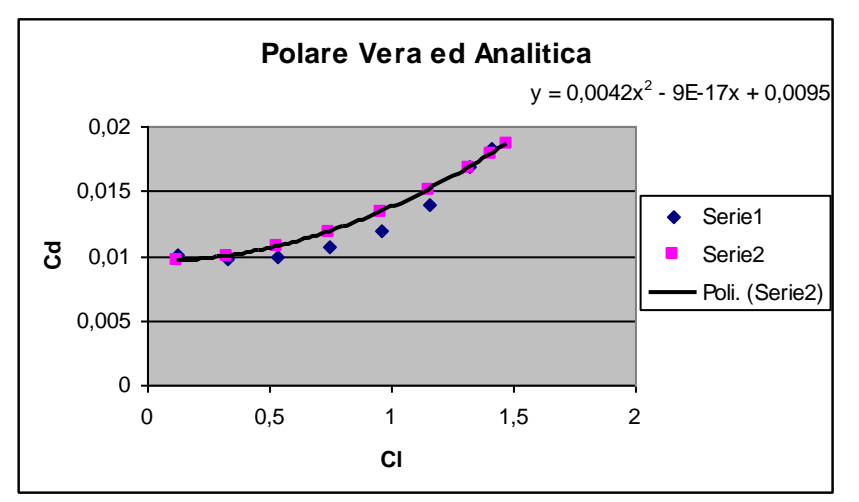

Figura 7 - Confronto polare vera ed analitica

La funzione risultante è quindi:

$$
C_D = 0.0095 + 0.0042 \cdot C_T^2 \tag{2.3}
$$

La distribuzione di carico lungo la pala è crescente verso l"estremità ed in particolare risulta concentrata maggiormente verso l"esterno. La B.E.T (Blade Element Theory) che non risente degli effetti tridimensionali dell"ala finita vede alla Tip un valore massimo di carico. Nella realtà sappiamo che il carico in corrispondenza dell"estremità pala si annulla . La differenza fra la T.E.P. ed il caso reale corrisponde ad una *Tip Loss* di tipo teorico dovuta al modello della quale è necessario tenere conto in quanto il rischio è quello di sovrastimare le caratteristiche del rotore e di commettere errori nella valutazione delle prestazioni.

Un altro tipo di *Tip Loss Factor* , questa volta più fisico che non di modello, è quello dovuto allo sviluppo dei vortici di scia al di sotto del rotore.

Questo fenomeno costringe il tubo di flusso( Teoria Disco Attuatore), ad un area minore di passaggio con conseguente aumento di potenza indotta necessaria [3].

Vista l"alta efficienza dei rotori moderni ed in particolare dal AW-139

Si pone inizialmente questo valore attorno allo 0.98-0.99 considerando comunque il fatto che la sensibilità della trazione totale rispetto a questo effetto è quasi trascurabile vista l"escursione minima del parametro.

Sono stati inoltre interpolati i dati per determinare la pendenza della parte lineare della curva Cl/alpha.
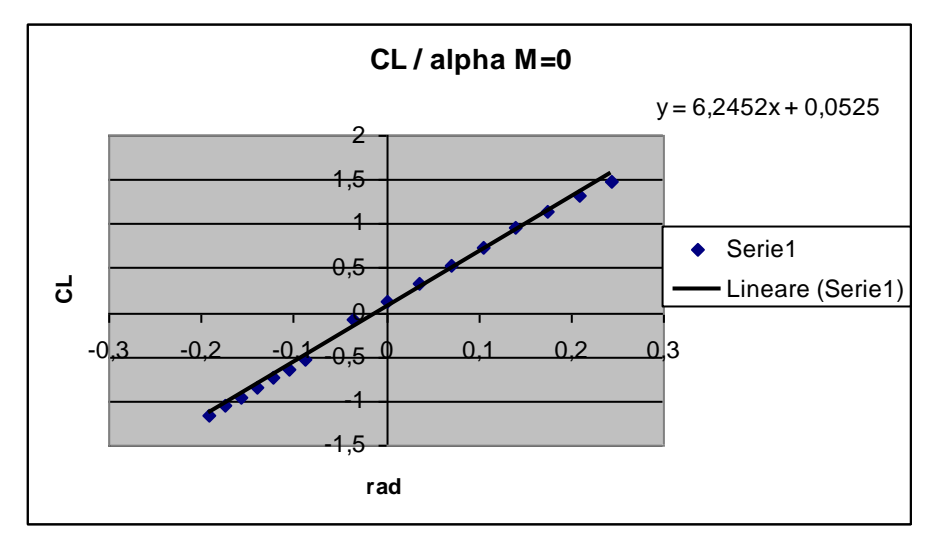

Figura 8 - Curva Cl/alpha

#### $SLOPE = 6.2452$

Una parte importante e richiesta dal programma di simulazione e' quella che definisce le caratteristiche basiche della linea di comando ed in particolare il legame fra la posizione dei comandi e la posizione in "pitch" della pala.

Come riportato a pag 145-146 di [2] è dato una riduzione semplificata a modello di una linea di comando che prevede un accoppiamento fra ciclico e longitudinale. Questo è giustificato dal fatto che non dovendo rappresentare la cinematica delle interconnessioni ma solo delle analisi di prestazioni, un modello più complesso sarebbe inutilmente pesante.

Nel caso specifico del AW-139 non vi è accoppiamento fra i comandi nel senso che ciclico e collettivo hanno escursioni indipendenti in modo da garantire sempre i margini richiesti di controllabilità.

I termini g\_1s2 e g\_1s3 vengono posti a zero perché come specificato sopra i due comandi sono indipendenti. Per l"escursione del collettivo sono dati i due coefficienti G01 e G02 del file A139.MRO che appunto danno i valoro di "pitch" della pala massimo e minimo dovuto alla posizione 0% e 100% del collettivo.

*TABELLA RIASSUNTIVA VALORI ESTREMI DI ESCURSIONE COMANDI*

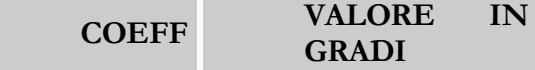

| G <sub>01</sub><br>G <sub>02</sub>                             |                | $-0.6$ ; 15.4 |
|----------------------------------------------------------------|----------------|---------------|
| G1S0<br>G <sub>1</sub> S <sub>1</sub>                          | $\vdots$       | $-10.$ ; 16.0 |
| G <sub>1</sub> C <sub>0</sub><br>G <sub>1</sub> C <sub>1</sub> | $\cdot$        | $-17$ ; 7.3   |
| GSC <sub>0</sub><br>GSC1                                       | $\ddot{\cdot}$ | 0;0           |
| GCC0<br>GCC1                                                   | $\ddot{\cdot}$ | 0;0           |

Tabella 1 - Coefficenti escursione comandi

 Il modello dello stallo e" sopportato da una serie di coefficienti opportunamente ricavati per stimare in qualche modo la parte di resistenza dovuta alla separazione della vena fluida che caratterizza i profili nella zona non lineare della *CL/<sup>α</sup>* in prossimità dello stallo.

In relazione al rapporto fra spessore massimo e corda che caratterizza un profilo, esso sarà soggetto ad un tipo di separazione o di bordo d"uscita o di bordo d"attacco. A seconda del tipo di separazione la variazione di resistenza potrà avere gradienti più o meno elevati. Nel caso in esame il profilo ARO112 presenta un rapporto pari a circa il 12% ed è in genere soggetto ad uno stallo di bordo d"attacco: [2]

Il codice Europa stima questo incremento di resistenza in una funzione CRMAIN con il modello di Nick Isaacs. Tale modello si serve delle seguenti relazioni:

$$
c_{Ts} = \frac{2c_T}{Sol}
$$
  
\n
$$
c_{Tsr} = \frac{c_{Ts}}{(0.287 - 0.298\mu)c_{DS1}}
$$
  
\n
$$
\Delta s = c_{Tsr} - 0.707
$$
  
\n
$$
\Delta c_{DS} = \frac{1}{2}(1 - \mu)^2 c_{DS2} \Delta s^{c_{DS3}}
$$
  
\n
$$
C_D = c_{Dol} + \Delta c_{DMach} + \Delta c_{DS}
$$
 (2.4)

Si procede definendo prima di tutto il range dei coeff. di trazione utilizzati che, per la parte non lineare della curva  $C_{T/\alpha}$  che ci interessa, vanno da 0.9\* CtMax a CtMax.

Provando a visualizzare l"andamento della polare del profilo stallato si nota come sia non regolare e meglio approssimabile con una cubica.

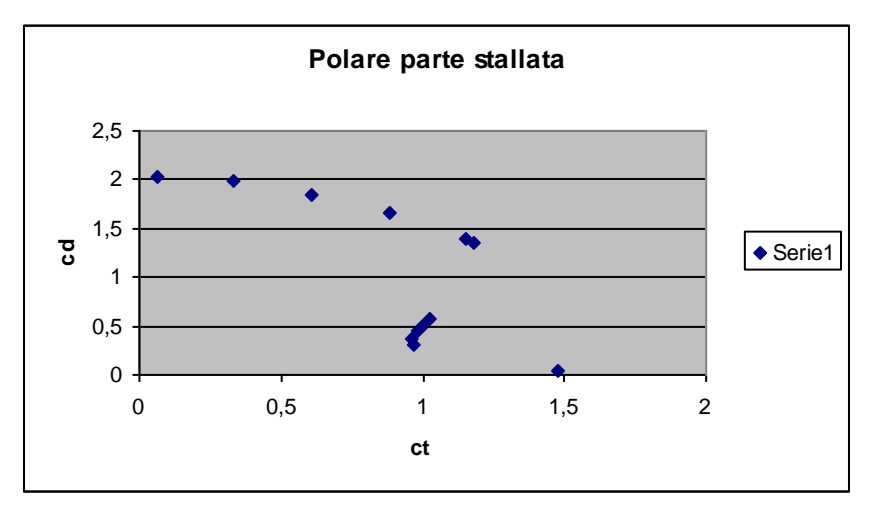

Figura 9 - Polare parte stallata

$$
Ac_T^3 + Bc_T^2 + Cc_T^1 + D = y \tag{2.5}
$$

Il coefficiente  $c_{DS3}$  è quindi 3 in modo da avere una cubica in  $C_T$ . Dalle relazioni di Isaacs.

Tornando ora alla curva che riguarda l"andamento della polare nelle zone di nostro interesse e quindi da zero al  $C_{T_MAX}$  l'andamento ella polare analitica fra 0 e 0.9\*  $C_{T_{\text{MAX}}}$  è il seguente.

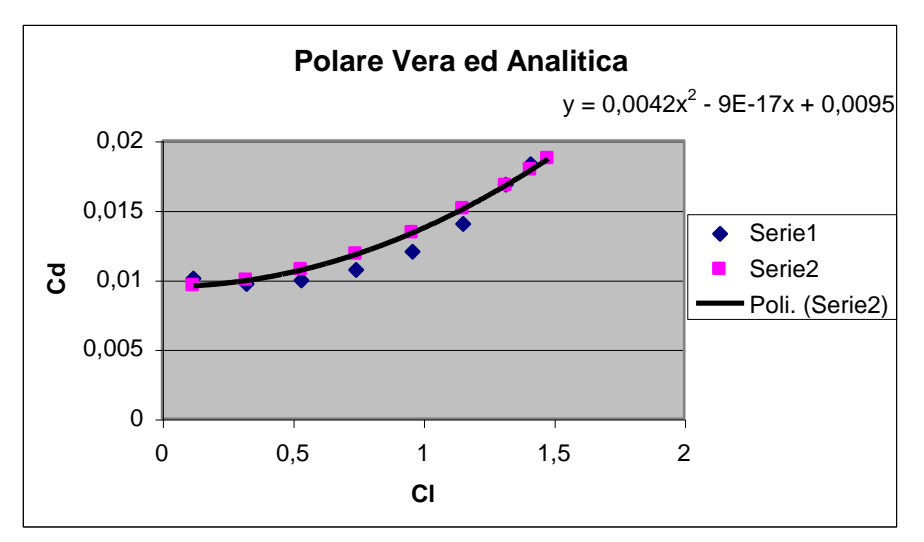

Figura 10 - Polare ramo positivo

A questo punto dovendo determinare questi valori impongo alcune condizioni:

In corrispondenza di  $0.9*C<sub>T_{MAX</sub>$  voglio che l'incremento di resistenza dovuto allo stallo sia nullo.

$$
\Delta c_{DS} = \frac{1}{2} (1 - \mu)^2 c_{DS2} \Delta s^{c_{DS3}} = 0
$$
\n(2.6)

Questo termine noto il  $C_T$  è nullo solo per

$$
\Delta s = c_{Tsr} - 0.707 = 0 \tag{2.7}
$$

Da questo ricavo

 $c_{DS1}$ 

Per ricavare l'ultimo parametro *DS* 2 *c* ricerco nella polare analitica già calcolata precedenza per A139.MRO e sostituisco il  $C_{T_MAX}$  sperimentale. Faccio la differenza quindi tra il Cd analitico e quello sperimentale.

Capitolo-2

\n
$$
\Delta c_{DS} = \frac{1}{2} (1 - \mu)^2 c_{DS2} \Delta s^{c_{DS3}} = cd\_sperim - cd\_analitico
$$
\n(2.8)

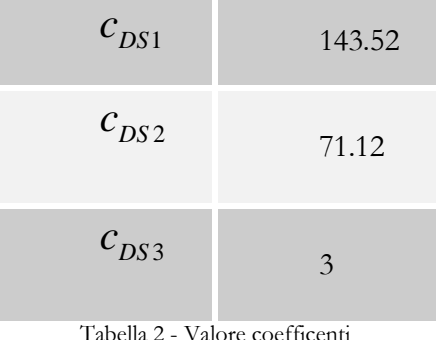

ed invertendo ricavo anche l"ultimo coefficiente mancante.

Nel modello Europa vengono inseriti anche alcuni parametri riguardanti la rigidezza del rotore ed in particolare di quei parametri che la influenzano. Kbeta e Kbeta0 rappresentano una rigidezza equivalente del mozzo pala come da riferimento [3]. In particolare nel caso del mozzo rotore del AW-139 l"asse di flappeggio della pala non è passante per lasse di rotazione pala (ha una certa eccentricità) per questo motivo tale rigidezza va calcolata secondo le relazioni:

$$
v^{2} = 1 + \frac{3}{2} \frac{e}{1 - e}
$$
  

$$
v^{2} = 1 + \frac{K_{\beta}}{I_{\beta} \Omega^{2}}
$$
 (2.9)

Dove la prima indica la freq naturale del moto di flappeggio in funzione dell eccentricità e la seconda in finzione della rigidezza che stiamo cercando.

#### **2.2.2 TAIL ROTOR ( A139.TRO )**

 Un termine importante per entrambi i rotori ma in particolar modo per il rotore di coda è quello inerente l"accoppiamento flappeggio-passo. Un accoppiamento di tipo prevalentemente cinematico che ha l"obbiettivo di evitare che il flappeggio diverga imponendo che all"aumentare dell"angolo di flappeggio diminuisca "angolo di passo facendo quindi calare il carico sulla pala ed evitando l"effetto divergente. Il termine DELTA3 rappresenta 90° meno l"angolo formato tra l"asse della cerniera di flappeggio e l"asse pala. [3]. Di regola questo è definito sui rotori di coda con circa -45° [2-3] .

L"angolo *Delta3* che interviene anche sulla rigidezza del rotore non è altro che l"angolo formato fra la cerniera di flappeggio e la congiungente fra punto di comando passo e centro di rotazione passo.

Se andiamo ora a diagrammare la polare del rotore di coda

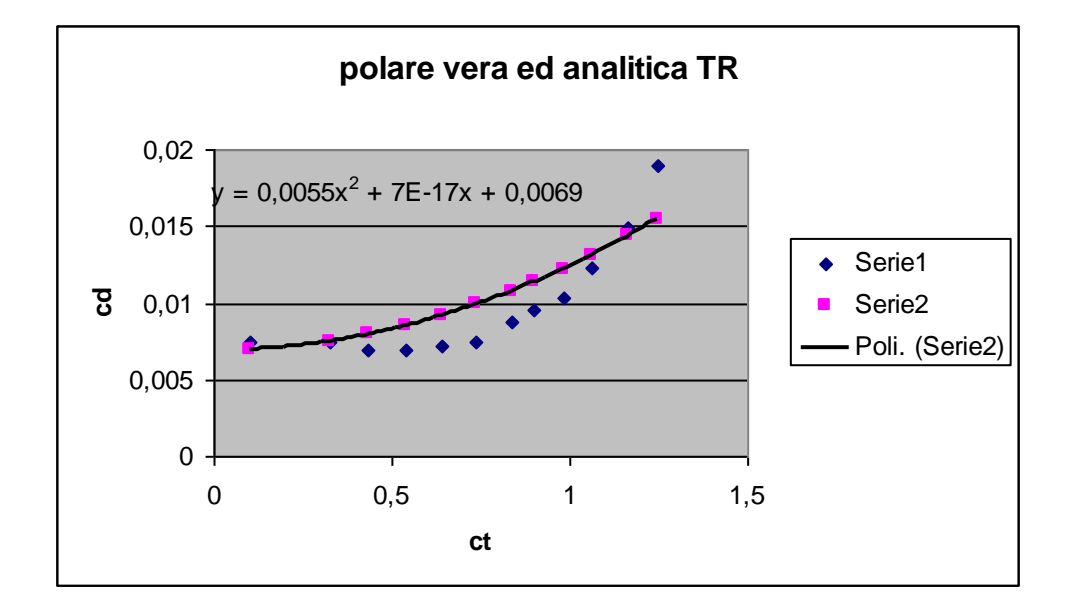

Figura 11 - Polare Tail Rotor

Per lo stesso discorso fatto nel caso della polare del rotore principale, essa ha la forma di una quadratica centrata con minimo in corrispondenza di Ct=0 ed ha la seguente forma ed i seguenti valori.

$$
C_D = C_{D0} + C_{D2} \cdot C_T^2
$$
 (2.10)

$$
C_D = 0.0055 + 0.0069 \cdot C_T^2 \tag{2.11}
$$

Sebbene semplificato il modello tiene comunque conto del fatto che in certe condizioni di volo il flusso del rotore di coda è disturbato dalla presenza della deriva verticale.

Questi fa si che la trazione necessaria in certe condizioni di volo (tipicamente quelle in hover) sia tipicamente una T\_effettiva maggiore di quella T\_teorica necessaria per l"anticoppia del rotore. Rif(Arra Pag.111)

#### **2.2.3 FUSOLIERA ( A139.FUS )**

 Il trattamento della fusoliera è piuttosto complesso in quando questo corpo è caratterizzato da una aerodinamica fortemente instazionaria e disturbata. Essa à è infatti investita sia dal vento a monte che dal flusso indotto dal rotore.

Per stimare questi effetti vengono inseriti anche in questo caso dei parametri che tengono conto dell"effetto di influsso del rotore sulla fusoliera definendo dei valori che caratterizzano il tubo di flusso del rotore. Toccheremo questi parametri per aggiustare il modello nella fase di validazione.

Importante è la collocazione dei vari punti di applicazione delle forze nei vari punti della fusoliera. Essi sono desunti da stime aerodinamiche o da dati di progetto.

Come per la stesura delle curve aerodinamiche si decide di adimensionalizzare tali coefficienti rispetto a delle superfici e lunghezze caratteristiche :

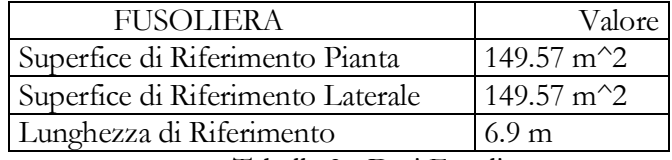

Tabella 3 - Dati Fusoliera

Da sottolineare che tali grandezze fanno riferimento alla superficie e raggio del rotore principale.

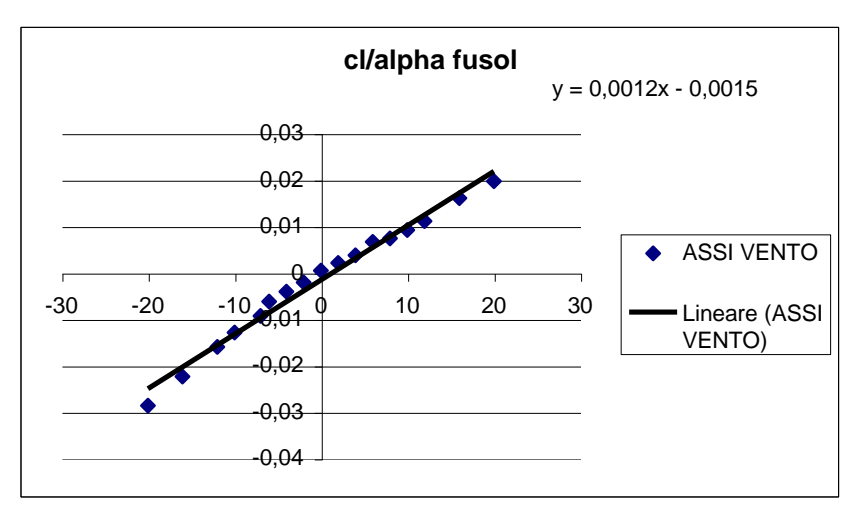

Figura 12 - Curva Cl/Alpha Fusoliera

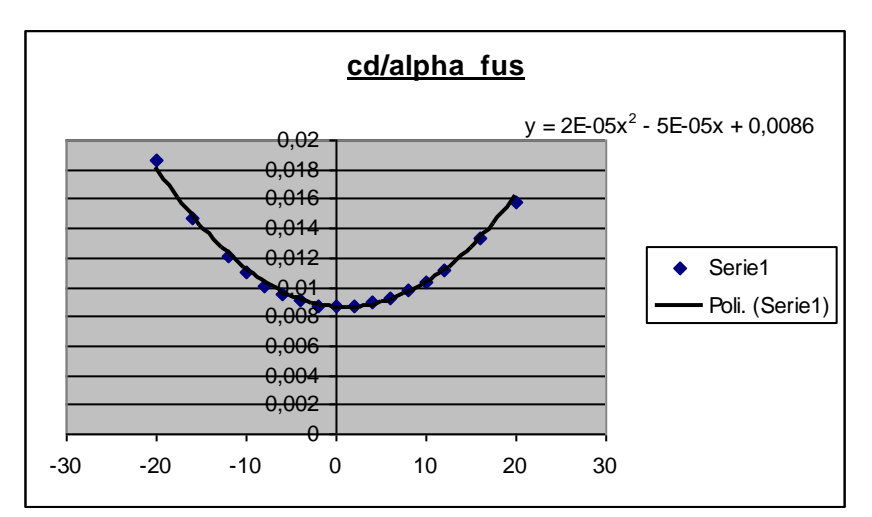

Figura 13 - Curva Cd/Alpha Fusoliera

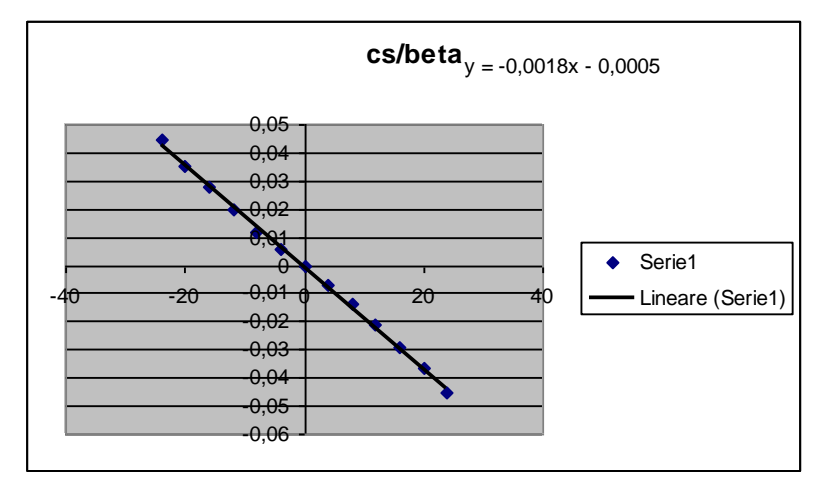

Figura 14 - Curva cs/beta Fusoliera

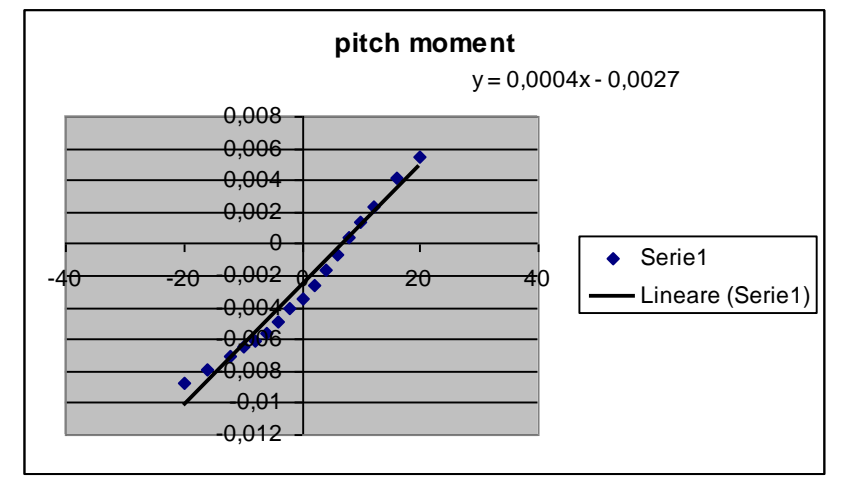

Figura 15 - Pitch Moment Fusoliera

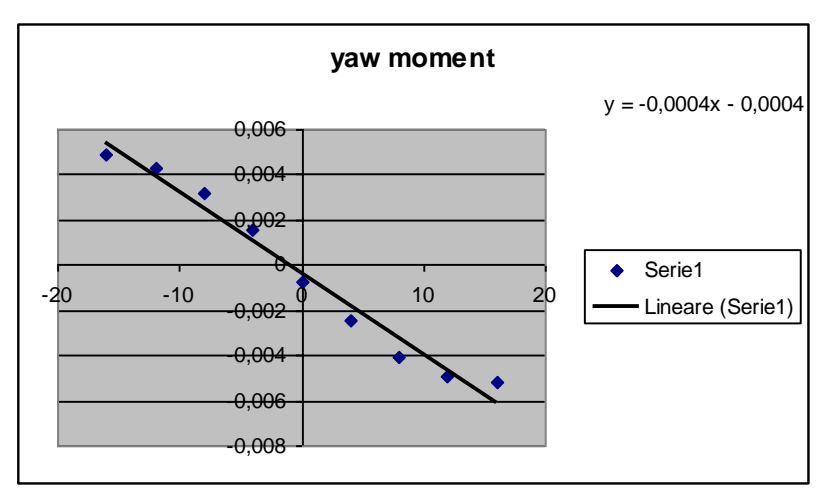

Figura 16 - Yaw Moment Fusoliera

I valori trovati hanno un'escursione in gradi che va da  $-90^\circ$  a  $+90^\circ$  e non  $+180^{\circ}$  e -180<sup>°</sup>.

Certi angoli sono comunque piuttosto inusuali per la fusoliera. Unica eccezione potrebbe essere quella di condizioni di volo a basse velocità, retrocedendo, in cui appunto a predominare è il flusso del rotore a 90° di incidenza e che con componenti di velocità dovute al moto retrocedente potrebbe raggiungere angoli di incidenza superiori ai 90°. Essendo però le velocità basse si può approssimare l"incidenza come quella data dal solo rotore (90°).

#### **2.2.4 STABILIZZATORE VERTICALE ( A139.FIN )**

 Per quanto riguarda il pianetto verticale di coda le caratteristiche geometriche sono state ricavate dai trittici ma l"area di riferimento inserita non è quella vera ma bensì quella di riferimento per le prove sperimentali dalle quali si sono ricavati i coefficienti aerodinamici [7].

Anche per l"allungamento va coerentemente mantenuto questo riferimento di superficie anche in considerazione del fatto che la superficie è rastremata

Di seguito sono riportate le curve aerodinamiche interpolate e quindi necessarie a ricavare i coefficienti caratteristici della superficie.

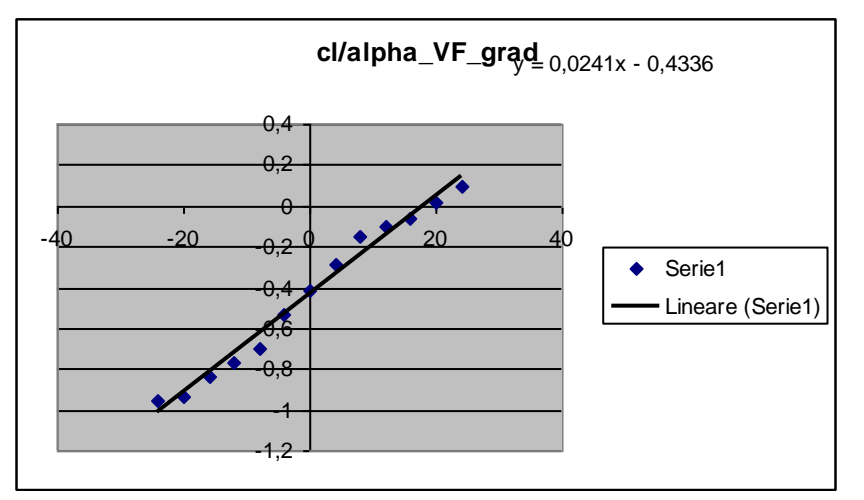

Figura 17 - Curva Cl/Alpha Vertical Fin

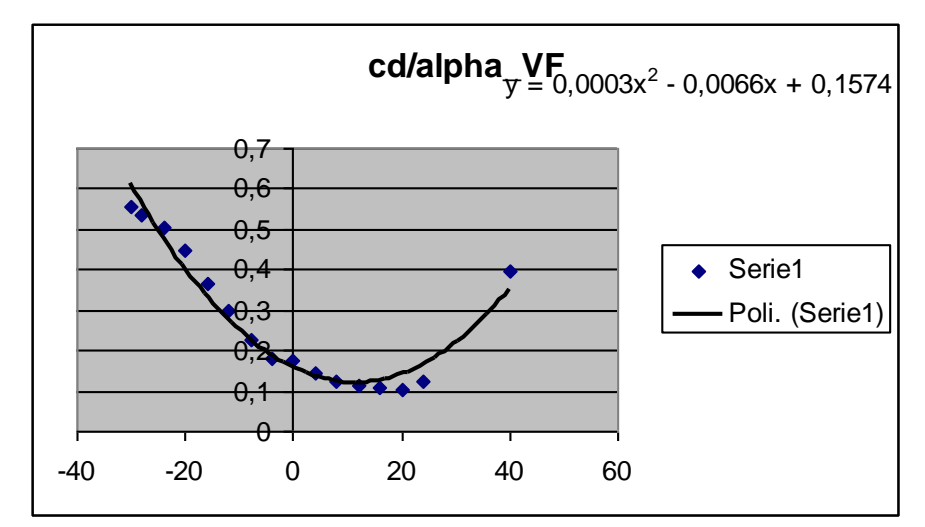

Figura 18 - Curva Cd/ Alpha Vertical Fin

#### **2.2.5 STABILIZZATORE ORIZZONTALE ( A139.TP )**

 Per il modello dello stabilizzatore orizzontale di coda si definiscono le caratteristiche separate della semisuperficie di sinistra e della semisuperficie di destra per poter mettere in evidenza l"effetto del pianetto sul rollio in determinate condizioni di volo.

Come per la superficie verticale di coda anche in questo caso l"area e l"allungamento sono stati calcolati in base alla superficie di riferimento dei dati aerodinamici sperimentali.

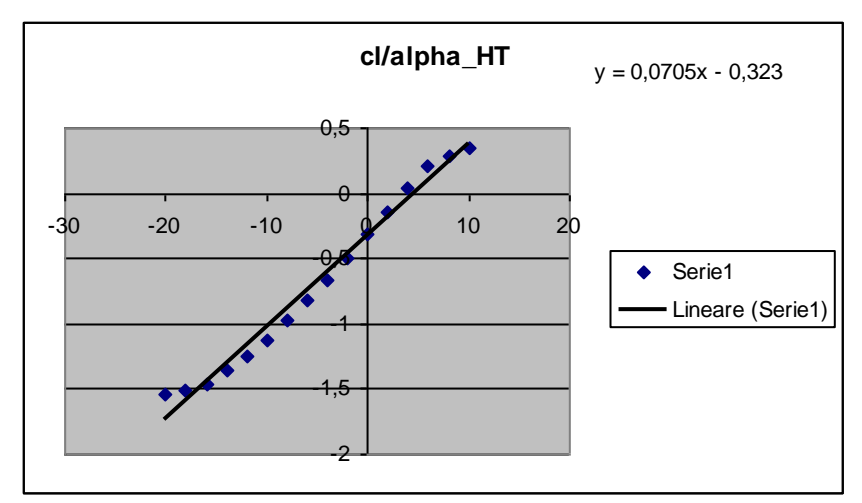

Figura 19 - Curva Cl/Alpha Horizzontal Tail

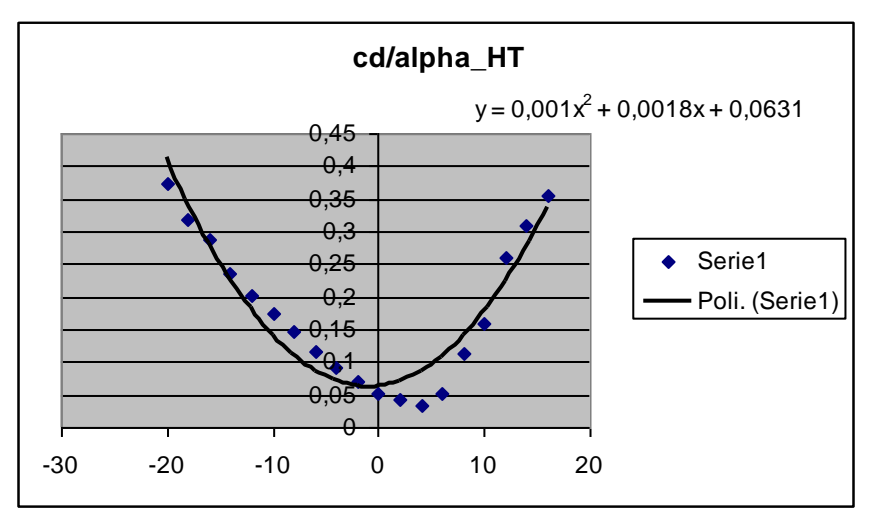

Figura 20 - Curva Cd/Alpha Horizzontal Tail

I grafici sopra sono calcolati in gradi poi i coefficienti vengono inseriti nei parametri di inizializzazione 1/rad.

#### **2.2.6 CARRELLO ( A139.LDG )**

Per il carrello si usa un modello equivalente massa-smorzatore anche se poi ai fini pratici di questo tipo di ottimizzazioni non è rilevante il dato. Infatti si impone a priori il soddisfacimento delle condizioni di impatto e quindi le condizioni sulle quali è dimensionato il carrello.

#### **2.2.7 MOTORE ( A139.ENG )**

Per un modello semplificato di motore si fa [2] dove definita la coppia del motore si identifica un sistema di controllo suddiviso in due termini.

Un primo termine che lega, con un sistema di primo ordine, i giri rotore con il "fuel-flow" secondo una funzione di trasferimento semplice di primo ordine.:

$$
\Omega \to \big[ G_e(s) \big] \to \omega_f
$$

(2.12)

$$
\frac{\omega_f(s)}{\Omega(s)} = \frac{K_{e1}}{1 + \tau_{e1}s}
$$

Ed un secondo termine che lega la coppia motore al "fuel-flow:"

$$
\omega_f \rightarrow [G_e(s)] \rightarrow Q
$$

Il legame fra coppia e giri risulta quindi:

$$
\frac{Q_e(s)}{\omega_f(s)} = K_{e2} \frac{1 + \tau_{e2} s}{1 + \tau_{e3} s}
$$

Quello che ne risulta è una funzione differenziale non lineare che nel caso del codice EUROPA è stata sostituita con un legame più semplice di primo ordine molto simile alla funzione di trasferimento fra i giri ed il flusso combustibile:

$$
\frac{\Delta HP}{\Delta\omega_f} = \frac{K_E}{1 + \tau_E s}
$$

$$
\Delta \omega_f = -\left(Kg_1 + \frac{Kg_2}{s} + Kg_3s\right)\Delta \Omega
$$

### *C A P I T O L O 3*

## TARATURA DEL MODELLO

#### **3.1 PROCESSO DI TARATURA DEL MODELLO**

 I modelli utilizzati nell"ambito della simulazione di manovre non sono in genere troppo complessi, per poterli utilizzare con discreta affidabilità, è necessario un lavoro preliminare di confronto con dati sperimentali. E" quindi necessario che essi siano opportunamente calibrati sul modello vero. In genere i passaggi per una corretta calibratura sono :

- Identificazione dei parametri principali del modello che verosimilmente devono essere il più vicino possibile ai corrispettivi dati veri del velivolo.
- Analisi delle condizioni stabilizzate con particolare interesse ai parametri geometrici ed aerodinamici dei componenti principali
- Analisi dinamica di manovre semplici , parametri motori e caratteristiche dinamiche e di risposta ai controlli della macchina
- Rifinitura modello.

L"identificazione del modello non è altro che la definizione di tutti quei parametri che servono alla risoluzione delle equazioni o degli equilibri trimmati e che sono tanto più numerosi e complessi quanto più è complicato il modello. L"analisi delle condizioni stabilizzate, o di trim, è la fase esattamente successiva.

Questa fase è, come abbiamo detto, necessaria vista la semplicità del modello ed in particolare per tenere conto di tutti quegli effetti reali che a livello teorico vengono o trascurati o semplificati. Basti pensare , ad esempio, all"aerodinamica del flusso rotore sulla fusoliera e sulle superfici aerodinamiche. Questa è fortemente instazionaria e quindi di complessa trattazione numerica. La correlazione con dati sperimentali di volo permette di intervenire su alcuni coefficienti che numericamente calibrano i parametri principali in modo da ottenere un buon "match" con la condizione reale. Naturalmente le modifiche sui parametri non dovrebbero essere troppo marcate o poco fisiche altrimenti il modello sarebbe poco reale e risulterebbe difficile utilizzarlo per considerazioni critiche sulla macchina reale. La bontà del modello è quindi anche data da quanto poco è necessario modificare i dati per ottenere un "match" accettabile.

 In questa fase i parametri da toccare e da verificare sono tanti ed è quindi conveniente analizzare con criterio condizioni che caratterizzano separatamente gli effetti della macchina e sulla macchina. Per l"elicottero è impossibile separare del tutto gli effetti perché risulta tutto accoppiato. Tuttavia determinate condizioni di volo ne privilegiano alcuni su altri ed è ingegneristicamente conveniente procedere ad una analisi separata degli effetti **.**

L"ultima fase di settaggio del modello è quella che riguarda la simulazione dinamica, e quindi integrata nel tempo, del modello. Questa parte in genere consiste nell"integrazione temporale in avanti delle equazioni di moto. Anche in questo caso si analizzano manovre semplici e generali che poi andranno unite in successione per creare manovre complesse come quelle di cat-A. In questa fase risulta critico il set dei parametri delle logica di pilotaggio.

L"integrazione in avanti infatti prevede che date certe condizioni iniziali la dinamica proceda nel rispetto di alcuni vincoli sia fisici che imposti dalla manovra.

In questo interviene la dinamica dei controlli che rappresentando il pilota deve modellare con criterio qualcosa di difficilmente rappresentabile matematicamente. Anche in questo caso saranno alcune semplificazioni ingegneristiche a rappresentare tali controlli ed alcuni coefficienti a renderne possibile la taratura sempre con dati sperimentali di volo.

Di particolare importanza ed interesse nelle manovre dinamiche deve essere anche la modellazione del motore.

Volendo simulare condizioni di piantata o comunque verificare le procedure di Categoria-A , è necessario che la dinamica del motore, sia di calo che di recupero potenza, abbia un andamento molto vicino a quello reale in quasi tutte le condizioni di quota e temperatura.

Infatti in queste manovre,molto dinamiche, i transitori assumono un importanza notevole e determinano in maniera significativa l"evoluzione temporale della manovra stessa.

#### **3.2 TARATURA MANOVRE STABILIZZATE**

#### **3.2.1 HOVERING**

La prima fase del lavoro di taratura quindi interessa una serie di condizioni stabilizzate o di "trim" per le quali si vanno a valutare forze assetti e posizioni comandi che equilibrano una certa condizione di volo.

Per prima cosa è stato necessario testare che il modello fosse rappresentativo dell"elicottero reale in termini di potenze assorbite o potenza necessaria. Questo per verificare che i parametri fondamentali di assorbimento di potenza fossero coerenti con il velivolo reale.

Le prime prove hanno riguardato l"hovering , manovra nella quale risultano preponderanti gli assorbimenti dei rotori e della resistenza verticale fusoliera. Per questo tipo di verifica ci si è avvalsi di alcuni diagrammi di prestazione

che vengono già comunemente usati in ambito di analisi di prestazioni. PWR/SIGMA e GW/SIGMA

In seguito viene riportato il diagramma reale e simulato sia per l"hover in effetto (HOVER IGE) suolo e l"hover fuori effetto suolo (HOVER OGE).

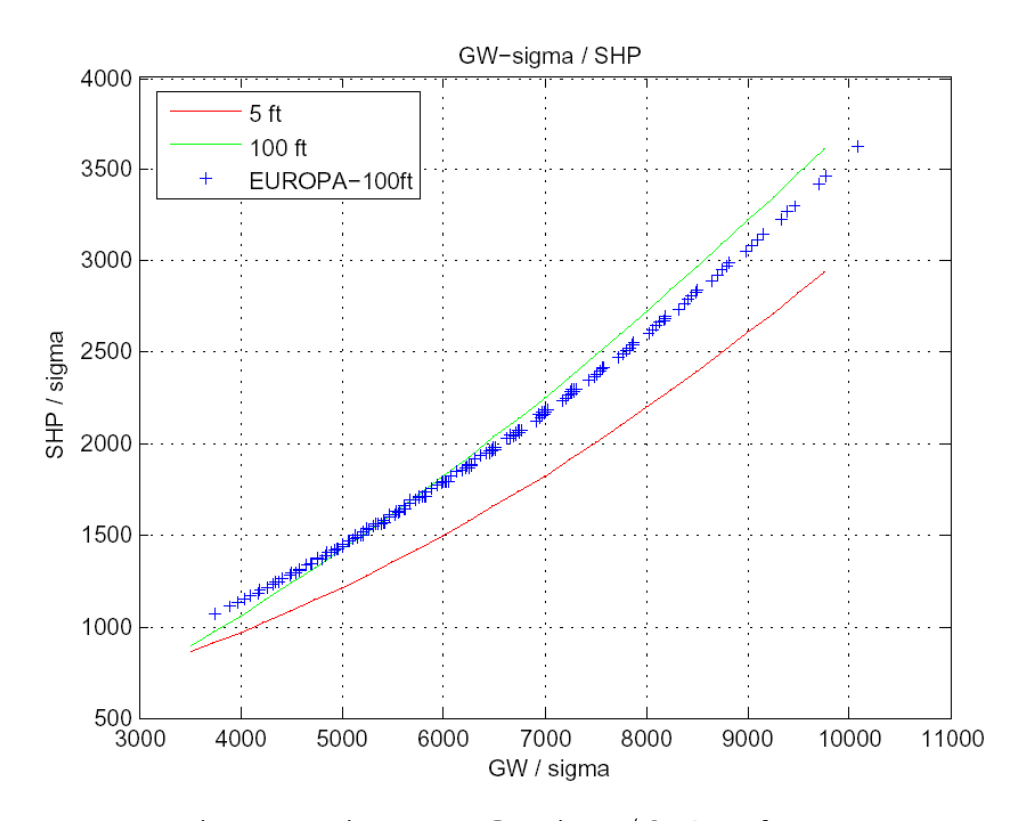

Figura 21 - Diagrammas GW-sigma / SHP 100ft

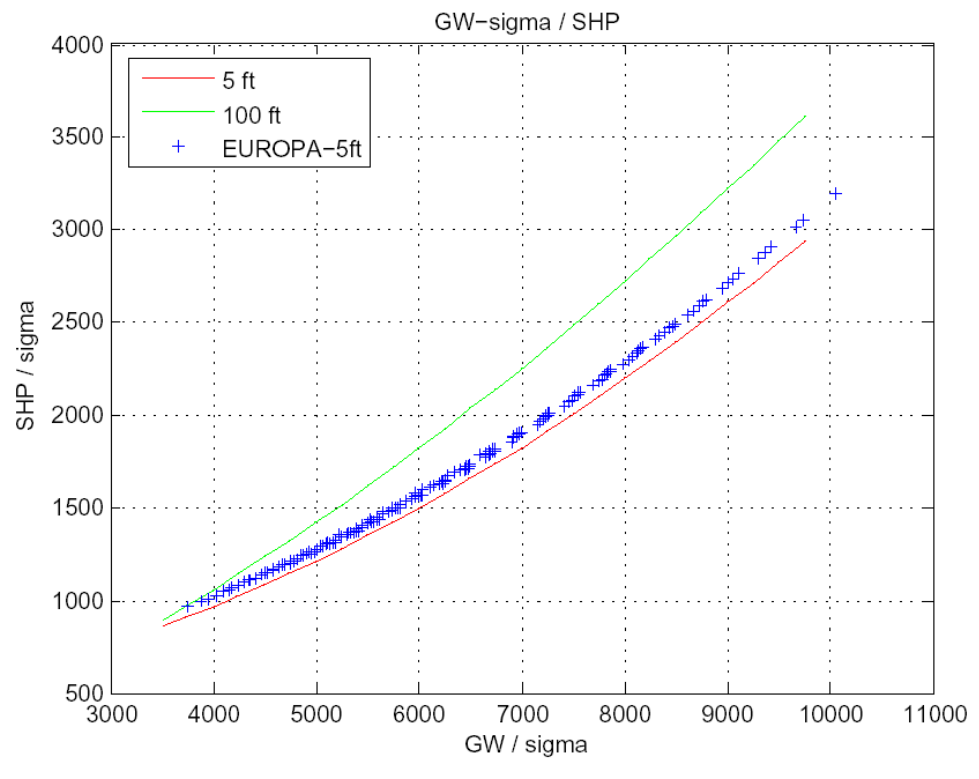

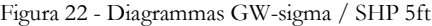

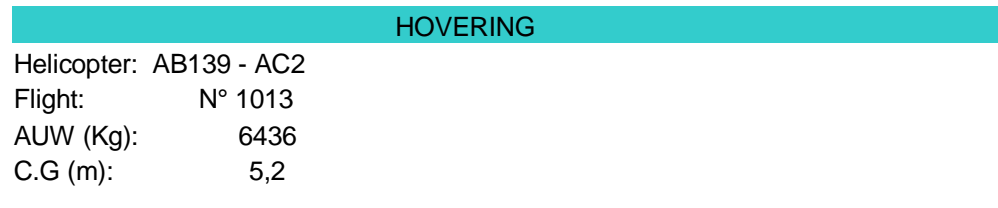

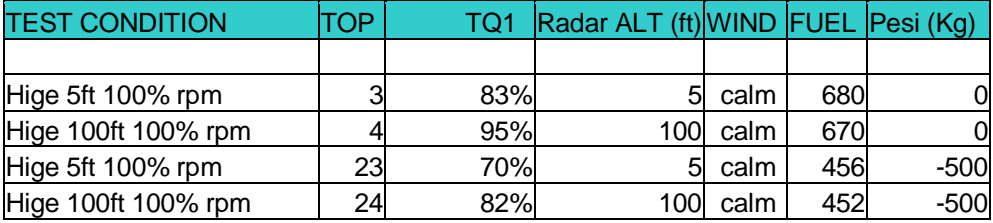

Tabella 4 - Condizioni di Prova fatte per l'Hovering

#### *TARTURA DEL MODELLO Capitolo-3*

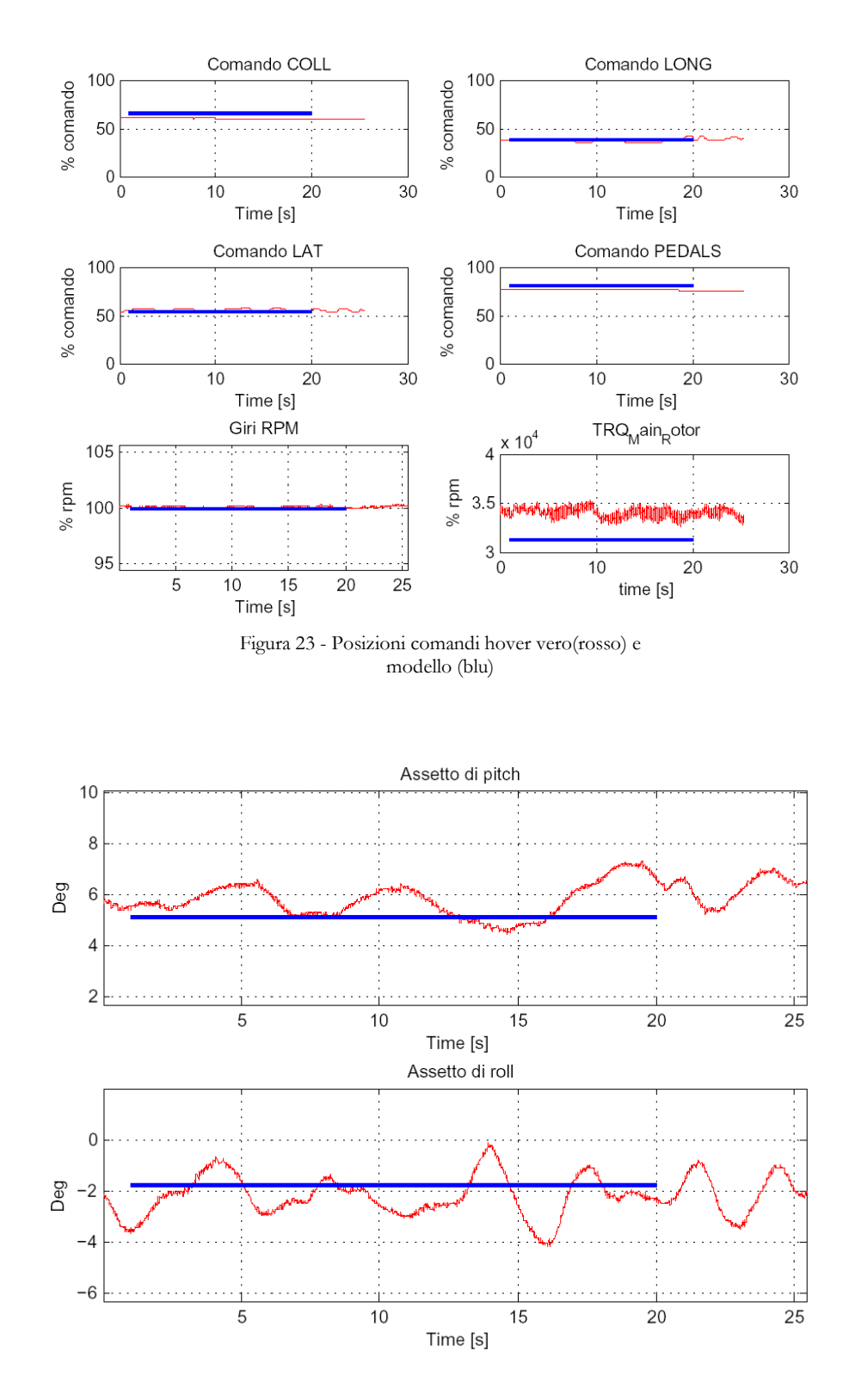

Figura 24 – Assetti in Hovering vero(rosso) e modello(blu)

#### **3.2.2 LIVELLATO**

Il termine della taratura per il caso di hovering si è passati ad una analisi del volo livellato. Anche in questo caso i primi confronti riguardano la potenze ed in particolare sempre le potenze adimensionalizzate rispetto alla velocità adimensionalizzata.

Questo per verificare ora anche gli effetti della fusoliera e delle superfici stabilizzatrici in termini di potenze assorbite. Naturalmente non viene meno la parte di potenza assorbita dai rotori ma essendo quest'ultimi già stati tarati in precedenza si assumono ora attendibili. Le modifiche parametriche per la taratura di questi diagrammi interesseranno quindi a maggior ragione le varie superfici di controllo e la fusoliera.

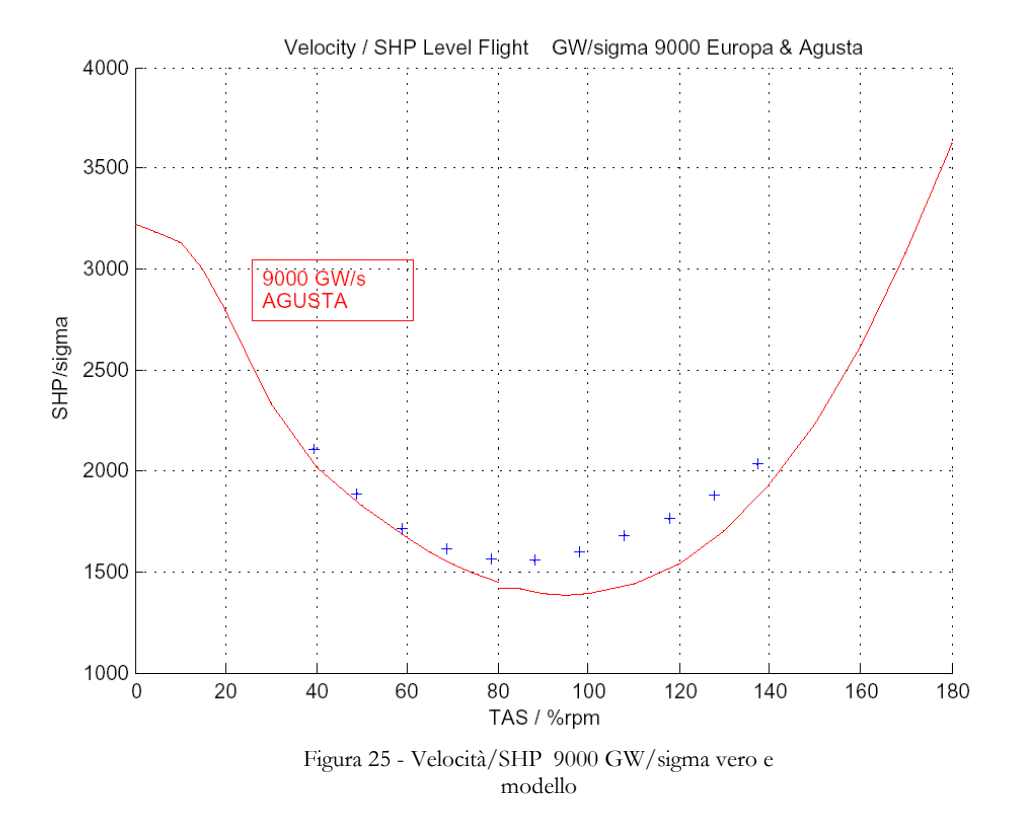

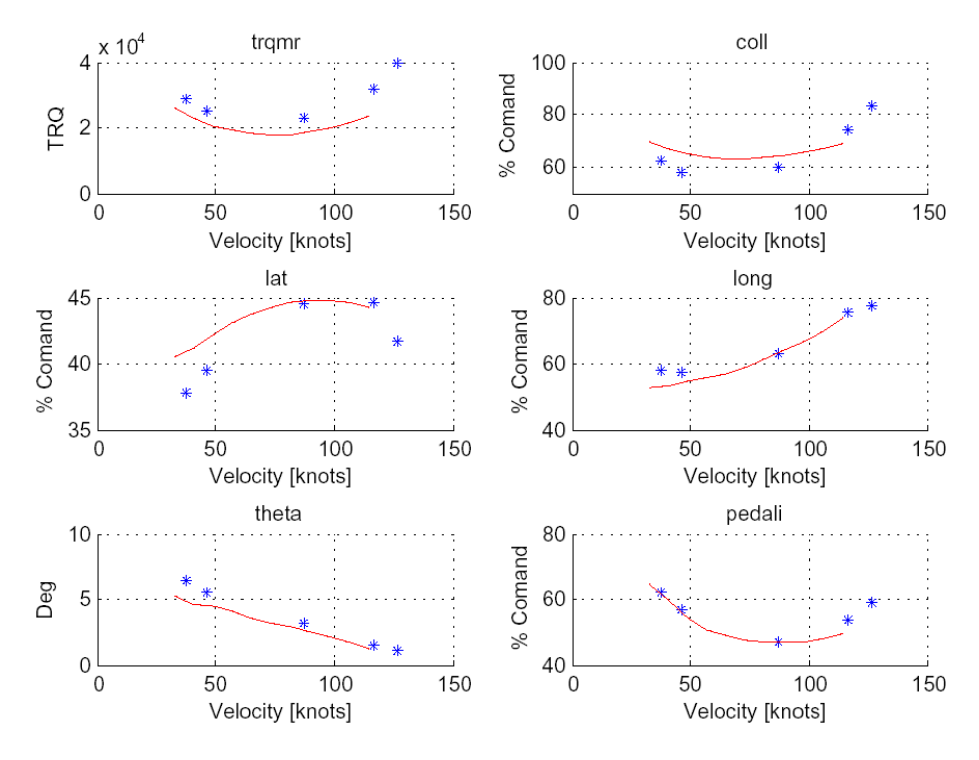

Figura 26 - Parametri di comando Livellato Prove di volo e modello

Il valore di Torque tende a divergere dalla soluzione sperimentale all"aumentare della velocità e questo potrebbe trovare una possibile causa nella non valutazione degli effetti di comprimibilità sulle pale che ne aumenta la resistenza e quindi la coppia necessaria. A livello di programma sono state aggiunte delle correzioni in termini di coefficienti in modo da chiudere la curva in corrispondenza di velocità importanti. Una buona corrispondenza si trova per gli altri parametri anche se anche il pedale tende a divergere per velocità elevate. Questo risulta prevedibile sia per il fatto che il comando di pedaliera è direttamente legato al valore di Torque e sia per effetti di interferenza delle scie.

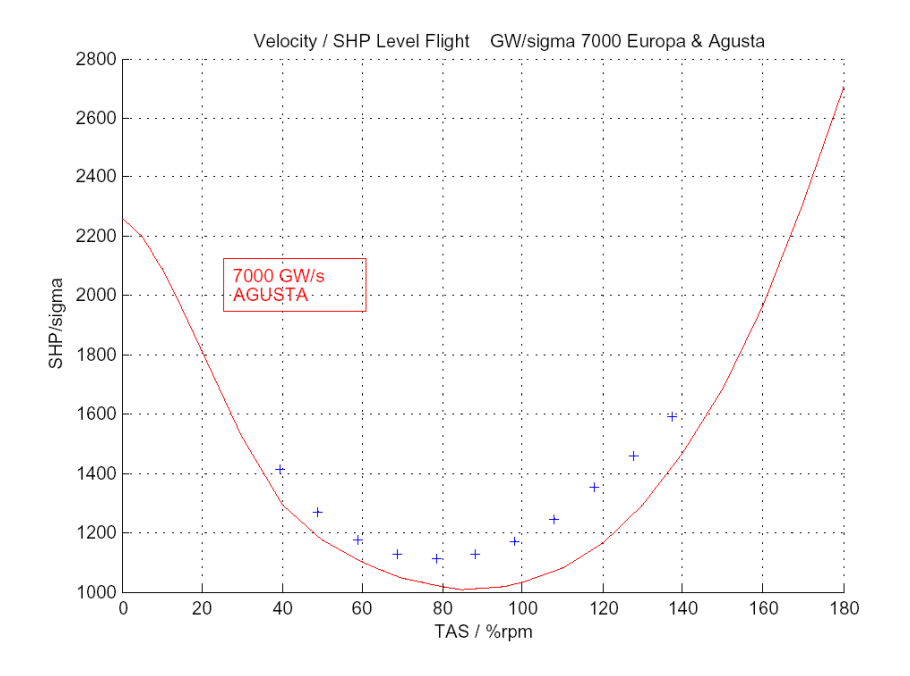

Figura 27 - Velocità/SHP 7000 GW/sigma

LIVELLATO

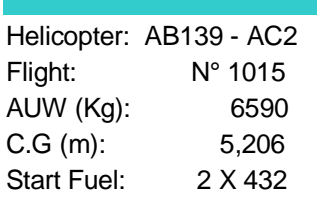

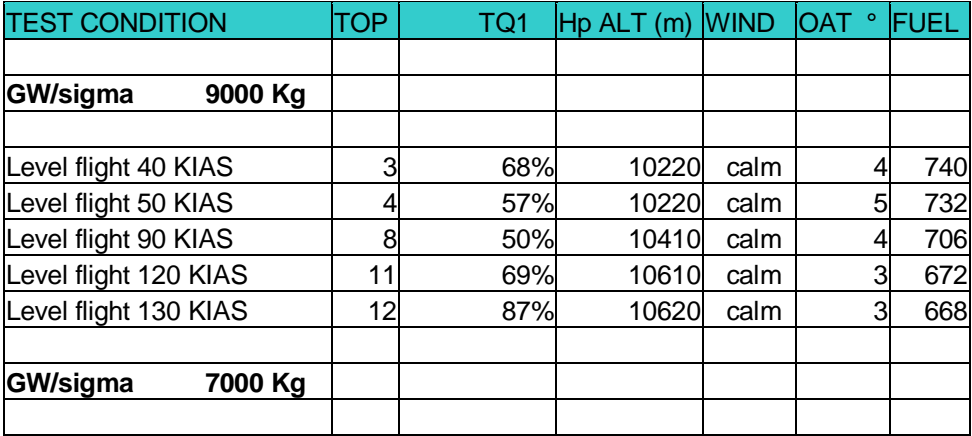

| Level flight 40 KIAS  | 26 | 56% | 2810 | calm | 20 | 512  |
|-----------------------|----|-----|------|------|----|------|
| Level flight 90 KIAS  | 31 | 49% | 3100 | calm | 21 | 484  |
| Level flight 140 KIAS | 36 | 76% | 3100 | calm | ^1 | 440I |
| Level flight 150 KIAS | 37 | 90% | 3110 | calm | 04 | 436  |

Tabella 5 - Condizioni di Prova fatte per il Livellato

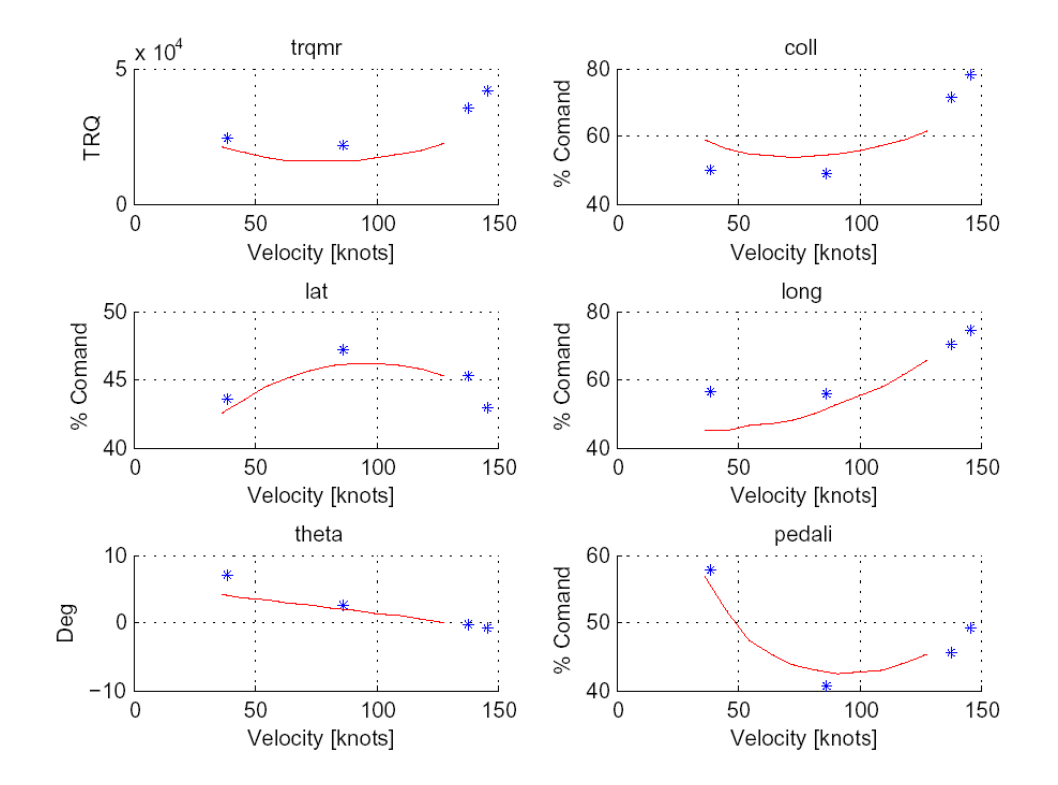

Figura 28 - Comadi per le varie condizioni di velocità

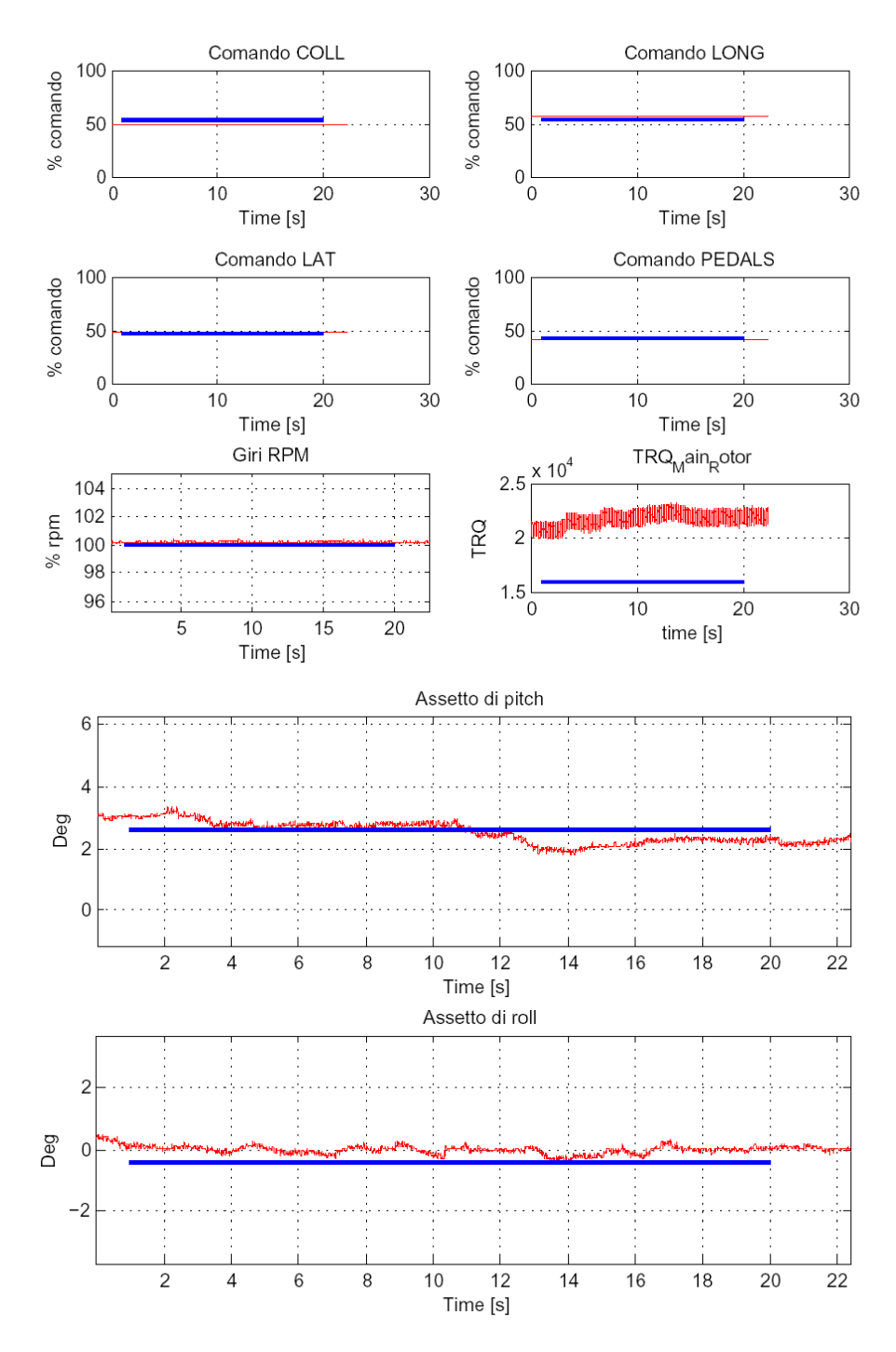

Figura 29 - Assetti e comandi per la condizione 90 KIAS 7000 GW/sigma

#### **3.2.3 SALITA**

Per la salita a questo punto le prove fatte sono state meno avendo settato nelle prove precedenti i parametri fondamentali del modello privileggiandone prima alcuni poi altri cercando quindi di disaccoppiare il più possibile le cose. Nel caso del colo in salita si tratta di prendere in considerazione alcune prove a dente di sega.

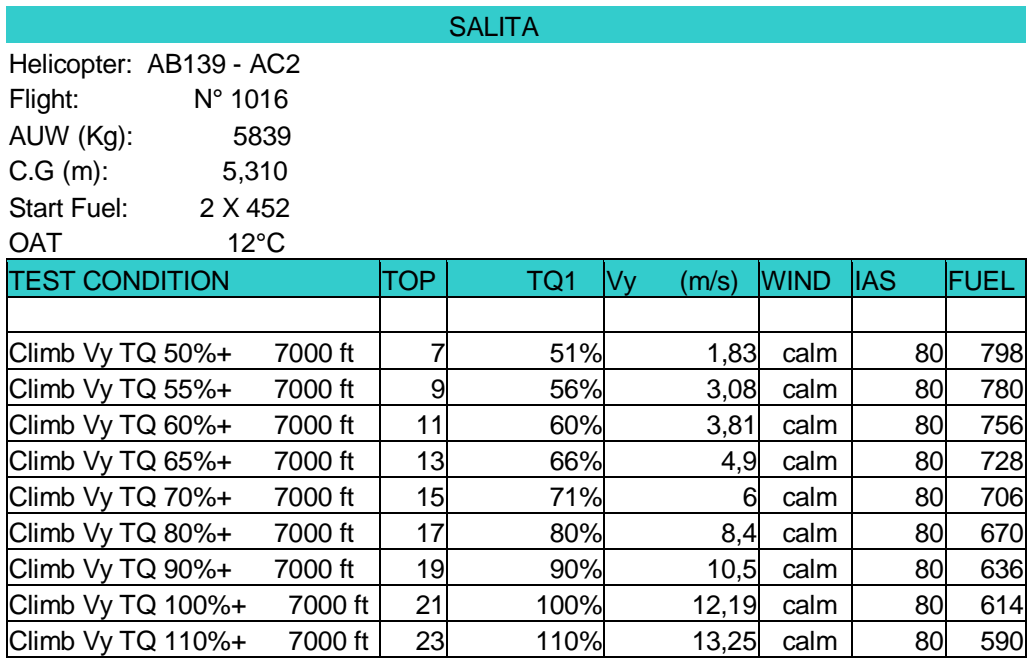

Tabella 6 - Riassunto delle prove effettuate di salita

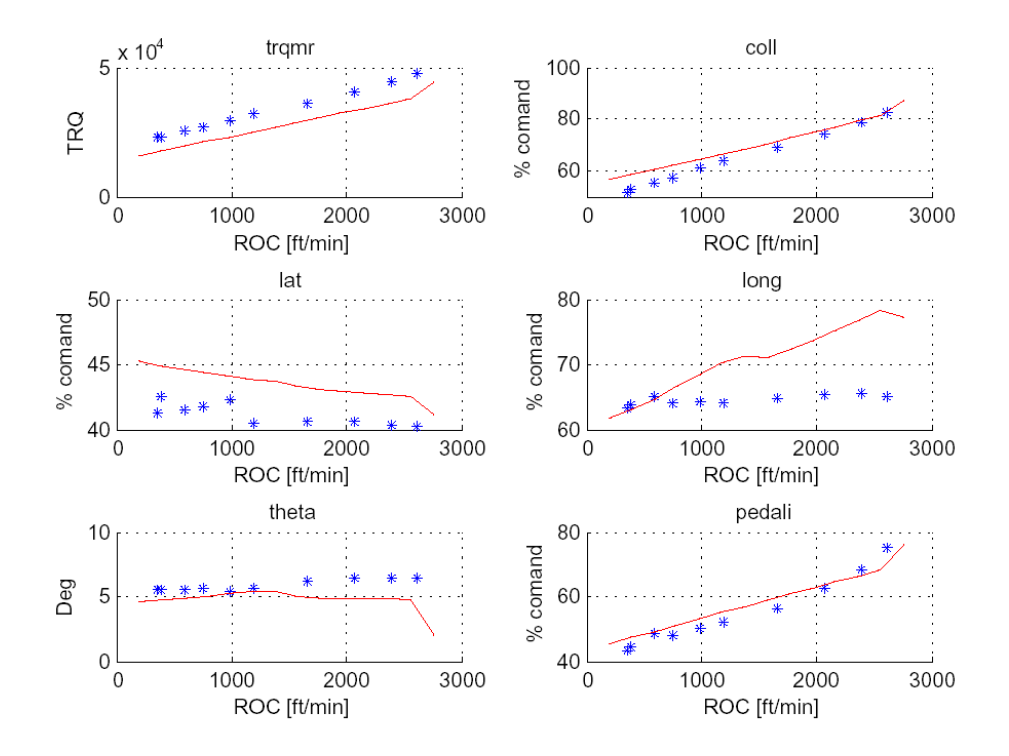

Figura 30 - Comandi per le varie condizioni di salita

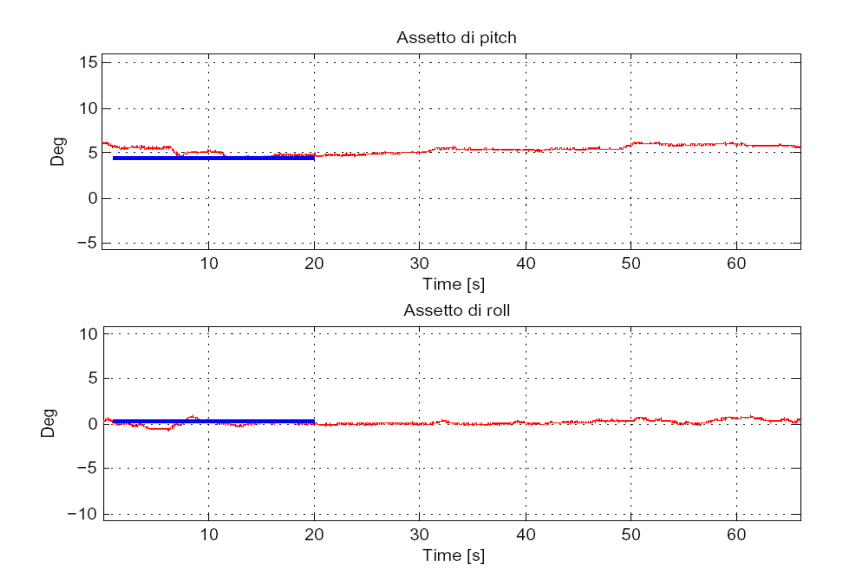

Figura 31 - Assetti per la condizione TOP-9

#### **3.3 TARATURA MANOVRE DINAMICHE**

Dopo aver calibrato il modello con manovre stabilizzate e quindi avere determinato tutti i macroelementi che caratterizzano gli aspetti geometrici ed aerodinamici del modello in modo da coprire e sistemare li approssimazioni introdotte dal modello stesso si passa alla taratura e validazione di tutti gli aspetti dinamici. Questo significa che deve sussistere una certa corrispondenza fra il comportamento della macchina vera ed il modello per diverse condizioni di manovra o di disturbi.

In particolare il grosso delle tarature viene fatto sulle routine esterne di europa che determinano i guadagni nella valutazione degli errori per le logiche di controllo e sulle caratteristiche dei controlli.

#### **3.3.1 HOVERING**

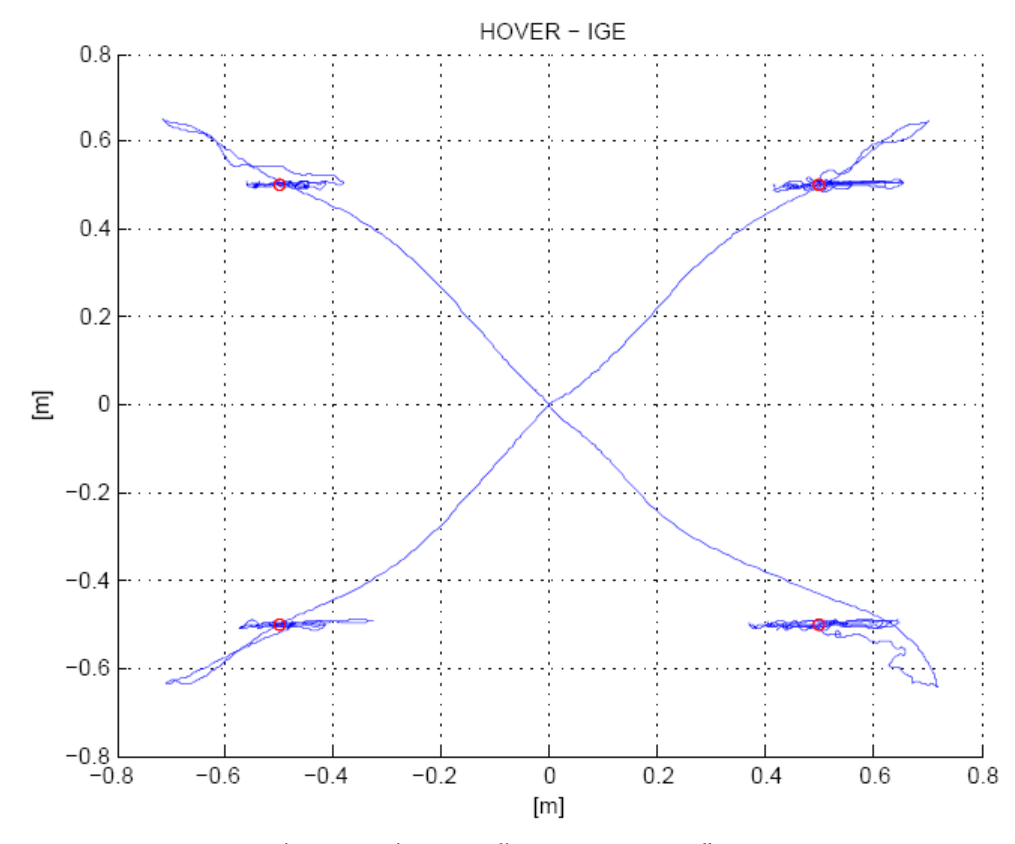

Figura 32 - Diagramma di spostamento controllato con hover in quattro punti

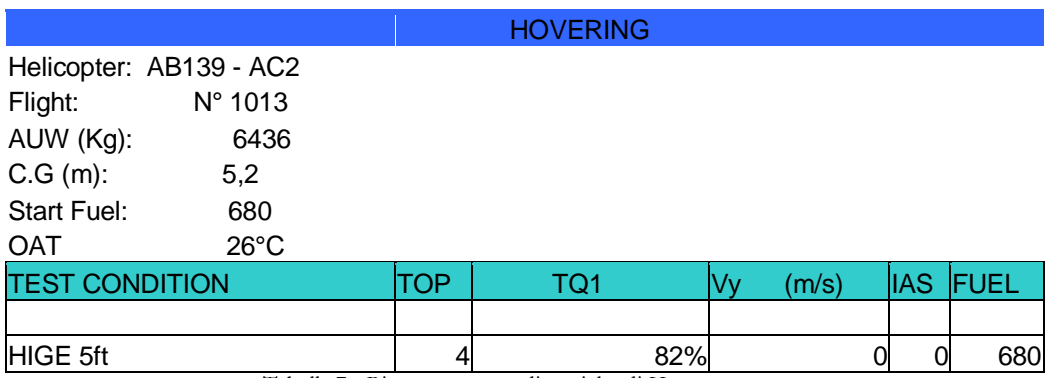

Tabella 7 - Riassunto prove dinamiche di Hover

#### **3.3.2 LIVELLATO**

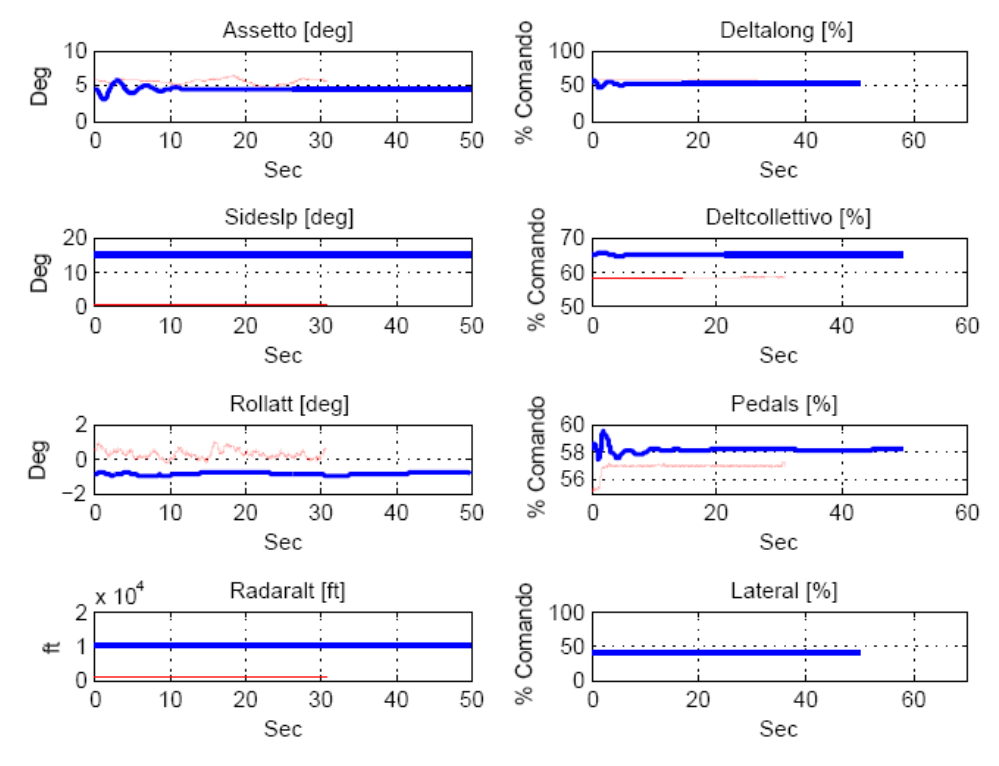

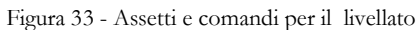

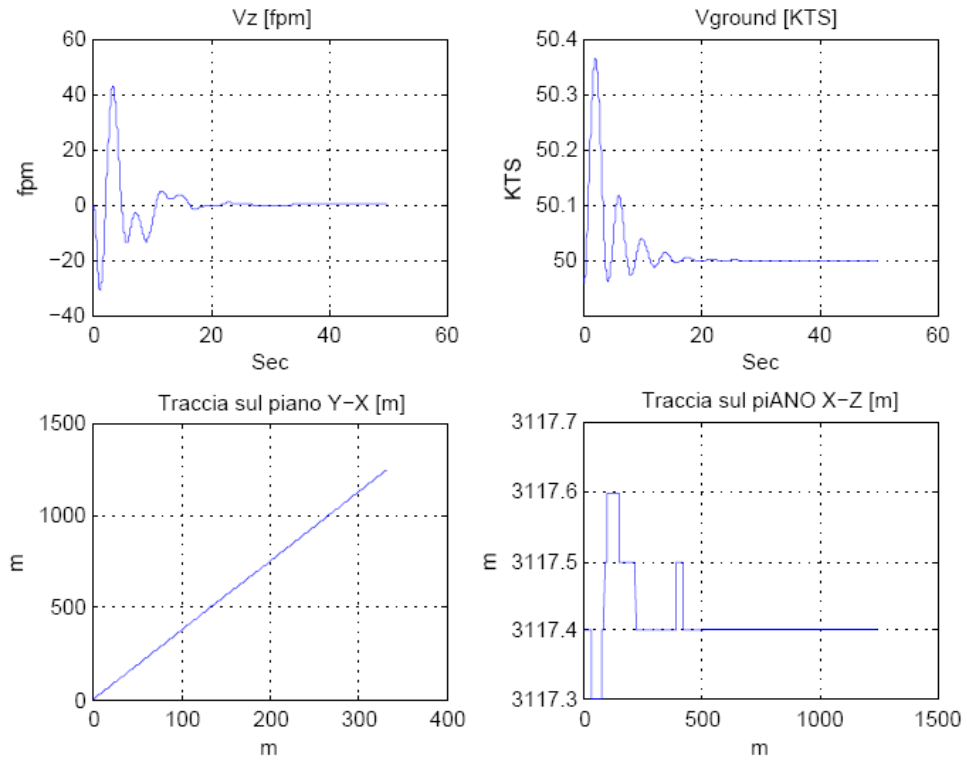

Figura 34 - Parametri Livellato TOP-4

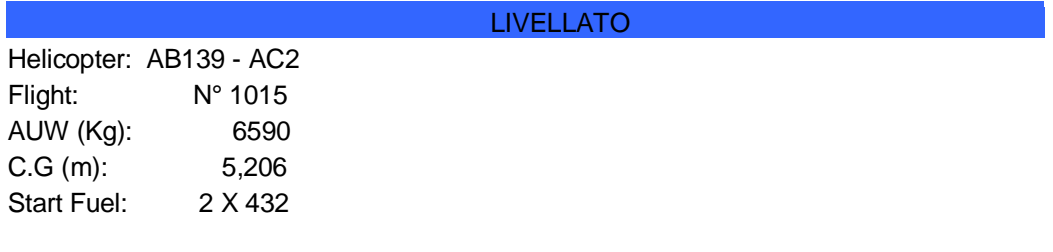

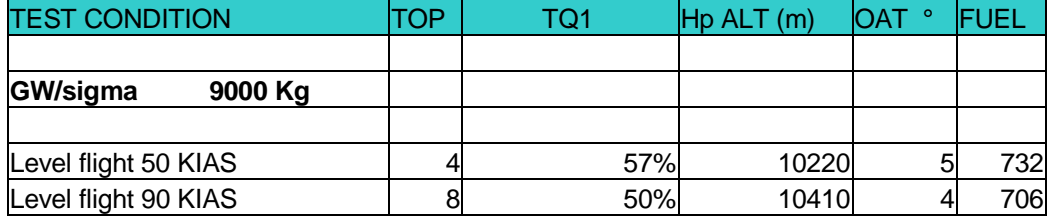

Tabella 8 - Riassunto Prove dinamiche livellato

#### **3.3.3 SALITA**

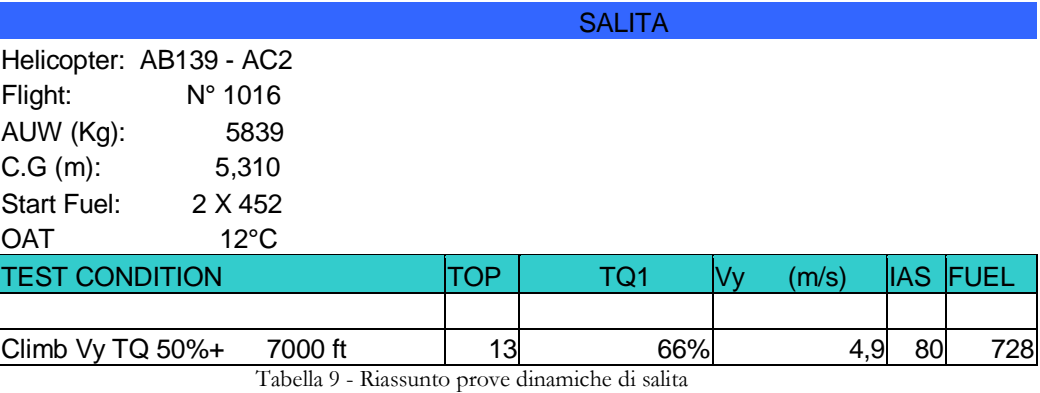

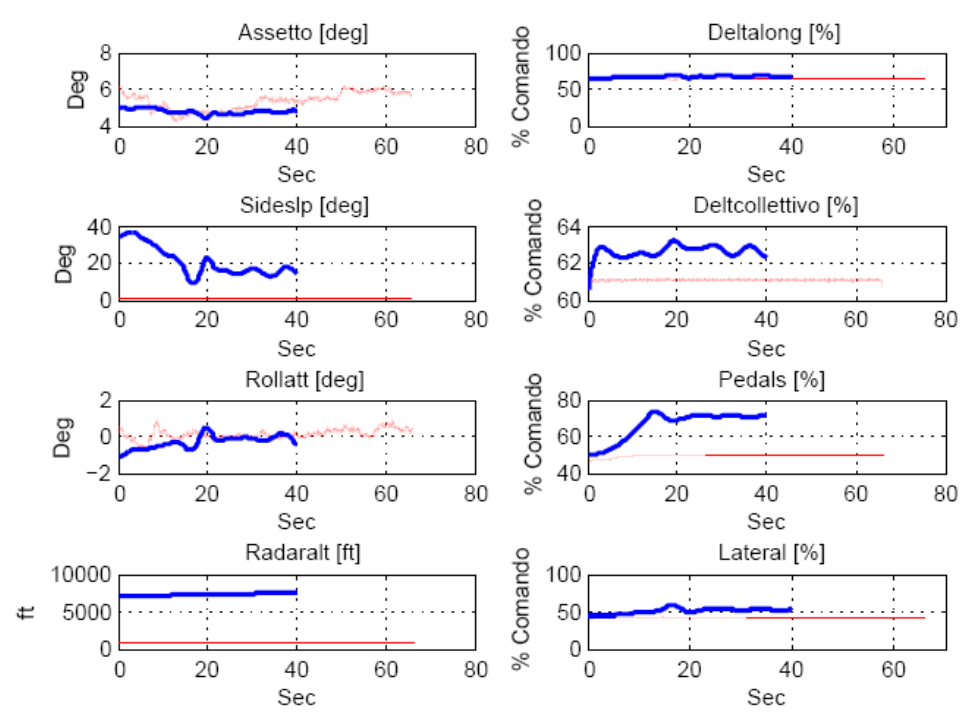

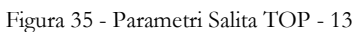

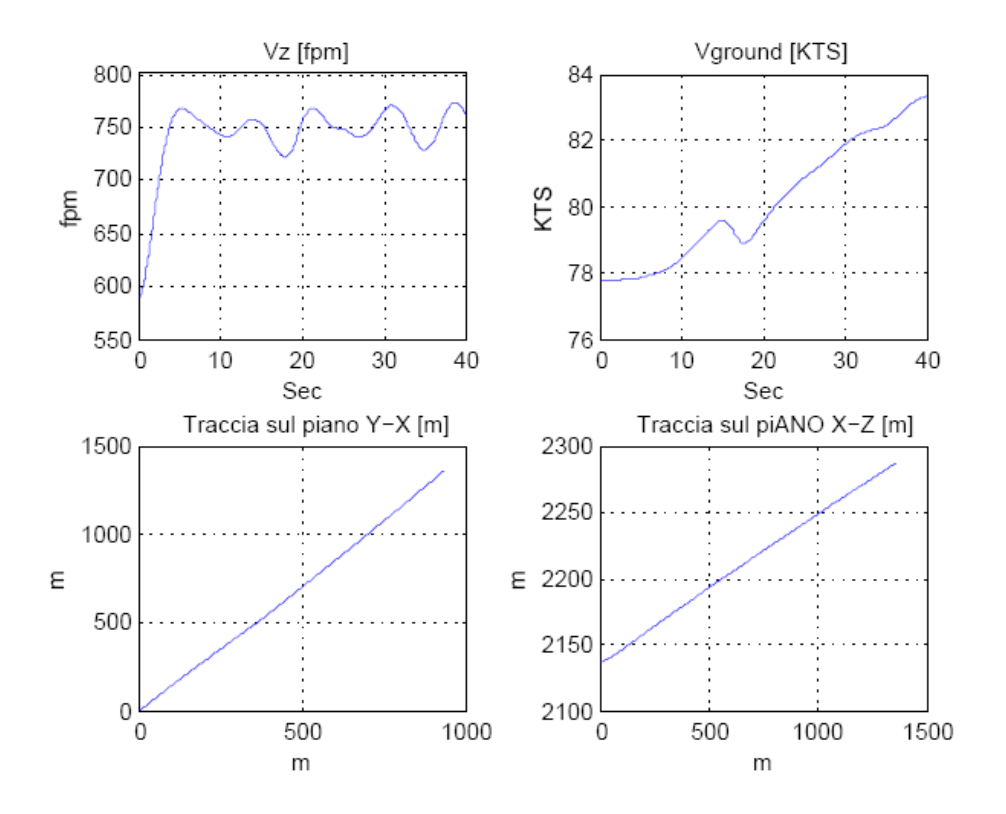

Figura 36 - Parametri Livellato TOP-4

#### **3.3.4 VIRATE E DYNAMIC STEP**

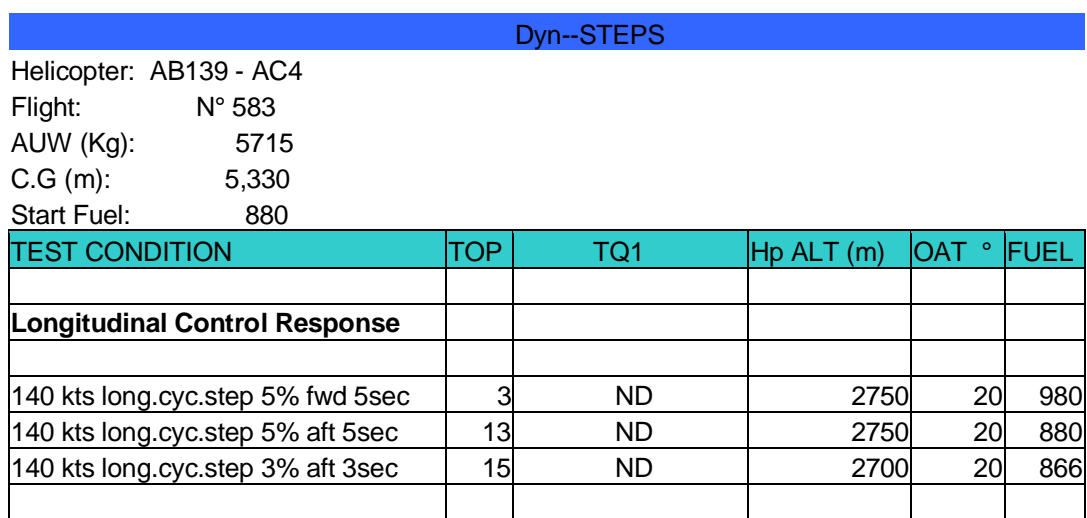

### *Capitolo-3 TARATURA DEL MODELLO*

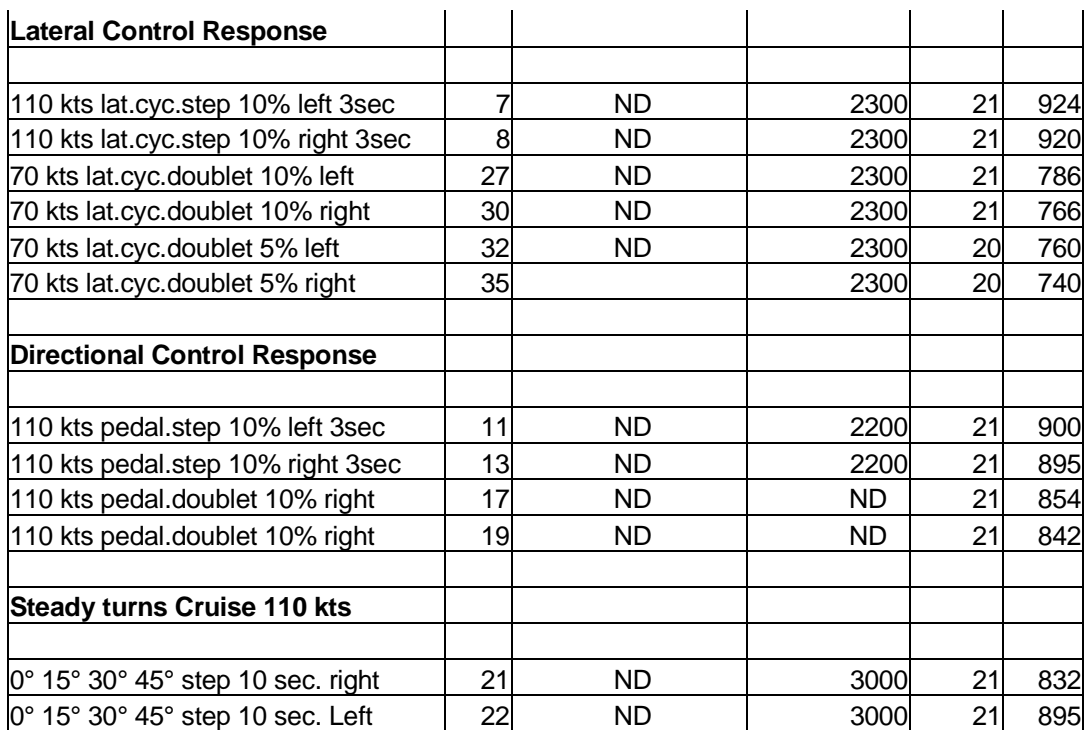

Helicopter: AB139 - AC2 Flight: N° 686 AUW (Kg): 5634 C.G (m): 5,4 Start Fuel: 802

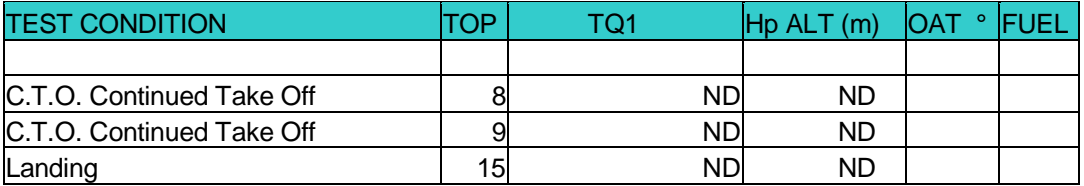

CAT -A

Tabella 10 - Riassunto prove Dynamic Step e Virate

#### *TARTURA DEL MODELLO Capitolo-3*

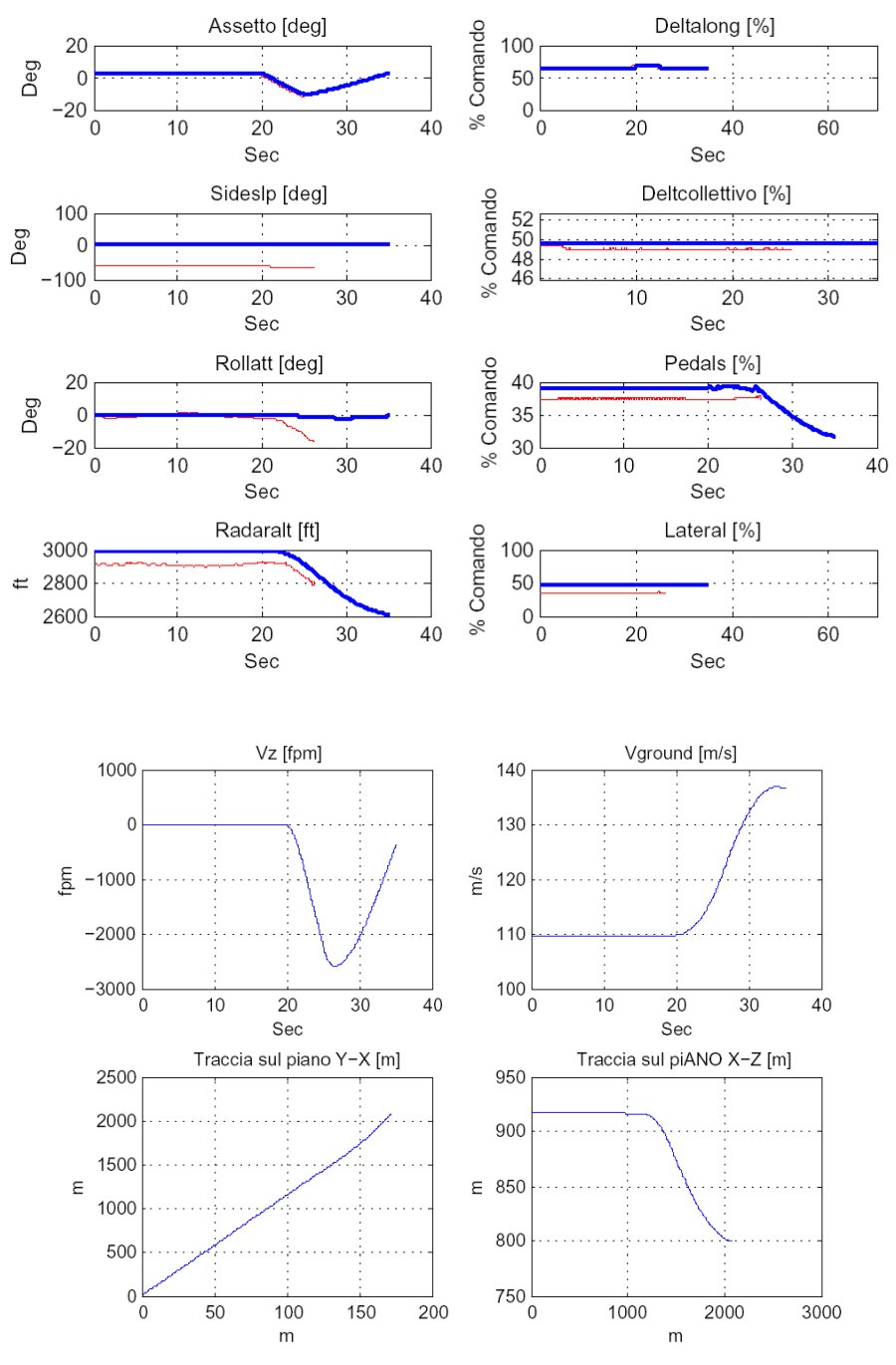

Figura 37 - Step Comando Longitudinale

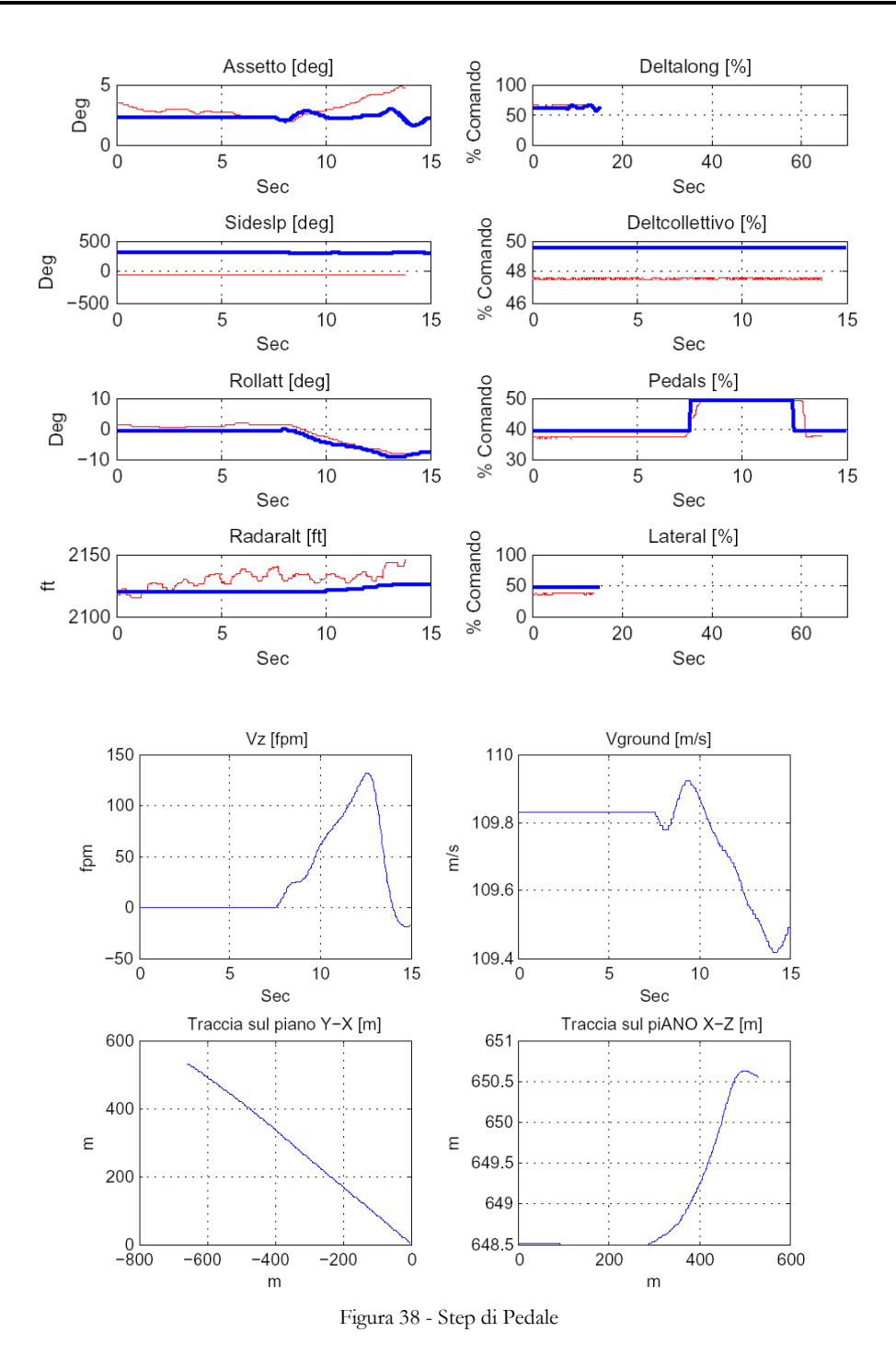

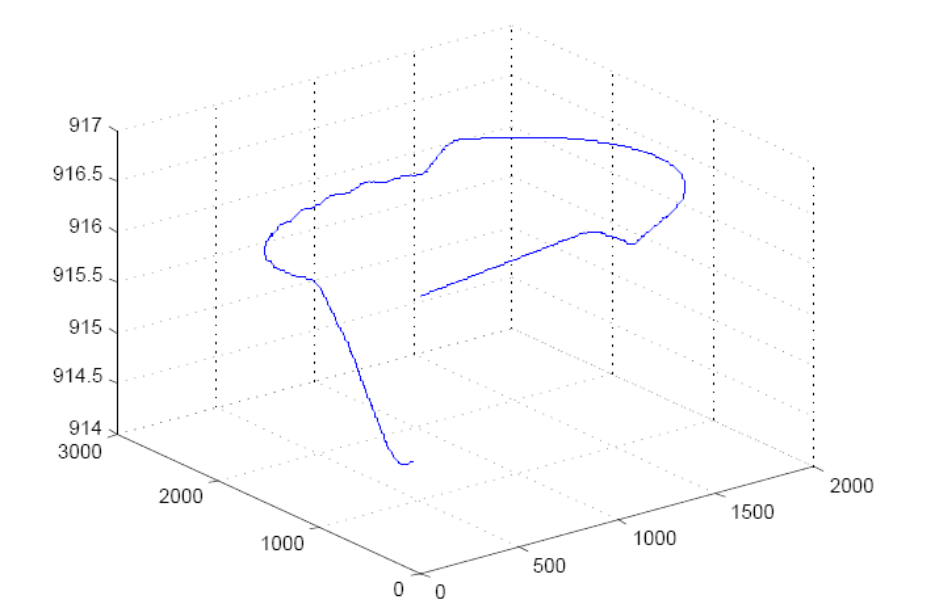

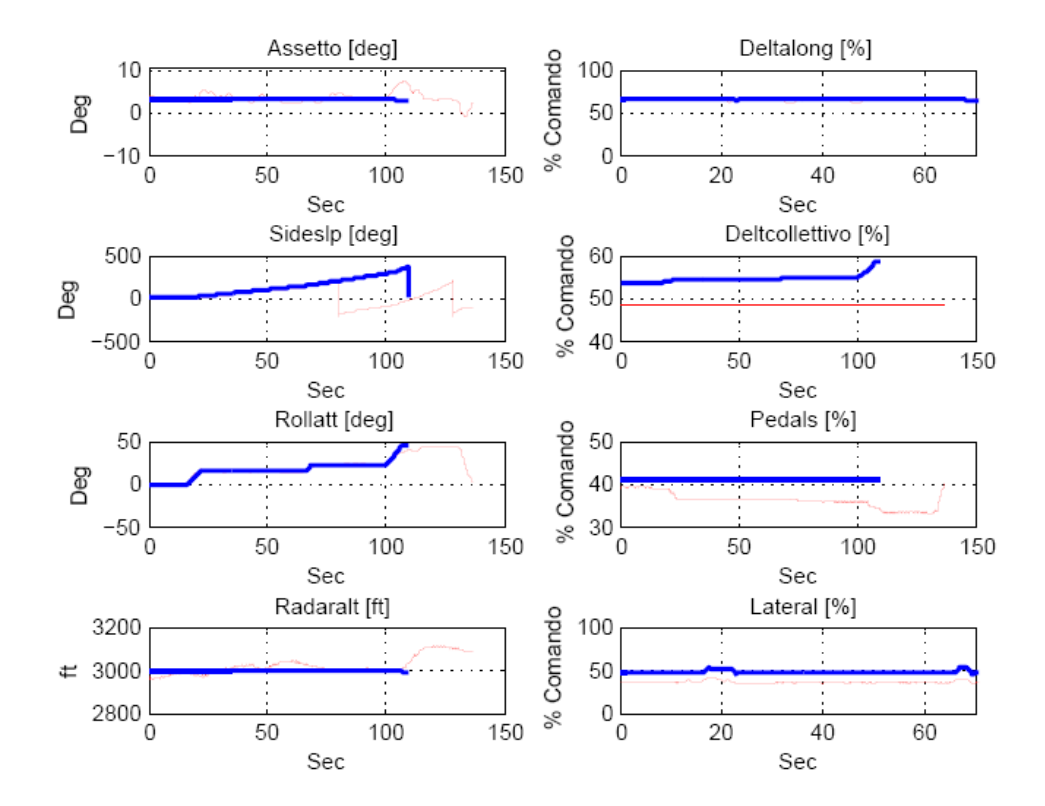

Figura 39 - Virata

 $Capitolo 4$ 

# IL PROBLEMA DI CONTROLLO OTTIMO

.
## **4.1 IL CONTROLLO OTTIMO**

 Viene descritto ora brevemente il problema di Controllo Ottimo, la sua formulazione ed i metodi tipicamente usati per la risoluzione numerica.

Nel caso specifico del lavoro ci si è rifatti ad un ottimizzatore specifico per le traiettorie in campo elicotteristico con un modello del velivolo in volo manovrato nello spazio tridimensionale e quindi tenendo conto di tutti gli spostamenti possibili attorno e in direzione degli assi corpo.

L"equazione di equilibrio dinamico possono essere scritte nella seguente forma compatta :

$$
y_p - f(y, u, t) = 0 \tag{4.1}
$$

dove il dominio del problema è rappresentato da  $\Omega = (0, T) \subseteq \mathbb{R}$  e la frontiera da  $\Gamma = \{0, T\}$ ,  $t \in \mathbb{R}^{n}$  y rappresenta l'insieme delle variabili di stato e  $u \in \mathbb{R}^{nu}$  le variabili di controllo, ed  $f: \mathbb{R}^{nv} \times \mathbb{R}^{nu} \times \mathbb{R}^+ \to \mathbb{R}^{nv}$ Risolvere il problema di controllo ottimo significa ricercare le y che minimizzano un certo funzionale del tipo:

$$
J = \phi(\mathbf{y}, \mathbf{p}, t)|_{0,Te,Tf} + \int_0^{Tf} L(\mathbf{y}, \mathbf{u}, \mathbf{u}, t) dt.
$$
 (4.2)

nel rispetto delle equazioni di stato caratteristiche del problema e di eventuali vincoli posti sia sulle variabili di stato che sui controlli che possono essere rappresentati da :

*Condizioni al contorno sugli stati*

$$
\boldsymbol{g}_{bc}\big(\boldsymbol{x}(0)\big) \in \big[\boldsymbol{g}_{bc,0}^{min}, \boldsymbol{g}_{bc,0}^{max}\big],\tag{4.3a}
$$

$$
\boldsymbol{g}_{bc}\left(x(T_f)\right) \in \left[\boldsymbol{g}_{bc,T_f}^{min}, \boldsymbol{g}_{bc,T_f}^{max}\right]. \tag{4.3b}
$$

*Vincoli su generici vincoli algebrici nonlineari*

$$
\boldsymbol{g}_{gen}(\boldsymbol{\varsigma},\boldsymbol{x},\boldsymbol{u},t)dt \in \left[\boldsymbol{g}_{gen}^{min}(t),\boldsymbol{g}_{gen}^{max}(t)\right]
$$
(4.4b)

*Condizioni integrali su stati e controlli*

$$
\frac{1}{T_f} \int_0^{T_f} \boldsymbol{g}_{int}(\boldsymbol{\varsigma}, \boldsymbol{x}, \boldsymbol{u}, t) dt \in [\boldsymbol{g}_{int}^{min}, \boldsymbol{g}_{int}^{max}] \tag{4.5}
$$

*Condizioni su eventi interni sconosciuti Te*

$$
\boldsymbol{g}_{\text{event}}(\boldsymbol{\varsigma}, \boldsymbol{x}, \boldsymbol{u}, t) dt \in \left[\boldsymbol{g}_{\text{event}}^{\text{min}}, \boldsymbol{g}_{\text{event}}^{\text{max}}\right]
$$
(4.4a)

*Limiti superiori ed inferiori per le variabili*

$$
\zeta \in [\zeta^{min}(t), \zeta^{max}(t)] \tag{4.6a}
$$

$$
x \in [x^{min}(t), x^{max}(t)] \tag{4.6b}
$$

$$
\boldsymbol{u} \in [\boldsymbol{u}^{min}(t), \boldsymbol{u}^{max}(t)] \tag{4.6c}
$$

Tutti queste condizioni che rappresentano dei paletti massimi e minimi entro i quali variare stati e controlli possono essere definiti solamente come vincoli di disuguaglianza

Sostanzialmente quindi il problema di controllo ottimo può essere espresso come:

$$
\min_{x,u,T_f} \mathit{Cost} \, J \tag{4.7a}
$$

$$
f(\mathbf{x}, \mathbf{x}, \dot{\mathbf{u}}, \mathbf{p}, t) = 0
$$
  
 
$$
y = h(x)
$$
 (4.7b)

(4.7c)

## **4.2 SOLUZIONE NUMERICA PROBLEMA DI CONTROLLO**

 Esistono due strategie per la risoluzione del problema di controllo ottimo esposto nel paragrafo precedente.

- APPROCCIO INDIRETTO
- APPROCCIO DIRETTO

Con *l'approccio indiretto* vengono derivate prima le equazioni di controllo ottimo e le condizioni di trasversalità definendo così un problema infinitodimensionale non lineare di tipo multi-point, le cui incognite sono rappresentate dalle funzioni  $y(t)$ ,  $u(t)$ , e  $\pi(t)$ .

Successivamente è necessario trasformare il problema in finito-dimensionale per poterlo risolvere numericamente.

*Nell'approccio diretto* ,invece, inizialmente il problema viene discretizzato e secondariamente avviene la ricerca dell"ottimo.

La discretizzazione può avvenire in diversi modi per esempio si può ricorrere al così detto "*multiple shooting"* o alla *trascrizione diretta* delle equazioni.

Con quest"ultimo approccio le equazioni dinamiche vengono discretizzate applicando un opportuno schema numerico, discretizzando quindi stati e controlli associati.

Tutti gli altri elementi del problema, ovvero la funzione di merito, vincoli e condizioni al contorno, vengono espresse in termini di stati e controlli discreti.

Tutto ciò definisce un problema di ottimizzazione non lineare finitodimensionale. Le incognite discrete  $x \in \mathbb{R}^{nx}$  sono determinate in modo tale da minimizzare la funzione obiettivo  $K = K(x)$  rispettando i vincoli  $\phi(x) = 0$   $\phi: \mathbb{R}^{nx} \to \mathbb{R}^{n\phi}$ 

Sostanzialmente l"approccio diretto risolutivo per tre motivi fondamentali:

- Non comporta la derivazione delle equazioni di controllo ottimo che potrebbe risultare ostico nel caso di problemi di grandi dimensioni.
- Il metodo indiretto necessiterebbe di buone condizioni iniziali sia per gli stati che per i co-stati. Questi ultimi sarebbero difficilmente ipotizzabili perché di difficile interpretazione fisica.
- Un altro aspetto peculiare dell"approccio indiretto è la necessitò di definire a priori i sottoarchi vincolati e non qualora vi siano condizioni di disuguaglianza.

 Il metodo di procedere per la ricerca della soluzione una volta impostato il problema è quello di partire da una soluzione di partenza piuttosto grezza in modo da non catturare subito certi dettagli della soluzione che converge più rapidamente. In seguito è opportuno raffinare la griglia con soluzioni iniziali più attendibili. Una strada efficace per aggirare queste situazione è quella di introdurre un raffinamento progressivo della soluzione. La procedura prosegue iterativamente sino alla convergenza del risultato e quindi al grado di accuratezza desiderato.

Un altro aspetto fondamentale legato alla robustezza delle procedure numeriche è quello relativo alla scalatura delle incognite. Queste infatti risultano molto sensibili alla cattiva scalatura del problema.

Per ovviare a questo problema riscriviamo le equazioni di governo come

$$
\dot{\tilde{y}} - \tilde{f}(\tilde{y}, \tilde{u}, t) = 0 \tag{4.8}
$$

Dove  $\tilde{y}$  e  $\tilde{u}$  sono rispettivamente stati e controlli scalati definiti come

$$
\tilde{\mathbf{y}} = S^{\mathbf{y}} \mathbf{y} \tag{4.9}
$$

$$
\tilde{u} = S^u u \tag{4.10}
$$

$$
\tilde{f} = S^f f \tag{4.11}
$$

Dove S rappresenta la matrice diagonale dei pesi che trasforma stati e controlli da non scalati a scalati.

## **4.3 INTERFACCIA TOP3D – EUROPA**

 Nell'ottica di portare avanti quindi un processo per lo studio di procedure e manovre si è deciso di accoppiare un programma di simulazione con uno di ottimizzazione.

Dal primo si ricava il modello e le equazioni della dinamica dell'elicottero mentre il secondo interviene nella parte di ottimizzazione.

I due programmi interfacciati sono il programma Agusta "EUROPA" e quello del Politecnico di Milano "TOP".

Europa come TOP funzionano con un modello aerodinamico semplice dell'elicottero di Livello-1

 Carichi integrati analiticamente dalla TDA (Teoria del Disco Attuatore)

- Parametro di influsso analitico
- Modello di pala rigida

Molti accorgimenti e coefficienti correttivi intervengono come pesi dei vari elementi anche non stazionari o di accoppiamenti di difficile modellazione. Il macchina in esame.

Il modello costruito in EUROPA e' in grado di calcolare delle condizioni di equilibrio stabilizzatio valutando stati e controlli necessari al loro soddisfacimento. Questi, presi come condizioni iniziali, possono essere integrati in avanti per descrivere l'evoluzione dinamica della macchina una volta definita una manovra caratteristica.

La struttura del programma EUROPA e' piuttosto ampia e versatile permettendo di creare dinamiche nuove e di intervenire con diverse logiche sulla stessa manovra privilegiando magari certi criteri piuttosto che altri.

Questo anche a fronte di una logica di pilotaggio semplificata e che quindi va definita a priori come obiettivi.

Rimane sottointeso che le potenzialità di questo codice si sfruttano completamente solo dopo una buona taratura del modello che garantisce una buona attendibilità dei dati risultanti dalla simulazione di manovre o procedure simulate.

 L'interfaccia fra i due codici consiste in un semplice passaggio di variabili di stati e controlli fra TOP ed EUROPA partendo da una condizione di trim ricavata dal modello ed in seguito una valutazione delle uscite di TOP che ottimizza.

Quest'ultimo va settato per definire tutti quei parametri vincolanti e di obiettivo che caratterizzano la manovra in esame.

L'integrazione viene fatta poi da TOP con metodi di integrazione più raffinati e veloci del semplice metodo di Eulero in Avanti. In particolare utilizza un metodo di integrazione tipo Runge-Kutta esplicito del quarto ordine. Questo ha ricadute considerevoli di tipo computazionale velocizzando il processo di convergenza della soluzione.

*C a p i t o l o 5*

# PROGETTO ED OTTIMIZZAZIONE DELLA PROCEDURA DI T/O IN CONFINED AREA

## **5.1 DEFINIZIONE DEI VINCOLI E PROGETTO DELLA MANOVRA**

 La definizione dei vincoli e degli estremi in ingresso al sistema di ottimizzazione, avviene principalmente sulla base del rispetto delle normative di categoria e degli eventuali obiettivi da raggiungere. Rilevante importanza in questo caso è associata al contesto attorno all"area di manovra che caratterizza la procedura. La necessità di operare in ambienti urbani o congestionati obbliga a prevedere delle procedure in grado di mantenere sempre un elevato standard di sicurezza.

E" necessario sottolineare da subito l"importanza di definire e progettare una procedura che sia più generale possibile.

Questo perché la varietà di condizioni, ambienti ed aree operative è piuttosto ampia e quindi definire una procedura per ognuna di esse sarebbe possibile ma non certo realizzabile.

Questo ci porta nella fase preliminare a pensare ad una adattabilità e generalizzazione della manovra ponendoci magari nella condizione più sfavorevole.

 A cominciare dalla fase iniziale del decollo, risulta evidente che un modo di soddisfare il requisito di sicurezza nell"eseguire la manovra è tenere sempre in vista la piazzola (come richiesto dalla Categoria-A) per garantirne un eventuale rientro qualora necessario. Per fare questo è necessario eseguire una salita in "back-up" (all"indietro) limitando gli assetti. Ricordiamo a tale proposito che la macchina ha già un assetto a cabrare in hovering , e quindi una condizione naturale che riduce la visibilità anteriore verso il basso. Il vincolo in questo caso si traduce nel trovare un angolo accettabile del corridoio di salita partendo da una posizione di hover OGE di 5ft.

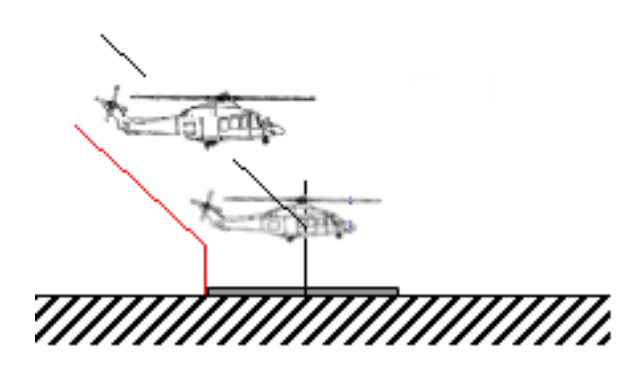

Figura 40 - Vincolo di Back-Up

## **5.1.1 CREAZIONE DEL VINCOLO DI SALITA**

 Per definire il vincolo di salita infatti è stato creato un corridoio di uscita dalla piazzola inclinato all"indietro di circa 40°. Esso è stato imposto sulla base di esperienze pratiche derivate da prove di volo precedenti. Quest"angolo infatti risulta essere l"angolo massimo possibile per soddisfare i requisiti di visibilità.

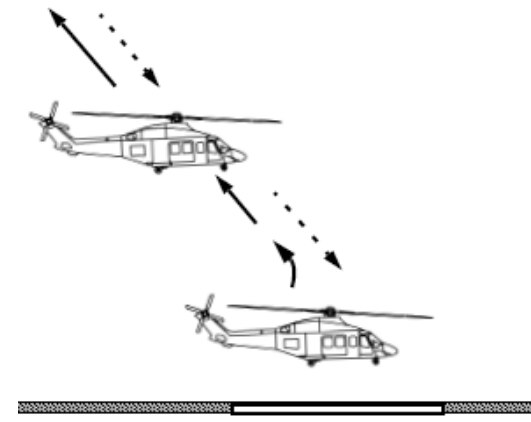

Figura 41 - Traiettoria di Back-Up

Il vincolo consiste sostanzialmente in due rette inclinate parallele all"interno delle quali deve rimanere il baricentro dell"elicottero che, così facendo, mantiene vincolato l"angolo di salita e mantiene limitato l"ingombro della fusoliera in traiettoria.

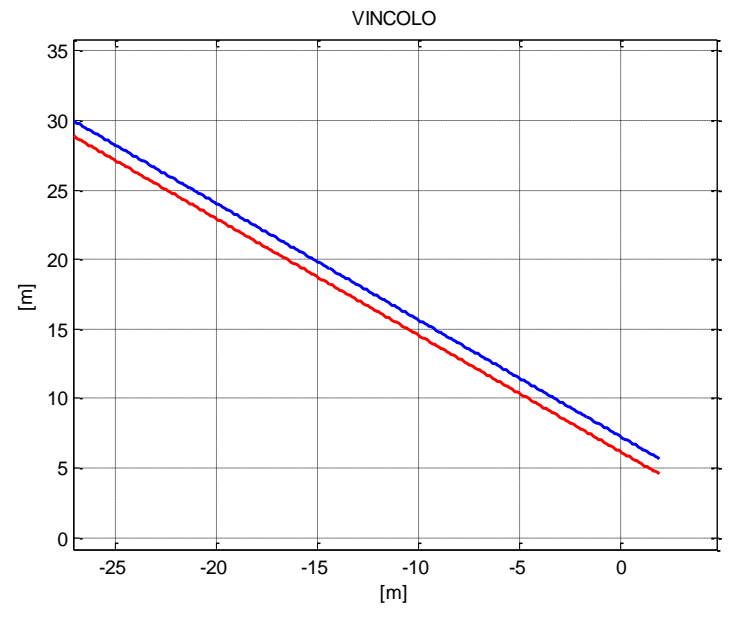

Figura 42 - Corridoio di Salita

## **5.1.2 IMPOSIZIONE DEI VINCOLI DI POTENZA E COMANDA PER IL T/O**

 Definiti i vincoli spaziali della fase di salita è stato necessario completare questa prima fase della procedura imponendo alcuni vincoli di prestazione o esecutivi sempre dettati dalla normativa.

La procedura di decollo in Back -Up infatti prevede che, a partire dalla condizione di "hover", la potenza di salita equivalga ad un incremento pari al 23% circa rispetto alla potenza necessaria all"hover IGE.

Naturalmente come vedremo questo significa penalizzare la potenza o comunque prendere la minima potenza necessaria, essendo la condizione in IGE quella meno gravosa in termini di potenze necessarie.

Questo rimane comunque accettabile data l"approssimazione del modello che ci obbliga a porci sempre nelle condizioni più sfavorevoli per evitare di sovrastimare i parametri.

Operativamente è stato stabilizzato il velivolo sia per l"hover IGE (In Ground Effect) che per l"hover OGE (Out Ground Effect) stimando a disposizione una potenza massima pari alla massima per la condizione (quota e temperatura) meno il 23%.

$$
P_{disponibile} = P_{max}/1.23
$$

La Mappatura di potenza utilizzata è quella definita di TOP-AEO (Take-Off Power All Engines Operative) che ovviamente risulta abbondante soprattutto in condizioni operative normale di temperatura e quota.

Questo esubero di potenza comporta il raggiungimento del limite trasmissione, e quindi la potenza massima disponibile TOP-AEO rimane per diversi punti prova fissa a 2200HP (Limite Trasmissione AEO).

Queste scelte iniziale che vogliono sfruttare appieno le potenzialità della macchina sono giustificate dall"esigenza di identificarne le prestazioni massime in questa fase di decollo.

 Successivamente vanno identificate le condizioni stabilizzate di uscita dal corridoio di decollo.

Queste, come facilmente intuibile, saranno le condizioni di ingresso per le fasi successive di "Aborted Take Off" (ATO) o "Continued Take Off" (CTO) che dovranno essere ottimizzate.

La scelta della condizione in saturazione di potenza ha anche l"obbiettivo di generalizzare tali condizioni e quindi renderle sostanzialmente costanti anche per quote, temperature e pesi inferiori. In queste condizioni infatti la potenza disponibile alla macchina cresce ma la normativa prevede che la potenza di decollo sia sempre pari al 23%in più di quella necessaria all"hover IGE. .

 Un limite è ovviamente stato imposto anche agli angoli d"assetto ed in particolare per il beccheggio. Un angolo di assetto troppo elevato, infatti, pregiudicherebbe la visuale sulla piazzola.

Anche i ratei sono stati limitati in modo da non rendere la manovra troppo aggressiva e quindi

## **5.1.3 DETERMINAZIONE DEL PESO**

 A questo punto definiti vincoli fisici ed operativi necessari al processo di ottimizzazione rimane da identificare un ultimo parametro importante: il peso.

E" necessario preparare e simulare una prima fase di Trim in "hover" per determinare il peso massimo sostenibile con la potenza effettivamente disponibile ( come da normativa ) e quindi la posizione dei controlli.

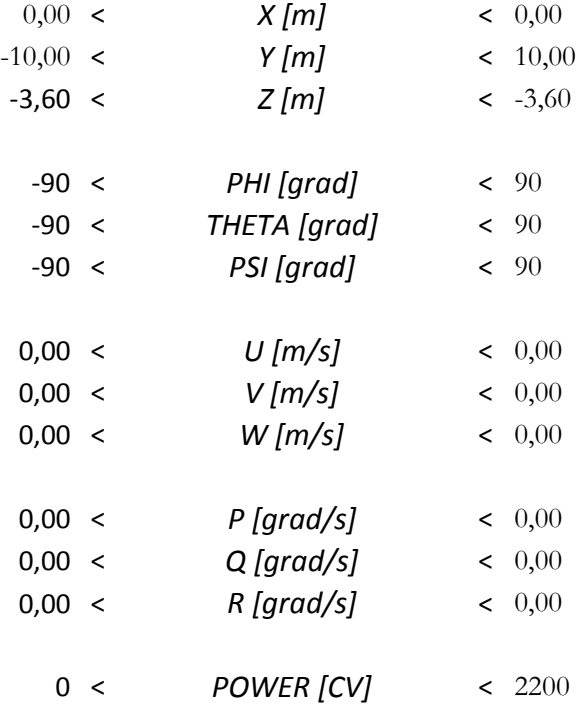

## *PROGETTO ED OTTIMIZZAZIONE DELLA PROCEDURA DI T/O IN CONFINED AREA Capitolo 5*

 Tabella 11 - Range di vincolo per La condizione di Trim

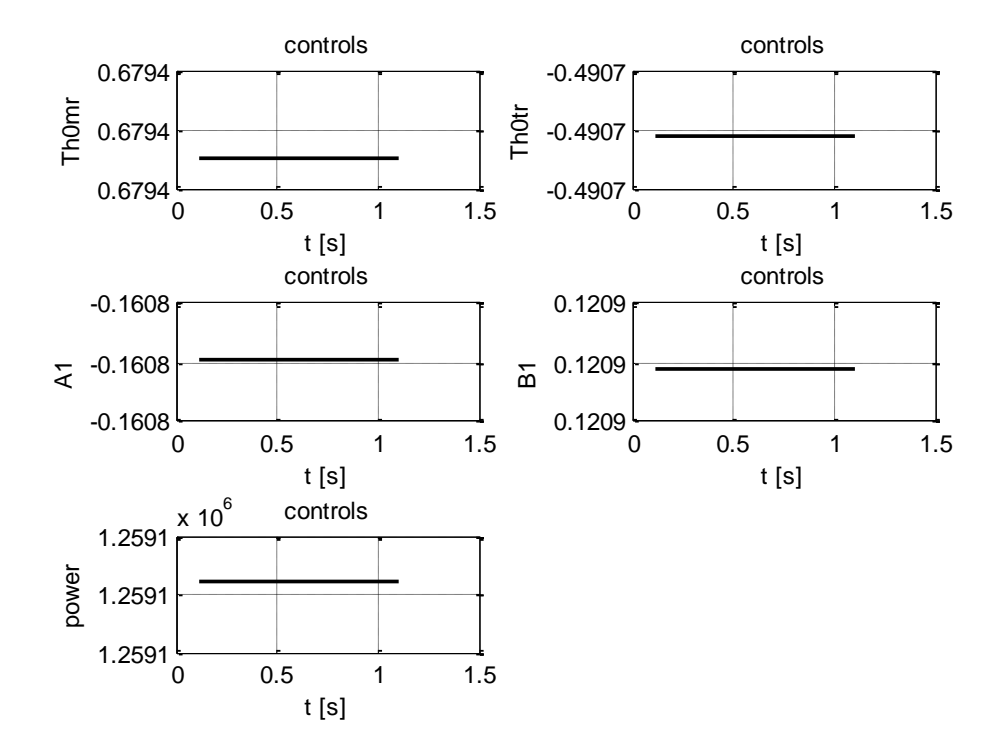

Figura 43 - Posizione Controlli Trim Hover

Di seguito sono riportati i pesi massimi ( espressi in [ Kg ] ) ricavati per il trim-hover nelle varie condizioni operative :

|                   | $-20^\circ$ | $0^{\circ}$ | $10^{\circ}$ | $20^{\circ}$ | $30^{\circ}$ | $50^{\circ}$ |
|-------------------|-------------|-------------|--------------|--------------|--------------|--------------|
| $0$ ft            | 6788        | ND.         | 6683         | NГ           | 6604         | 6525         |
| $2000 \text{ ft}$ | 6720        | ND          | 6596         | NГ           | ND           | VГ           |
| $3000 \text{ ft}$ | 6665        | VD          | 6546         | VГ           | NГ           |              |
| $4000 \text{ ft}$ | VD          | ND          | JD.          | VГ           | NF           | VГ           |
| 5000 $ft$         |             |             | 6424         |              | NF.          | 5371         |

Tabella 12 - Pesi Massimi Hover 5ft

#### **5.1.3 ANALISI DELLA PROCEDURA DI BACK-UP**

 Per scegliere il peso iniziale si è deciso conservativamente di stimare i massimi pesi ottenibili per l"hover in effetto suolo (IGE) ed il massimo fuori effetto suolo (OGE) per una condizione esterna pari a 0 [m] e 30 [°C] .

> Hover IGE: 6604 Kg Hover OGE: 5889 Kg

La fase di decollo è caratterizzata da una parte in IGE ed una in OGE quindi per essere consistenti bisognerebbe prenderne il valore medio. Si è deciso comunque di partire da un valore leggermente più alto pari a 6401 [Kg] derivante dalla precedete certificazione della procedura fatta da Agusta-Westlasnd.

La fase di Back-Up non è altro che una simulazione dinamica di una manovra della quale è stato praticamente imposto tutto e per la quale si richiede solo che venga svolta nel minor tempo possibile. Identificato il peso abbiamo ora tutti gli elementi per simulare la salita fino alla stabilizzazione.

 Stabilizzata la salita, le condizioni a regime (di uscita dalla manovra) saranno, come detto i precedenza, le condizioni di ingresso per le fasi successive sia di R.T.O. che di C.T.O. e quindi le condizioni iniziali al T.D.P.

#### MINIMIZZAZIONE TEMPO DI ESECUZIONE

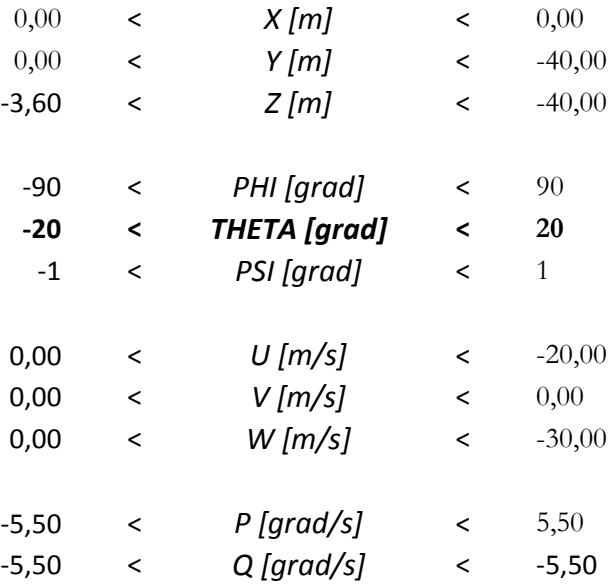

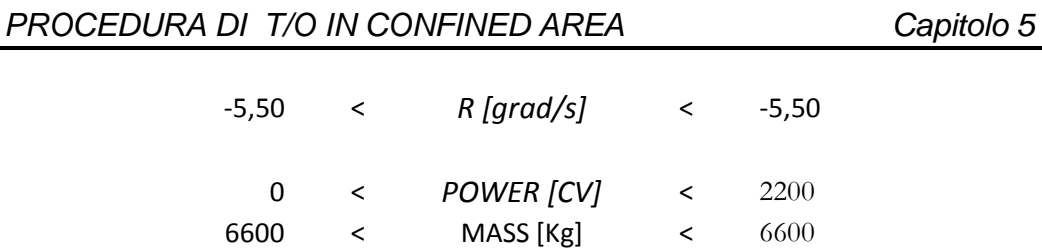

*PROGETTO ED OTTIMIZZAZIONE DELLA* 

Tabella 13 - Limiti Principali di Set Back-Up

Come si nota dai diagrammi di posizione sui tre assi il velivolo dopo un primo transitorio si stabilizza con andamenti a velocità pressoché costanti (derivata costante della posizione) e questo lo si nota maggiormente andando a visualizzare anche le velocità inerziali sui vari assi

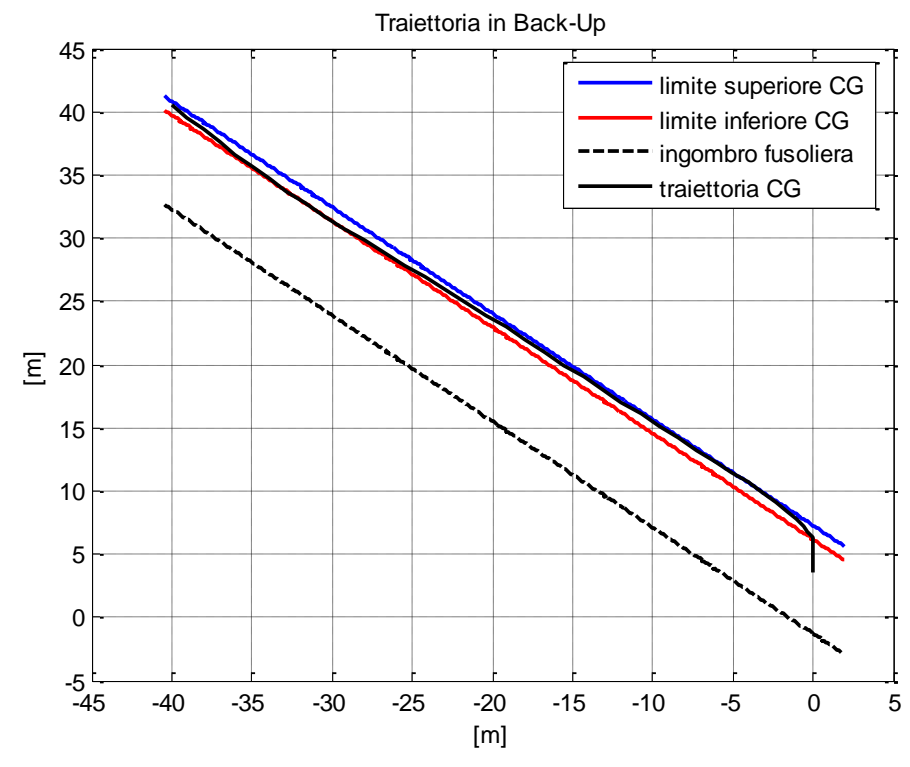

Figura 44 - Traiettoria in Back-Up

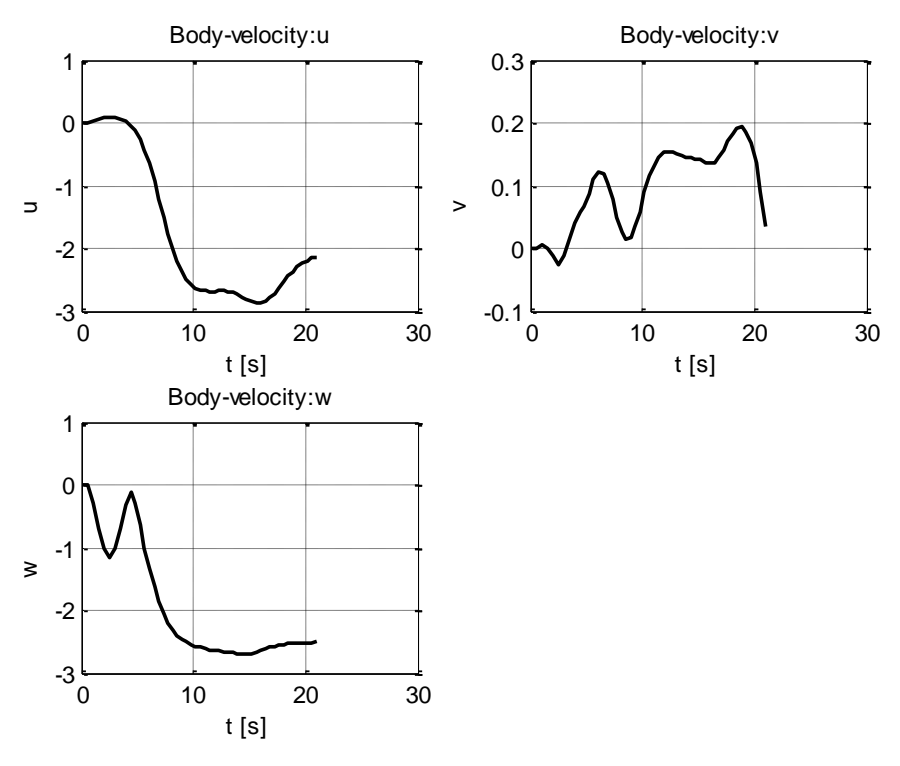

Figura 45 - Velocità in Back-Up

Naturalmente anche i controlli hanno uno sviluppo temporale simile che vede appunto una prima fase di transizione non stabile ed una seconda evidentemente più stabile soprattutto per quanto riguarda il controllo principale di salita che è rappresentato dal Passo Collettivo e di riflesso dall" anticoppia.

I rimanenti due controlli stabilizzano un certo valor medio ma risultano oscillati per la necessità di soddisfare il vincolo stretto del corridoio.

## *PROGETTO ED OTTIMIZZAZIONE DELLA PROCEDURA DI T/O IN CONFINED AREA Capitolo 5*

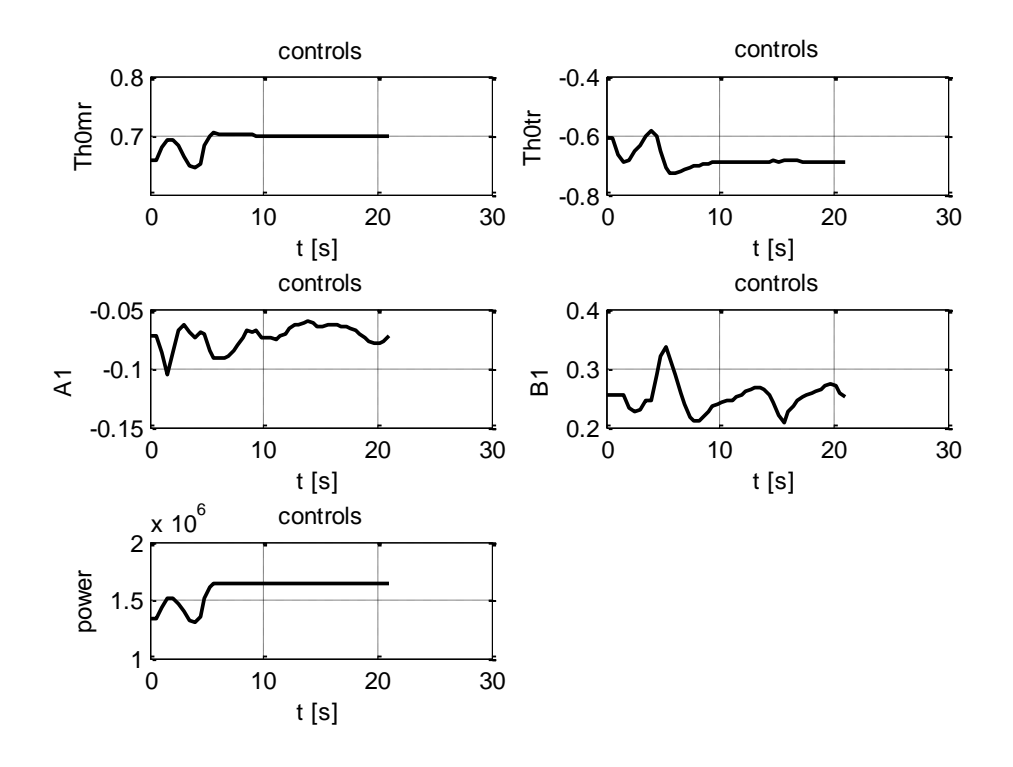

Figura 46 - Posizione Comandi in Back-Up

Questo rappresenta solo punto di inizio quindi in prima approssimazione è accettabile.

 A seguito della simulazione in avanti si ricavano le seguenti condizioni iniziali vincolanti per le condizioni iniziali delle fasi successive.

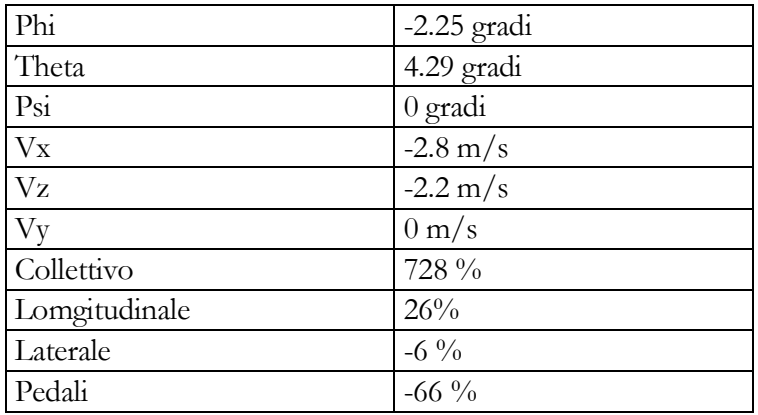

Conclusa questa fase si procede con le fasi di interesse per l"ottimizzazione che riguardano appunto il CTO e l"ATO.

#### **5.1.4 ANALISI DEL C.T.O.**

 Fissando quindi il peso medio ricavato dalla fase di trim precedente, si passa alla fase successiva per la quale abbiamo già trovato le condizioni iniziali di partenza della manovra e che va ora vincolata in modo da minimizzarne la perdita di quota, ovvero la distanza fra il TDP (inteso come punto di avaria motore ) ed il punto di annullamento della caduta.

La normativa definisce chiaramente i vincoli da rispettare in termini di ingombri e spazzi. Questi vincoli però sono definiti dal basso e quindi ovviamente dagli ostacoli. Poiché il nostro obiettivo è minimizzare la perdita di quota si è preferito non inserire tali vincoli nell"ottimizzazione in modo da non forzare la soluzione a variare il parametro per sfruttare a priori tutta la quota.

 Le potenze nella fase centrale e finale della manovra fanno riferimento ad un motore solo operativo in regime di emergenza *Max-OEI-2.5min* con limite trasmissione a 1600 HP

Partendo dall"alto (80 - 100m) l"unico obiettivo rimane la minimizzazione della perdita di quota e la soluzione può successivamente essere traslata.

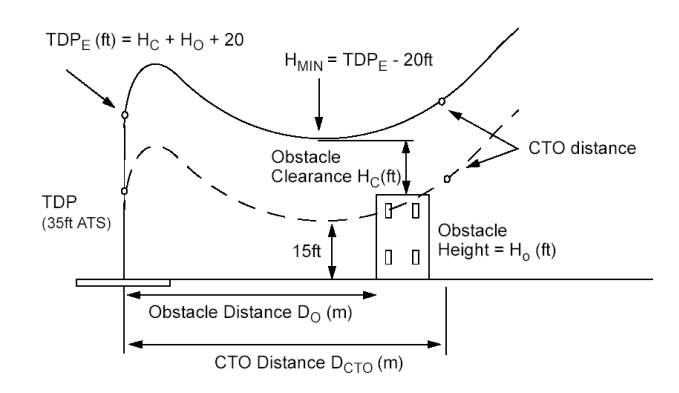

Rimangono da definire i vincoli che riguarderanno principalmente gli assetti ed i ratei sia di controllo che di volo per non rendere la manovra troppo aggressiva.

Un piccolo trucco è aggiunto per simulare il ritardo di risposta del pilota nell"accorgersi della piantata motore. Questo sempre per rendere generale la procedura.

La procedura progettata è quindi divisa in due parti separate successive fra loro. Una prima parte che mantiene i comandi bloccati per circa un secondo a simulare un ritardo del pilota nel riconoscere la piantata, una seconda che invece sviluppa per intero un CTO fino all"annullamento almeno della velocità verticale.

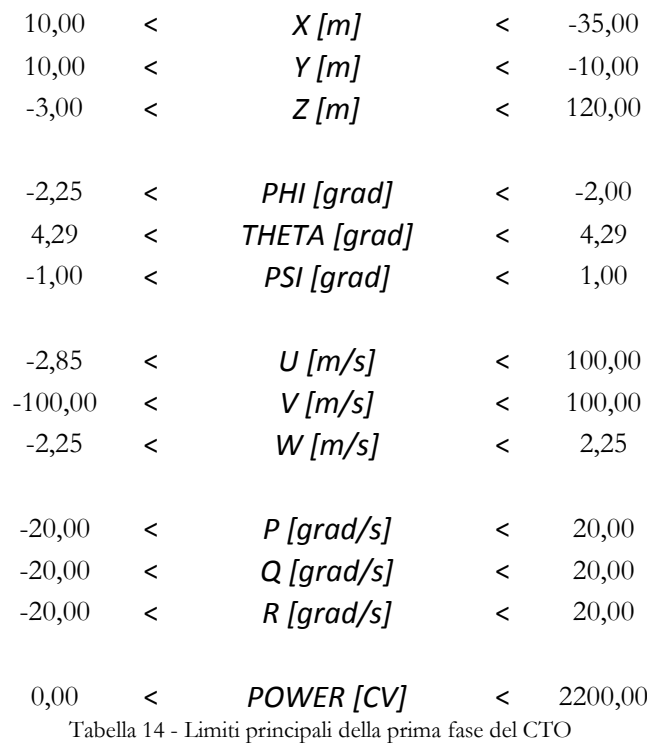

#### MINIMIZZAZIONE DELLA PERDITA DI QUOTA

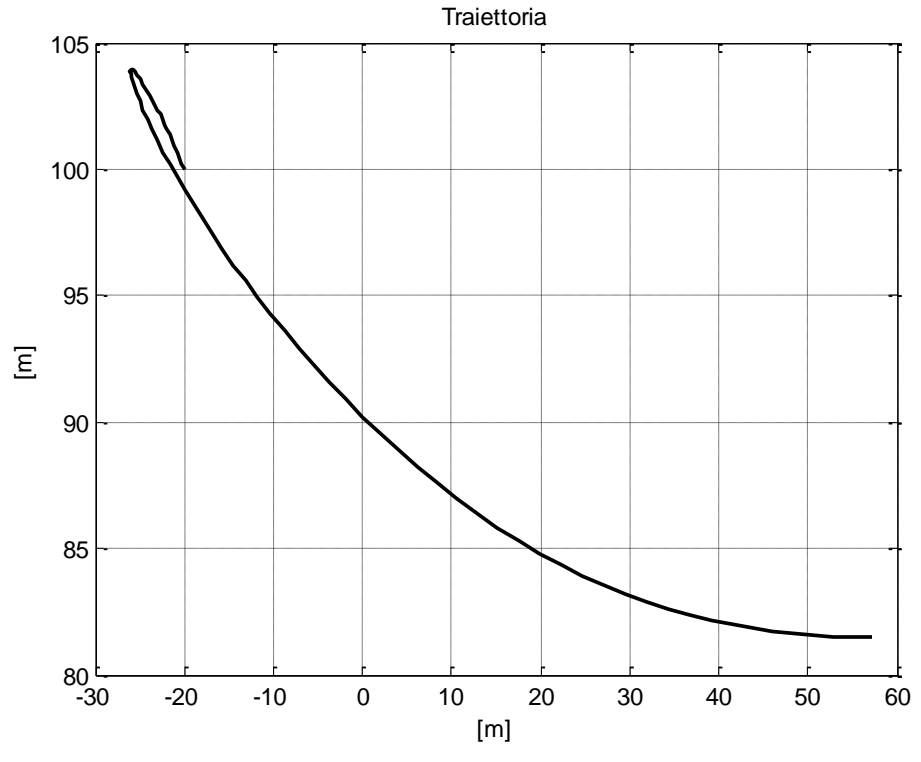

Figura 47 - Traiettoria CTO di Progetto

La manovra si conclude con l"annullamento della velocità verticale e quindi non vi è corrispondenza esatta con la normativa che prevede la conclusione del decollo solo al superamento dei 35ft dal suolo e con un rateo positivo di salita. Nel nostro caso non avendo grossi limiti di spazio anteriori si è cercato di concentrare l"ottimizzazione sulla effettiva perdita di quota dalla piantata e quindi sino al solo annullamento della velocità verticale.

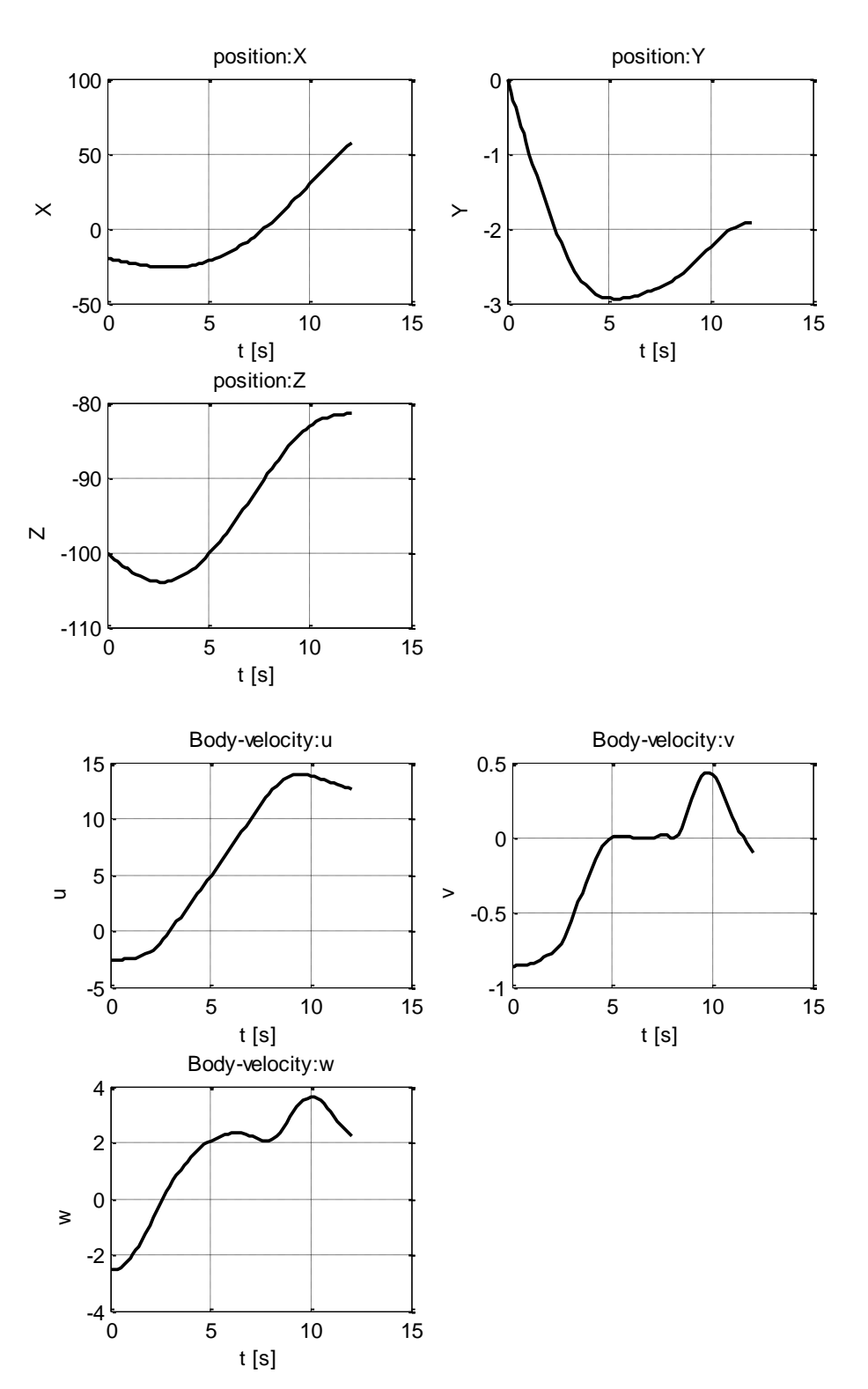

Figura 48 - Posizioni e Velocità CTO di progetto

## *PROGETTO ED OTTIMIZZAZIONE DELLA Capitolo-5 PROCEDURA DI T/O IN CONFINED AREA*

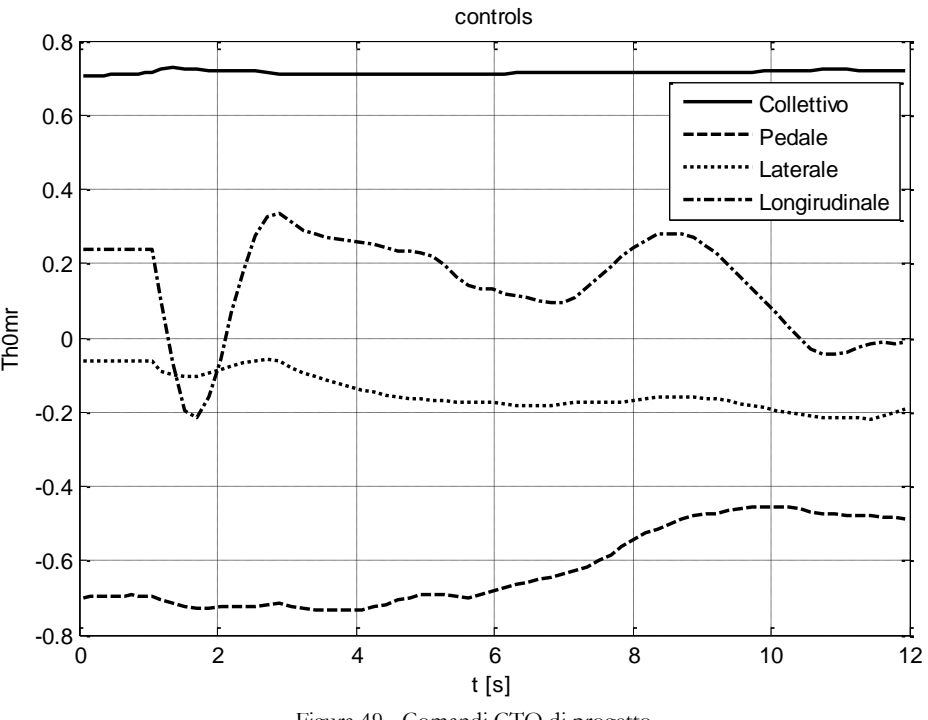

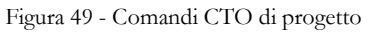

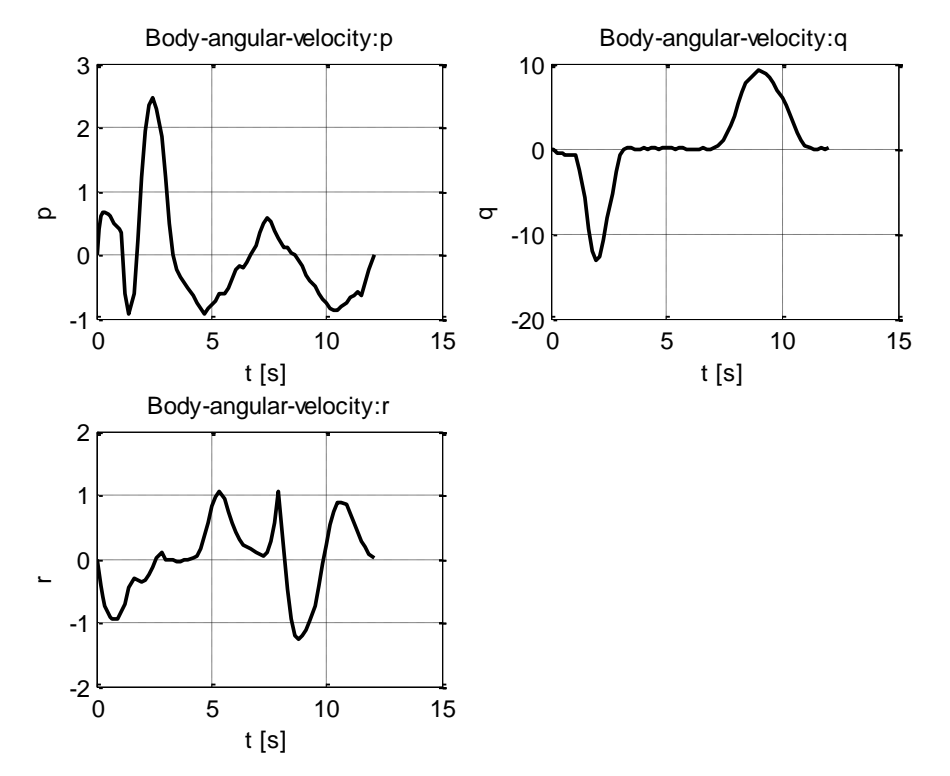

Figura 50 - Velocità angolari CTO di progetto

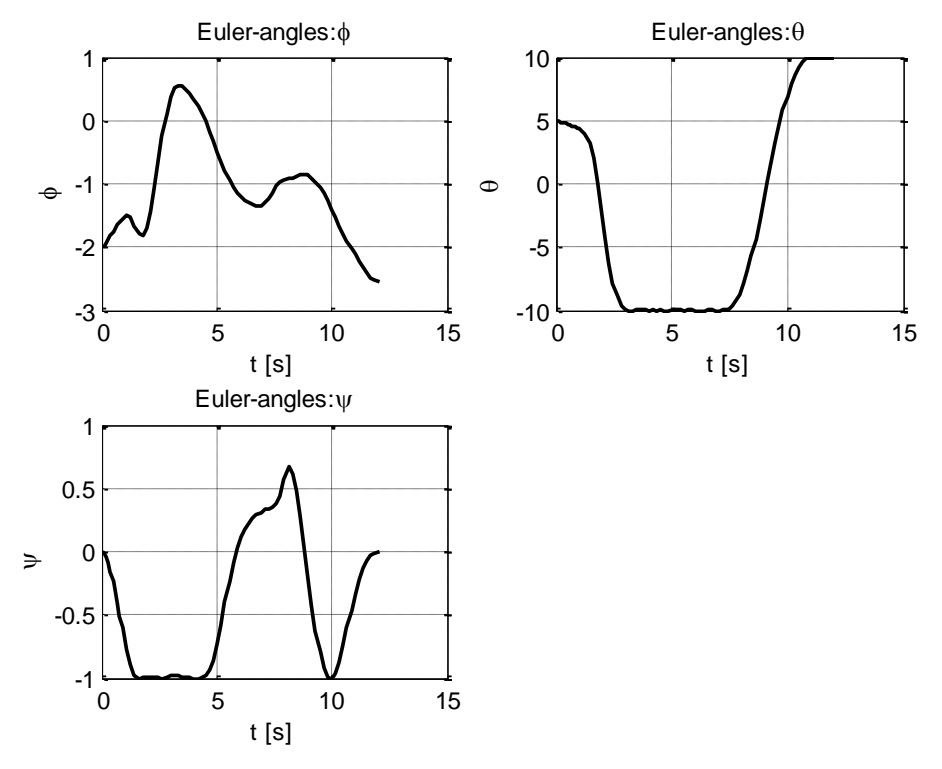

Figura 51 - Angoli di Eulero CTO di progetto

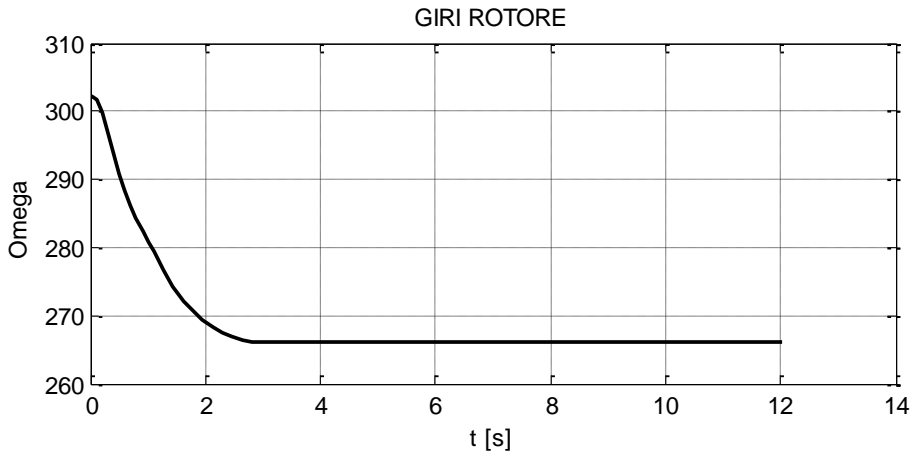

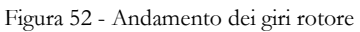

Definiti spazi ed ingombri si è riportata la manovra dentro i limiti di normativa con diverse tolleranze e come detto risulta un TDP nel caso di "Clear Area" di circa 60 ft.

Di seguito sono riposrtati alcuni confronti fra traiettorie risultanti da condizioni operative differenti.

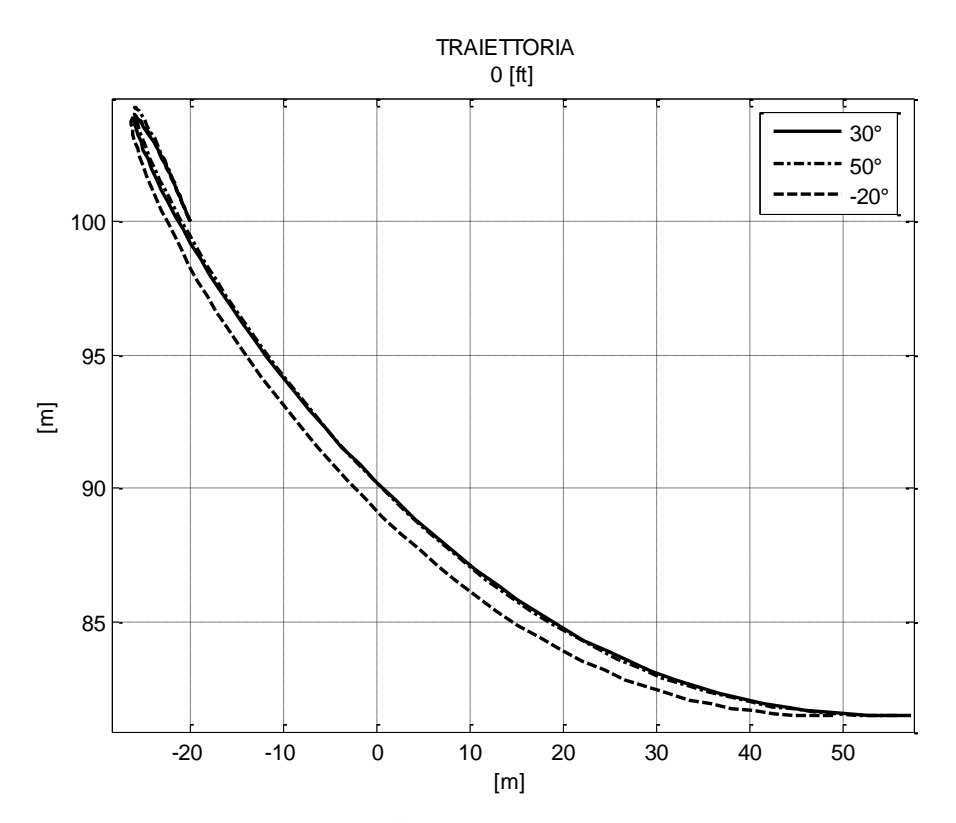

Figura 53 - Traiettoria di Progetto per diverse condizioni di Temperatura esterna

## *PROGETTO ED OTTIMIZZAZIONE DELLA PROCEDURA DI T/O IN CONFINED AREA Capitolo 5*

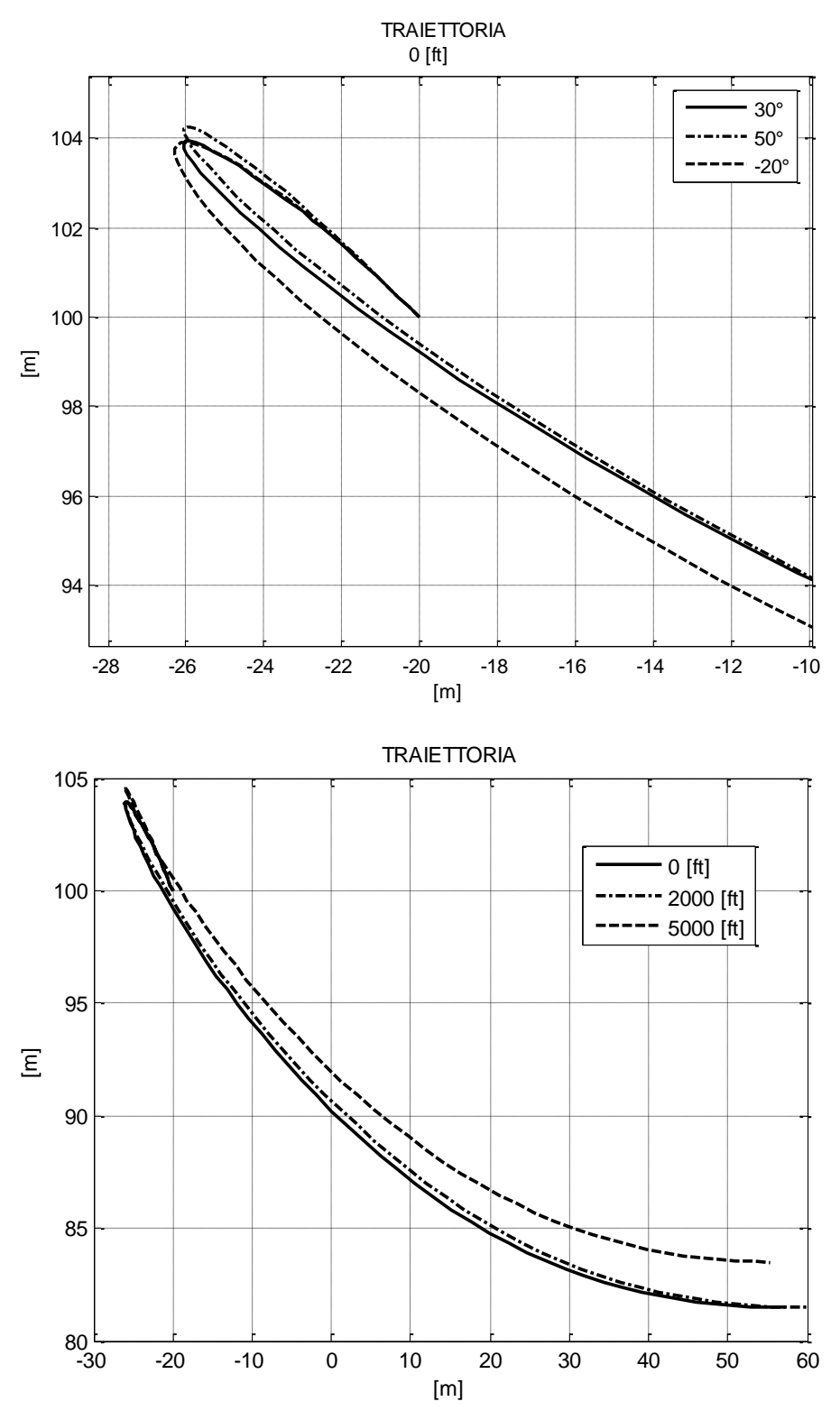

Figura 54 - Traiettoria di Progetto per diverse condizioni di quota 30°

## *PROGETTO ED OTTIMIZZAZIONE DELLA Capitolo-5 PROCEDURA DI T/O IN CONFINED AREA*

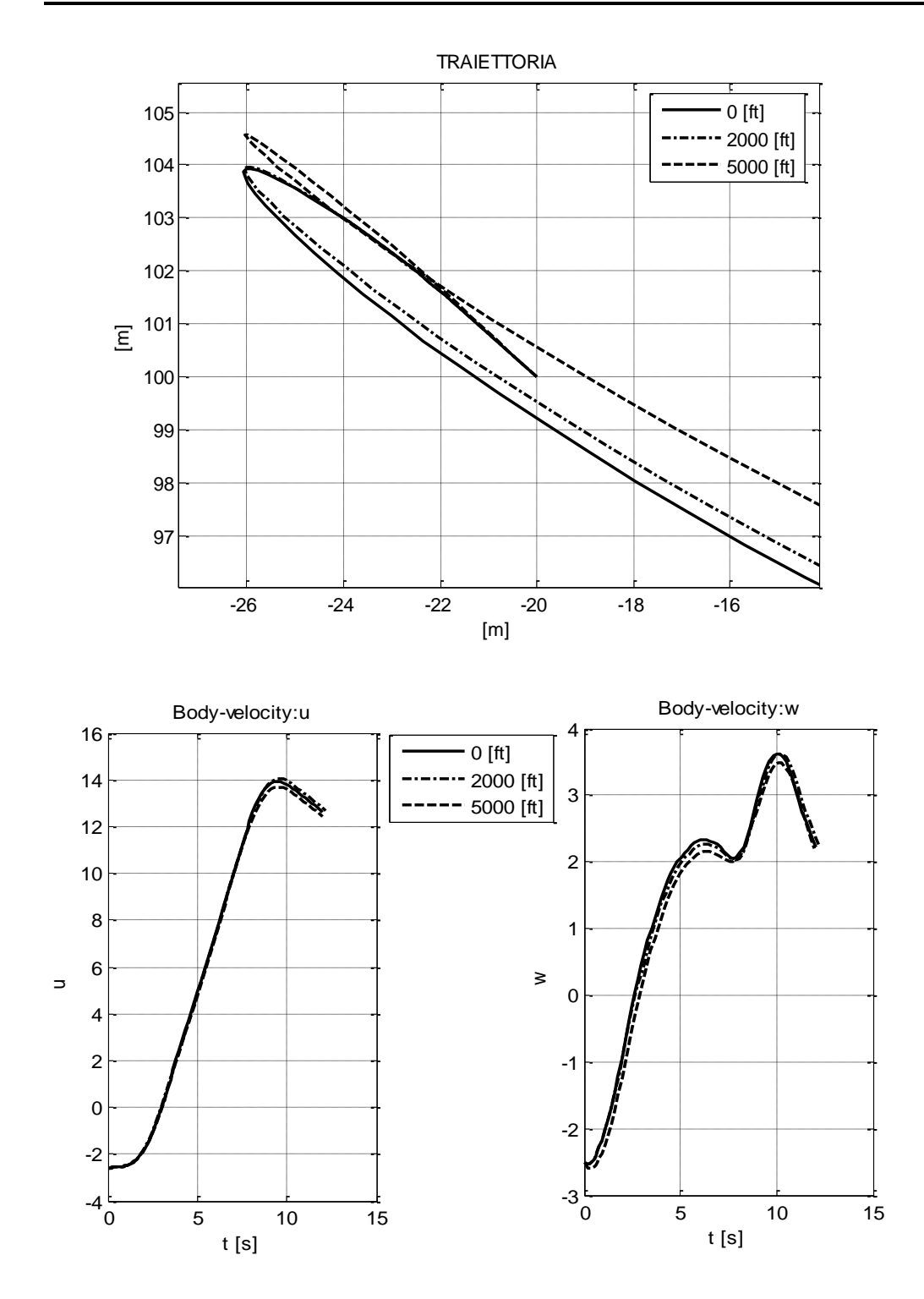

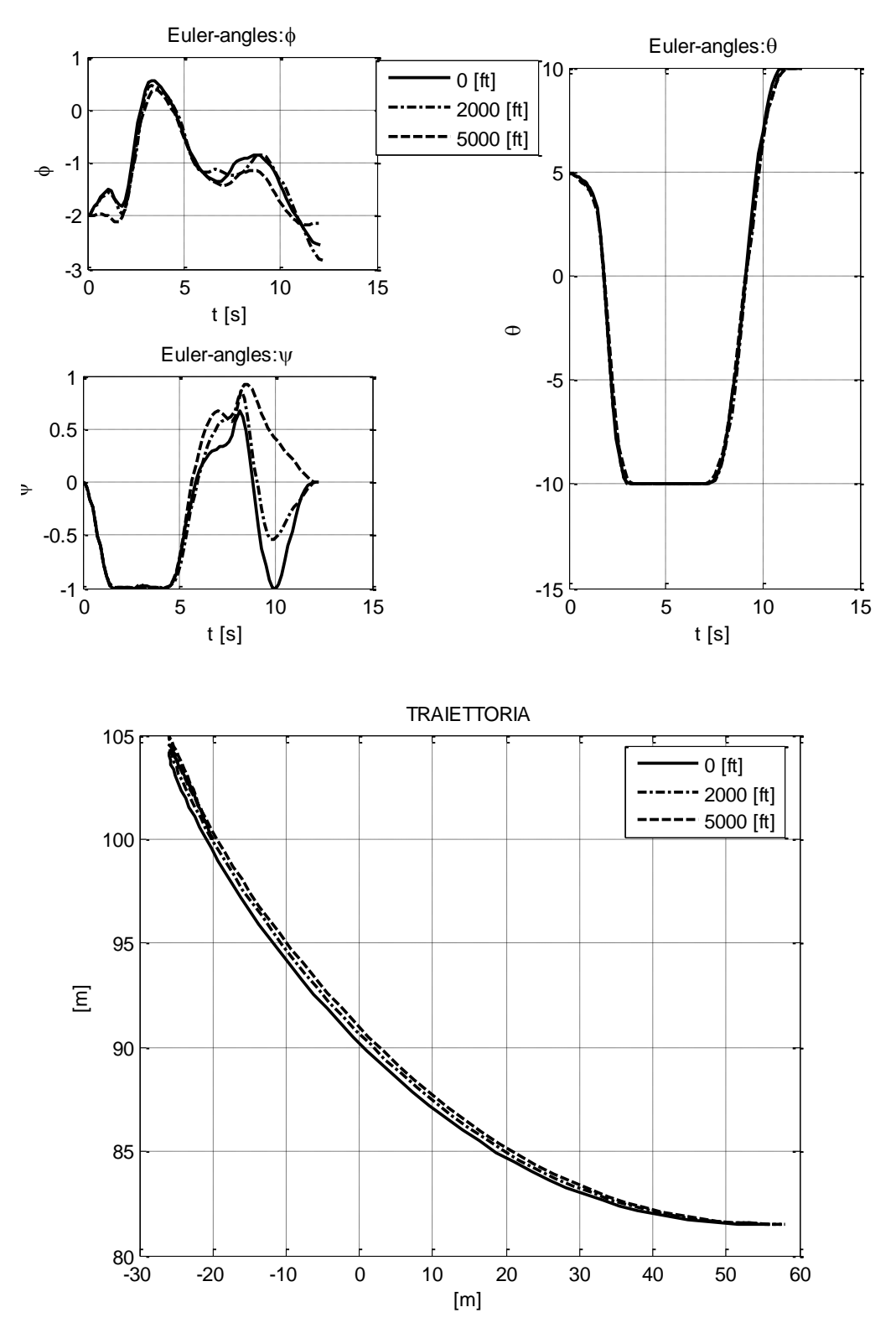

Figura 55 - Traiettoria di Progetto per diverse condizioni di quota 50°

## *PROGETTO ED OTTIMIZZAZIONE DELLA*<br>*PROCEDURA DI T/O IN CONFINED AREA Capitolo-5 PROCEDURA DI T/O IN CONFINED AREA*

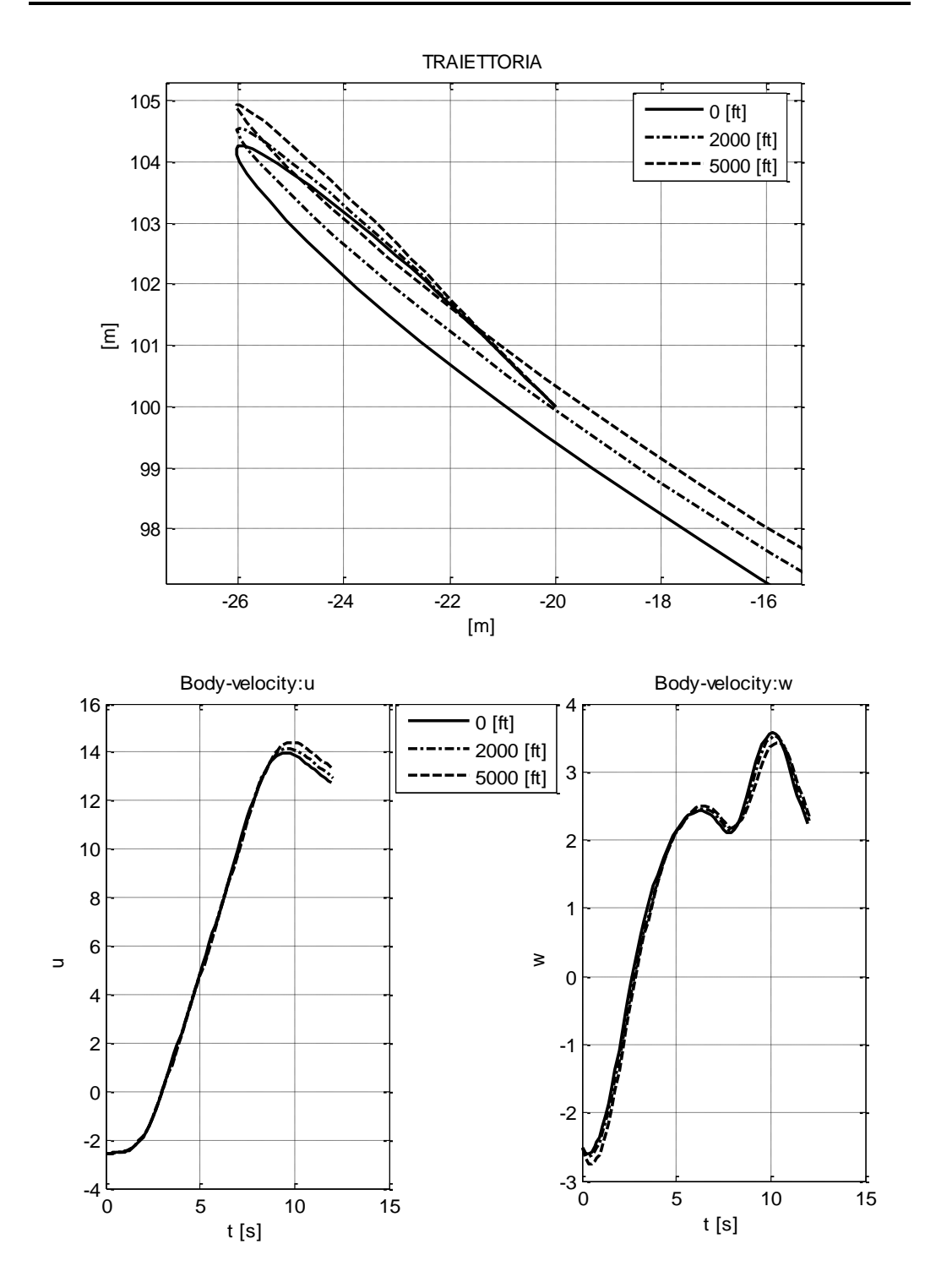

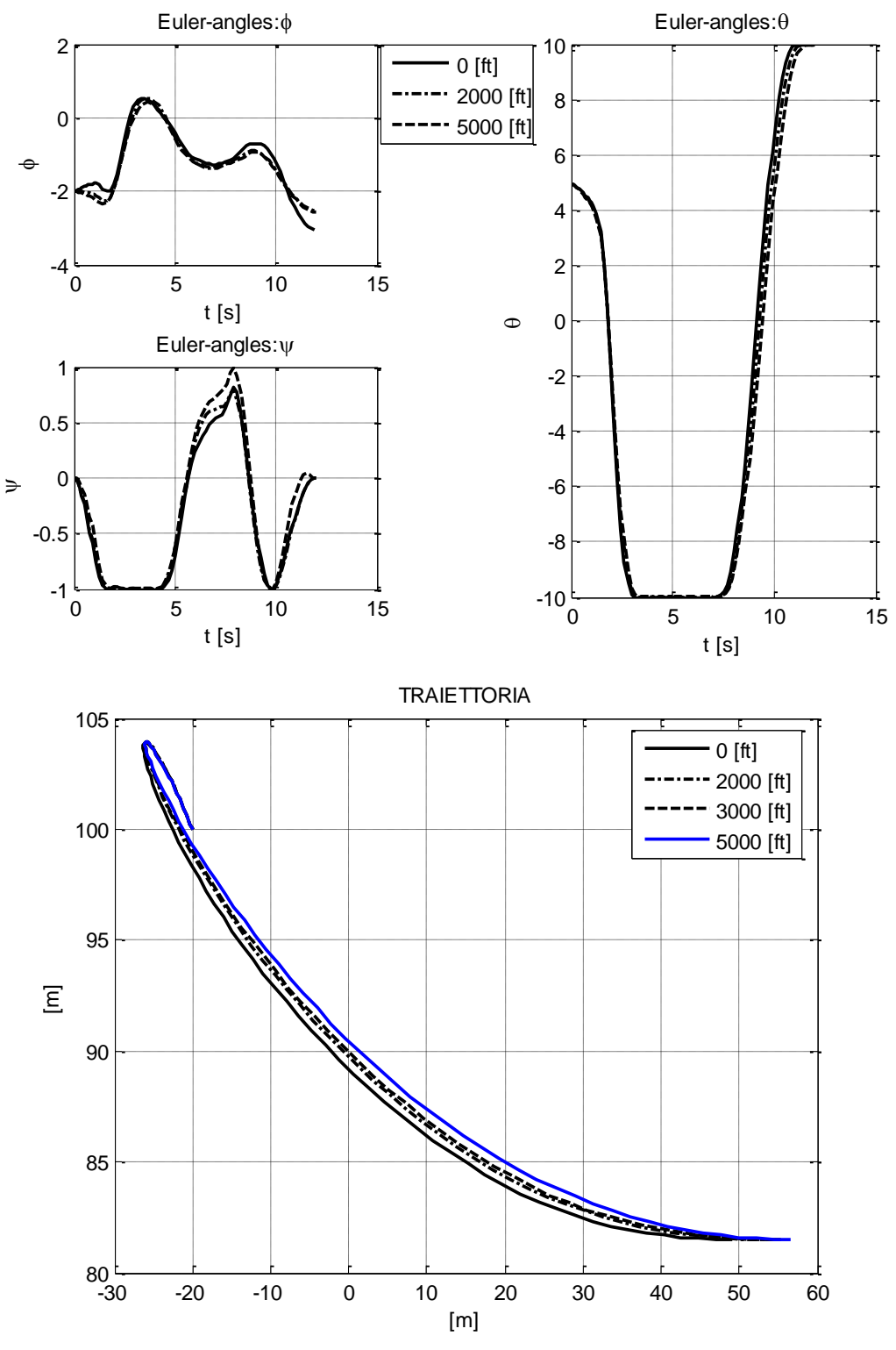

Figura 56 - Traiettoria di Progetto per diverse condizioni di quota -20°

91

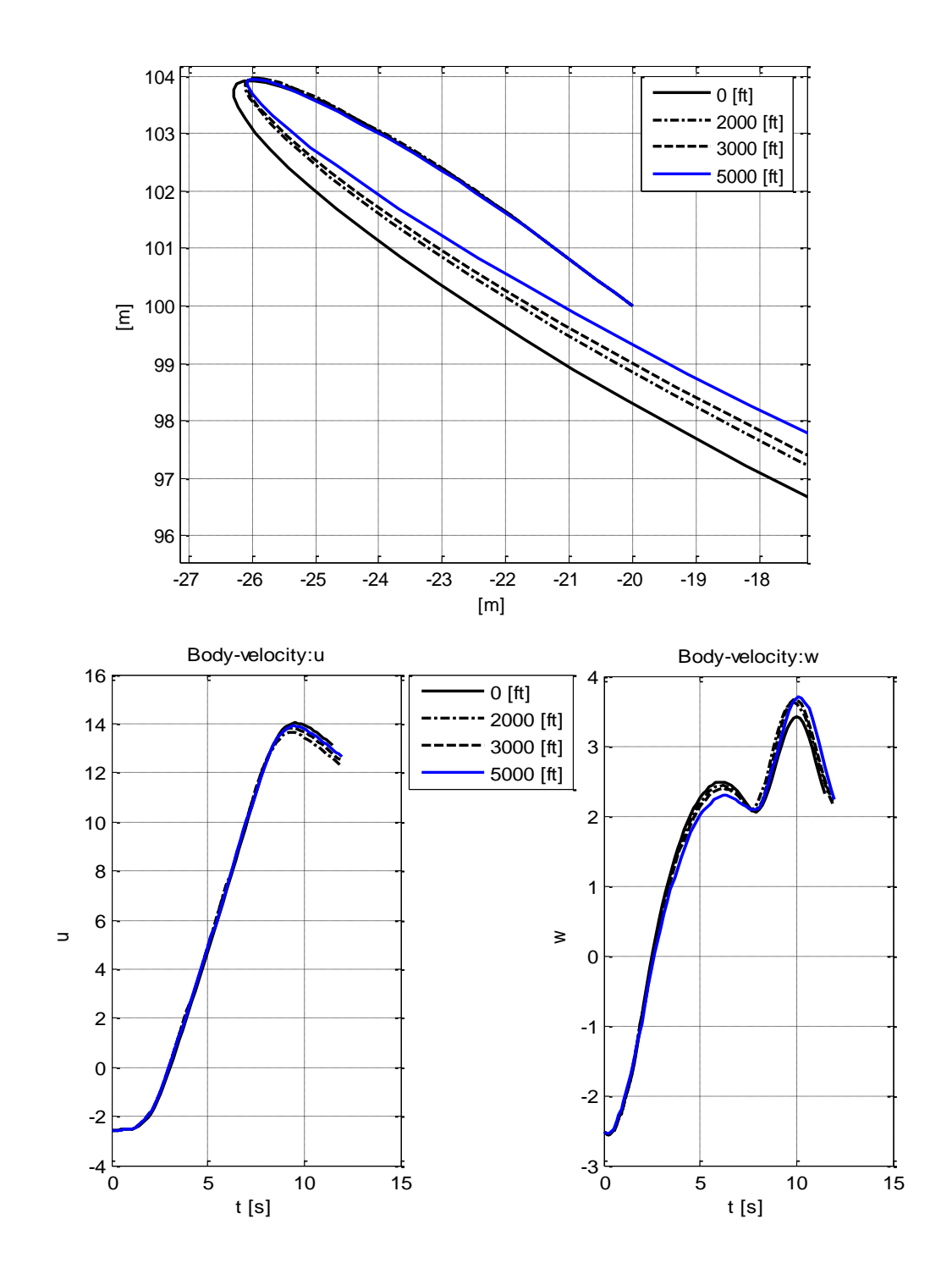

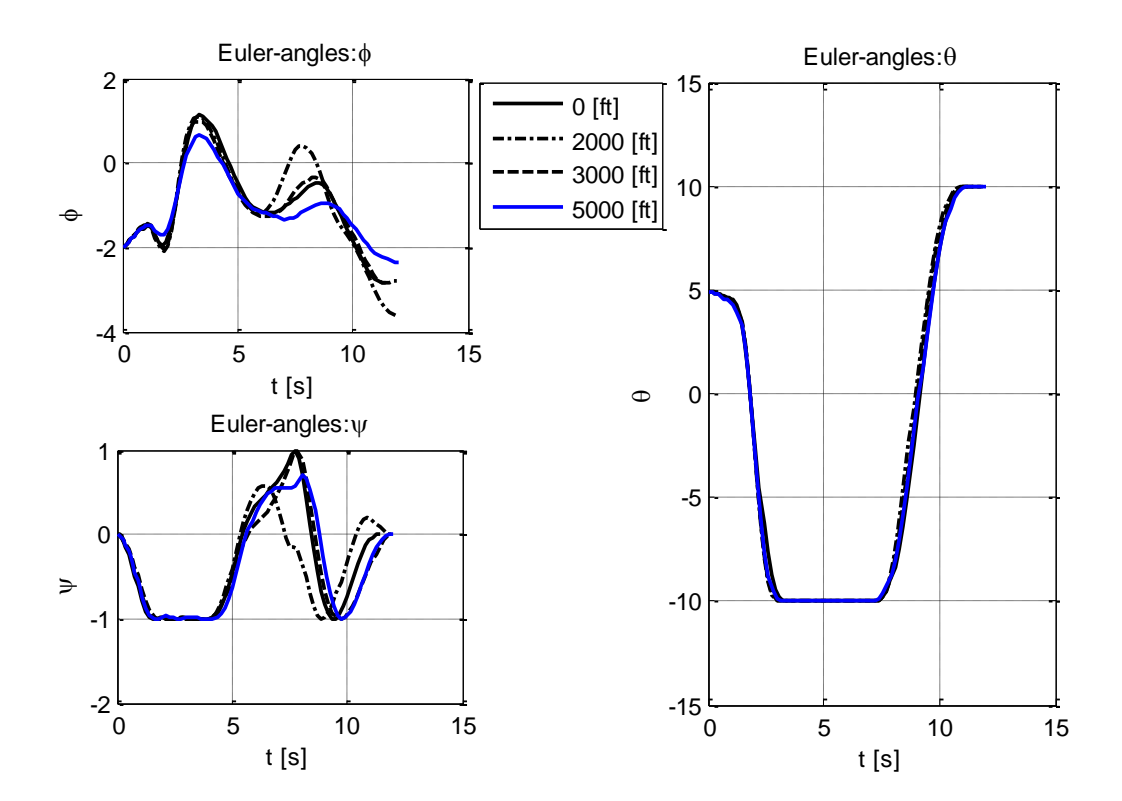

## **5.2 PROCEDURA AGUSTA**

#### DECOLLO BACK-UP

- Hovering in effetto suolo 5 ft
- Salire un Back-Up impostando la salita al 23% di potenza in piu" rispetto alla condizione di hovering se si raggiunge prima la condizione di massima potenza al decollo mantenere questa.
- Stabilizzara la salita e gli assetti come necessario per mantenere in vista la piazzola
- raggiuto i TDP ed a seguito di una avaria motore

### PROCEDURA DI C.T.O.

- Ruotare il muso vero il basso fino a raggiungere i –10 gradi
- Mantenere questo assetto per un secondo e riportare làassetto a 0 gradi in 1 secondo.
- Mantenere i 0 gradi e regolare i giri con il collettivo per non scendere sotto il 90% e set la potenza 2.5 min
- Per la fase di accelerazione mantenere i 0 gradi di pitch ed accelerare fino alla Vtoss (40 KIAS).
- Raggiuta la Vtoss impostare un rateo di salita positivo ed aggiustare il pitch a circa 5 gradi recuperare il 102% dei giri e continuare fino al TDP o 200 ft con la potenza ai 2.5min.

#### PROCEDURA DI R.T.O.

- Aggiustare il Collettivo per controllare i giri
- Dopo la piantata motore aggiustare il pitch fino a raggiungere i –10 gradi in 1 secondo .
- A circa 5-10 ft ATS aumentare il collettivo gradatamente per rallentare. Massima velocitaà di touch"down : 2.5m/s

## **5.3 PROCEDURA OTTIMIZZATA**

#### DECOLLO BACK-UP

Hovering in effetto suolo 5 ft

- Salire un Back-Up con un angolo di 40 gradi circa ed impostare la salita al 23% di potenza in piu" rispetto alla condizione di hovering
- Stabilizzara la salita e gli assetti come necessario per mantenere in vista la piazzola
- Piantata motore intorno ai 150 ft da condizione stabilizzate se CTO
- Piantata motore intorno agli 80 ft da condizioni stabilizzate se RTO
- 1 secondo a comandi bloccati e poi intervenire

## PROCEDURA DI C.T.O. ( Nuova Procedura )

- Aggiustare il collettivo per aggiustare i giri poi mantenere costante
- Dopo la piantata motore aggiustare il pitch fino a raggiungere i –10 gradi in 3 secondi
- Mantenere i -10 gradi per un tempo di circa 2 secondi o fino a raggiungere un raeteo di discesa di circa 600 ft/min (circa –3 m/s)
- $\bullet$  Aggiustare il pitch fino a raggiungere i +10 gradi in un tempo di circa 6 secondi (3.5 grad/sec)
- Attendere l"arrestarsi della caduta
- Procedere con la fase di accelerazione e salita solita

PROCEDURA DI R.T.O. ( Nuova Procedura )

- Aggiustare il Collettivo per controllare i giri
- $\bullet$  Dopo la piantata motore aggiustare il pitch fino a raggiungere i  $-10$ gradi in 1 secondo .
- Mantenere i –10 gradi per un tempo circa di 1 secondo o fino a raggiungere un rateo di discesa di circa 500 ft/min (-2.5 m/s)
- $\bullet$  Aggiustare il pitch fino a raggiungere i +10 gradi in un tempo di circa 3 secondi ( circa 7 grad/sec ).
- Mantenere i 10 gradi di pitch e la velocità di discesa a circa 500 ft/min aumentando gradualmente il collettivo in prossimitaà del suolo.

#### **5.4.1 ANALISI DELL' A.T.O.**

 Viene a questo punto analizzato l" Aborted Take Off (A.T.O.) per il quale i vincoli sono verosimilmente gli stessi del decollo, fatta eccezione per la velocità di discesa verticale al contatto che per normativa non deve superare i 2,5 [m/s].

Le potenze in questa condizione fanno riferimento come per il C.T.O. ad un motore solo operativo in regime di emergenza *Max-OEI-2.5min* con limite trasmissione a 1600 HP

La manovra viene ottimizza nelle condizioni di progetto minimizzando il tempo di esecuzione.

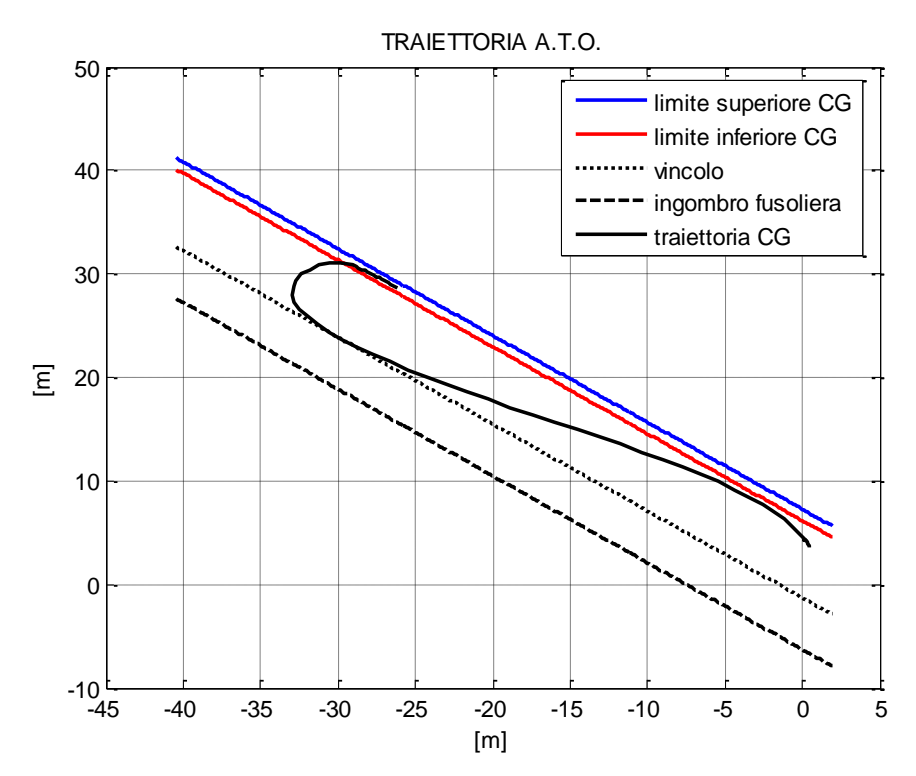

Figura 57 - Traiettoria ATO di Progetto

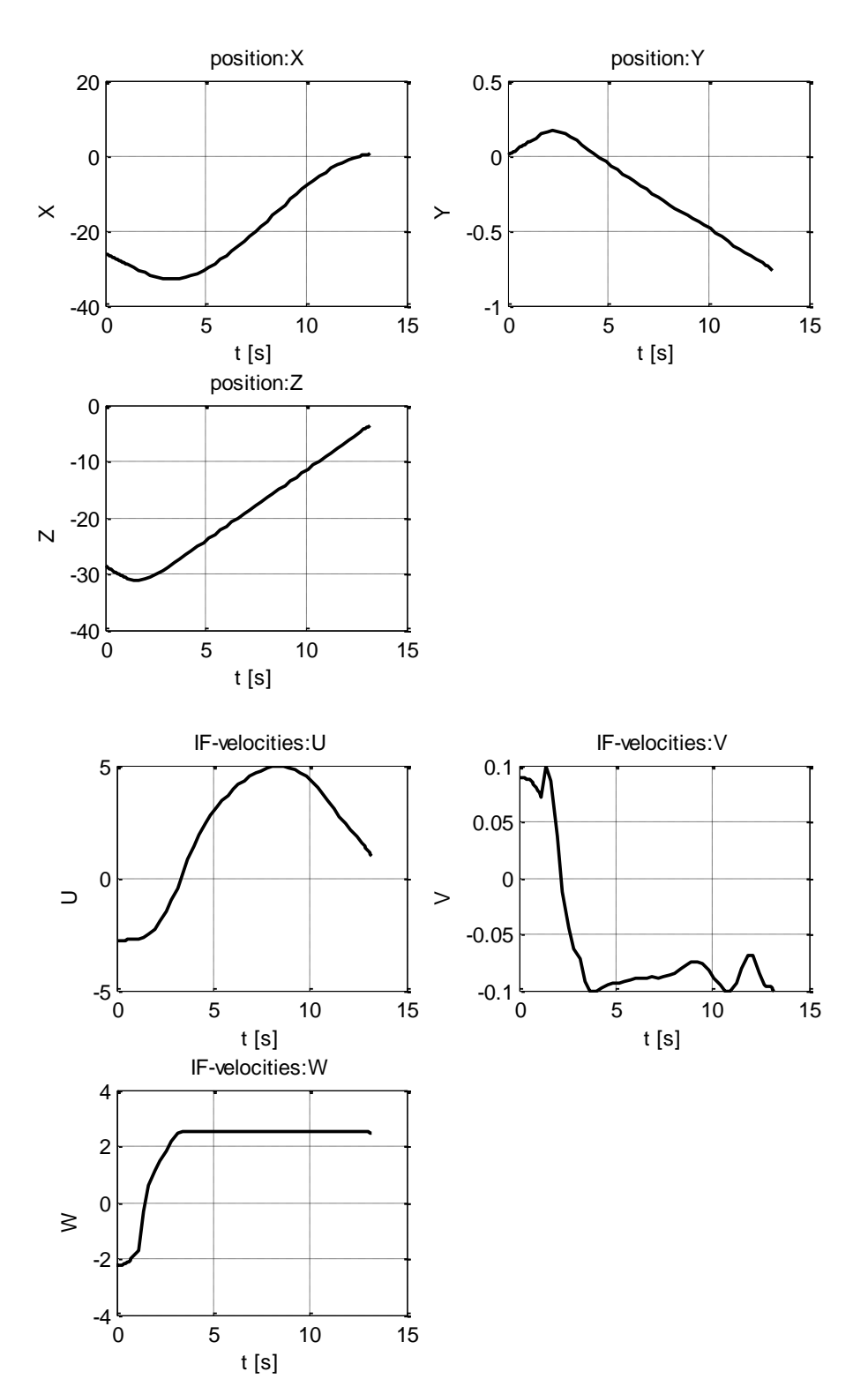

Figura 58 - Posizione e velocita ATO di progetto

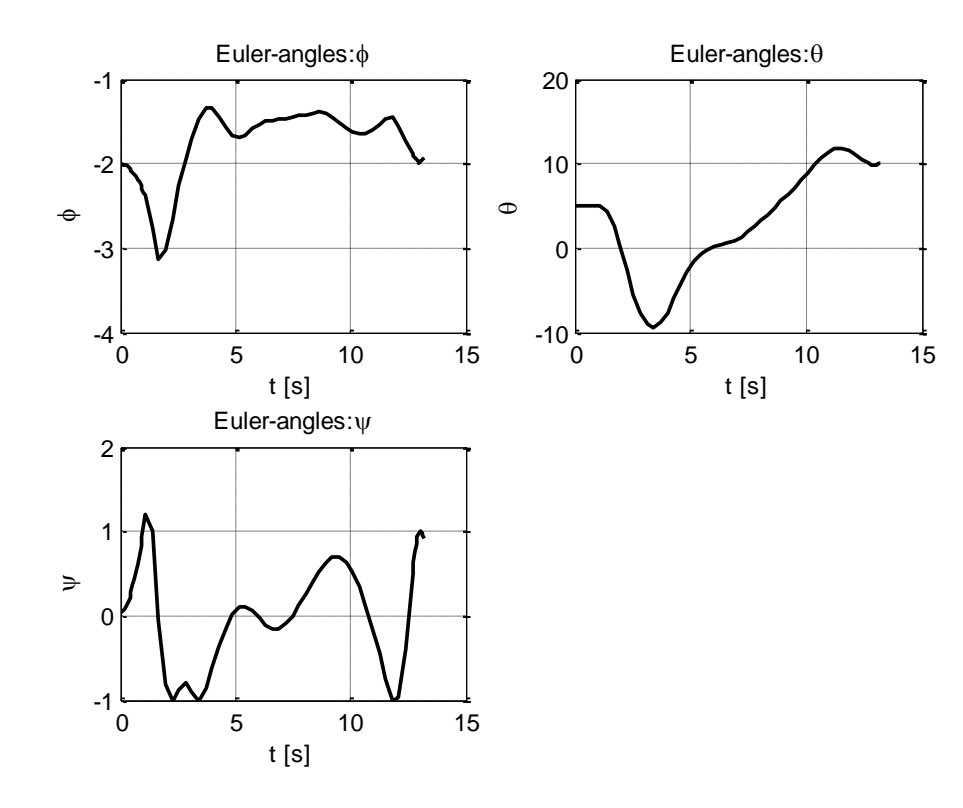

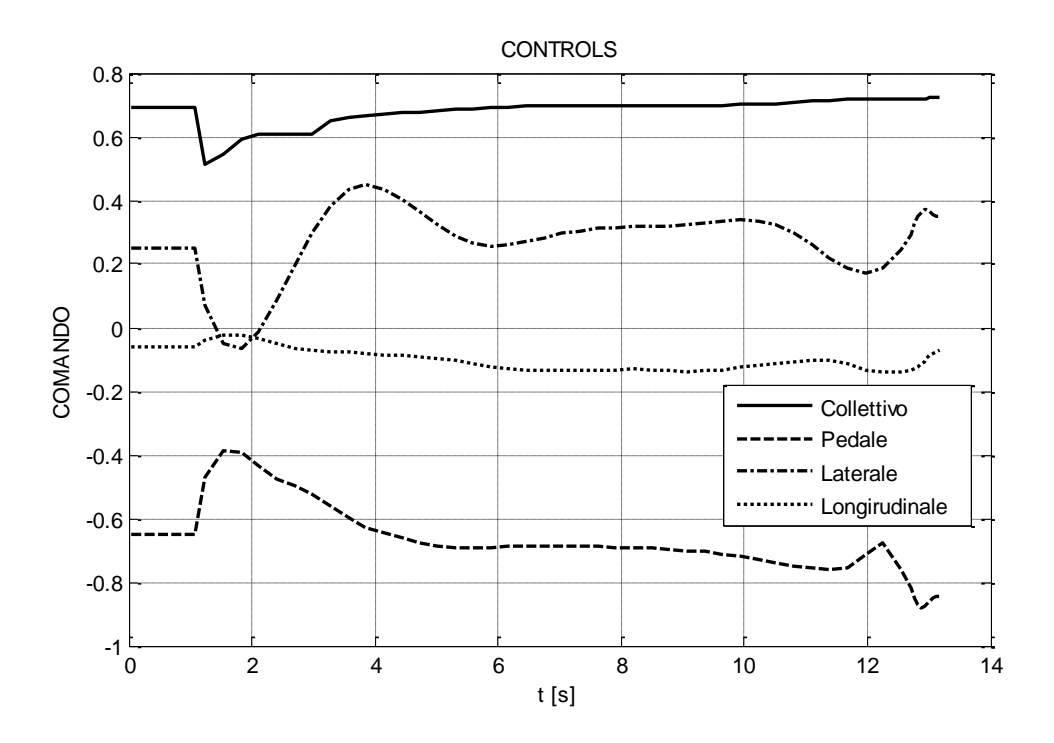

Figura 59 - Angoli di Eulero e Posizione Comandi ATO di progetto

Durante l"ottimizzazione di questa fase è emerso come una errata definizione dei vincoli può portare ad una complessa ed inconcludente soluzione dell"ottimizzatore. Dapprima si era infatti costruito il vincolo di velocità verticale come un target finale della fase e le possibili soluzioni non arrivavano mai a convergenza. Questo era dovuto probabilmente al fatto che la soluzione si spostava verso una strada che faceva accelerare bruscamente l"elicottero verso il basso per minimizzare i tempi ma poi non riusciva a frenarlo cause l"alta inerzia e la limitata potenza disponibile.

Si è cambiata quindi la forma del vincolo mantenendo il suo scopo e si è imposto che la velocità di discesa non superasse mai i 2.5 [ m/s] durante tutta la manovra. Questo vincolo , più restrittivo , evita una soluzione troppo aggressiva, sopratutto all"inizio, che inevitabilmente porta a condizioni che difficilmente soddisfano i vincoli nella fase finale della manovra. Naturalmente questo implica che da dopo la stabilizzazione in discesa ogni punto è valido per un atterraggio all"interno della normativa.

Va infine notato che fra i vari vincoli è sempre presente in ogni momento ed in ogni fase un controllo dei giri rotore limitati a non scendere mai al di sotto del 90% RPM operativi.

 La manovra di ATO, come il CTO, rappresenta una seconda fase della procedura completa. La prima fase di salita è servita solo per valutare il tempo, lo spazio di stabilizzazione e le condizioni d"uscita. Queste ultime si riducono in uno spazio abbastanza ridotto e quindi sostanzialmente la scelta di dove posizionare il TDP per le fasi successive è coerente con il limite CTO.

Per l" ATO ci siamo messi ad un TDP o LDP di circa 80 ft. Questa scelta è stata fatta nell"ottica di vedere a posteriori a che quota poter considerare stabilizzata la manovra di discesa e quindi considerare costanti le condizioni di uscita. Rimane escluso il primo tratto dove l"elicottero è ancora nel transitorio dalla fase di piantata alla fase di discesa stabilizzata.

E" importante comunque sottolineare il fatto che, avere in certe condizioni una potenza disponibile minore di quella necessaria all"hover non pregiudica la possibilità di frenare la discesa per un atterraggio forzato. Basti pensare che tutti i conti fatti sulle potenze da utilizzare fanno riferimento al 100% dei giri mentre nella nella fase di richiamata la normativa chiede di non scendere sotto il 90% dei giri. Questo implica che vi sia comunque la possibilità di sviluppare per un breve periodo un coefficiente di trazione maggiore delle pale aumentando il passo ma perdendo ovviamente in giri.

Ovviamente questo è accettabile fino a che si rimane nella parte iniziale della polare profilo pala. Poi i giri decadono rovinosamente con aggravio della coppia e successivo degrado della trazione totale del rotore.

## **5.5 DIAGRAMMA W.A.T.**

 Conclusa la costruzione della manovra in tutte le sue parti e fissati i vincoli si è passati ad estendere la validità di tale procedura a diverse condizioni caratteristiche dell"inviluppo operativo della macchina. In particolare si cercato di ricostruire grossolanamente un grafico operativo (già esistente sui manuali delle macchine certificate Cat-A) che riassume i limiti (di peso) di impiego per la procedura in funzione delle quote e delle temperature di esercizio.

Tale diagramma è detto W.A.T. ("Wheight , Altitude, Temperature"). In questo diagramma sono rappresentate le curve di massimo peso consentito per la corretta esecuzione della procedura precedentemente studiata. Questo a livello operativo permette al pilota di identificare facilmente il limite oltre il quale la procedura così come impostata può non garantire più il soddisfacimento dei limiti di normativa e quindi di sicurezza della Cat-A.

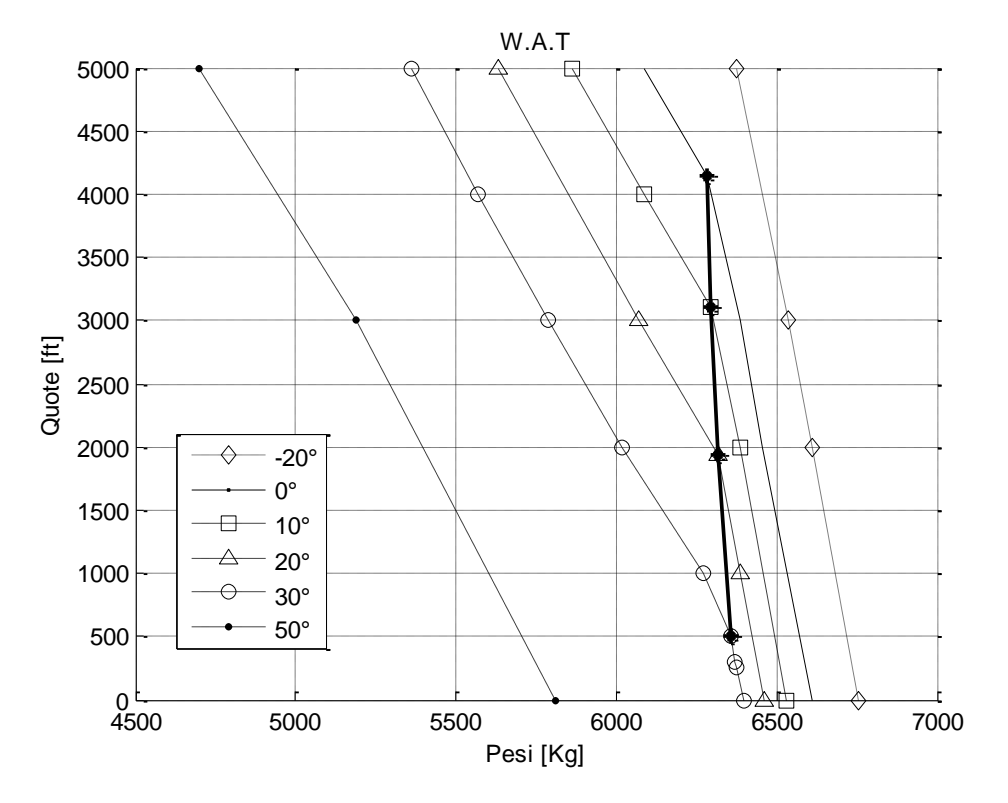

Figura 60 - Diagramma della W.A.T.
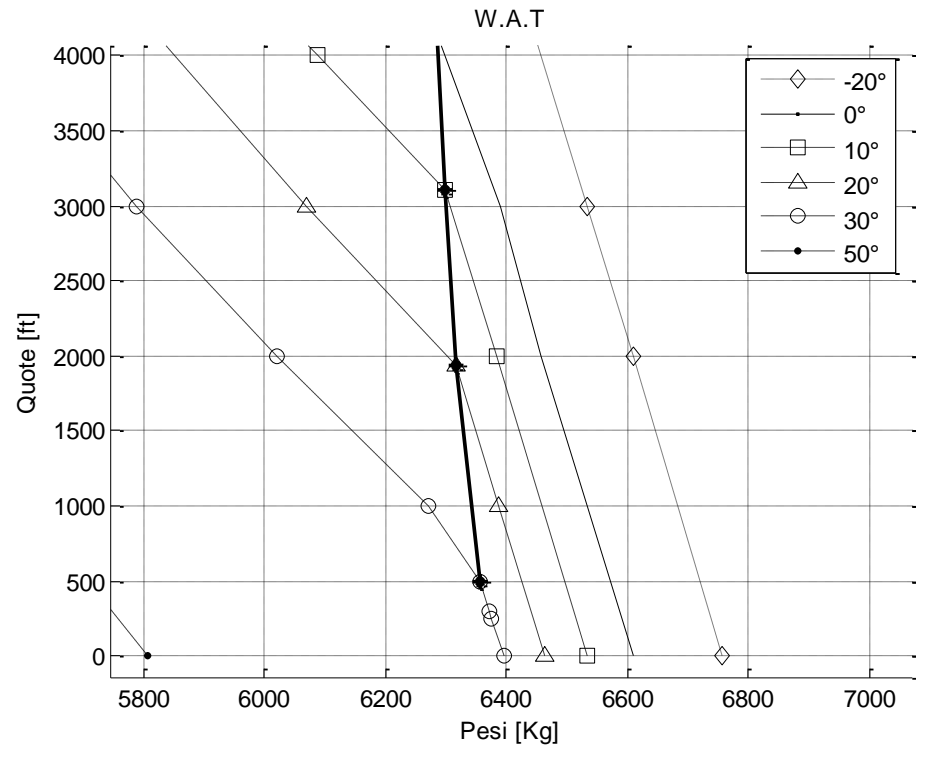

Figura 61 - Ingrandimento ginocchio curve dovuto alla variazione delle potenze

Sostanzialmente se confrontata con la WAT vera del velivolo per questa procedura i risultati risultano incoraggianti nelle fasce intermedie di temperature con sovra stime dei pesi massimi. Meno vicino al dato sperimentale è invece la curva dei 50° dove per la procedura ottimizzata in questo lavoro i pesi massimi consentiti risultano inferiori,

|             | $-20^{\circ}C$ | $0^{\circ}C$ | $10^{\circ}C$ | $20^{\circ}C$ | $30^{\circ}C$ | $50^{\circ}C$ |
|-------------|----------------|--------------|---------------|---------------|---------------|---------------|
| $\theta$    | 6756           | 6609         | 6532          | 6462          | 6401          | 5826          |
| 2000        | 6609           | ND           | 6385          | 6309          | 6019          | ND            |
| 3000 / 3100 | 6534           | 6379         | 6304 / 6297   | 6070          | 5790          | 5188          |
| 4000 / 4150 | <b>ND</b>      | 6284         | 6087          | VD            | ND            | ND            |
| 5000        | 6376           | 6086         | 5861          | 5633          | 5362          | 4789          |

Tabella 15 - Pesi massimi per il decollo

Salta rapidamente all"occhio che per condizioni operative molto favorevoli di bassa temperatura le potenze in gioco sono sempre state superiori a quella di limite trasmissione. Questo ha sostanzialmente eliminato la variabile di potenza essendo quest"ultima sempre costante per tutte le condizioni e pari appunto al limite trasmissione precedentemente citato.

Si nota infatti un andamento abbastanza costante della variazione di peso massimo per queste aree del diagramma. Questo andamento è infatti influenzato dal decadimento delle prestazioni aerodinamiche del rotore e della macchina dovute alle variazioni di densità, quota e temperatura.

Questo comportamento è confermato dal fatto che nel momento in cui si spaziano condizioni di confine nelle quali la potenza comincia effettivamente a risentire di quota e temperatura (e quindi ad assumere valori inferiori ai valori di limite trasmissione ) , la pendenza delle curve cambia mediamente riducendo la pendenza e quindi imponendo variazioni di peso maggiori a parità di perdite di quota.

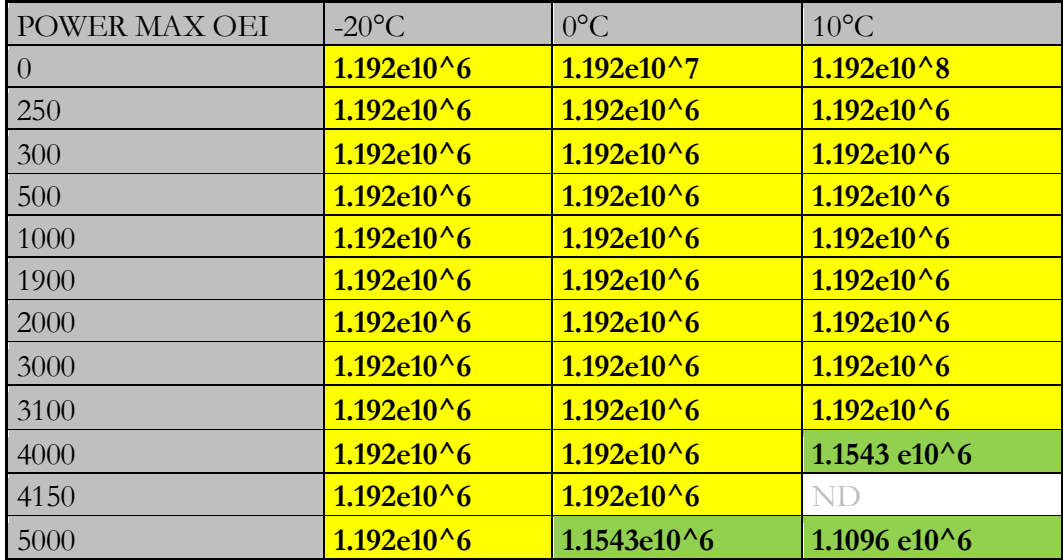

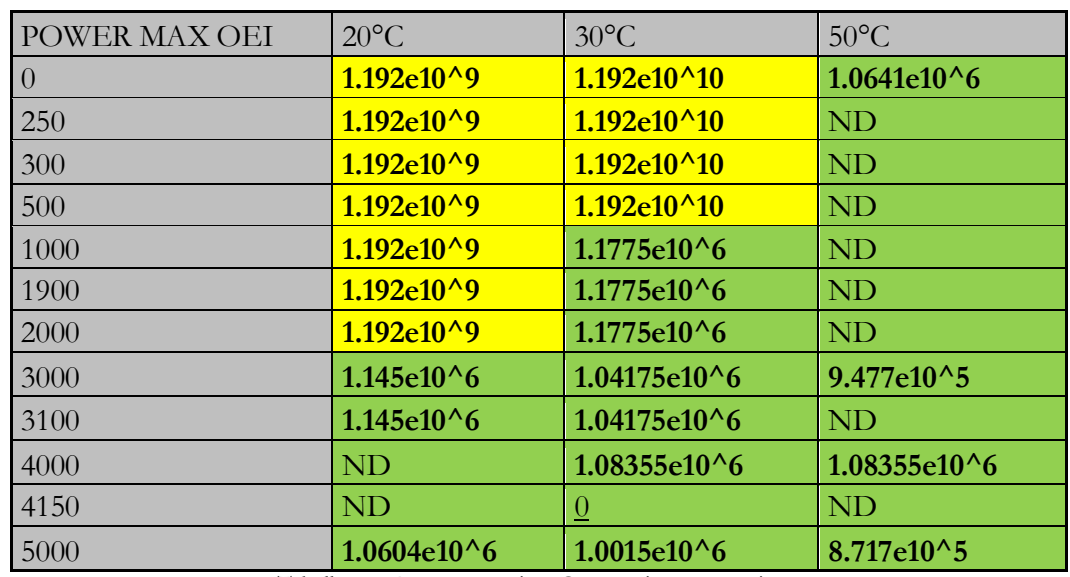

Tabella 16 - Potenze massime One Engine Inoperative

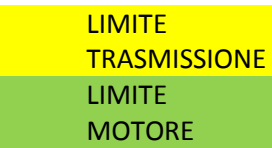

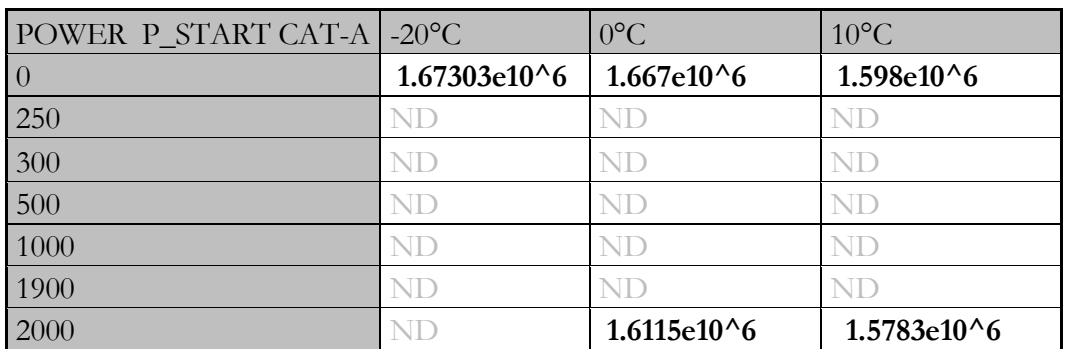

### *PROGETTO ED OTTIMIZZAZIONE DELLA Capitolo-5 PROCEDURA DI T/O IN CONFINED AREA*

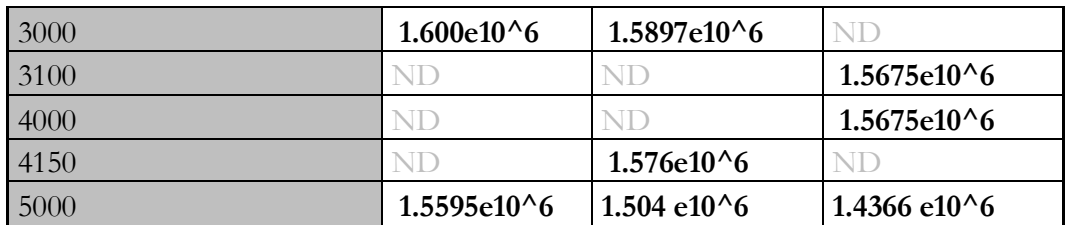

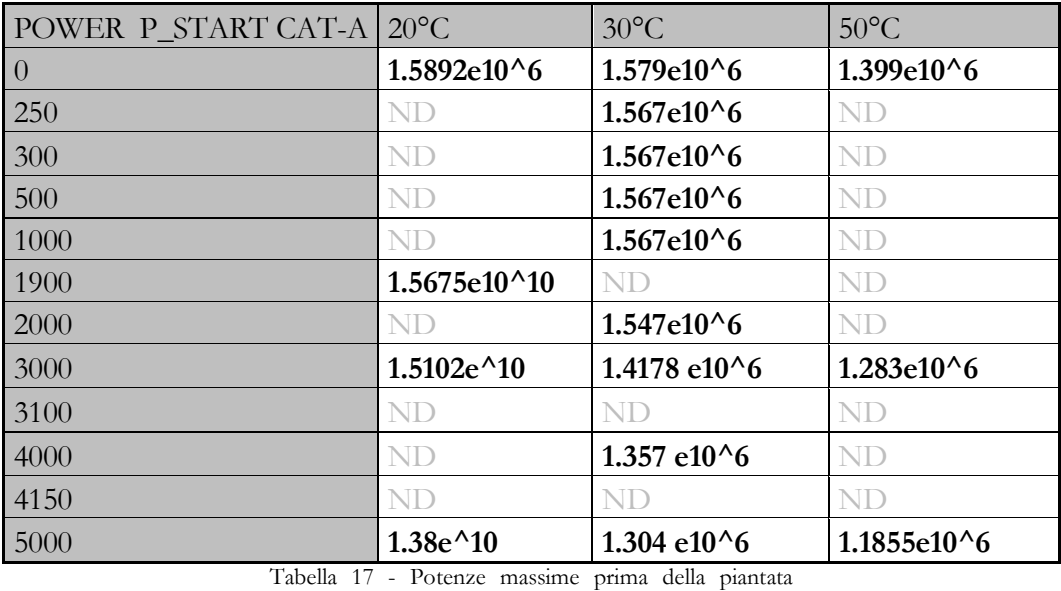

motore

### **5.6 VERIFICA FATTIBILITA' DELLA PROCEDURA**

Dopo aver ottimizzato i pesi massimi per i diversi punti di inviluppo di interesse si è deciso di riverificare il soddisfacimento dei requisiti di Categoria-A anche con i pesi massimi stimati .

Avendo già in fase di ottimizzazione accertato la corretta esecuzione del C.T.O. è necessario dimostrare che per ogni punto sul sentiero di back-up, a seguito di una avaria motore, il velivolo è in grado di riatterrare in piazzola soddisfacendo i vincoli già presi in considerazione durante lo studio di A.T.O.

Per il tipo di approccio seguito e quindi con una stima attenta dei pesi massimi accettati per le varie fasi è logico aspettarsi che questi requisiti vengano rispettati.

A dimostrazione di questo sono comunque state effettuate delle prove per i diversi punti dell"inviluppo

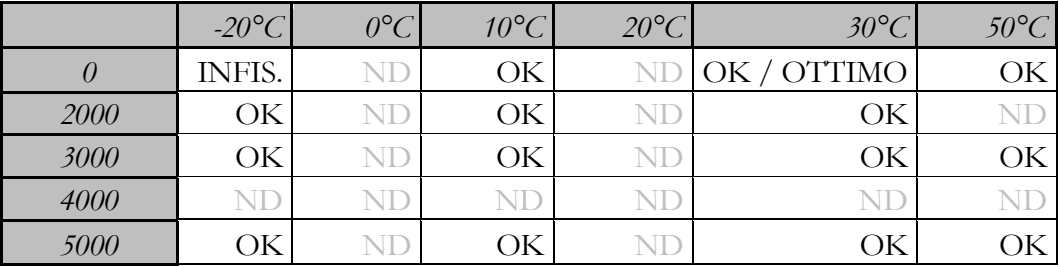

Tabella 18 - Verifica ATO

 Di seguito sono riportati alcuni grafici rappresentanti la manovra di A.T.O pertendo da punti alti intorno al valore trovato di TDP. Per questi è comunque stata richesta una minimizzazione del punto di partenza in modo da evidenziare eventuali limiti.

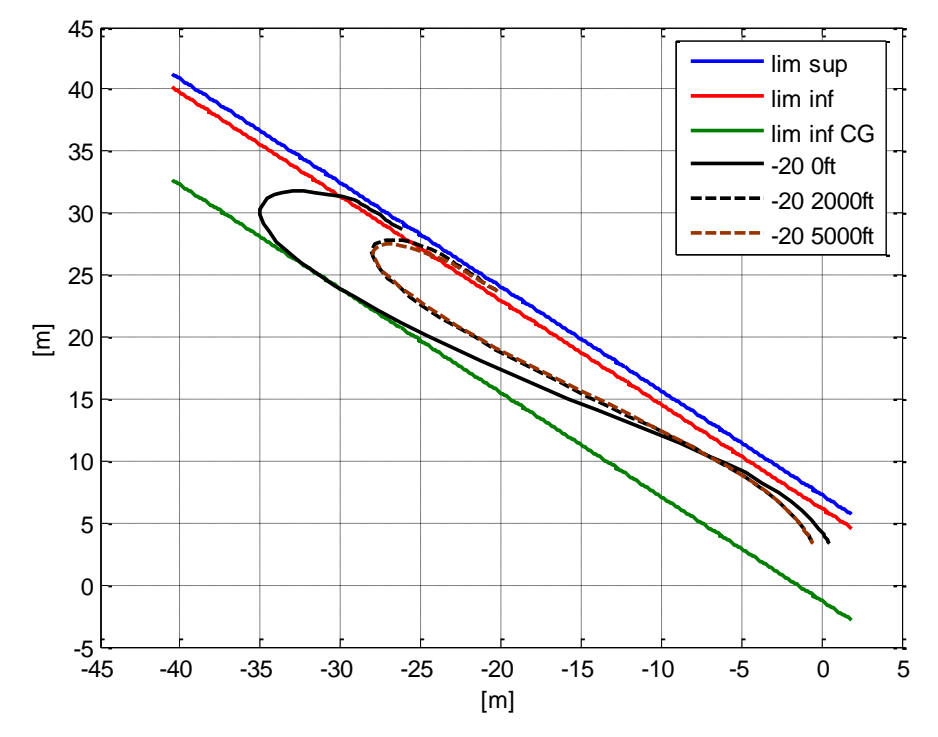

Figura 62 - Verifica ATO -20° [0ft - 5000ft]

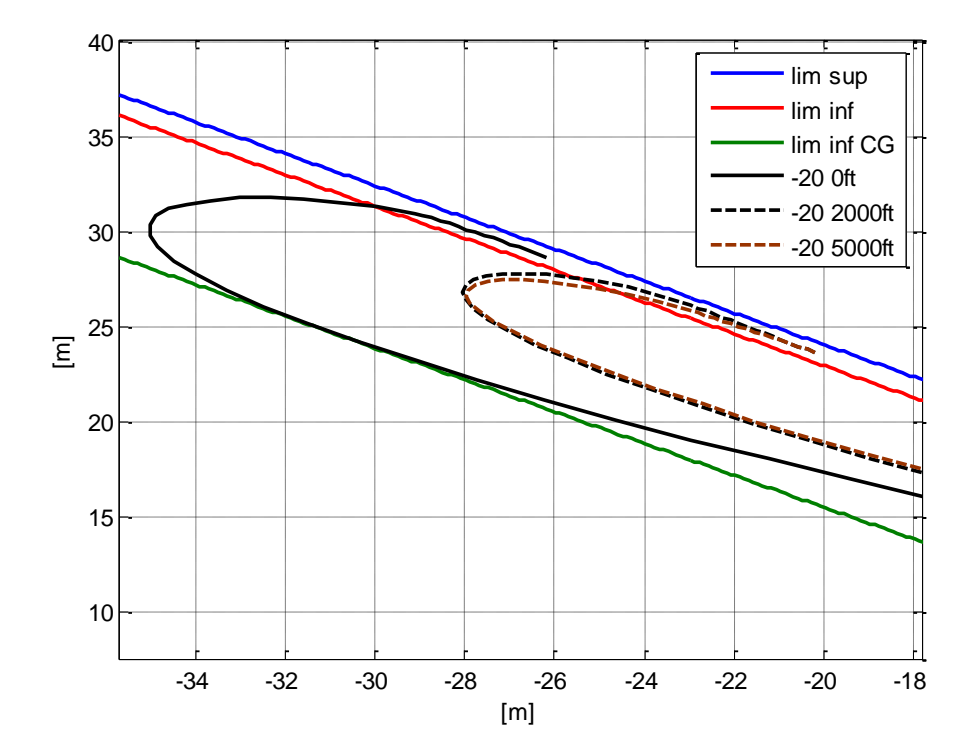

106

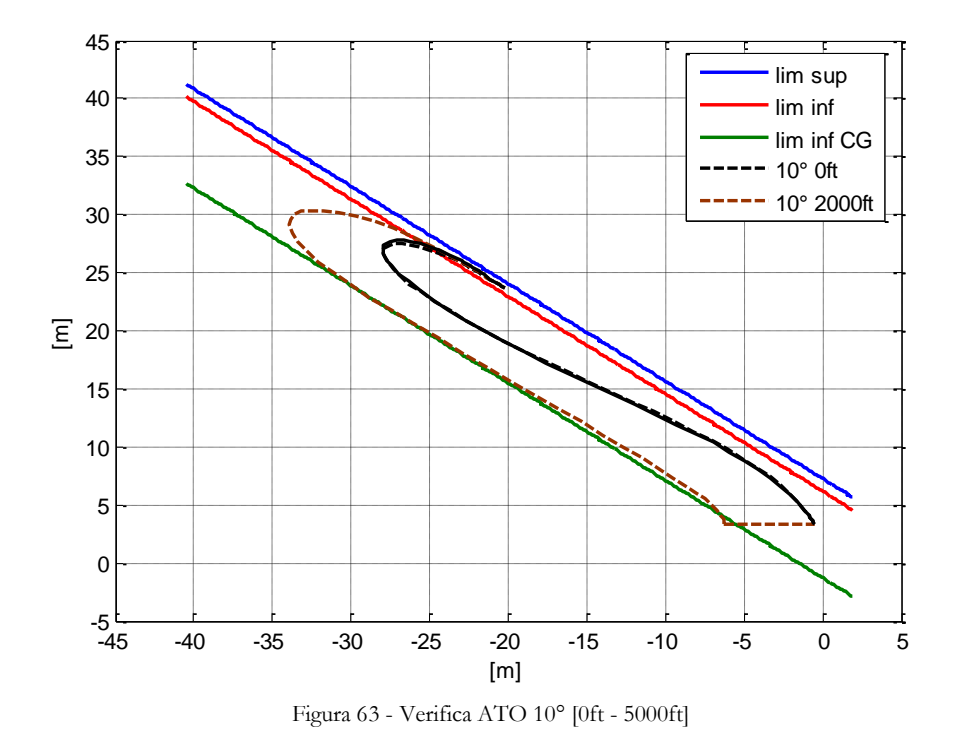

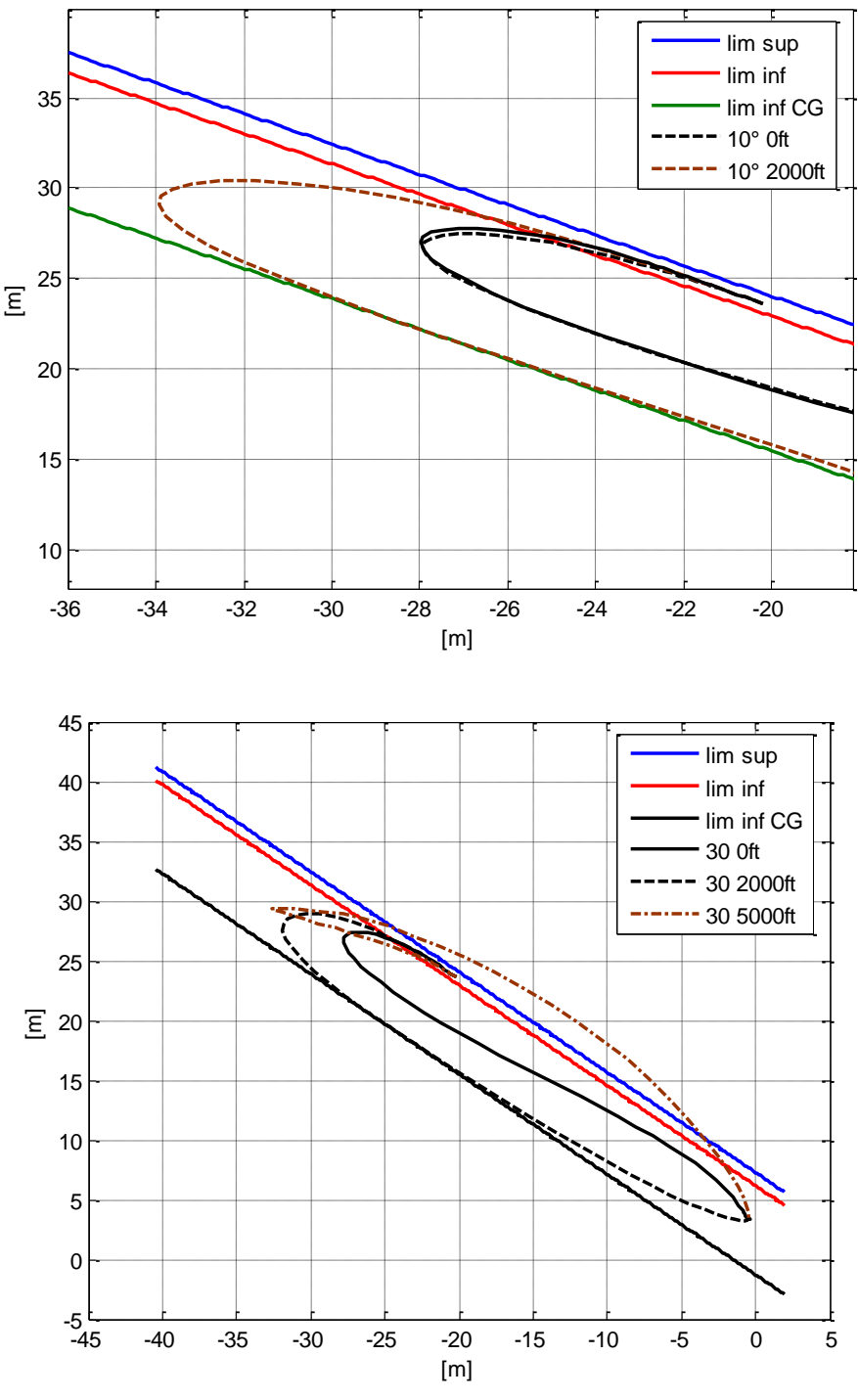

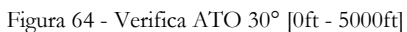

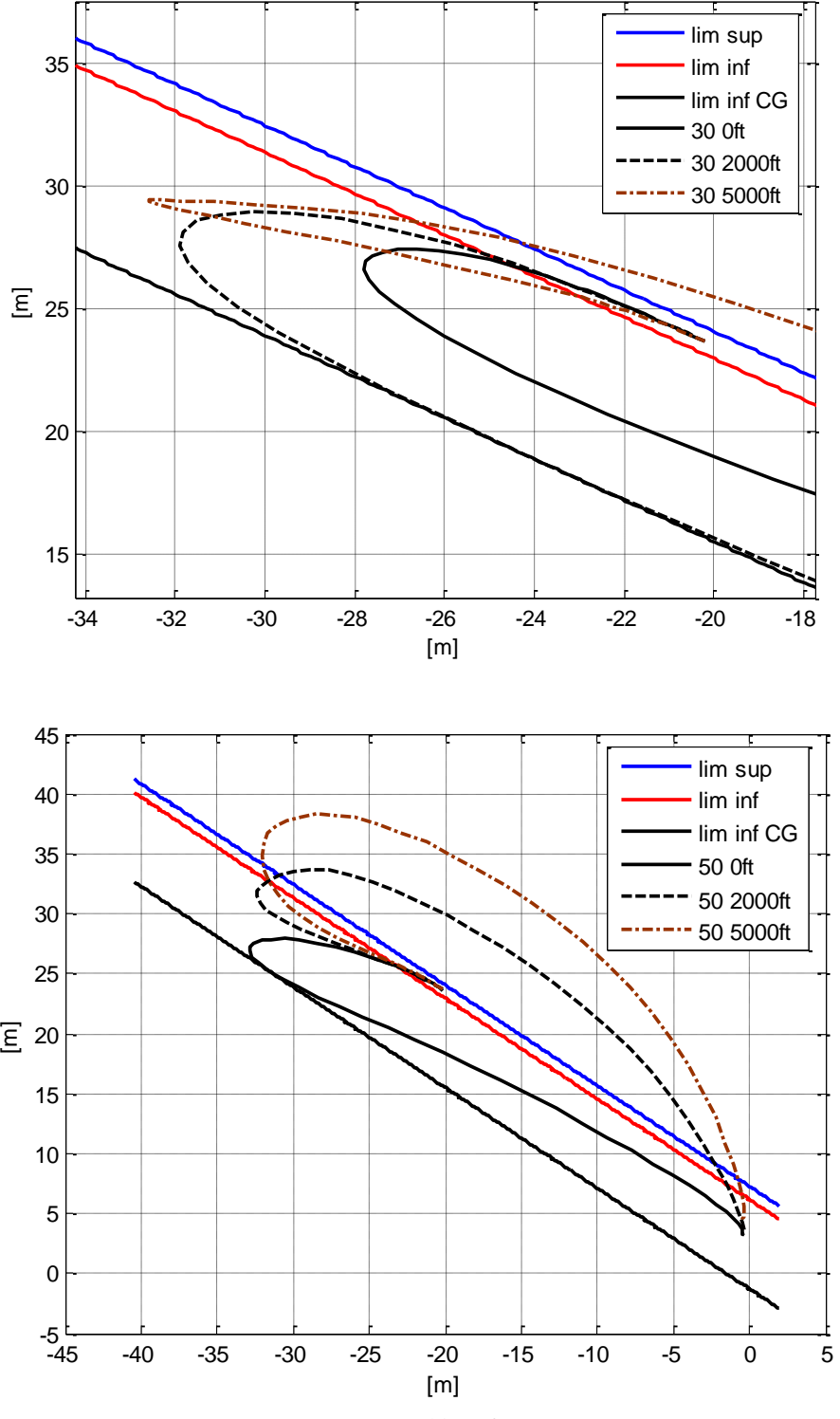

Figura 65 - Verifica ATO 50° [0ft - 5000ft]

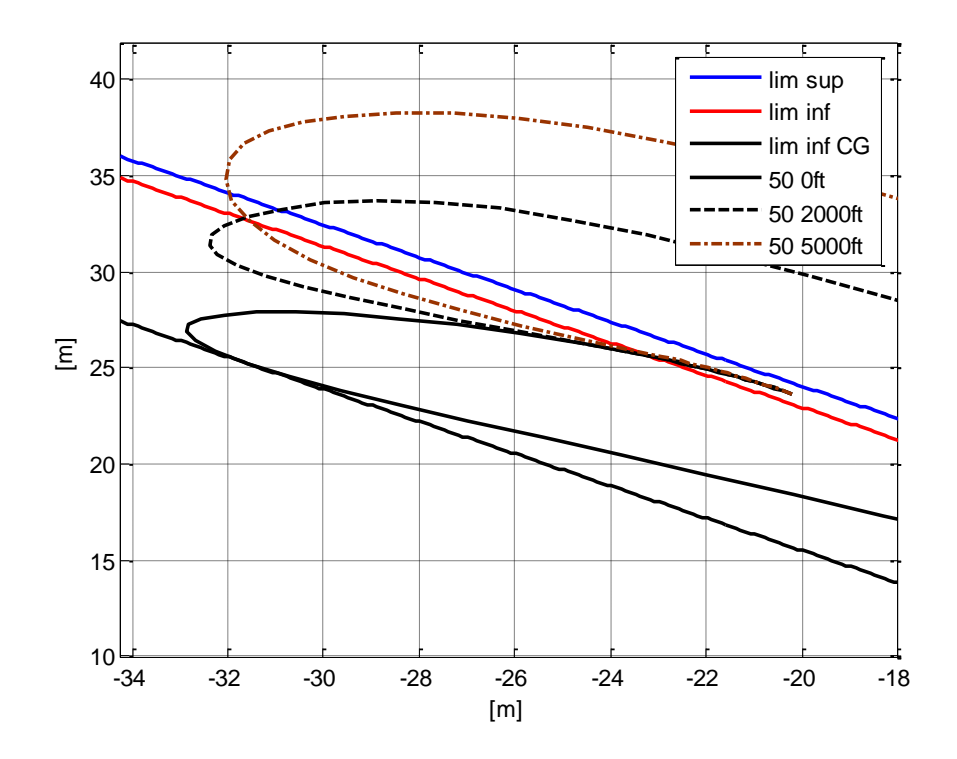

Nel caso di punto basso per l"esecuzione della manovra si è sostanzialmente richiesto, a peso fissato, di determinare la quota minima per la quale si riesce ad effettuare un atterraggio rispettando i vincoli già precedentemente imposti per l" ATO.

In tutti i casi la quota è rimasta intorno ai 6,5 m da terra come posizione del baricentro e questo risulta ampiamente accettabile.

Ovviamente sono stati comunque provati altri punti intermedi ed il risultato è stato come atteso che in tutte le condizioni il velivolo riesce ad atterrare correttamente.

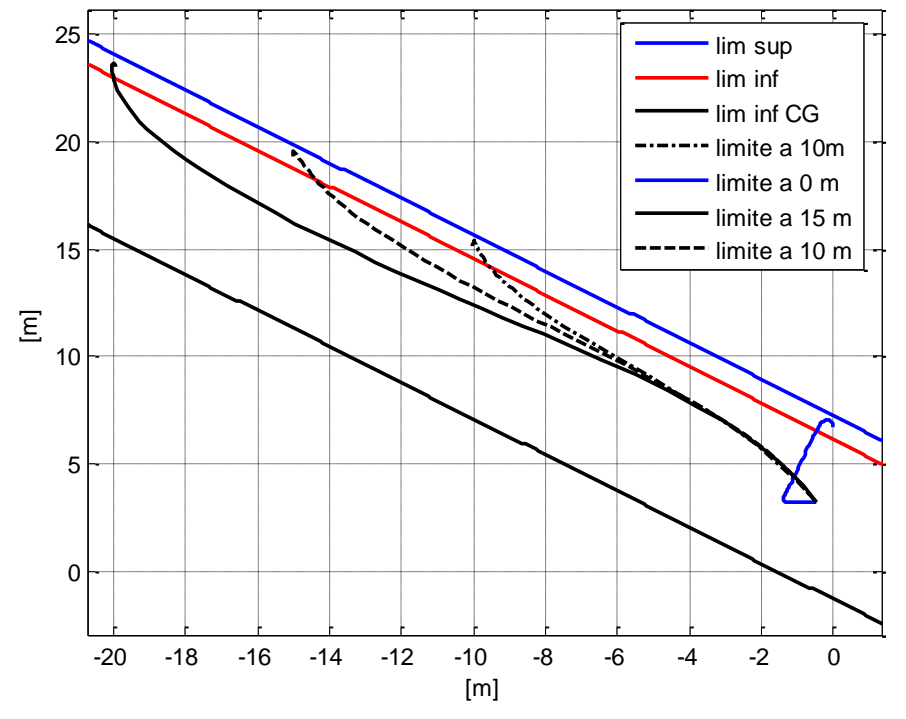

Figura 66 - Verifica ATO da vari punti del corridoio

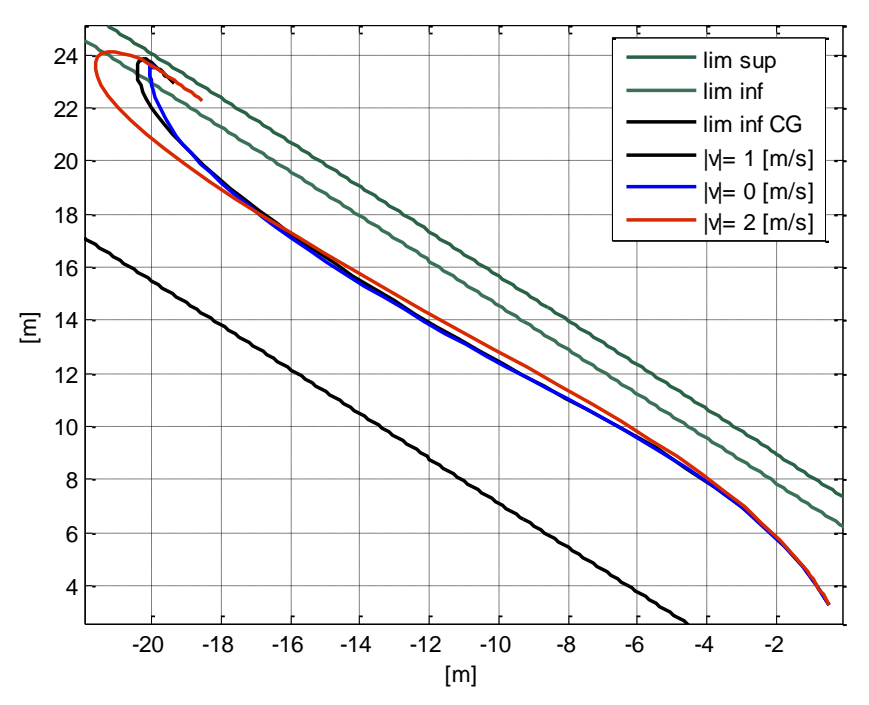

Figura 67 - Verifica Punto alto a varie velocitò di uscita

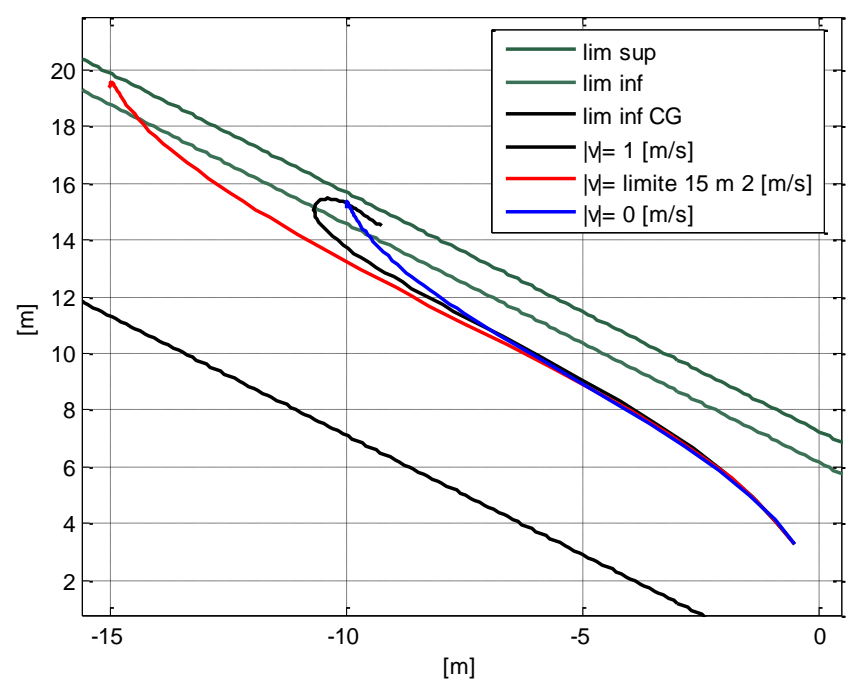

Figura 68 - Verifica Punto medio a varie velocitò di uscita

### **5.7 ANALISI DI SENSITIVITA'**

 Dopo aver ottimizzato quindi la perdita di quota e massimizzato i pesi in alcuni punti del diagramma di WAT risulta curioso chiedersi quanto robusta sia questo tipo di indagine. O meglio come varino i valori di peso massimo al variare del termine di perdita di quota trovato.

Si presume che la perdita di quota, indagata nella prima fase del processo, sia effettivamente la migliore e quindi la minima possibile. Ma logicamente se si ammette un una perdita di quota superiore il peso può variaie.

 Supponiamo di prendere questi incrementi perdita di quota (ovviamente si prendono solo termini positivi )

 $\Delta H$  + 1m  $AH + 2m$  $AH + 3m$  $AH + 6m$ 

Ci siamo posti in una condizione della quale in precedenza si fosse fatto un numero considerevole di prove. Ovviamente dovendo riverificare i conti la cosa sarebbe indifferente comunque siamo partiti da una condizione favorevole di temperatura corrispondente a quella media dell"anno:

### *10° e quote operative tra 0 e 5000ft.*

A questo proposito è necessario fissare un peso da non superare mai corrispondente al peso limite per la corretta esecuzione dell"intera procedura. Per stimare tale peso si è iterativamente massimizzato il peso data la massima potenza disponibile (tenuto conto del Limite trasmissione ) nella condizione di quota e temperatura di interesse.

Trovato il peso ci si è posti nella condizione di trim hover dalla quale si è trovata l"effettiva potenza di hover.

Incrementando quindi tale potenza del 23% si ricava la potenza disponibile poco prima dell"avaria motore.

Questo tipo di accorgimento risulta piuttosto importante ai fini del risultato poiché, influenzando il transitorio, determina importanti variazioni sulla risposta del sistema.

Successivamente si sono effettuate le massimizzazioni dei pesi alle varie condizioni e con variazioni di perdita di quota diverse.

### *PROGETTO ED OTTIMIZZAZIONE DELLA Capitolo-5 PROCEDURA DI T/O IN CONFINED AREA*

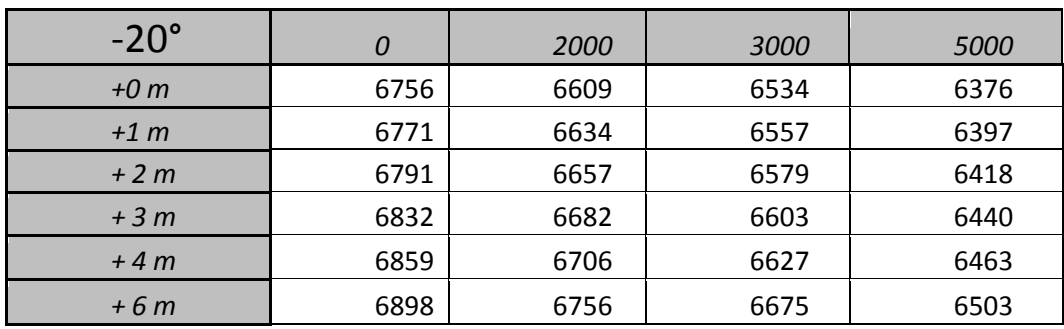

Tabella 19 - Sensitività a -20°

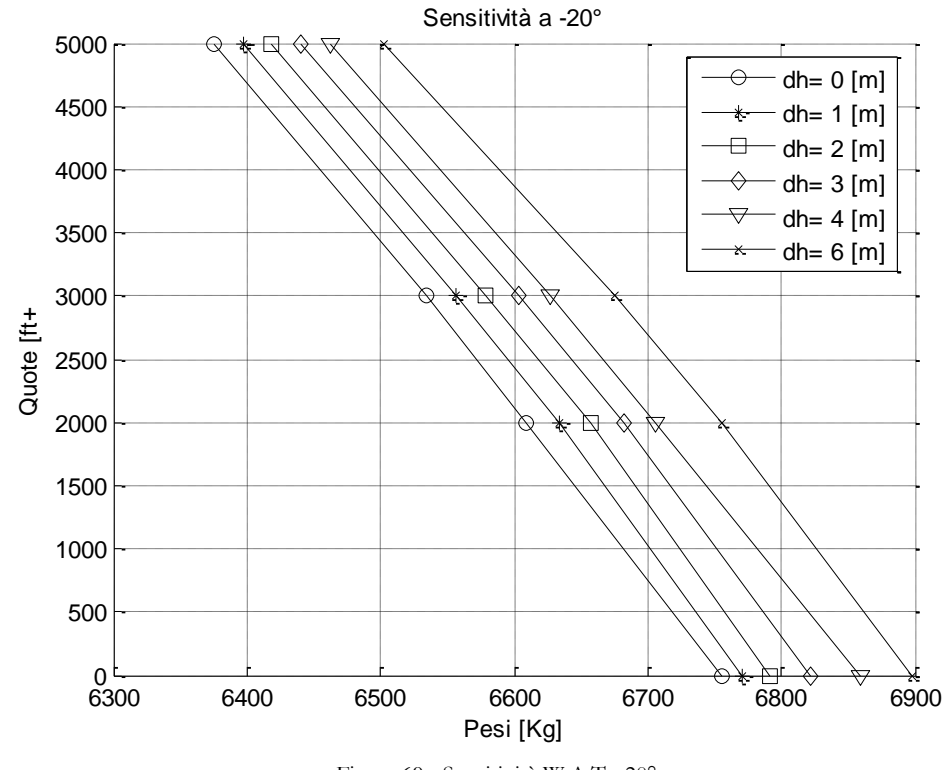

Figura 69 - Sensitività W.A.T. -20°

La prima indagine riguarda una condizione operativa molto favorevole di bassa temperatura per la quale, come detto in precedenza , le potenze in gioco sono sempre state superiori a quella di limite trasmissione.

È abbastanza costante e lineare anche lo spostamento delle curve al variare della perdita di quota consentita con un ventaglio che permette con 6 m in più di quota disponibile un aumento fino a circa 170 Kg di peso massimo.

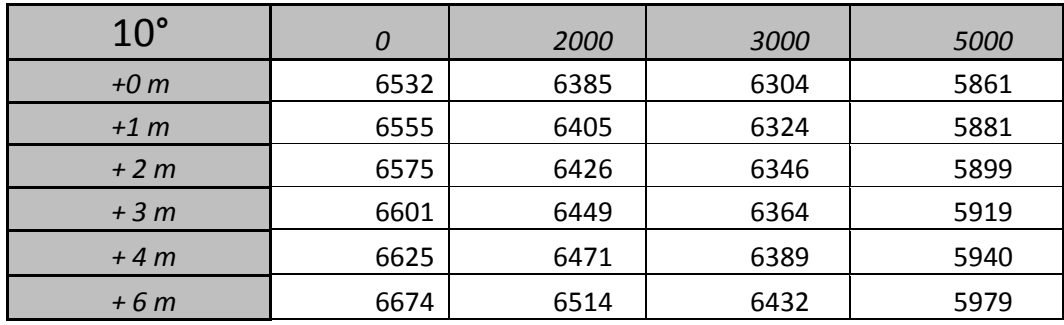

Tabella 20 - Sensitività a 10°

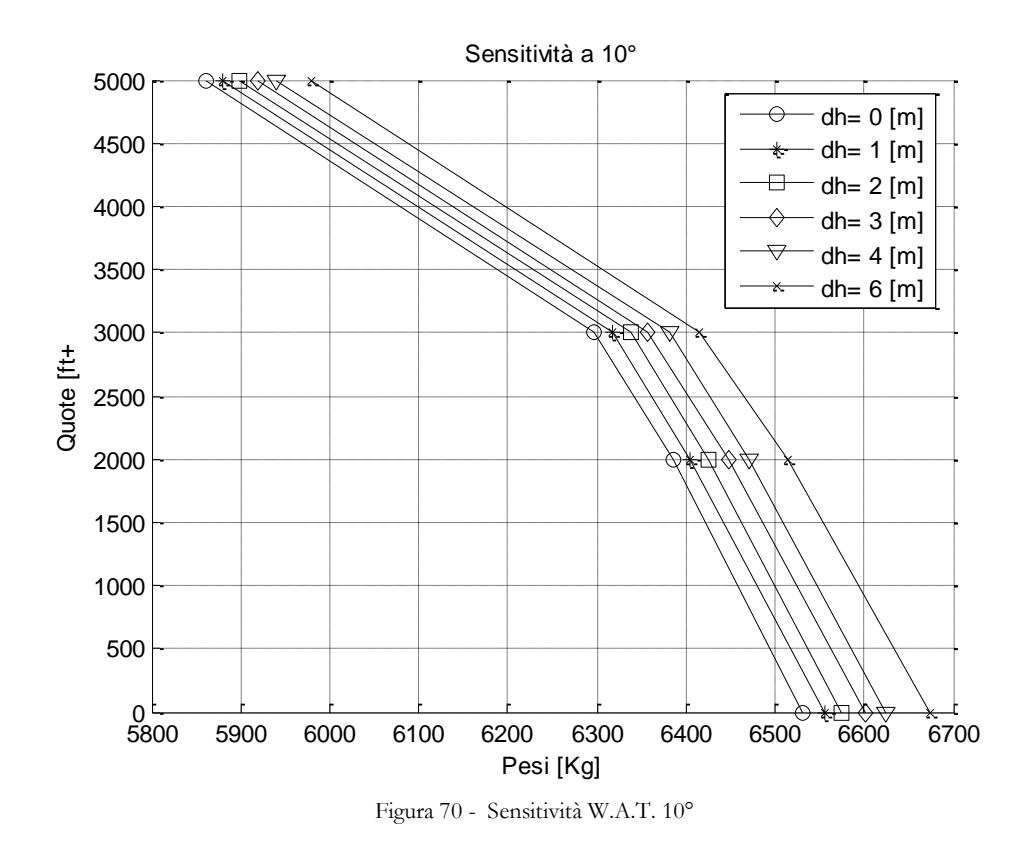

Aumentando la temperatura di esercizio lo scostamento non varia al variare delle perdite di quota ed anche in questo caso quello che si nota è un incremento del peso lineare.

### *PROGETTO ED OTTIMIZZAZIONE DELLA Capitolo-5 PROCEDURA DI T/O IN CONFINED AREA*

| $30^\circ$ | $\Omega$ | 2000 | 3000 | 5000 |
|------------|----------|------|------|------|
| $+0m$      | 6401     | 6019 | 5790 | 5362 |
| $+1$ m     | 6422     | 6039 | 5814 | 5380 |
| $+2m$      | 6444     | 6061 | 5829 | 5397 |
| $+3m$      | 6465     | 6080 | 5848 | 5415 |
| $+4m$      | 6489     | 6097 | 5865 | 5431 |
| $+6m$      | 6534     | 6143 | 5909 | 5472 |

Tabella 21 - Sensitività a 30°

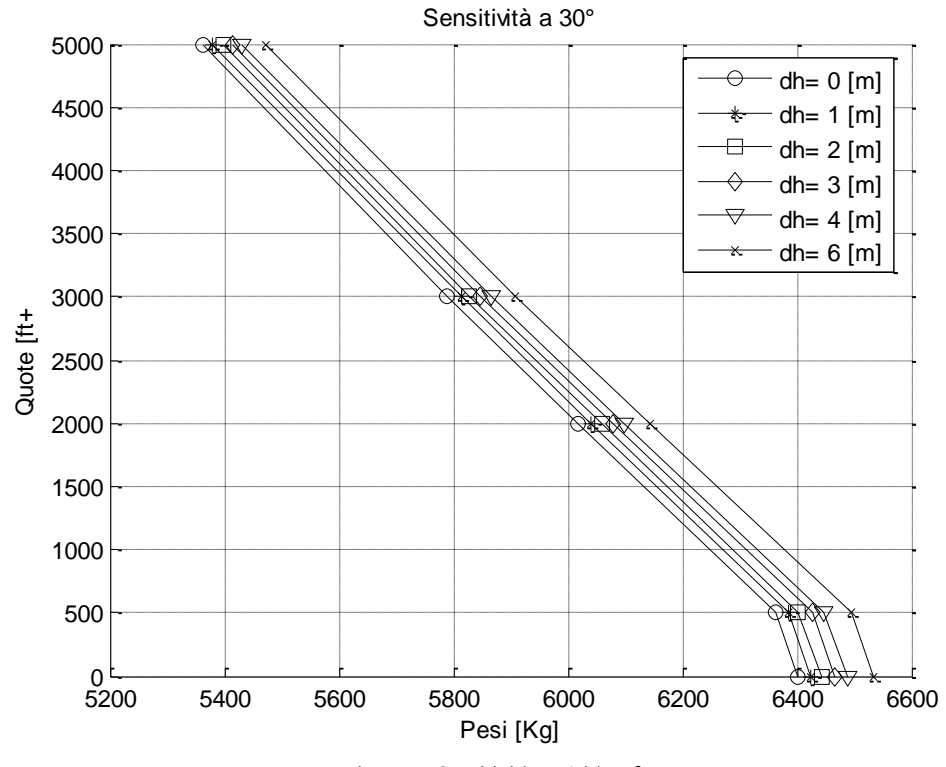

Figura 71 Sensitività W.A.T. 30°

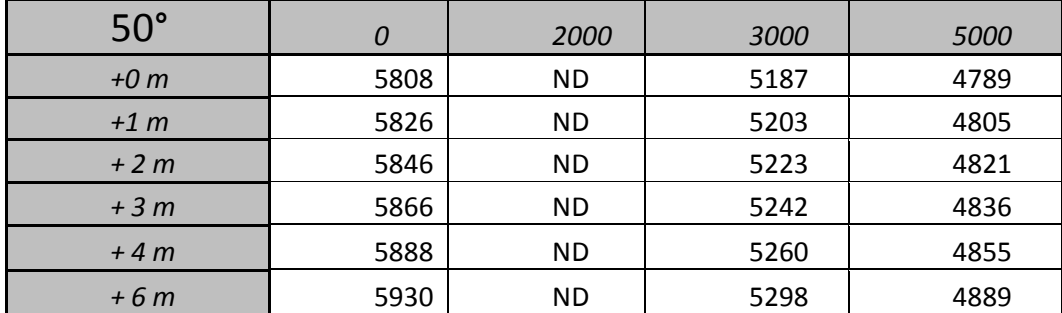

Tabella 22 - Sensitività a 50°

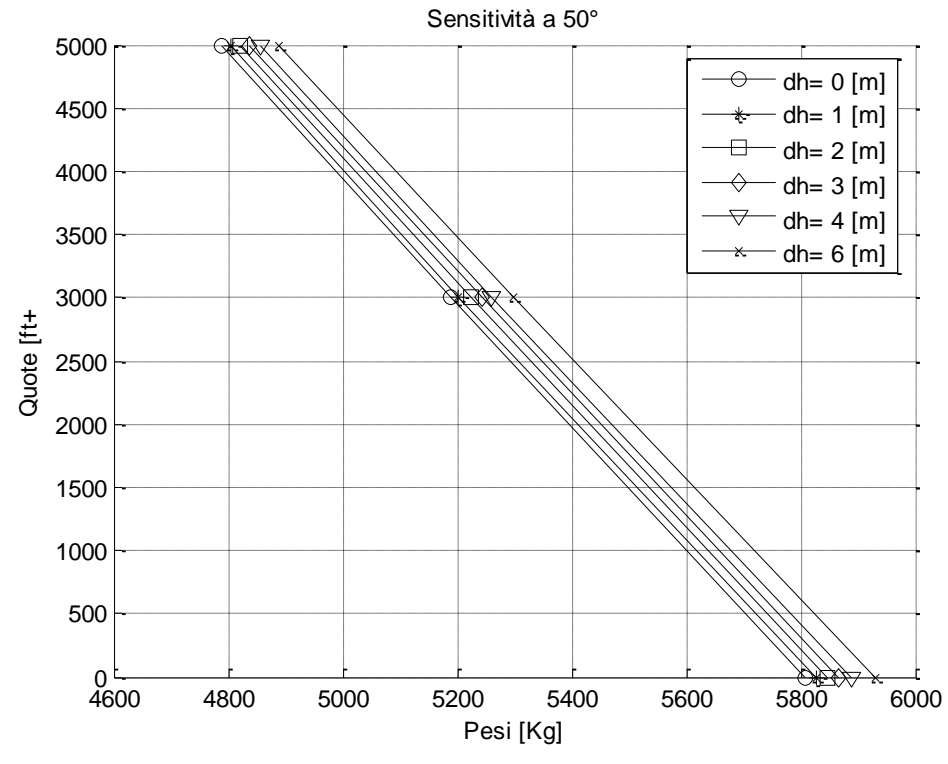

Figura 72 - Sensitività W.A.T. 50°

Raggiunta una condizione piuttosto gravosa come temperatura e quindi una condizione operativa limite si nota come la variazione di peso diminuisce e le curve si avvicinano come ad evidenziare la tendenza a convergere ad una unica condizione o ad una condizione limite.

Da alcune prove è emerso come se in un primo momento le variazioni di peso sono abbastanza lineari , poi il sistema non arrivi a convergenza.

Non arrivare a convergenza significa che, imponendo perdite di quote sempre maggiori, ad un certo punto massimizzando il peso non si giunge più ad una soluzione stabile.

Questo avviene perchè ci si avvicina ad un limite fisico della macchina.

Tale limite è il requisito stringente di mantenere un certo numero di giri minimo. Tale fenomeno è dovuto alla necessita di limitare l"uso del collettivo per rallentare la caduta evitando così di rallentare troppo il rotore.

Non avendo possibilità di agire sul comando di passo collettivo l"unico modo che ha (la soluzione) per arrestare la caduta verticale è , grossolanamente, accelerare ed avere una velocità orizzontale alta per potere poi sfruttare la richiamata.

Proviamo a guardare il problema dal punto di vista delle potenze con a disposizione una potenza massima corrispondente alla *Max2.5 OEI\_LT*  (comprensiva di limite trasmissione). Con il collettivo assorbo una certa potenza mentre la restante deve essere la potenza necessaria almeno per il VORU ad una data velocità. Se accelero sino a questa velocità posso annullare la velocità di caduta verticale.

Ovviamente esiste un limite vero e proprio dovuto alla velocità massima che riesce a raggiungere l"elicottero ed alla potenza massima disponibile.

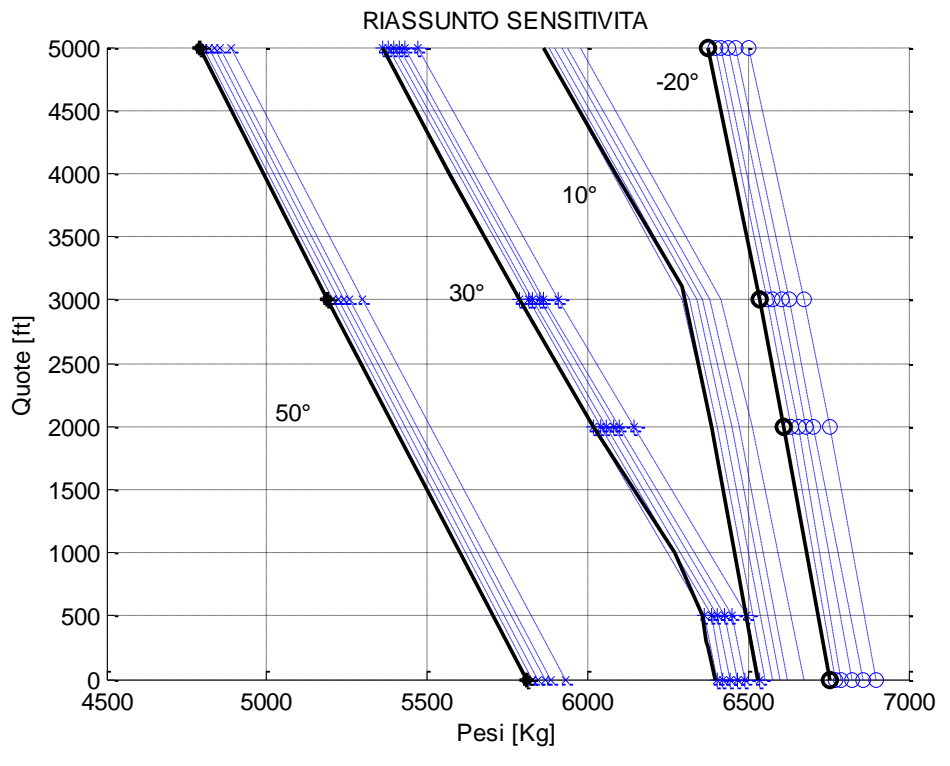

Figura 73 - Riassunto Sensitività della WAT

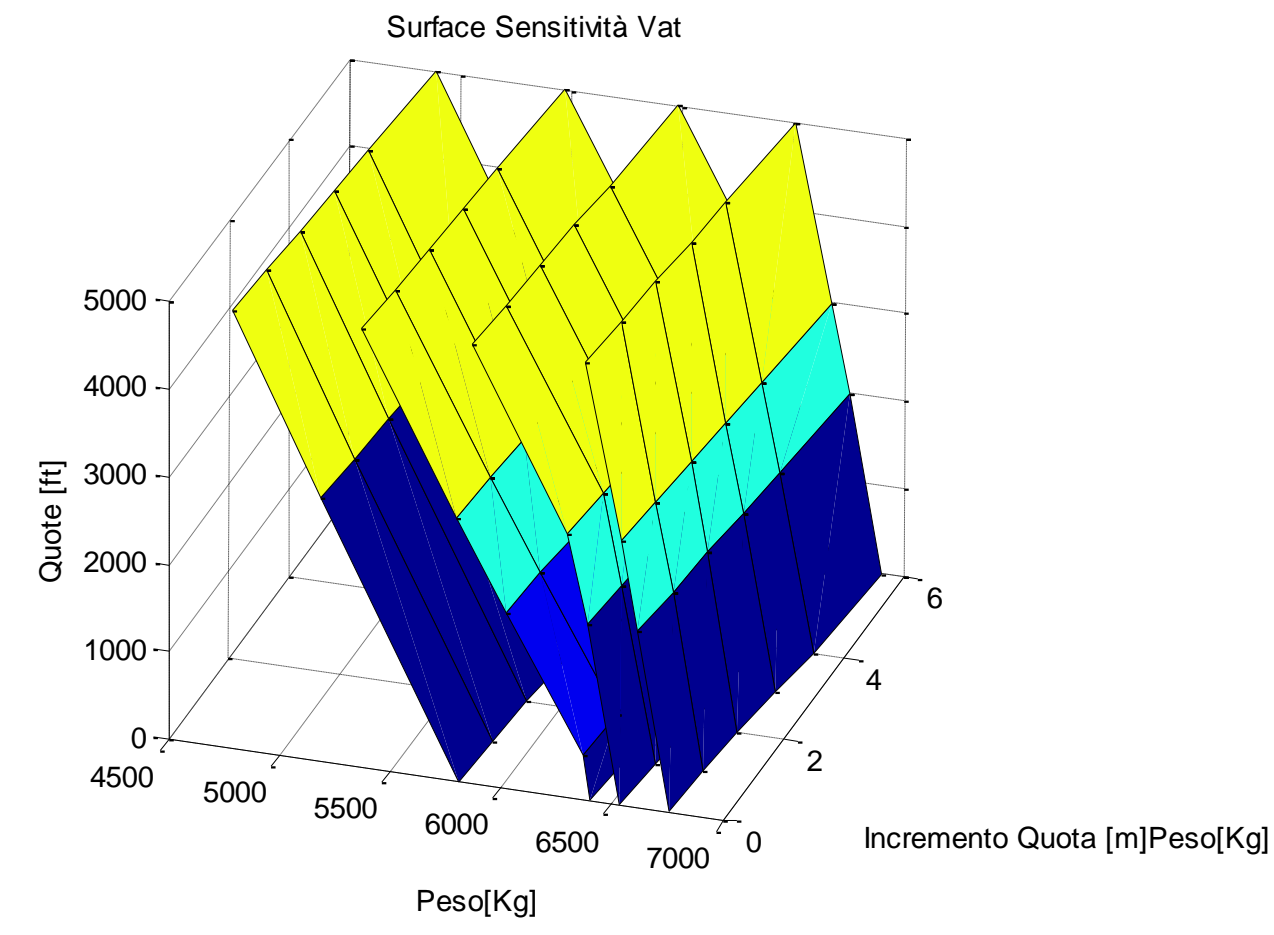

Figura 74 - Diagramma 3D Sensitività della WAT

 Alla fine è stato necessario prevedere un piccolo studio aggiuntivo proprio a seguito di questa analisi di sensitività. Il ventaglio di pesi che si è riusciti ad esplorare ha dimostrato che a patto di pagare qualcosa in termini di perdita di quota ( e quindi con un TDP maggiore ) è possibile aumentare il peso massimo al decollo e fare fronte ad esigenze operative particolari.

Questo risulta chiaro analiticamente ma ovviamente questo dato deve essere fornito in modo corretto anche all"equipaggio.

In particolare va verificata la robustezza di tale affermazione e quindi l"effettiva fattibilità. Lo studio di sensitività infatti si è basato sul C.T.O.

Andando ad aumentare il peso, pur mantenendo inalterati i vincoli principali, è d"obbligo verificare che queste variazioni di peso non creino delle zone nella procedura dette "exposure-time" per le quali un avaria motore non garantisce un rientro sicuro in piazzola.

Sono quindi stati verificati i pesi massimi emersi dalla analisi di sensitività in a condizioni diverse di quota e temperatura. Quasi tutte sono risultate buone ad eccezioni dei valori estremi per i quali la procedura è soddisfatta al limite.

Questo rende valida la procedura che come previsto da normativa non prevede un H-V vero e proprio.

Sarebbe interessante sviluppare questo studio cercando di ricostruire un H-V in funzione del peso per trovarne una rappresentazione semplice da inserire magari a manuale che permetta all"equipaggio di conoscere rischi o limiti che potrebbero nascere in condizioni od esigenze operative particolari.

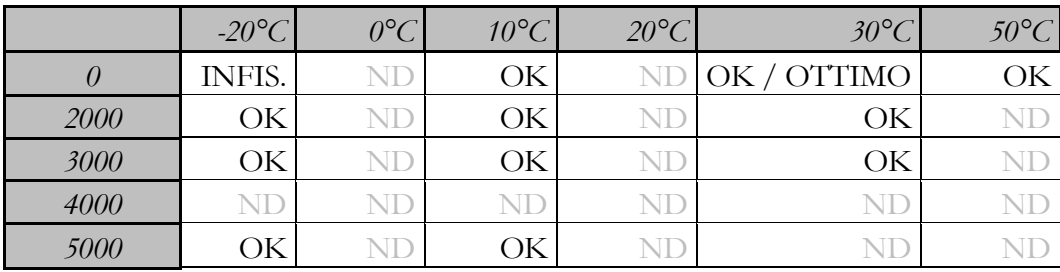

Tabella 23 - Prove di ATO ai pesi massimi della sensitività

 $Capitolo 6$ 

## CONCLUSIONI

 Al termine di questo lavoro è emerso come un processo così impostato possa essere di notevole ausilio per le prove sperimentali e di certificazione delle procedure.

Ad oggi modelli di questo tipo stanno prendendo piede nella fase sia di studio che di progettazione preliminare della macchina. Lo scopo è quello di prevederne a priori comportamenti e prestazioni, magari agendo preventivamente su parametri e grandezze determinanti nel soddisfacimento di caratteristiche di progetto.

Un processo preventivo potrebbe anche anticipare la fase di certificazione delle procedure stesse la cui indagine partirebbe già dopo una prima taratura del velivolo e riuscirebbe a procedere in parallelo con lo sviluppo di dettaglio della macchina. Questo condurrebbe, come già ampiamente esplicitato precedentemente , ad una drastica diminuzione del numero di voli con uno snellimento sia economico che di tempo per la certificazione delle procedura di Categoria-A .

Oltre ad uno studio puramente dedicato alla definizione di una procedura ottima certificabile, la potenzialità di uno strumento simile permetterebbe di allargare l"indagine anche a condizioni limite per le quali si raggiungono punti esterni dell"inviluppo.

Ad esempio come noto nel parlare di Categoria-A ha poco senso parlare di diagramma "H-V". Questo perché per coerenza con la normativa, la macchina deve soddisfare sempre il vincolo di atterraggio sicuro per le fasi critiche di bassa velocità e quota (generalmente atterraggio e decollo).

Questo implica che per i pesi massimi consentiti dalla procedura certificata la macchina deve dimostrare di non trovarsi mai in una zona di rischio tipica dell"area descritta dal diagramma di H-V.

Questo ovviamente non significa che tale regione di rischio non esista anche perché altrimenti non vi sarebbe limite al peso di decollo.

Sarebbe interessante infatti indagare come l"aumento di peso possa influenzare questo parametro di rischio mettendo in evidenza quei punti della procedura che divengono critici per la riuscita della manovra in sicurezza. Punto o tratti della procedura che aumentano con l"aumentare del peso.

Questo spingersi oltre i limiti in realtà può risultare azzardato, soprattutto dal punto di vista operativo, anche perché non è sempre facile distinguere bene la linea di confine fra ciò che è sicuro e ciò che non lo è.

In aeronautica e soprattutto in ambito operativo è bene che tutto quello che diviene procedura sia semplice, abbia uno studio ed una formulazione "robusta" , permetta margini di errore.

Portarsi verso i limiti significa spostarsi verso condizioni meno note, più complesse ed in genere con margini ristretti di errore.

Per questo motivo indagini di questo tipo vanno svolte con assoluta prudenza e vanno opportunamente "tradotte" in qualcosa di volabile.

Nel nostro caso lo studio di H-V che ci si aspettava di dover fare si è ridotto ad una sola verifica della corretta esecuzione della manovra di A.T.O. per i punti estrapolati dallo studio di sensitività. Il processo utilizzato per la definizione della procedura ed i vincoli scelti si sono dimostrati ben posti e quindi i risultati ricavati dalla prima fase di C.T.O. non hanno sovrastimato le prestazioni per la fase di A.T.O.

Sono comunque risultate al limite le condizione estreme per le quali, come già accennato, effettivamente l"esecuzione della manovra di ATO è risultata più difficile.

 I risultati di questo lavoro sono incoraggianti sotto diversi punti di vista. Nello specifico infatti si è giunti a determinare e migliorare una procedura lavorando allo scuro delle prove di volo (se non per la fase di calibrazione del modello).

E questo dimostra che il metodo ed i modelli utilizzati sono validi per questo tipo di indagine.

Processo di lavoro:

- 1. Costruzione del modello ed identificazione dei parametri
- 2. Taratura del modello con dati sperimentali
- 3. Ottimizzazione di procedure

Ovviamente il lavoro, riguardando una procedura singola, non è sufficiente a validare il processo. Sarà necessario replicare il lavoro fatto per altre procedure e magari altri modelli prima di poter cominciare effettivamente a considerarlo come potenziale processo di predizione e progettazione di procedure che vede la prova di volo pratica solo come validazione di una dato progettato e costruito a tavolino precedentemente.

# *APPENDICI*

*A P P E N D I C E - A*

## IL CODICI EUROPA

### **CODICE EUROPA**

 Il codice EUROPA è stato sviluppato da BRITE-EURAM Rotorcraft Efficient e dal consorzio Safe Procedures for Critical Trajectory (RESPECT). Il software è in grado di analizzare le performances di nuove procedure basiche ed articolate di elicotteri. Riassumendo le caratteristiche principali del software sono:

- 1. Simulazione di performances in ambito elicotteri stico con incluse delle logiche di controllo
- 2. Generazione di dati e punti prova di ausilio alla costruzione di diagrammi di prestazione.

Sostanzialmente basato su un modello non troppo complesso di elicottero il suo sviluppo ha portato ad un codice capace di stimare ed indagare i comportamenti della macchina e le sue prestazioni anche in condizioni di manovra non proprio classiche e soprattutto tenendo conto della dinamica sia della macchina che dei controlli.

Il simulatore EUROPA è un grado di predire sia condizioni di Trim stazionarie che manovre dinamiche di elicotteri. Ogni simulazione registra tutti i dati relativi alle variazioni temporali dei parametri importanti e questi possono essere utilizzati come dati di input per le simulazioni successive. I dati possono essere utilizzate come abbiamo detto sia per la analisi della manovra sia per la costruzione o l"integrazioni di grafici di prestazione.

La Struttura del programma permette di definire una specie di campagna di prove o un ventaglio di punti prova da indagare e di eseguire automaticamente ed un numero considerevole di prove o cicli. (Variazioni di quote, temperature, pesi , etc.).

### **Struttura del Programma EUROPA**

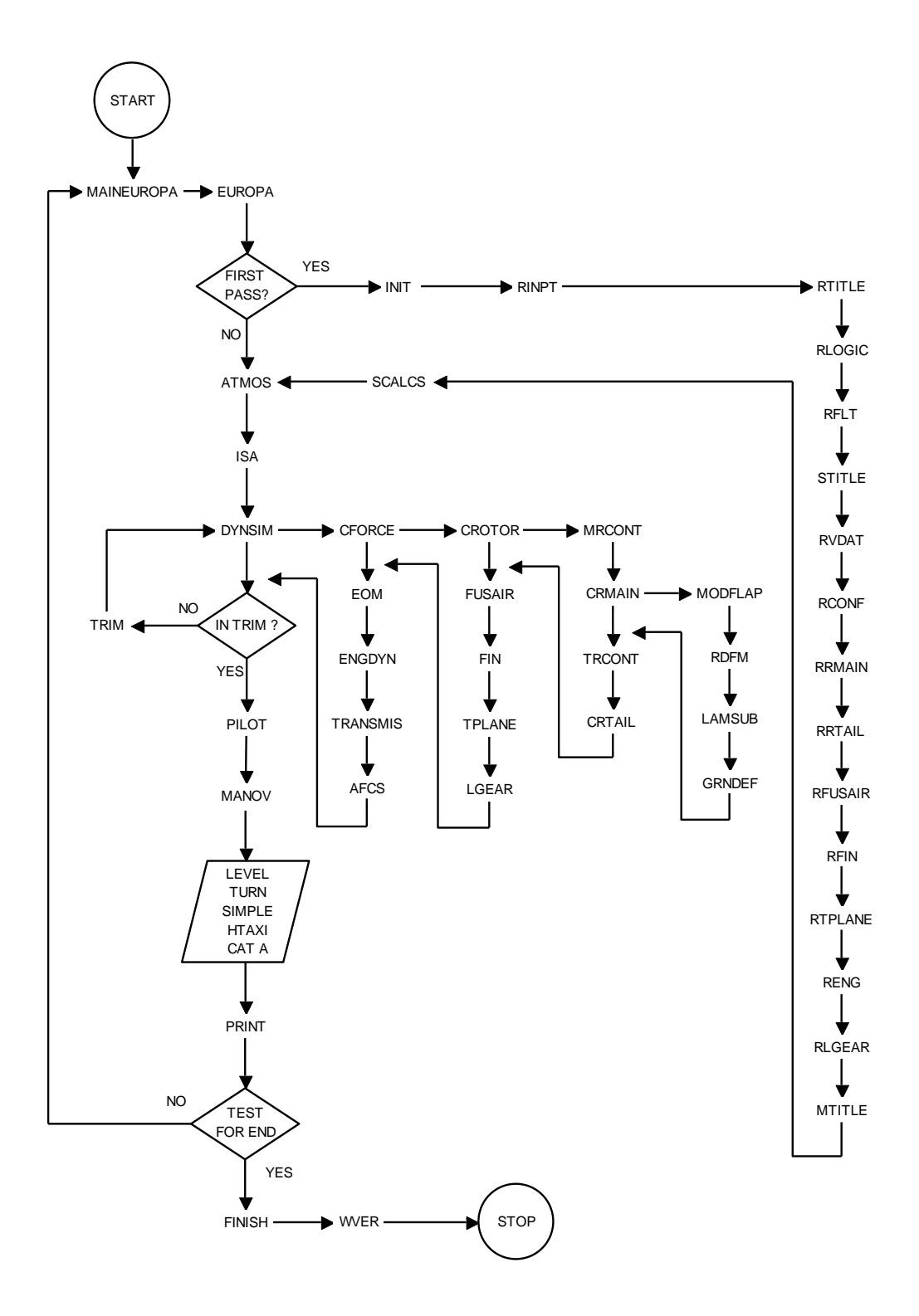

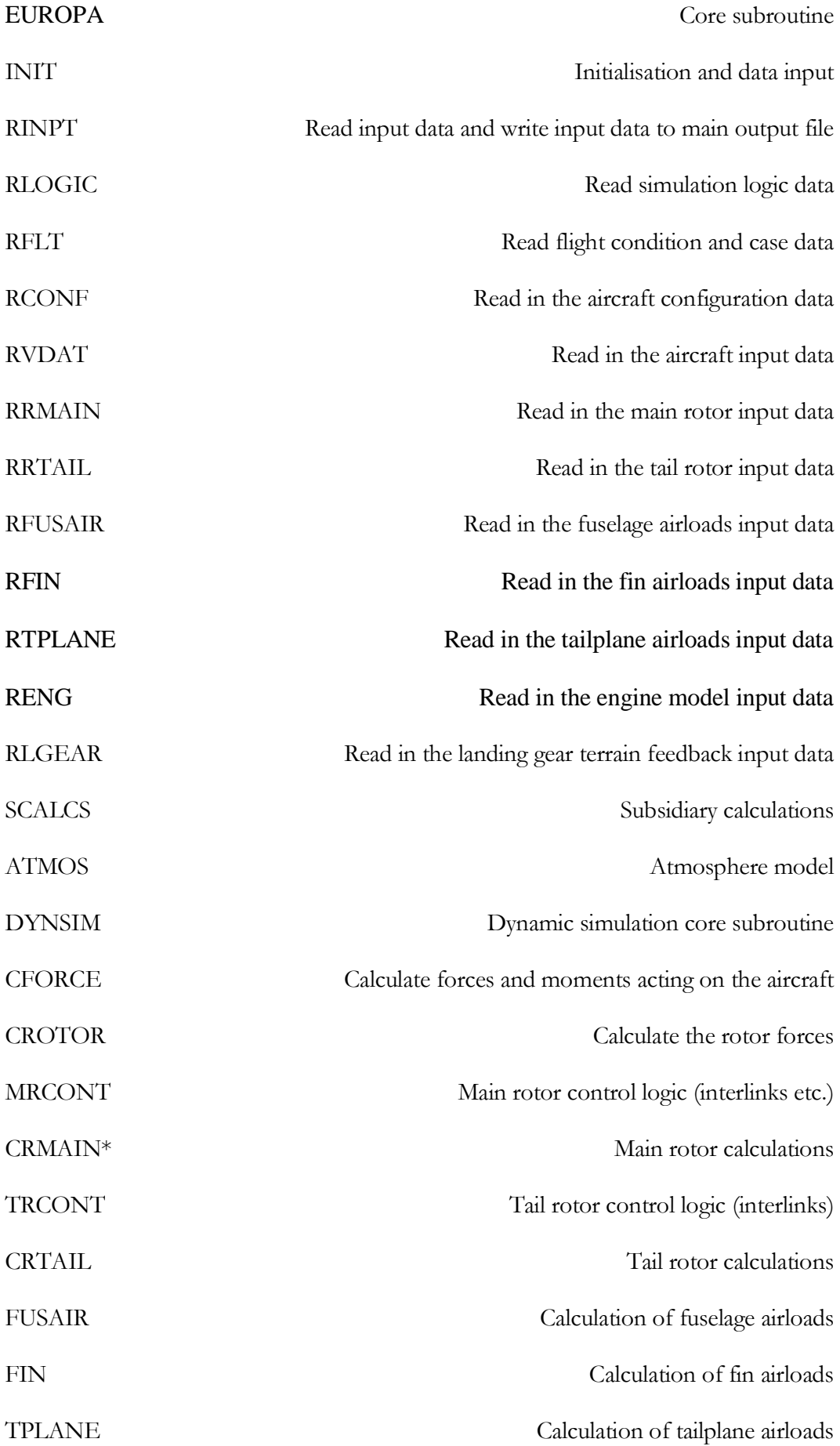

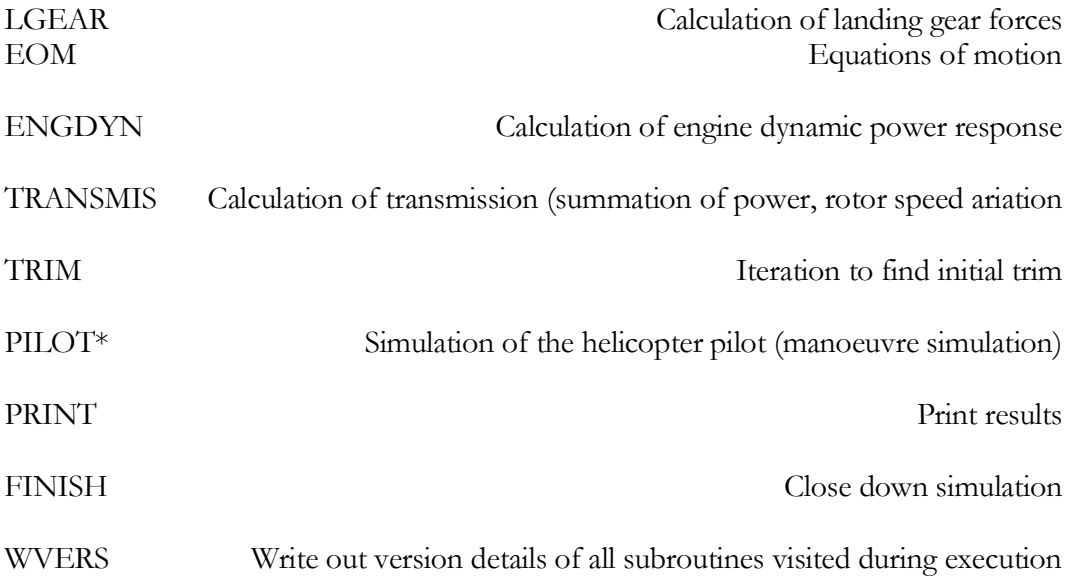

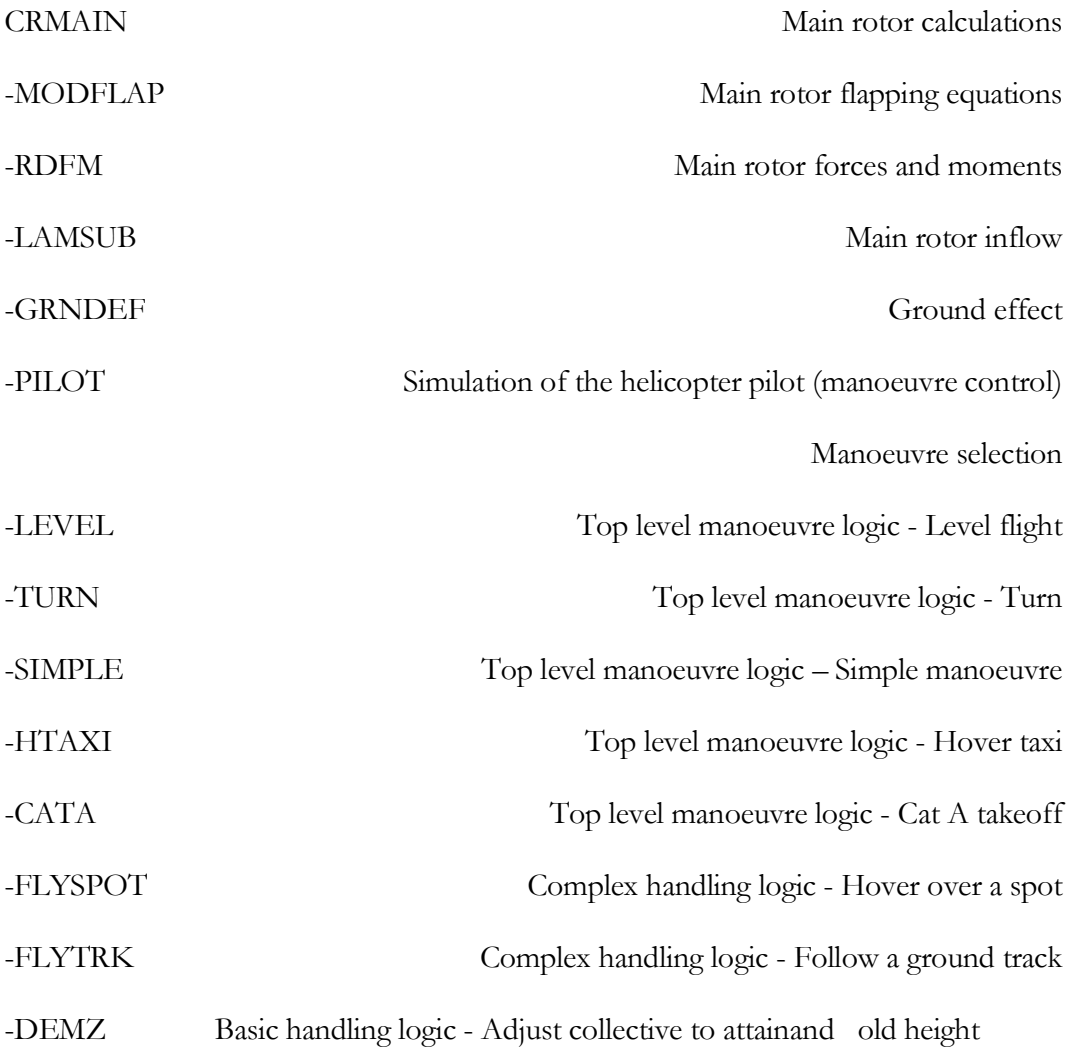

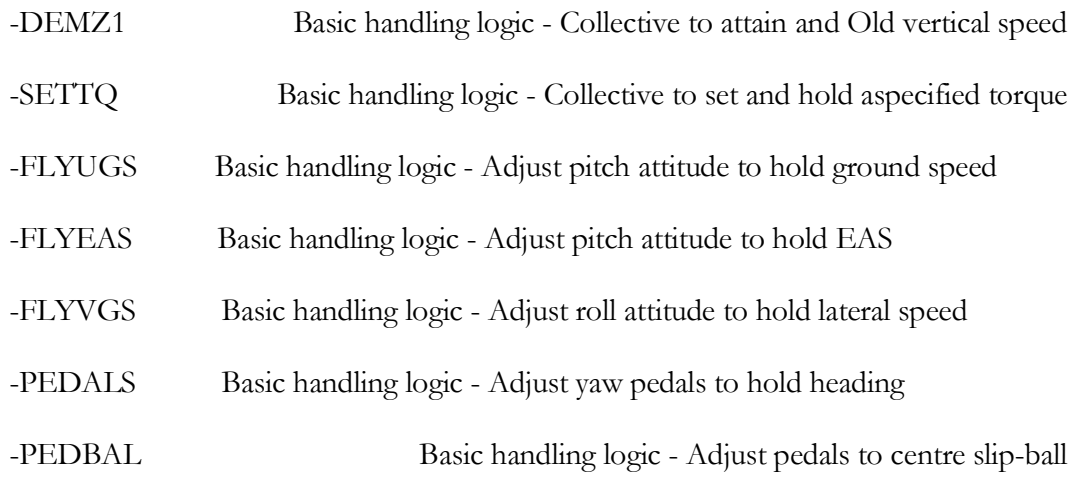

### **Convenzioni di Segni di EUROPA**

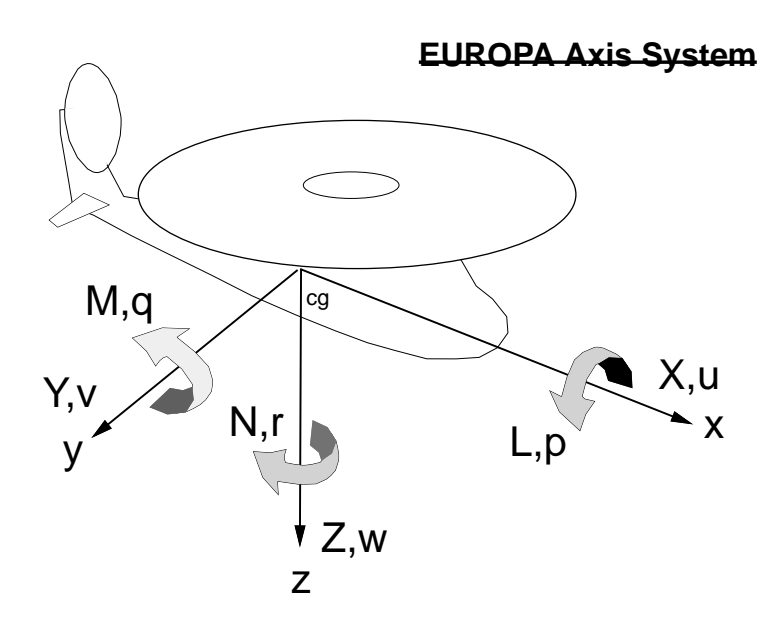

Where:

- $X$  forza in direzione  $X$  (+ in avanti)
- Y forza in direzione Y (+ a destra)
- Z forza in direzione Z (+ in basso)
- $u$  velocita` in direzione  $X$  (+ in avanti)
- v velocita` in direzione Y (+ a destra)
- w velocita` in direzione Z (+ in basso)

Every point in the aircraft (centre of gravity, rotor hubs, tailplane centre of pressure, etc.) is defined relative to the aircraft datum.

### **EUROPA Axis System**

The aircraft datum can be chosen by the user, but is normally the drawing reference point.

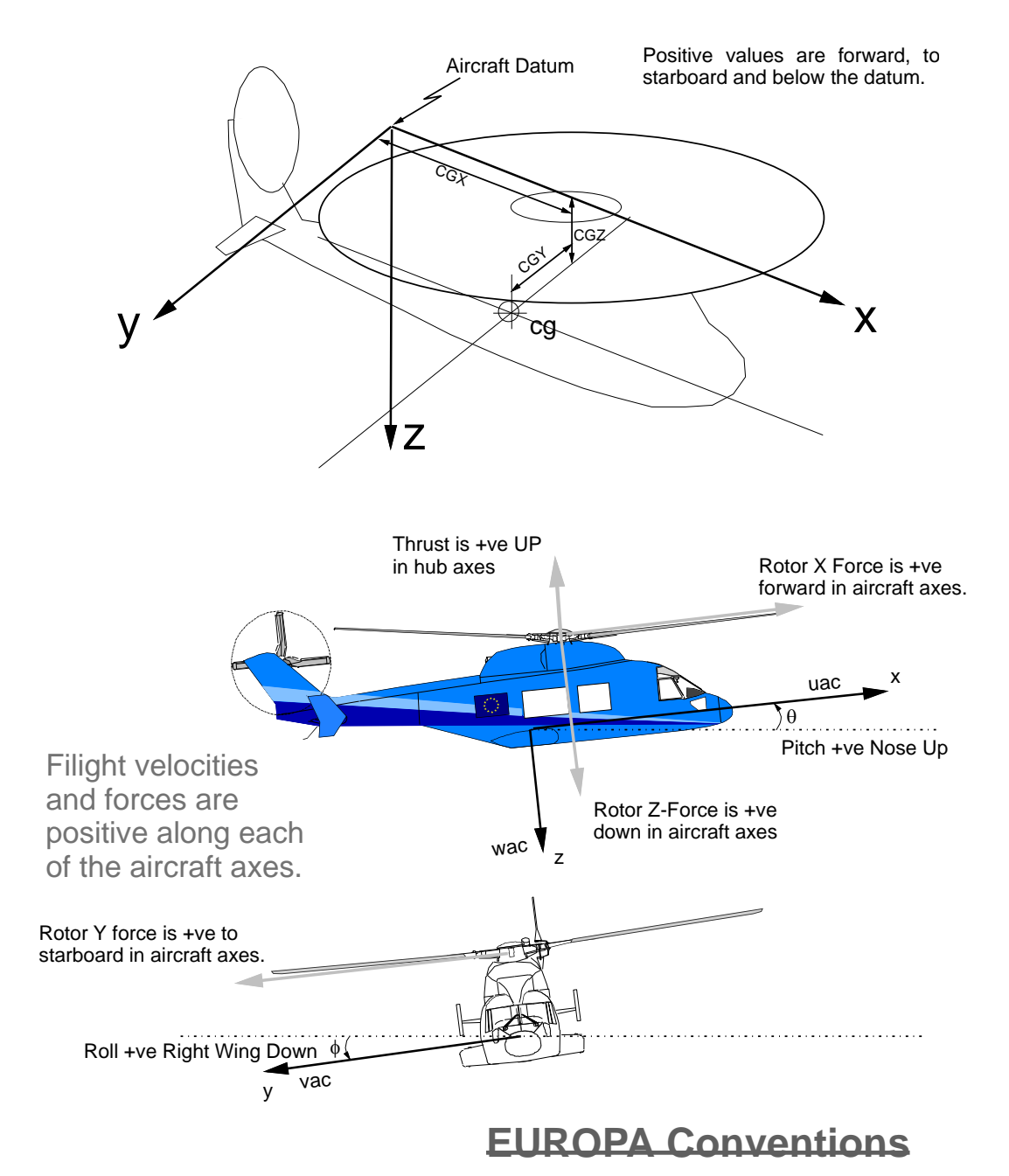

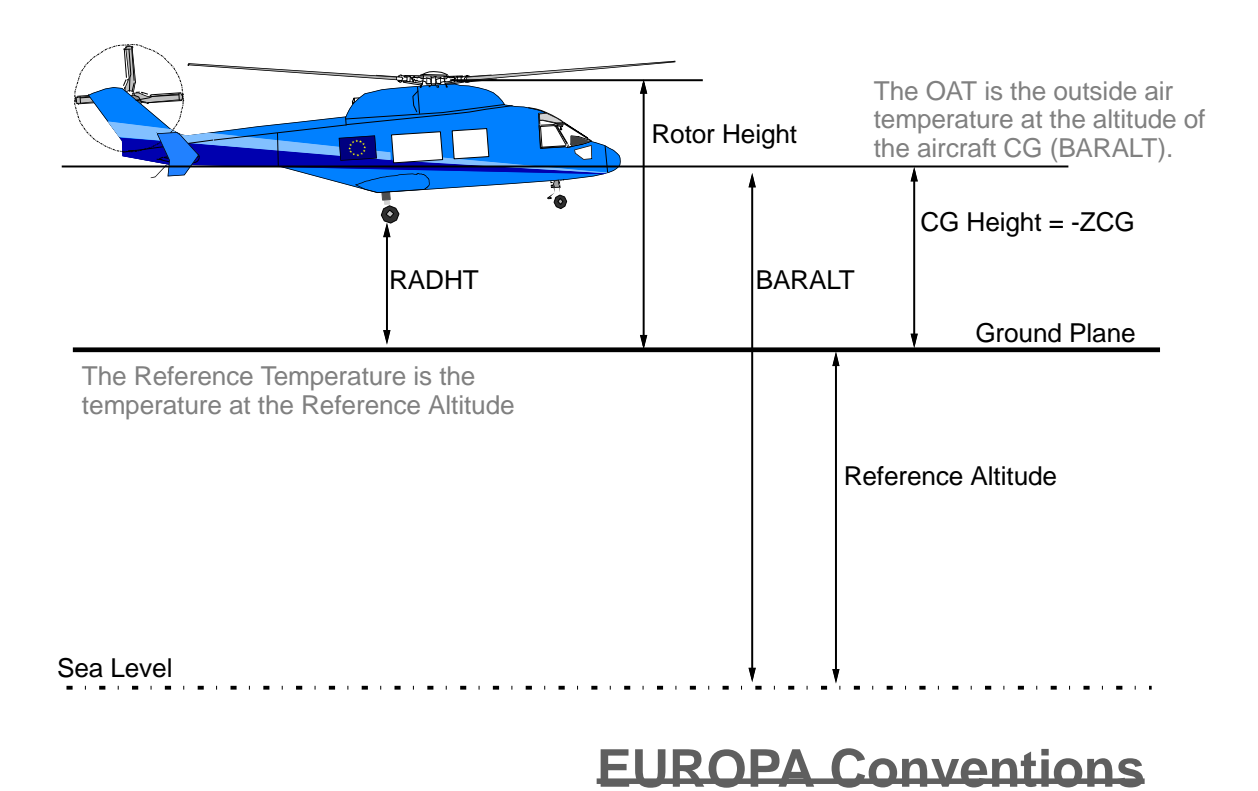

### *Figure A-3: EUROPA conventions.*

### **Modello dell' elicottero**

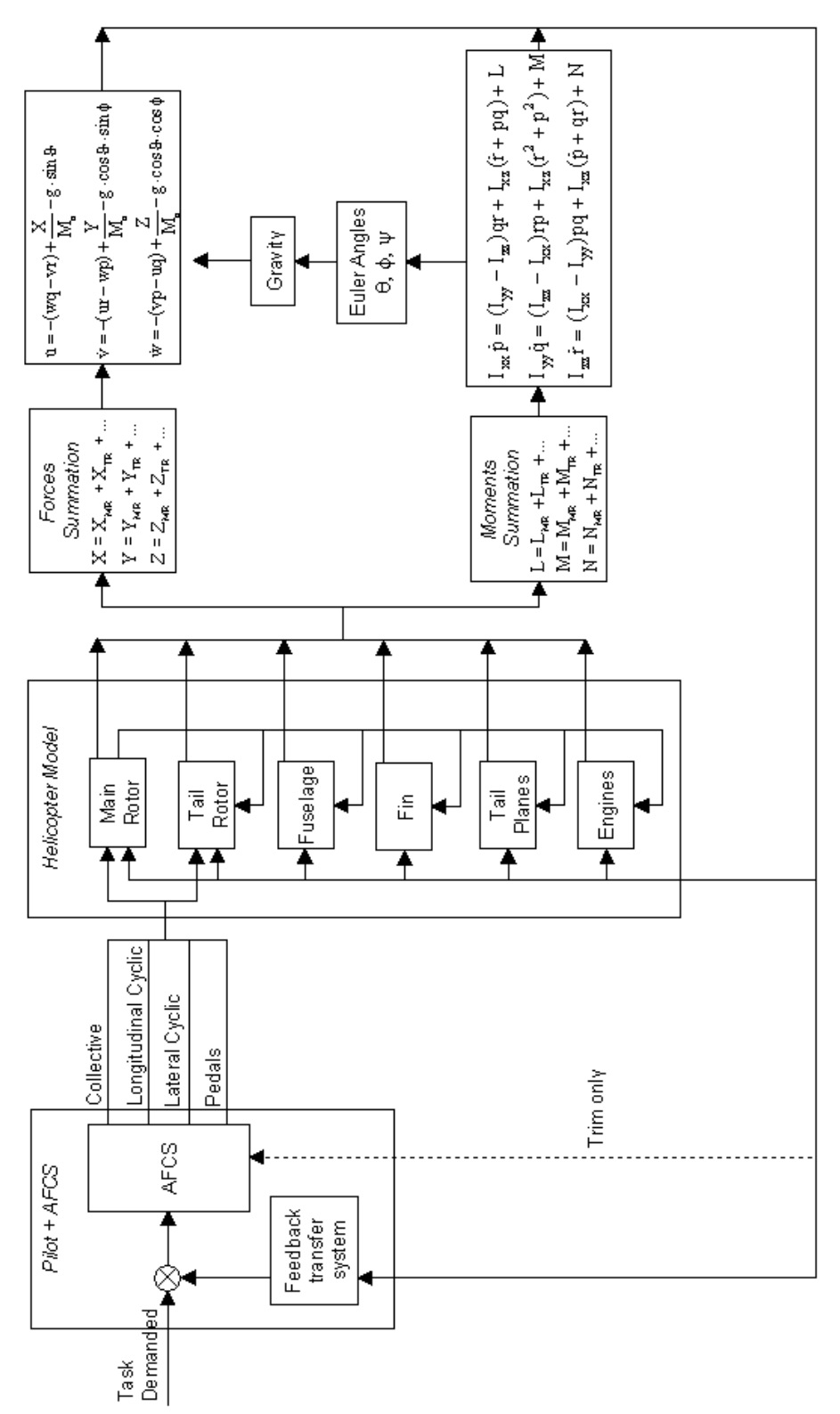

### **Input DATA**

Di seguito sono riportati i file di ingresso al codice EUROPA utilizzati nella costruzione del modello già trattata nel capitolo 2

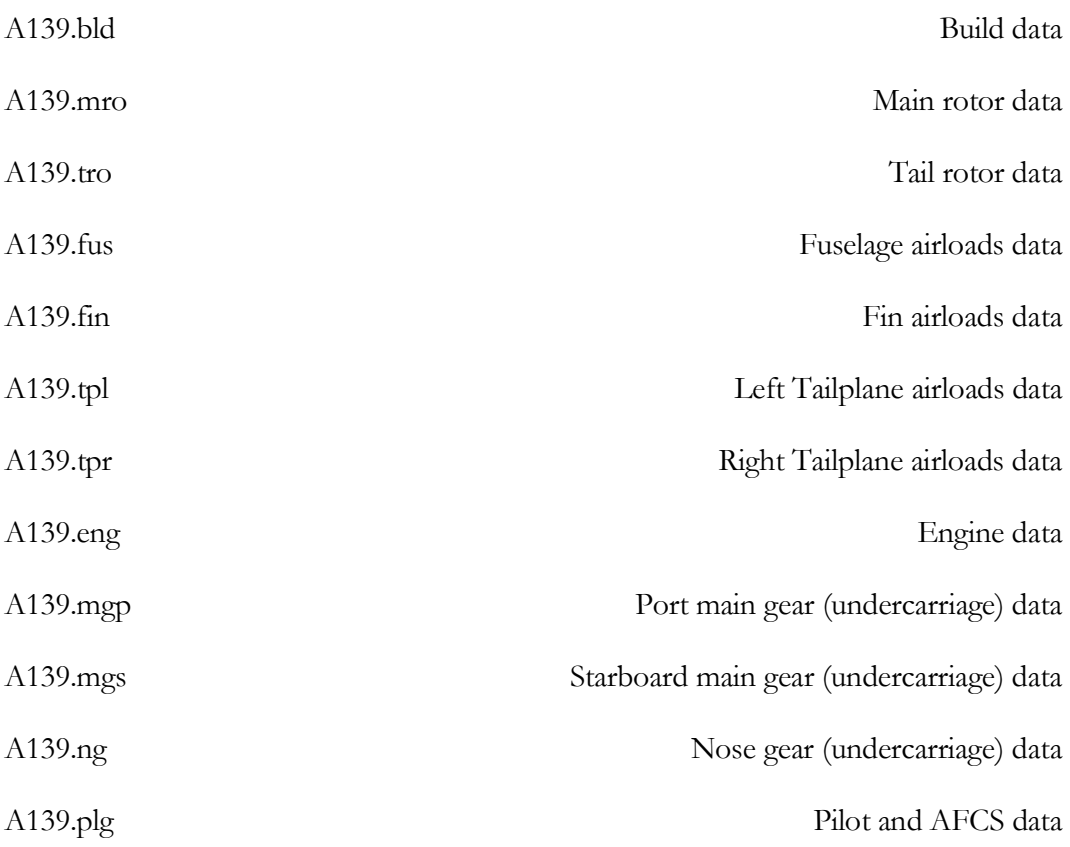

I file di input al sistema sono stati descritti precedentemente nel capitolo di costruzione del modello e qui di seguito sono riportati in particolare il contenuto dei file singoli.

### **A139.bld**

*A139e Europa model Helicopter VERSION: 98.6.2.1, DATED: 19/04/99 139 11 : Aircraft type and Mark code numbers 2 : Number of engines 4224.0 : Inertia of rotating components (kg.m2) <i><i>7* : Datum power (W) *100.0 : Datum torque (%) 296.40 : Datum rotor speed (RPM) 100.0 : Datum Nr (%) 40013.49 : Accessory power (W) f thub power at the datum rotor speed* (W) *1.03 : Transmission loss factor Trimming process data*

*1.0 1.0 1.0 1.0 : Gains for U, V, VV, W 1. 1. 1. : Gains for P, Q, R Configuration data 1 1 Number of main and tail rotor input files 1 Number of fuselage files 1 2 Number of fin and tailplane files 1 Number of engine files 3 Number of landing gear files 1 Number of AFCS files A139.MRO A139.TRO A139.FUS A139.FIN A139.TPL A139.TPR A139.ENG A139.NG A139.MGP*

### **A139.eng**

*A139.MGS A139.PLG*

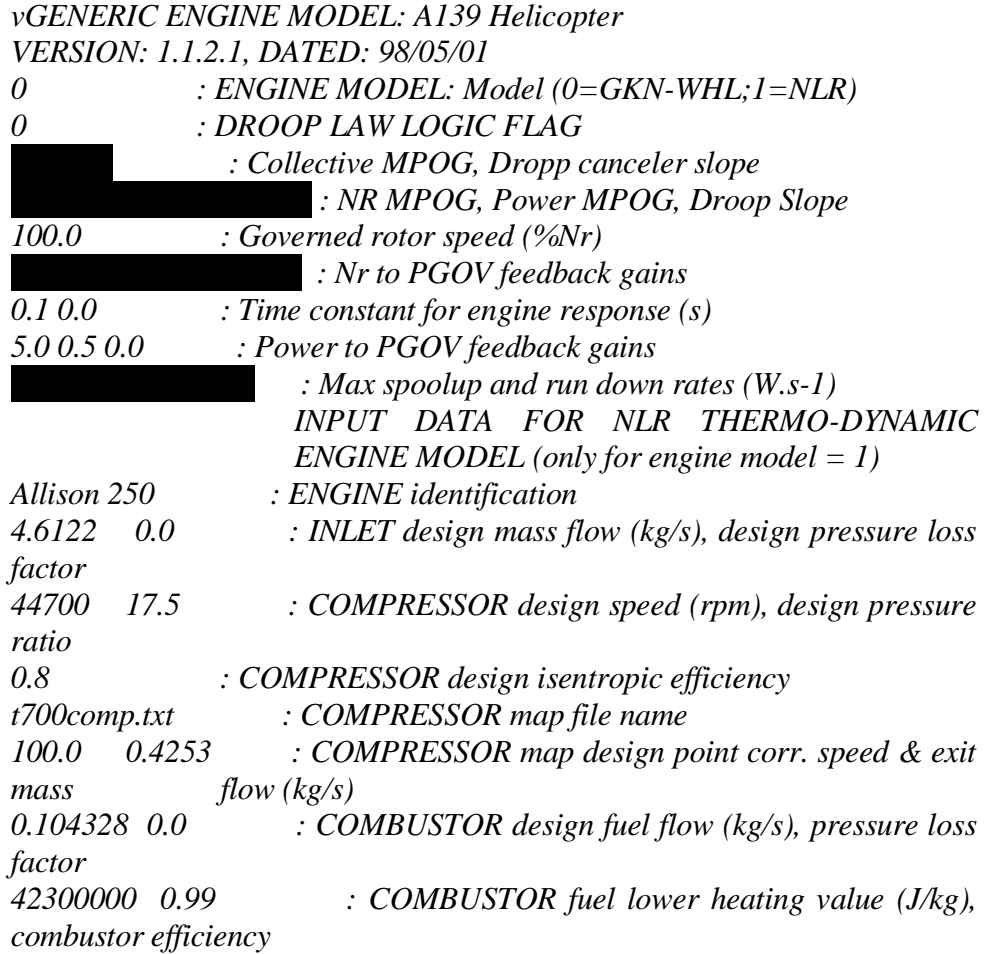
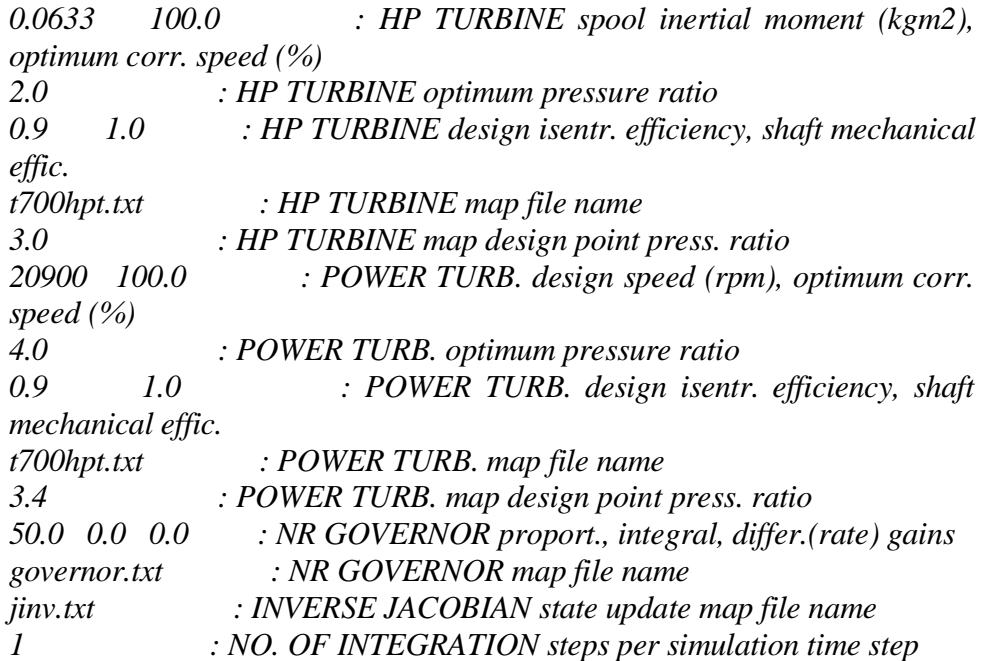

**A139.fin**

### *STABILISER: A139 EUROPA HELICOPTER VERSION: 98.6.2.1, DATED: 98/04/19 1 FIN MODEL: Model (0=Padfield;1=AGUSTA) Fin location (X,Y,Z) rel to aircraft datum (m) Fin area (m2)* **2.37 Fin aspect ratio (ad)**<br>**24.37 Fin sweepback angle (** *44 Fin sweepback angle (deg) -6.0 Fin setting angle (deg) Fin drag constant for alfa=0 0.0171 Fin second order drag coefficient 0.8 Fin drag constant for alfa=90 0.95 Fin maximum lift coefficient 1.2 1.0 Main rotor wake contraction factor at Fin 0.9 1.0 Tail rotor wake contraction factor at Fin Fin lift curve slope*

**A139.fus**

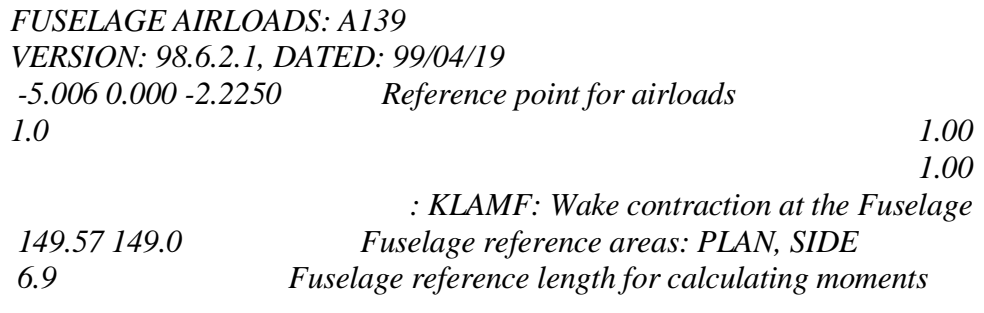

*\*\*\*\*\*\*\*\*\*\*\*\*\*\*\*\*\*\*\*\*\*\*\*\*\*\*\*\*\*\*\*\*\*\*\*\*\*\*\*\*\*\*\*\*\*\*\*\*\*\*\*\*\*\*\*\*\*\*\*\*\* \*\*\*\*\*\*\*\*\*\*\*\*\*\*\*\*\*\*\*\*\*\*\* 0:normal calculation,1:for output of polar values in POLFUS.DAT 0 -90. 90. \*\*\*\*\*\*\*\*\*\*\*\*\*\*\*\*\*\*\*\*\*\*\*\*\*\*\*\*\*\*\*\*\*\*\*\*\*\*\*\*\*\*\*\*\*\*\*\*\*\*\*\*\*\*\*\*\*\*\*\*\* \*\*\*\*\*\*\*\*\*\*\*\*\*\*\*\*\*\*\*\*\*\*\* X-Force Coefficients: CX00, CX01... CX0N (fct alpha power N) for small angles 3 -0.007 0.00005 -0.00002 \*\*\*\*\*\*\*\*\*\*\*\*\*\*\*\*\*\*\*\*\*\*\*\*\*\*\*\*\*\*\*\*\*\*\*\*\*\*\*\*\*\*\*\*\*\*\*\*\*\*\*\*\*\*\*\*\*\*\*\*\* \*\*\*\*\*\*\*\*\*\*\*\*\*\*\*\*\*\*\*\*\*\*\* Side force Coefficients: CY00, CY01... CY0N (fct beta power N) for small angles 2 -0.0018 -0.0005 \*\*\*\*\*\*\*\*\*\*\*\*\*\*\*\*\*\*\*\*\*\*\*\*\*\*\*\*\*\*\*\*\*\*\*\*\*\*\*\*\*\*\*\*\*\*\*\*\*\*\*\*\*\*\*\*\*\*\*\*\* \*\*\*\*\*\*\*\*\*\*\*\*\*\*\*\*\*\*\*\*\*\*\* Z-Force Coefficients: CZ00, CZ01... CZ0N (fct alpha power N) for small angles 2 -0.0022 0.0015 \*\*\*\*\*\*\*\*\*\*\*\*\*\*\*\*\*\*\*\*\*\*\*\*\*\*\*\*\*\*\*\*\*\*\*\*\*\*\*\*\*\*\*\*\*\*\*\*\*\*\*\*\*\*\*\*\*\*\*\*\* \*\*\*\*\*\*\*\*\*\*\*\*\*\*\*\*\*\*\*\*\*\*\* Pitching moment Coefficients: CM00, CM01... CM0N (fct alpha power N) for small angles 2 -0.0018 0.00050 \*\*\*\*\*\*\*\*\*\*\*\*\*\*\*\*\*\*\*\*\*\*\*\*\*\*\*\*\*\*\*\*\*\*\*\*\*\*\*\*\*\*\*\*\*\*\*\*\*\*\*\*\*\*\*\*\*\*\*\*\* \*\*\*\*\*\*\*\*\*\*\*\*\*\*\*\*\*\*\*\*\*\*\* Yawing moment Coefficients: CN00, CN01... CN0N (fct beta power N) for small angles 2 0.0004 0.0004 \*\*\*\*\*\*\*\*\*\*\*\*\*\*\*\*\*\*\*\*\*\*\*\*\*\*\*\*\*\*\*\*\*\*\*\*\*\*\*\*\*\*\*\*\*\*\*\*\*\*\*\*\*\*\*\*\*\*\*\*\* \*\*\*\*\*\*\*\*\*\*\*\*\*\*\*\*\*\*\*\*\*\* X-Force values for large alpha (number of values and values) 8 -90.0 -60.0 -30. -20.0 20.0 30.0 60.0 90.0 -0.0012 -0.0014 -0.0026 -.036 -0.043 -0.0029 0.012 .00692 \*\*\*\*\*\*\*\*\*\*\*\*\*\*\*\*\*\*\*\*\*\*\*\*\*\*\*\*\*\*\*\*\*\*\*\*\*\*\*\*\*\*\*\*\*\*\*\*\*\*\*\*\*\*\*\*\*\*\*\*\* \*\*\*\*\*\*\*\*\*\*\*\*\*\*\*\*\*\*\*\*\*\*\* Y-Force values for large beta (number of values and values) 13 -90.0 -60.0 -32.0 -28.0 -24.0 -20.0 0.0 20.0 24.0 28.0 32.0 60.0 90.0* 

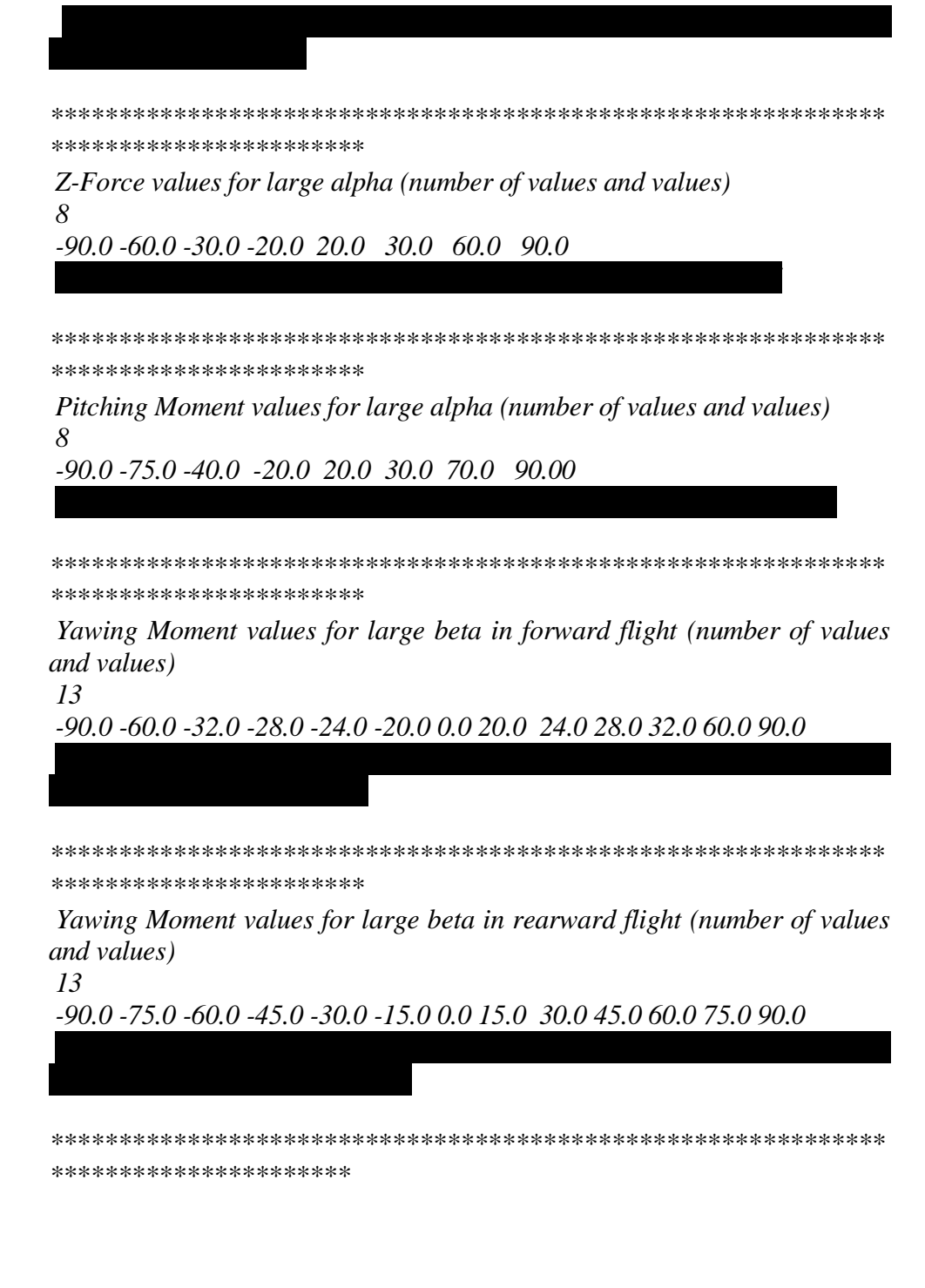

**A139.mgp**

*LANDING GEAR: A139 PORT MAIN VERSION: 1.1.2.1, DATED: 98/05/01 -6.369 -1.522 0.120 Contact point location (X,Y,Z) rel to aircraft datum (m) 000.0 FORCE VS STROKE: POWER 3 TERM 370089 : POWER 2 TERM 0 : POWER 1 TERM 7143.0 : CONSTANT 41017.0 FORCE VS STROKE-RATE : COMPRESSING*

**A139.mro**

 *41017.0 : EXTENDING DISC ROTOR MODEL: A139 MAIN ROTOR VERSION: 98.6.2.1, DATED: 19/04/99 1 1 0 MAIN ROTOR: TYPE, DIR (+ve Anti-Clockwise), DERA Model -5.006 0.0 -3.972 XHUB, YHUB, ZHUB -5.0 0.0 SHAFT TILT: AFT, STBD (DEG) 5 7.0 0.35 NUMBER OF BLADES, RADIUS, CHORD -9.0 7.455 TWIST (DEG), LIFT CURVE SLOPE 4220.0 53286.6 0.0 IBETA, KBETA, KBETA0 0.980 0.0075 0.0048 TIP LOSS FACTOR, CD0, CD2 143.52 71.12 3.0 BLADE STALL COEFFS: CDSN1 CDSN2 CDSN3 0.0 PHASE ANGLE (angle betwn pitch rod and blade axes) 1.0 1.0 1.0 PILOT CONTROL POWER FACTORS: CPFACC,CPFACF,CPFACL INT1RLING LOGIC 2.6 21.1 G01, G02 -11.5 18.5 0.0 0.0 G1S0, G1S1, GSC0, GSC1 -7.3 16.5 0.0 0.0 G1C0, G1C1, GCC0, GCC1 DERA AERODYNAMIC MODEL 1.08 0.26 0.0369 FLAPPING STIFFNESS, ROOT CUT-OUT AND OFFSET 0.008772 7.0 10.0 3.5 -0.65 DRAG DATA - CD0, KD, ALPHAD, KDD AND ALPHA0 0.008872 4.0 5.0 1.5 -0.65 FOR MACH NUMBERS OF 0.3(0.1)0.8 0.00897 5.0 5.0 1.9 -0.63 0.009075 6.0 3.0 1.9 -0.61 0.0101 6.0 2.0 2.0 -0.67 0.00842 6.0 0.0 2.0 -0.62 EUROCOPTER ROTOR MODEL DATA 0.01800 CONSTANT 0.13000 COEFF. MU -0.08000 MU\*\*2 -0.04274 CZM -1.25700 MU\*CZM 3.02700 (MU\*\*2)\*CZM 0.09508 CZM\*\*2 1.37900 MU\*(CZM\*\*2) -2.96400 (MU\*CZM)\*\*2*

## **A139.tp**

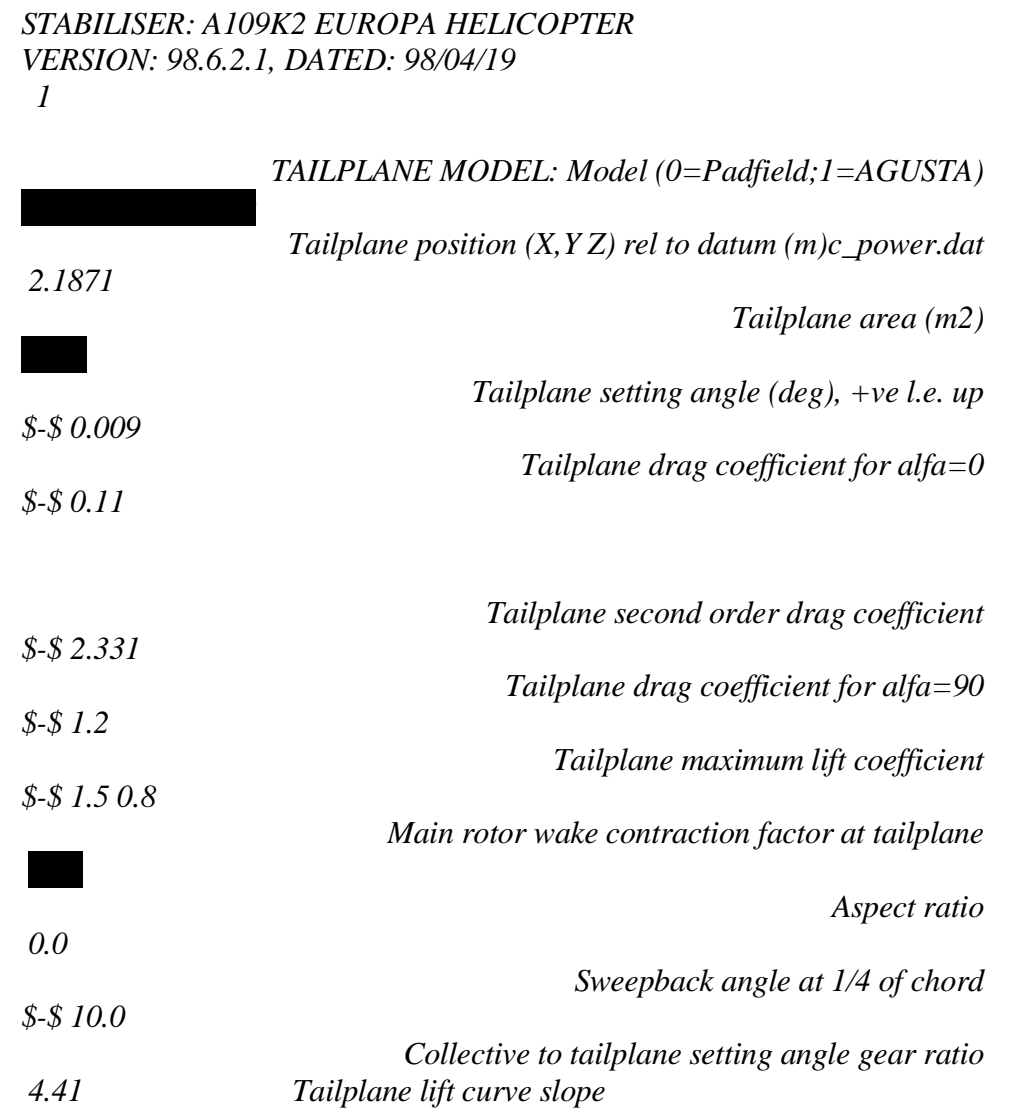

### **A139.tpl**

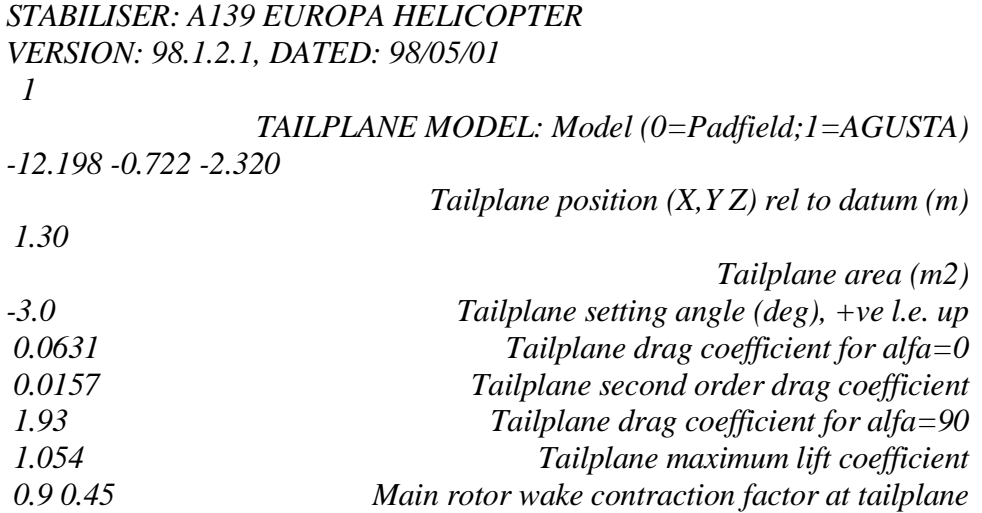

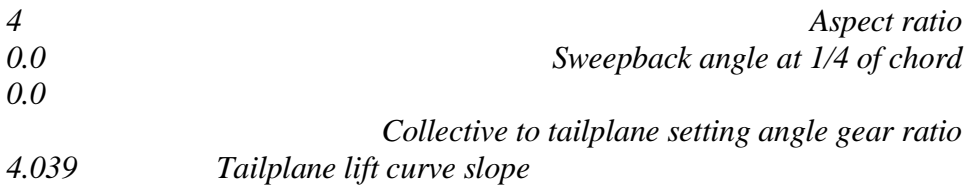

**A139.tro**

*DISC ROTOR MODEL: A139 HELICOPTER - TAIL ROTOR VERSION: 1.1.2.2, DATED: 15/12/98* 

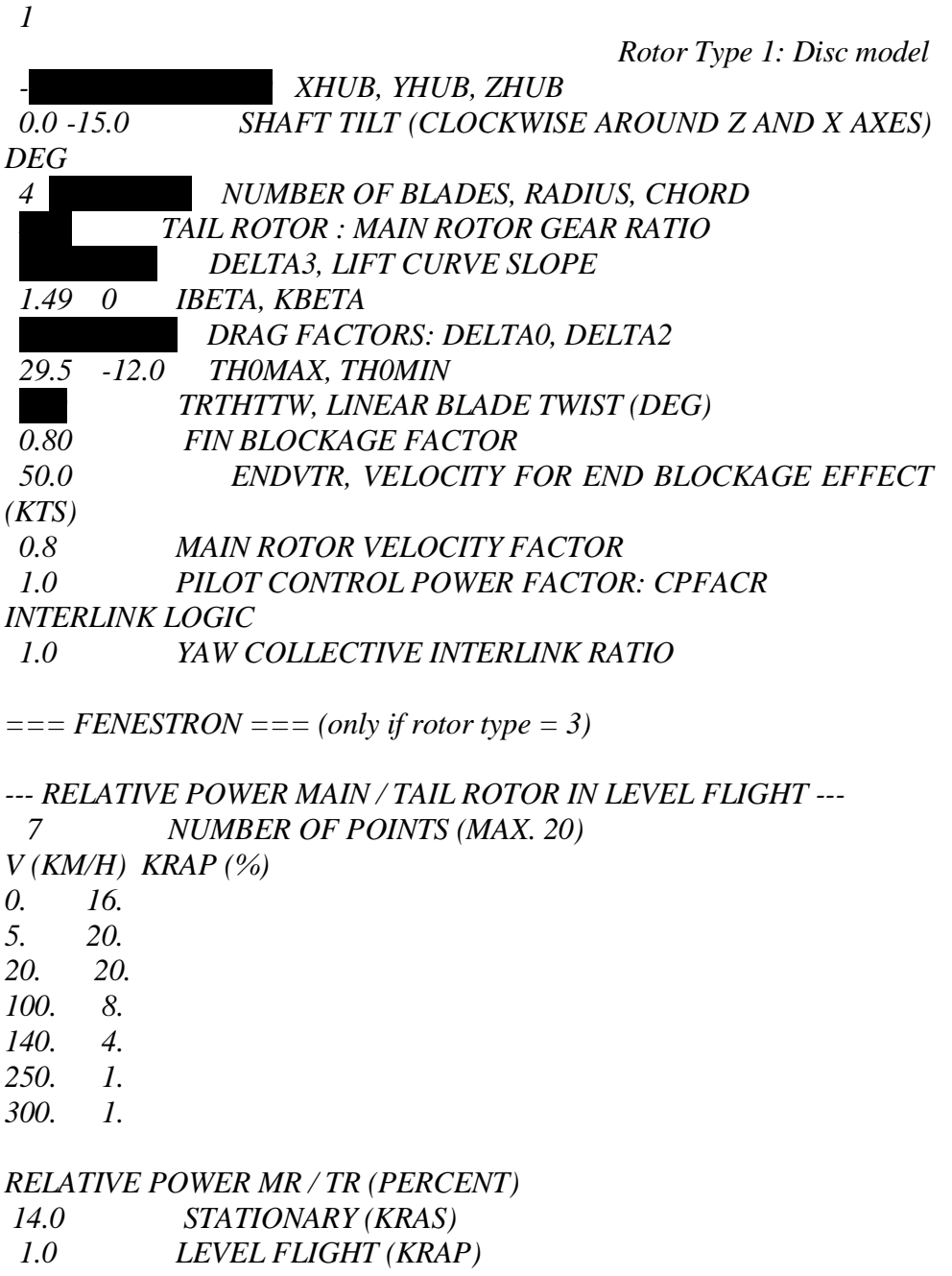

### **Rdk\_doublet.man**

*PILOTING LOGIC - LEVEL FLIGHT VERSION: 98.5.4.2, DATED: 99/01/25 19.0 : Manoeuvre Code Pitch attitude pattern data. ~~~~~ ~~~~~~~~ ~~~~~~~ ~~~~ 2 3.0 10.2 10.2 ! 1 - Attitude hold 3.0 10.0 10.0 ! 1 - Speed hold Roll attitude pattern data. ~~~~ ~~~~~~~~ ~~~~~~~ ~~~~ 2 5.0 5.0 10.0 ! 1 - Attitude to hold 5.0 5.0 10.0 ! 1 - Attitude to hold Collective channel parameters. ~~~~~~~~~~ ~~~~~~~ ~~~~~~~~~~ 0 ! 0=fix collective, 1=hold height, 2=hold VZ 0.0 ! VZ Vertical speed required (ROC ft/min) Pitch channel parameters. ~~~~~ ~~~~~~~ ~~~~~~~~~~ 4 0 ! 0=fix stick, 1=Hold att 2=Hold delta att, 3=Hold EAS (0:GS, 1:EAS) 4=scalino 100.0 ! Target speed (knots) if option 3 above. 3.0 0.14 ! Step(time in sec.),ESCURSIONE(% =-1->0->1 ricorda che se devo fare il 5% devo inserire il 10%) ---> Solo se se=4 Roll channel parameters. ~~~~ ~~~~~~~ ~~~~~~~~~~ 0 ! 0=fix stick, 1=Hold initial attitude, 2=Hold specified delta attitude, 3=Hold track 5.0 0.2 ! Step(time in sec.),ESCURSIONE(% =-1->0->1 ricorda che se devo fare il 5% devo inserire il 10%) ---> Solo se se=4 Yaw channel parameters. ~~~ ~~~~~~~ ~~~~~~~~~~ 0 ! 0=fix pedals, 1=Hold initial heading, 2=Hold specified heading 90.0 ! Heading to hold if 2 above*

*3.0 0.20 ! Step(time in sec.),ESCURSIONE(% =-1->0->1 ricorda che se devo fare il 5% devo inserire il 10%) ---> Solo se se=4*

*Simulation control parameters.*

*~~~~~~~~~~ ~~~~~~~ ~~~~~~~~~~ 5.0 ! Time to begin manoeuvring (s)*

### **Rdk\_step.man**

*PILOTING LOGIC - LEVEL FLIGHT VERSION: 98.5.4.2, DATED: 99/01/25 19.0 : Manoeuvre Code*

*Pitch attitude pattern data.*

*~~~~~ ~~~~~~~~ ~~~~~~~ ~~~~ 2 3.0 10.2 10.2 ! 1 - Attitude hold 3.0 10.0 10.0 ! 1 - Speed hold*

*Roll attitude pattern data.*

*~~~~ ~~~~~~~~ ~~~~~~~ ~~~~ 2 5.0 5.0 10.0 ! 1 - Attitude to hold 5.0 5.0 10.0 ! 1 - Attitude to hold*

*~~~~~~~~~~ ~~~~~~~ ~~~~~~~~~~*

*Collective channel parameters.*

*0 ! 0=fix collective, 1=hold height, 2=hold VZ*

*0.0 ! VZ Vertical speed required (ROC ft/min)*

*Pitch channel parameters.*

*~~~~~ ~~~~~~~ ~~~~~~~~~~*

*0 0 ! 0=fix stick, 1=Hold att 2=Hold delta att, 3=Hold EAS (0:GS, 1:EAS) 4=scalino 5=doublet 6=storia temporale 110.0 ! Target speed (knots) if option 3 above. 3.0 0.06 ! Step(time in sec.),ESCURSIONE(% =-1->0->1 ricorda che se devo fare il 5% devo inserire il 10%) ---> Solo se se=4*

*Roll channel parameters. ~~~~ ~~~~~~~ ~~~~~~~~~~*

*4 ! 0=fix stick, 1=Hold initial attitude, 2=Hold specified delta attitude, 3=Hold track 4=scalino 5=doublet 6=storia temporale 5.0 0.20 ! Step(time in sec.),ESCURSIONE(% =-1->0->1 ricorda che se devo fare il 5% devo inserire il 10%) ---> Solo se se=4*

*Yaw channel parameters. ~~~ ~~~~~~~ ~~~~~~~~~~* 

*0 ! 0=fix pedals, 1=Hold initial heading, 2=Hold specified heading 4=scalino 5=doublet 6=storia temporale 90.0 ! Heading to hold if 2 above*

*5.0 0.20 ! Step(time in sec.),ESCURSIONE(% =-1->0->1 ricorda che se devo fare il 5% devo inserire il 10%) ---> Solo se se=4*

*Simulation control parameters.*

*~~~~~~~~~~ ~~~~~~~ ~~~~~~~~~~ 7.5 ! Time to begin manoeuvring (s)*

#### **Rdk\_turn.man**

*PILOTING LOGIC - turn\_RDK VERSION: 98.5.2.1, DATED: 99/02/23 20 : Manoeuvre Code Pitch attitude pattern data. ~~~~~ ~~~~~~~~ ~~~~~~~ ~~~~ 4 0.0 1.5 5.0 ! 1 - Initial level flight 0.67 10.0 10.0 ! 2 - turn1 0.67 10.0 10.0 ! 2 - turn2 0.67 10.0 10.0 ! 2 - turn3 Roll attitude pattern data. ~~~~ ~~~~~~~~ ~~~~~~~ ~~~~ 4 -0.675 3.0 5.0 ! 1 - Maintain runway centre line -0.0 3.0 5.0 ! 1 - turn1 -0.0 3.5 5.0 ! 1 - turn2 -30.0 3.5 10.1 ! 1 - turn3 Collective channel parameters. ~~~~~~~~~~ ~~~~~~~ ~~~~~~~~~~ Pitch channel parameters. ~~~~~ ~~~~~~~ ~~~~~~~~~~ Roll channel parameters. ~~~~ ~~~~~~~ ~~~~~~~~~~ 4 0.0 ! Bank0 angle (deg) questo dato non viene letto 40.0 ! Bank1 angle (deg) 40.0 ! Bank2 angle (deg) 40.0 ! Bank3 angle (deg)*

*Yaw channel parameters. ~~~ ~~~~~~~ ~~~~~~~~~~* 

*Simulation control parameters. ~~~~~~~~~~ ~~~~~~~ ~~~~~~~~~~*

*5.0 Time to stabilize initial trim condition (s)*

*30.0 Time to stabilize initial trim condition (s)*

*100.0 Time to stabilize initial trim condition (s)*

*100.0 Time to stabilize initial trim condition (s) questo dato non viene ancora usato*

 $APPENDICE - B$ 

# INTERFACCIA MATLAB

### **B.1 DIAGRAMMA A CASCATA DEL PROGRAMMA**

### **Riepilogo Programma**

menu-->

 - Inser\_Dati\_Panda.m \* Dati\_Panda.m(function)

- lancia.m

\* prepara\_input\_TRIM.m

- \*\* intput\_trim
- \*\* input\_trim\_1param
- \*\* input\_trim\_1paramC
- \*\* input\_trim\_1paramH
- \*\* input\_trim\_1paramLV
- \*\* input\_trim\_hover
- \*\* input\_trim\_level
	- \*\*\* cg\_inviluppo.m (X tutti)

\* curve\_gener\_HV.m

- \*\* estraz\_mat1(function)
- \*\* estraz\_mat3(function)
- \*\* estraz\_parametro\_singolo(function)
- \* inser\_dati\_DINAMIC.m
- \* prepara\_input\_MANOVRA.m
- \* analisi\_manovra.m

\*\* Dati\_Panda\_SINEPLOT.m(function)

### \* MENU\_MANOVRA.m

- \*\* prepara\_input\_MANOVRA.m
- \*\* case\_manovra.m
	- \*\*\* cg\_inviluppo.m(function)
	- \*\*\* plot\_motori\_sperim.m

\*\*\*\* Dati\_Engine.m

- \*\* analisi\_manovra.m
	- \*\*\* Dati\_Panda\_SINEPLOT.m(function)
- \*\* inser\_dati\_DINAMIC
- \*\* prepara\_input\_MANOVRA;
- confronto
	- \* Dati\_Panda.m(function)
- confronto\_prova\_hover
	- \* estraz\_mat1.m(function)
	- \* visual\_dati\_plurim.m(function)
- confronto\_prova\_level
	- \* estraz\_mat1.m(function)
	- \* visual\_dati\_plurim.m(function)
- salita.m
- confronto\_prova\_climb
	- \* estraz\_mat1.m(function)
	- \* visual\_dati\_plurim.m(function)

 $APPENDICE - C$ 

# COMPLEMENTO MODELLO EUROPA

Di seguito verranno descritti alcuni modelli utilizzati da EUROPA per la determinazione dei parametri fondamentali del modello.

### **ROTORE DI CODA**

*.*

Questo modello ha lo scopo di calcolare le forze ed i moment agenti sul rotore di coda per un elicottero in configurazione classica. Esso tiene anche conto dell"iterazione fra rotore di coda e deriva verticale (FIN)

Tutte le forze ed i moment vengono espresso in assi corpo per poter essere utilizzati semplicemente nel sistema di equazione del corpo rigido a a 6 gradi di libertà. Tale sistema di riferimento ha origine sul hub del rotore di coda con l"asse X allineato con l"asse longitudinal e Z sul piano di simmetria vertical e rivolto verso il basso

 Il sistema di riferimento HUB è utilizzato per il calcolo delle forze e dei moment del rotore . L"origine del sistema di riferimento è appunto l"hub del rotore di coda e la trazione T è diretta come l"albero del rotore e di coda. L"asse di  $H_w$  (orizzontale) è allineato con la componente relative di vento normale all'albero rotore mentre l'asse  $\,Y_{\rm w}$  completa l'ortogonalità dettata dalla regola della mano destra.

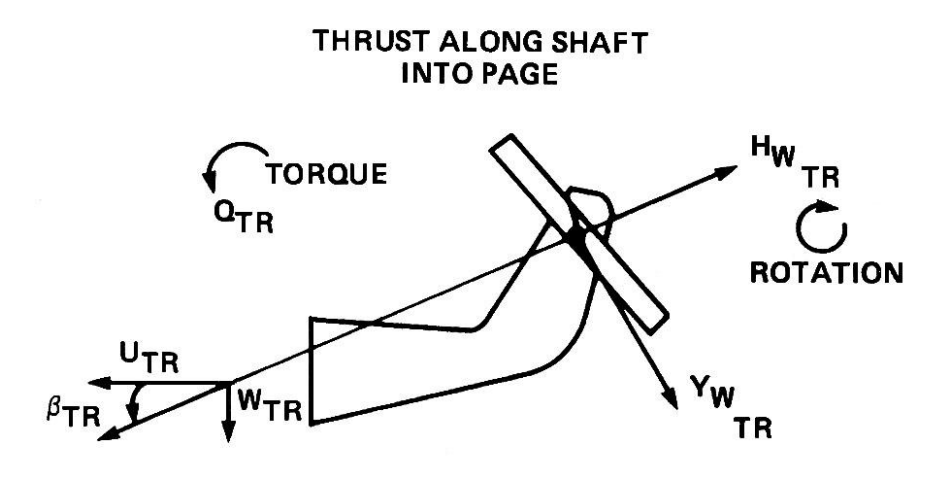

Come tipico nella meccanica del volo il sistema di riferimento del velivolo è posto esternamente al velivolo come mostrato in figura: .

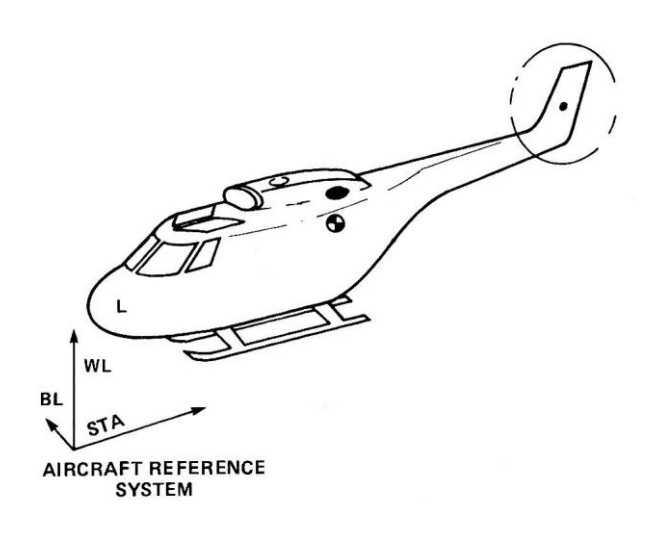

*Figure B-2: Aircraft reference system*

 Per calcolare le forze ed I moment generate sul rotore di coda è necessario prima avere una idea del flusso di aria che lo investe. Per fare questo si ricorre alla routine INTERACT. Quindi le velocità totali in assi corpo sono ottenute dalle seguenti relazioni:

$$
\begin{cases}\n u_{TR} = u_{AC} \\
 v_{TR} = v_{AC} + (STA_{TR} - STA_{CG}) \cdot r_{AC} - (WL_{TR} - WL_{CG}) \cdot p_{AC} \\
 w_{TR} = w_{AC} - K_{\lambda_{TR}} \cdot v_{TIP} \cdot \lambda_{0_{MR}} - q_{AC} \cdot (STA_{TR} - STA_{CG})\n\end{cases}
$$

Esse sono trasformate da assi corpo ad assi Hub tail rotor delle seguiti relazioni adimensionali:

$$
\mu = \sqrt{u_H^2 + w_H^2}/v_{TIP_{TR}}
$$
\n
$$
\mu_Z = \begin{cases}\n1 \cdot v_H / v_{TIP_{TR}} & \text{if the MR has CW rotation} \\
-1 \cdot v_H / v_{TIP_{TR}} & \text{if the MR has CCW rotation}\n\end{cases}
$$

Velocità angolari in assi hub:

$$
\begin{cases}\np_{\text{TR}_w} = p_H \cdot \cos \beta_{\text{TR}} + r_H \cdot \sin \beta_{\text{TR}} \\
q_{\text{TR}_w} = r_H \cdot \cos \beta_{\text{TR}} - p_H \cdot \sin \beta_{\text{TR}}\n\end{cases}
$$

Angoli di controllo del rotore di coda

$$
\theta_{0_{\tau}}^{*} = \frac{\theta_{0_{\tau}} + \left(\frac{\gamma}{8} \cdot \frac{K_{3}}{\Lambda_{\beta}} \cdot \frac{4}{3} \cdot (\lambda_{0} - \mu_{z})\right)}{\left(1 - K_{3} \cdot \frac{\gamma}{8} \cdot \left(\frac{1 + \mu^{2}}{\Lambda_{\beta}}\right)\right)}
$$
\n
$$
\beta_{h_{s_{\varphi}}} = \frac{\frac{\mu}{3} \cdot \theta_{0} \cdot \left(8 \cdot K_{3} + \frac{1}{2} \cdot \frac{\gamma}{\Lambda_{\beta}}\right) + 2 \cdot \mu \cdot (\lambda_{0} - \mu_{z}) \cdot \left(K_{3} + \frac{1}{9} \cdot \frac{\gamma}{\Lambda_{\beta}}\right)}{\left(1 + \frac{2}{9} \cdot K_{3} \cdot \frac{\gamma}{\Lambda_{\beta}} \cdot \mu^{2} + K_{3}^{2} \cdot (1 + 2 \cdot \mu^{2})\right)}
$$
\n
$$
\beta_{h_{s_{\varphi}}} = -\frac{8}{3} \cdot \mu \cdot \theta_{0} - 2 \cdot \mu \cdot (\lambda_{0} - \mu_{z}) - K_{3} \cdot (1 + 2 \cdot \mu^{2}) \cdot \beta_{h_{s_{\varphi}}}
$$
\n
$$
\theta_{h_{s_{\tau}}}^{*} = \theta_{h_{s_{\tau}}} + k_{3} \cdot \beta_{0_{\tau}}
$$
\n
$$
\theta_{h_{s_{\tau}}}^{*} = \theta_{h_{s_{\tau}}} + k_{3} \cdot \beta_{0_{\tau}}
$$
\n
$$
\beta_{h_{s}} = \beta_{h_{s_{\varphi}}} \cdot \cos(\varphi) - \beta_{h_{s_{\varphi}}} \cdot \sin(\varphi)
$$
\n
$$
\beta_{h_{s}} = \beta_{h_{s_{\varphi}}} \cdot \sin(\varphi) + \beta_{h_{s_{\varphi}}} \cdot \cos(\varphi)
$$
\n
$$
\cosh \alpha \text{ è modelato senza controllo ciclico. Questo si traduce nell avcrerotote di coda come il rotore principale dove i termini longitudinali eposte la frequenze di fappeggio del rotore di coda sono di molto superioi aihele frequenze di fappeggio del rotore di coda sono di molto superioi aiehe l'etquence di i fappegio del rotore di cola sono di conto di ditato peressioni.\n
$$
\frac{1}{2} \cdot a_{0} \cdot
$$
$$

Trasformazione degli angoli di controllo in assi Hub

$$
\begin{cases}\n\beta_{1c} = \beta_{1c_w} \cdot \cos(\varphi) - \beta_{1s_w} \cdot \sin(\varphi) \\
\beta_{1s} = \beta_{1c_w} \cdot \sin(\varphi) + \beta_{1s_w} \cdot \cos(\varphi)\n\end{cases}
$$

Il rotore di coda è modellato senza controllo ciclico. Questo si traduce nell avere modellato il rotore di coda come il rotore principale dove i termini longitudinali e laterali sono posti a zero.

Inoltre poichè le frequenze di flappeggio del rotore di coda sono di molto superiori a quelle di flappeggio del rotore principale, viene trascurata la dinamica del "tip-pathplane"

Inoltre vengono poste a zero anche le derivate prime e seconde del modo di flappeggio.

Il coefficiente di trazione ed il parametro di influsso vengono ricavati dall"integrazione delle seguenti espressioni.

 T w \* <sup>0</sup> 2 \* 2 z 0 TT 0 1st t 2 2 0 TT z 0 1 3 p C a 1 1 2 3 2 2 2 4 C 2 

Dopo aver calcolato  $C_{TT}$  e  $\lambda_0$ , Viene valutato il "fattore di bloccaggio" dovuto alla presenza del FIN verticale a disturbare il flusso del Rotore di coda

$$
T_e = \rho \cdot \pi \cdot R^4 \cdot \Omega^2 \cdot C_{TT} \cdot K_{BE} \quad \text{where} \quad K_{BE} = \begin{cases} 1 & |u_{AC}| > u_{END} \\ BF & \text{for} \\ BF + (1 - BF) \cdot \frac{|u_{AC}|}{u_{END}} & 0 < |u_{AC}| < u_{END} \end{cases}
$$

Dove *BF* è un coefficente analitico [4]

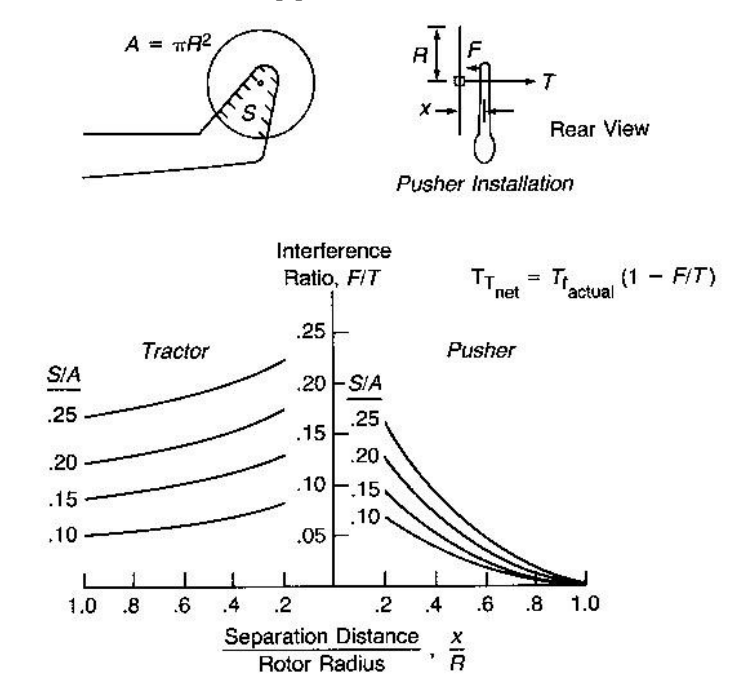

Per il calcolo degli altri coefficienti è necessario valutare il valore medio del coefficiente di resistenza sulla pala

$$
\delta_{\scriptscriptstyle D} = \delta_{\scriptscriptstyle 0} + \delta_{\scriptscriptstyle 2} \cdot C_{\scriptscriptstyle TT}^{\scriptscriptstyle 2}
$$

$$
APPENDICE - C
$$
\n
$$
C_{H_{T}} = \frac{1}{2} \cdot a_{0} \cdot \sigma \cdot \left\{ \frac{\delta \cdot \mu}{2a_{0}} - \frac{\theta^{*}_{0_{T}}}{2} \cdot \left[ (\mu_{z} - \lambda_{0}) \cdot \mu - \frac{2}{3} \cdot \beta_{1c_{T}} \right] - \frac{\theta_{t_{w}}}{4} \cdot \left[ (\mu_{z} - \lambda_{0}) \cdot \mu - \beta_{1c_{T}} \right] - \frac{k_{3}}{4} \cdot \left[ \frac{2}{3} \cdot (\theta^{*}_{0_{T}} - \theta_{0_{T}}) \cdot \beta_{1c_{T}} + \beta_{1s_{T}} \cdot (\mu_{z} - \lambda_{0}) - \mu \cdot \beta_{1c_{T}} \right]
$$
\n
$$
+ \frac{3}{4} \cdot \beta_{1c_{T}} \cdot (\mu_{z} - \lambda_{0}) - (\theta^{*}_{0_{T}} - \theta_{0_{T}}) \cdot \frac{\beta_{1s_{T}}}{6} + \left[ (\theta^{*}_{0_{T}} - \theta_{0_{T}})^{2} + \beta^{2}_{1c_{T}} \right] \cdot \frac{\mu}{4}
$$
\n
$$
- \left[ \frac{\theta^{*}_{0_{T}}}{6} + \frac{\theta_{t_{w}}}{8} + (\mu_{z} - \lambda_{0}) \cdot \frac{1}{2} + \frac{3}{16} \cdot (3 \cdot k_{3} \cdot \beta_{1s_{T}} + \beta_{1c_{T}}) \cdot \mu \right] \cdot \frac{p_{TR}}{\Omega_{TR}}
$$
\n
$$
- \left[ (k_{3} \cdot \beta_{1c_{T}} + \beta_{1s_{T}}) \cdot \frac{\mu}{16} + (\theta^{*}_{0_{T}} - \theta_{0_{T}}) \cdot \frac{1}{6} \right] \cdot \frac{q_{TR}}{\Omega_{TR}} \right\}
$$

$$
\begin{split}\n&\left[\begin{matrix}\n\mathbf{A}_{3} & \mathbf{P}_{1c_{T}} \cdot \mathbf{P}_{1s_{T}}\n\end{matrix}\right]_{16} \cdot \left(\begin{matrix}\n\mathbf{0}^{*} & \mathbf{0}_{r} \\
\mathbf{0}^{*} & \mathbf{0}_{r}\n\end{matrix}\right]_{6} \right]\n\boldsymbol{\Omega}_{TR}\n\end{split}
$$
\n
$$
\mathbf{C}_{Y_{T}} = \frac{1}{2} \cdot a_{0} \cdot \sigma \cdot \left\{-\frac{1}{4} \cdot \left[\theta^{*}_{0_{T}} - k_{3} \cdot \left(\theta^{*}_{0_{T}} - \theta_{0_{T}}\right)\right] \cdot \left[3 \cdot \left(\theta^{*}_{0_{T}} - \theta_{0_{T}}\right) \cdot \mu - 2 \cdot \beta_{1s_{T}} \cdot \left(\mu^{2} + \frac{2}{3}\right)\right] \\
&\quad - \frac{\theta_{t_{w}}}{4} \left[2 \cdot \left(\theta^{*}_{0_{T}} - \theta_{0_{T}}\right) \cdot \mu - \beta_{1s_{T}} \cdot \left(1 + \mu^{2}\right)\right] \\
&\quad + k_{3} \cdot \left[\beta_{1c_{T}} \cdot \left(\left(\mu_{z} - \lambda_{0}\right) + \mu \cdot \beta_{1c_{T}}\right) + 2 \cdot \beta_{1s_{T}} \cdot \left(\mu \cdot \beta_{1s_{T}} - \left(\mu^{2} + \frac{1}{3}\right) \cdot \left(\theta^{*}_{0_{T}} - \theta_{0_{T}}\right)\right)\right] \\
&\quad + \frac{3}{4} \cdot \beta_{1s_{T}} \cdot \left(\mu_{z} - \lambda_{0}\right) + \left(\theta^{*}_{0_{T}} - \theta_{0_{T}}\right) \cdot \beta_{1c_{T}} \cdot \frac{1}{6} - \left[6 \cdot \left(\theta^{*}_{0_{T}} - \theta_{0_{T}}\right) \cdot \left(\mu_{z} - \lambda_{0}\right) - \beta_{1c_{T}} \cdot \beta_{1s_{T}}\right] \cdot \frac{\mu}{4} \\
&\quad - \left(\theta^{*}_{0_{T}} - \theta_{0_{T}}\right) \cdot \beta_{1c_{T}} \cdot \mu^{2} + \left[\left(k_{3} \cdot \beta_{1c_{T}} + 5 \cdot \beta_{1s_{T}}\right) \cdot \frac{\mu}{16} - \left(\theta^{*}_{0_{
$$

$$
C_{Q_{T}} = \frac{1}{2} \cdot a_{0} \cdot \sigma \cdot \left\{ \frac{\delta}{4 \cdot a_{0}} \cdot \left( 1 + 4.7 \cdot \mu^{2} \right) - \theta_{0_{T}}^{*} \cdot \left( \mu_{z} - \lambda_{0} \right) \cdot \frac{1}{3} - \frac{\theta_{t_{w}}}{4} \cdot \left( \mu_{z} - \lambda_{0} \right) - \frac{k_{3}}{8} \cdot \beta_{1c_{T}} \cdot \beta_{1s_{T}} \cdot \mu^{2} \right.\n+ \beta_{1c_{T}} \cdot \frac{\mu}{6} \cdot \left( \theta_{0_{T}}^{*} - \theta_{0_{T}} \right) - \beta_{1s_{T}} \cdot \mu \cdot \left( \mu_{z} - \lambda_{0} \right) \cdot \frac{k_{3}}{4} - \left( \mu_{z} - \lambda_{0} \right)^{2} \cdot \frac{1}{2} - \frac{\mu}{2} \cdot \left( \mu_{z} - \lambda_{0} \right) \cdot \beta_{1c_{T}} \n- \frac{\mu^{2}}{4} \left[ \left( \theta_{0_{T}}^{*} - \theta_{0_{T}} \right)^{2} + \frac{1}{4} \cdot \left( 3 \cdot \beta_{1c_{T}}^{2} + \beta_{1s_{T}}^{2} \right) \right] + \frac{\mu^{2}}{3} \cdot \left( \theta_{0_{T}}^{*} - \theta_{0_{T}} \right) \cdot \beta_{1s_{T}} - \left( \beta_{1c_{T}}^{2} + \beta_{1s_{T}}^{2} \right) \cdot \frac{\mu^{2}}{8} \n- \left( \frac{\mu}{6} \cdot \theta_{0_{T}}^{*} + \frac{k_{3}}{8} \cdot \beta_{1s_{T}} - \frac{1}{4} \cdot \beta_{1c_{T}} \right) \cdot \frac{p_{TR}}{\Omega_{TR}} - \left[ \frac{k_{3}}{8} \cdot \beta_{1c_{T}} + \frac{1}{4} \cdot \beta_{1s_{T}} - \frac{\mu}{3} \cdot \left( \theta_{0_{T}}^{*} - \theta_{0_{T}} \right) \right] \cdot \frac{q_{TR}}{\Omega_{TR}} \n- \left( p_{TR}^{2} + q_{TR}^{2} \right) \cdot \frac{\Omega^{2}}{8}
$$

Questo permette de calcolare le forzr in direzione X,Y ed il torque.

Le forze calcolate nel sistema di riferimento locale dell"hub vanno ora convertite nel sistema di riferimento del velivolo

$$
\begin{cases}\nX_H = -Y_{TR} \cdot \sin(\varphi) - H_{TR} \cdot \cos(\varphi) \\
Y_H = T_{TR} \\
Z_H = Y_{TR} \cdot \cos(\varphi) - H_{TR} \cdot \sin(\varphi) \\
\begin{cases}\nL_H = 0 \\
M_H = -Q_{TR} \\
N_H = 0\n\end{cases}\n\end{cases}
$$

### **FIN VERTICALE E PIANETTO ORIZZONTALE**

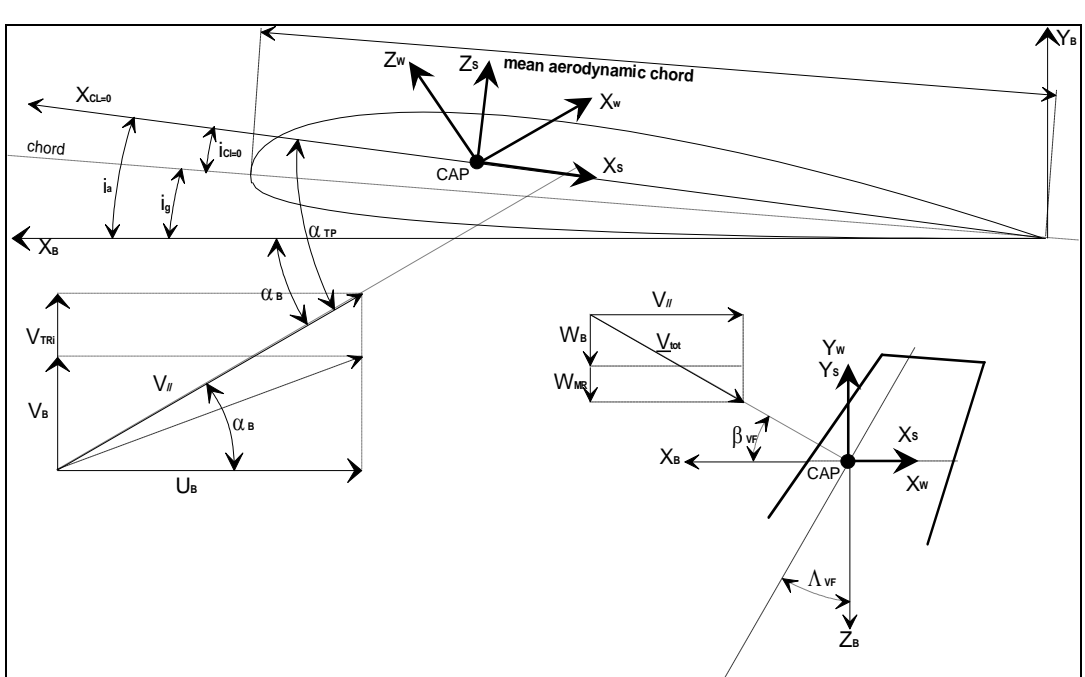

 **Sistema di riferimento Vertical FIN**

L'angolo aerodinamico di incidenza  $(\alpha)$  is è l'angolo compreso fra la linea di riferimento e la componente parallela della velocità alla sezione

L'angolo di sideslip ( $\beta$ ) è l'angolo fra la component normale di velocità e la velocità stessa

Quindi per il V.F. l'angolo di incidenza che si ottiene è:  $\alpha = i_a + \alpha_B$ , dove i<sub>a</sub> è il calettamento mentre

$$
\alpha_B = \tan^{-1}\left(\frac{V_B + V_{TR_i}}{U_B}\right)
$$

È l"angolo aerodinamico valutato in assi corpo.

$$
\beta = \tan^{-1} \left( \frac{W_B + W_{MR_i}}{\sqrt{U_B^2 + (V_B + V_{TR_i})^2 + (W_B + W_{MR_i})^2}} \right).
$$

Quindi per il TP l'angolo di incidenza che si ottiene è:  $\alpha = i_a + \alpha_B$ , dove i<sub>a</sub> è il calettamento mentre

$$
\alpha_B = \tan^{-1}\left(\frac{W_B + W_{MR_i}}{U_B}\right)
$$

È l"angolo aerodinamico valutato in assi corpo.

Mentre l"angolo di sideslip è:

$$
\beta = \tan^{-1} \left( \frac{V_B}{\sqrt{U_B^2 + V_B^2 + (W_B + W_{MR_i})^2}} \right).
$$

Resistenza e portanza sono applicate ad un quarto della corda della sezione del profilo contenente il centro di pressione aerodinamica.

La pendenza della curva di portanza prima dello stallo è calcolata linearmente (18) introducendo correzioni per sideslip e sweepback (19)

Viene richiesto dal modello il  $C_{L_{\text{max}}}$  che rappresenta il massimo valore di  $C_{L}$  ottenuto all"angolo di stallo.

La variazione del C<sub>L</sub> dopo l'angolo di stallo è trattata in modo particolare: essa è rappresentata da un decadimento lineare del 20% legato ad un aumenti di incidenza del 20%,

Se il valore è ricercato ad un valore troppo alto di ancgolo di attacco maggiore di  $\pi/4$ , allora C  $_{\text{Lmax}}$  è asuunto pari ad  $\pi/4$ .

From this point it is assumed a 2nd order variation with  $\alpha$ , to reach a maximum of 0.8\*  $C_{\text{Lmax}}$  at  $\pi/4$ , then a value of 0 at  $\alpha = \pi/2$ .

La prtanza in moto retrocedente  $2 < \alpha \leq 3\pi/2$  =0.8\*C<sub>L</sub> (- $\pi/2 \leq \alpha \leq \pi/2$ ).

Il profilo aerodinamico vatie legge di modello dopo lo stallo per il qujale appunto varia ad una legge del secondo ordine rispetto ad  $\alpha$  e raggiunge il massimo C<sub>D90°</sub> ad  $\alpha = \pm \pi/2$ .

La resistenza indotta varia analiticamente con il quadrato del  $C<sub>L</sub>$  mentre i momenti aerodinamici agenti vengono trascurati in quanto non determinanti nei bilanci fatti dal codice EUROPA

Dalla precedent espressione ho quindi: (range  $0 \le \alpha \le \pi/2$ ):

*.*

$$
\alpha \leq \alpha_{\text{stall}} \qquad \qquad C_L = a_s \cdot \alpha
$$

$$
\alpha_{s} < \alpha \leq \alpha_{l} \qquad C_{L} = C_{L_{\text{max}}} - a_{s} \cdot (\alpha - \alpha_{\text{stall}})
$$
\n
$$
\alpha \geq \alpha_{\text{stall}} \qquad C_{L} = 0.8 \cdot C_{L_{\text{max}}} \cdot \frac{(\pi/2 - \alpha)}{\alpha_{l} \cdot (\pi/2 - \alpha_{l})} \cdot \alpha
$$

Last formula is the result of the next system:

### **Sistema di riferimento Pianetto orizzontale**

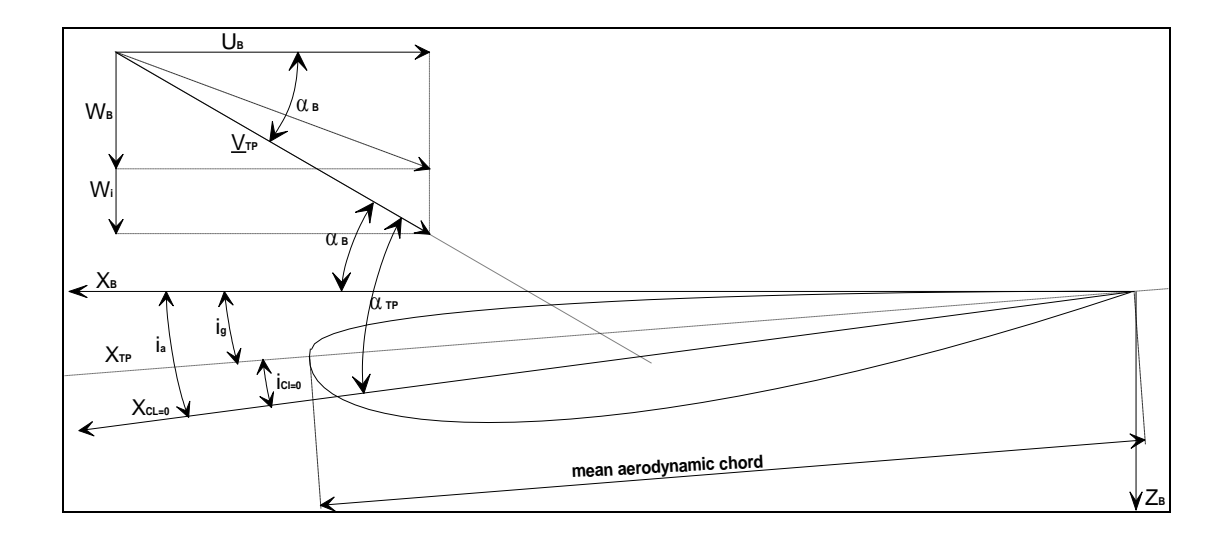

$$
C_L(\alpha) = a_0 + a_1 \cdot \alpha + a_2 \cdot \alpha^2
$$

$$
C_L(\alpha_l) = 0.8 \cdot C_{L_{\text{max}}}
$$

$$
C_L(\pi/2) = 0
$$

$$
\frac{\partial C_L}{\partial \alpha}(\pi/4) = 0
$$

La resistenza del profile è data da:

$$
0 \leq \alpha \leq \alpha_{l} \qquad \qquad C_{D_{p}} = C_{D0} + C_{D\alpha} \cdot \alpha^{2}
$$
\n
$$
\alpha_{l} < \alpha \leq \pi \qquad C_{D_{p}} = C_{D90} - \pi \cdot \left(C_{D0} + C_{D\alpha} \cdot \alpha_{\text{stall}}^{2} - C_{D90}\right) \cdot \frac{1/4 - \left(1 - \alpha/\pi\right) \cdot \alpha/\pi}{\alpha_{\text{stall}} \cdot \left(1 - \alpha_{\text{stall}}/\pi\right) - \pi/4}
$$

L"ultima equazione è data dalla soluzione del sistema seguente:

$$
C_{D_p} = b_0 + b_1 \cdot \alpha + b_2 \cdot \alpha^2
$$

$$
C_{D_p} (\alpha_{\text{stall}}) = C_{D0} + C_{D\alpha} \cdot \alpha_{\text{stall}}^2
$$

$$
C_{D_p} (\pi/2) = C_{D90}
$$

$$
\frac{\partial C_{D_p}}{\partial \alpha} \left(\frac{\pi}{2}\right) = 0
$$

Con il coefficente del primo ordine definite così:

$$
a_s = \frac{2 \cdot \pi}{1 + 2/AR} \cdot \cos^2(\beta + \Lambda),
$$

La resistenza indotta viene calcolate per ogni angolo di incidenza:

$$
C_{D_i} = \frac{C_L^2}{0.8 \cdot \pi \cdot AR}.
$$

Per una resistenza totale di:

$$
C_{\rm D} = C_{\rm Dp} + C_{\rm Di}.
$$

### **FUSOLIERA**

<sup>2</sup><br>  $x_{\text{small}}^2$ <br>  $x_{\text{small}}^2$ <br>  $x_{\text{small}}$ Il modello aerodinamico della fusoliera deve soddisfare 2 requisiti. Innanzi tutto determinare e valutare forze e momenti che agiscono sul corpo stesso per piccoli angoli di incidenza e di sideslip ad velocità sostenuta.Il secondo requisito è rappresentato dalla valutazione completa degli effetti aerodinamici della fusoliera per un range di angoli elevato di incidenza del flusso d"aria da 0° a 180°.

Questo per permettere di caratterizzarne le performance in ogni condizione comprese quelle a basse velocità per le quali gli angoli di incidenza dell"aria sono prossimi ai 90° e cioè influenzati principalmente dal flusso rotore..

La tecnica utilizzata per la determinazione di queste caratteristiche è una tecnica abbastanza standard che prevede l"estrapolazione di dati sperimentali di galleria del vento.

### **MOTORE**

Per un modello semplificato di motore si fa (riferimento al paragrafo 3.2.4 (del Padfield ) dove definita la coppia del motore si identifica un sistema di controllo suddiviso in due termini.

Un primo che lega con un sistema di primo ordine i giri rotore con il fuel-flow. Secondo una funzione di trasferimento semplice di primo ordine.:

$$
\Omega \to [G_e(s)] \to \omega_f
$$

$$
\frac{\omega_f(s)}{\Omega(s)} = \frac{K_{e1}}{1 + \tau_{e1}s}
$$

Ed un secondo termine che lega la coppia motore al fuel-flow:

$$
\omega_f \rightarrow [G_e(s)] \rightarrow Q
$$

Il legame fra coppia e giri risulta quindi:

$$
\frac{Q_e(s)}{\omega_f(s)} = K_{e2} \frac{1 + \tau_{e2} s}{1 + \tau_{e3} s}
$$

Quello che ne risulta è una funzione differenziale non lineare che nel caso del codice EUROPA è stata sostituita con un legame più semplice di primo ordine molto simile alla funzione di trasferimento fra i giri ed il flusso combustibile:

$$
\frac{\Delta HP}{\Delta\omega_f} = \frac{K_E}{1 + \tau_E s}
$$

$$
\Delta \omega_f = -\left(Kg_1 + \frac{Kg_2}{s} + Kg_3s\right)\Delta \Omega
$$

 $APPENDICE - D$ 

# MODELLO ELICOTTERO

### **MODELLO GENERALE**

Consideriamo un modello di velivolo  $\mathcal M$  descritto in termini di un sistema di equazioni algebriche differenziali non-lineari:

$$
f_{sd}(\dot{x}_{sd}, x_{sd}, \lambda, x_c, \boldsymbol{u}, \boldsymbol{p}, t) = 0
$$

$$
c(x_{sd}, t) = 0
$$

$$
f_c(\dot{x}_c, x_c, x_{sd}, \boldsymbol{u}, \boldsymbol{p}, t) = 0
$$

Dove  $x_{sd}$  sono gli stati dinamici della struttura ,  $\lambda$  moltiplicatori di Lagrange ,  $x_c$  stati che descrivono gli accoppiamenti e  $u$  il vettore di imput di controllo,  $p$  set dei parametri del modello.

Le prime equazione rappresentano le equazioni dell"equilibrio dinamico e le equazioni della cinematica, le seconde rappresentano le equazioni di vincolo mentre le ultime rappresentano le equazioni di governo.

Per non entrare troppo nel dettaglio della trattazione ci si riduce a ridurre ad una forma sintetica il sistema di equazioni precedente :

$$
f(x, x, u, p, t) = 0
$$

$$
y = h(x)
$$

dove  $x\in~\mathbb{R}^{nx}$  ,  $u\in~\mathbb{R}^{nu}$  f:  $\mathbb{R}^{nx}\times\mathbb{R}^{nx}\times\mathbb{R}^{nu}\times\mathbb{R}^{>0}\rightarrow\mathbb{R}^{nx}$ 

Se n è in genere un valore alto  $n_u$  deve essere basso per garantire ad un pilota la controllabilità del velivolo .

Le uscite  $y$  in genere rappresentano degli stati tipici e caratterizzanti il velivolo in manovra: posizioni, assetti,velocità quindi anche  $n_y$  è in genere un valore piccolo.

Le equazioni dell"equilibrio dinamico e della cinematica vengono risolte con una simulazione in avanti fornendo una storia temporale dei controlli  $u(t)$ ed una condizione iniziale degli stati.  $x_0$ .

$$
x(t) = \Phi_U(x_0, t)
$$

con t  $\in \Omega$  dove  $\Phi_{\Omega}(\cdot,\cdot)$  rappresenta la variazione dello stato. Di conseguenza vengono ottenuti anche i valori associati delle uscite

$$
y(t) = h(\Phi_U(x_0, t)) = \Psi_U(y_0, t)
$$

Dove  $\Psi_{(.)}(.,.)$  rappresenta la variazione delle uscite.

### **MODELLO DELL'ELICOTTERO**

E" importante scegliere il modello giusto da applicare alle nostre esigenze.

Esistono diversi modelli possibili e di complessità differenti che si possono utilizzare e naturalmente il livello di accuratezza della soluzione dipende dal modello scelto.

Per il caso specifico trattandosi di ottimizzazione di traiettorie si a noi non interessano modelli di dettaglio delle parti strutturali o delle rifiniture aerodinamiche. E" sufficiente un modello che rappresenti bene controlli e dinamica del velivolo nello spazio.

In particolare al fine della definizione di una traiettoria a noi basta modellare l"elicottero come corpo rigido e vedere concentrate tutte le forze aerodinamiche e dinamiche nel centro di gravità.

Andando a valutare un complesso sistema di equazioni del moto dell"elicottero nello spazio tre-dimensionale fortemente accoppiate è necessario avere un modello semplice.

Richiamando le equazioni generali del primo sistema possiamo scrivere le equazioni della dinamica per un elicottero cosi:

$$
f_{body}(\dot{x}_{body}, \dot{x}_{rot}, x_{sd}, x_{aer}, \boldsymbol{u}, \boldsymbol{p}, t) = 0
$$
  

$$
f_{rot}(\dot{x}_{rot}, \dot{x}_{body}, x_{sd}, x_{aer}, \boldsymbol{u}, \boldsymbol{p}, t) = 0
$$
  

$$
f_{aer}(\dot{x}_{aer}, x_{sd}, x_{aer}, \boldsymbol{u}, \boldsymbol{p}, t) = 0
$$

dove  $x_{sd}$  rappresenta il vettore degli stati strutturali, divisi in stati rotore e stati corpo dove i termini di accoppiamento rientrano ne termini  $\left(\cdot\right)_{\text{aer}}$ 

Generalmente il vettore  $x_{body}$  contiene i classici 6 gradi di libertà necessari a descrivere il movimento del corpo rigido in tre dimensioni

$$
v^B = \begin{bmatrix} u \\ v \\ w \end{bmatrix}, \qquad \omega^B = \begin{bmatrix} p \\ q \\ r \end{bmatrix}
$$

Rispettivamente velocità lineari ed angolari in assi corpo.

Ricordiamo che il sistema di riferimento in questo caso è collocato nel centro di gravità , l"asse X diretto verso il muso del velivolo, l"asse Y a destra e l"asse Z verso il basso. I vettori di posizioni e di assetto (angoli di Eulero) sono:

$$
r^{\mathcal{J}} = \begin{bmatrix} X \\ Y \\ Z \end{bmatrix}, \qquad e^{321} = \begin{bmatrix} \phi \\ \theta \\ \psi \end{bmatrix}
$$

Le equazioni cinematiche corrispondenti sono:

$$
\dot{r}^{\mathcal{J}} = v^{\mathcal{J}} = T_r^{-1} v^{\mathcal{B}}, \ e^{321} = E^{-1} (\phi, \theta) \omega^{\beta}, v^{\mathcal{J}} = \begin{bmatrix} U \\ V \\ W \end{bmatrix}, \omega^{\mathcal{J}} = \begin{bmatrix} P \\ Q \\ R \end{bmatrix}
$$

Alla fine posso riassumere il vettore degli stati $x_{\mathit{body}}$ è:

$$
x_{body} = \begin{bmatrix} r^J \\ e_{321} \\ v^B \\ \omega^B \end{bmatrix}
$$

## BIBLIOGRAFIA

- [1] John Seddon & Simon Newman, *Basic Helicopter Aerodynamics,* Blackwell Science Ltd, 2002.
- [2] Gareth D. Padfield, *Helicopter Flight Dynamics-The Theory and Application of Flying Qualities and Simulation Modelling,* Blackwell Science Ltd, 1996.
- [3] Wayne Johnson, *Helicopter Theory,* Princeton University Press, 1980.
- [4] Raymond W. Prouty*, Helicopter Performance Stability, and Control*, Malabar Florida, 1995.
- [5] Rotorcraft Efficient and Safe Procedures for Critical Trajectories (RESPECT), *EUROPA CODE SPECIFICATIONS,* 1998.
- [6] M. Arra *L'elicottero* (Editore Ulrico Hoepli, Milano, 2001)
- [7] Relazione interna AGUSTA n°139G0000P001 "AB139 BASIC STRUCTURAL DESING" 2005
- [8] Relazione interna AGUSTA n°139G0000P004 "AB139 AERODYNAMIC DATA COMPREHENSIVE REPORT" 2005
- [9] Relazione interna AGUSTA n°139G6200K004 "AB139 Main Rotor airfoils geometry and aerodynamic charateristics" 2002
- [10] Agusta homepage, [http://www.agusta.com/history.html,](http://www.agusta.com/history.html) 2005.
- [11] Code of Federal Regulations, Aeronautics and Space, 14, Parts 1 to 59, Revised as of January 1, National Archives and Records Administration, 1992.
- [12] Rotorcraft Efficient and Safe Procedures for Critical Trajectories (RESPECT), EUROPA, Tailplane and Vertical Fin Models, 1998.
- [13] Flight Manual AW-139 Rev.16
- [14] J.T. Betts, "Survey of numerical methods for trajectory optimization", *Journal of Guidance, Control and Dynamics* (1998)
- [15] Rotorcraft Efficient and Safe Procedures for Critical Trajectories (RESPECT), EUROPA. SOFTWARE DODUMENTATION FOR "Thermo-dynamic Engine Model", 1998.
- [20] NLR, *EUROPA Detailed Design Document for INTERACT module,* Rotorcraft Efficient and Safe Procedures for Critical Trajectories (RESPECT), 1998
- [21] A.E. Bryson and Y.C. Ho , *Applied Optimal Control* (Wiley, New York, 1975)
- [22] Giorgio Maisano *Rotorcraft Trajectory Optimization Procedures Accounting for Model Complexity Including Pilot-in-the-loop Effect* Politecnico di Milano Tesi di Dottorato in Ing. Aerospaziale XX Ciclo
- [23] Luca Riviello *Ottimizzazione di Manovre per Velivoli ad Ala Rotante* Politecnico di Milano , 2002-2003
- [24] T. Cerbe and G. Reichert, "Optimization of helicopter takeoff and landing", *Journal of Aircraft,* 1989
- [25] Y. Okuno and K. Kawachi, "Optimal takeoff of an Helicopter hor Category A V/STOL operations", *Journal of Aircraft,* 1993
- [26] C..L. Bottasso, A Croce, Luca Riviello, D. Leonello , "Rotorcraft trajrctory optimization with realizability consideration", *Journal of Aerospace Engineering, 2005*
- [27] C..L. Bottasso, A Croce, Luca Riviello, D. Leonello , "Optimization of critical trajrctory for rotorcraft vehicles", *Journal of American Helicopter Society, 2004*